# OSAL User's Guide

Generated by Doxygen 1.8.13

# **Contents**

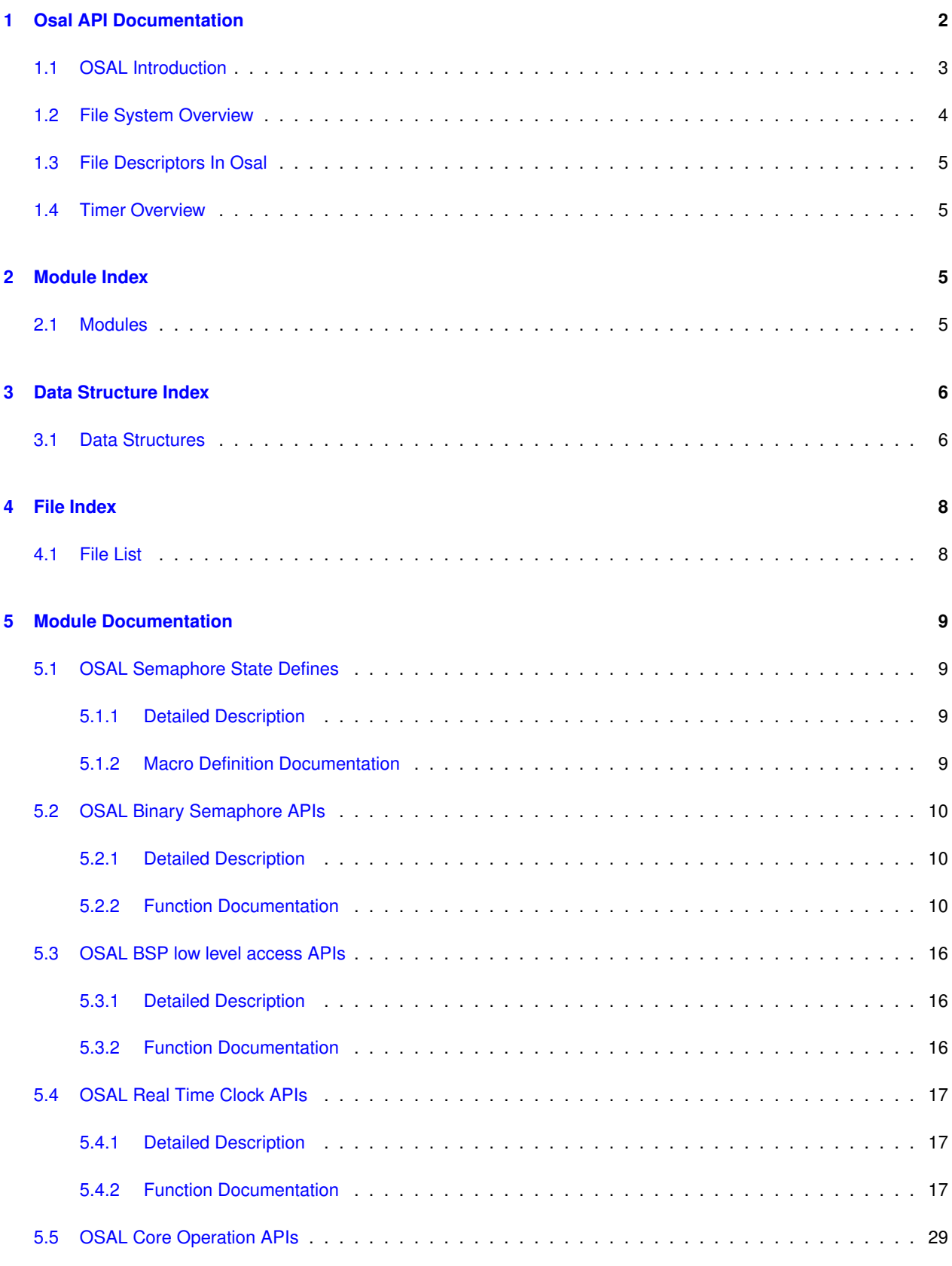

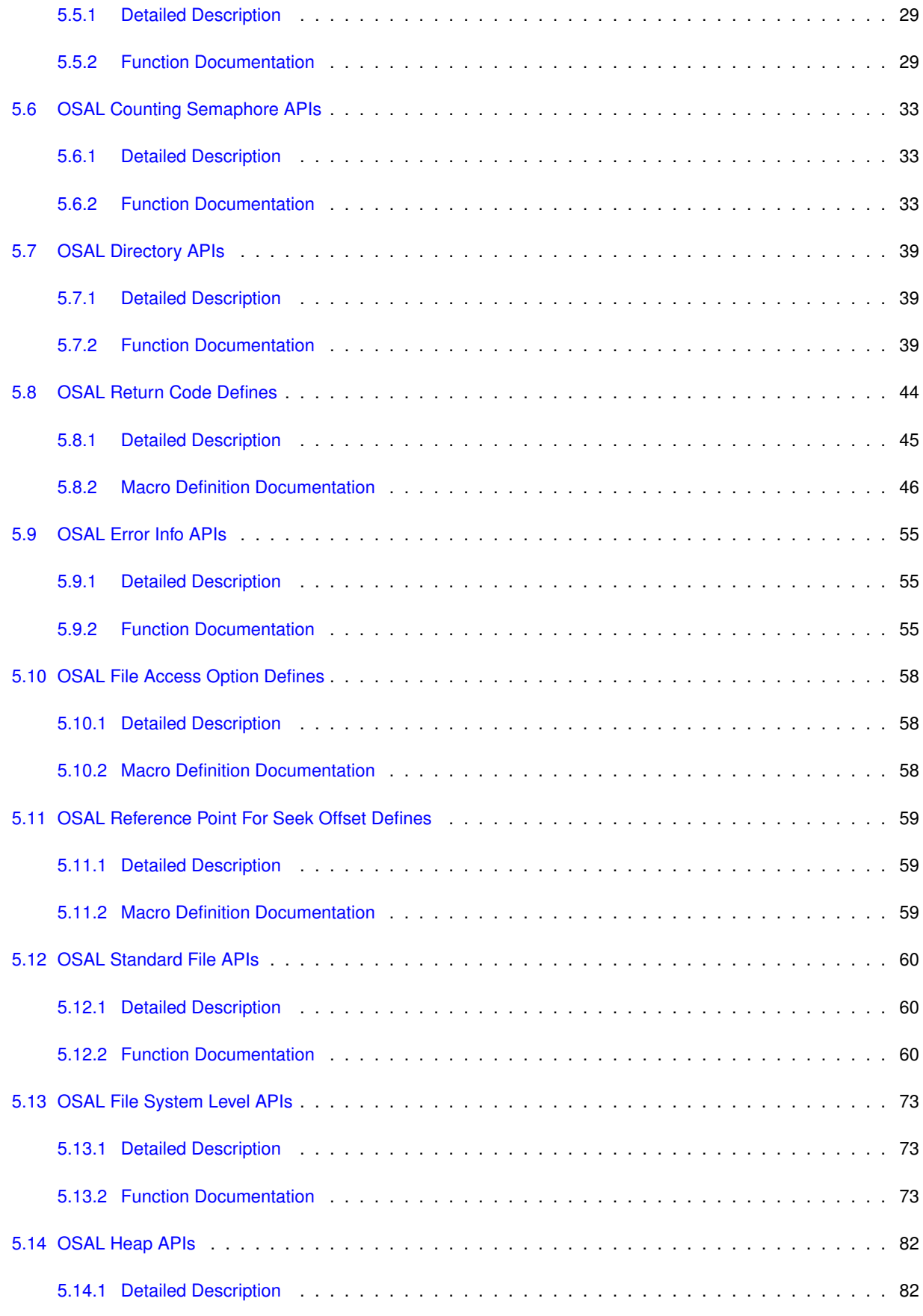

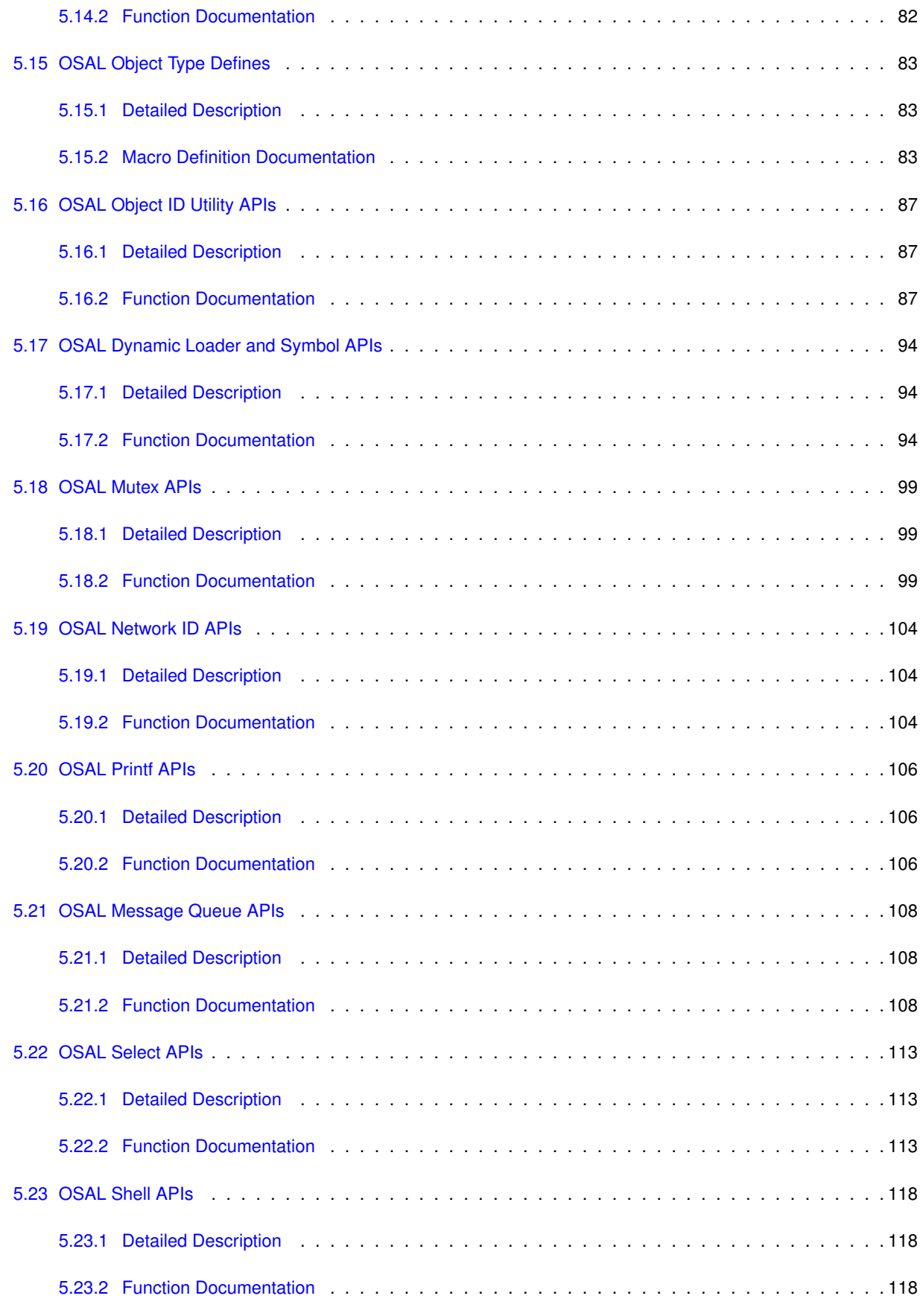

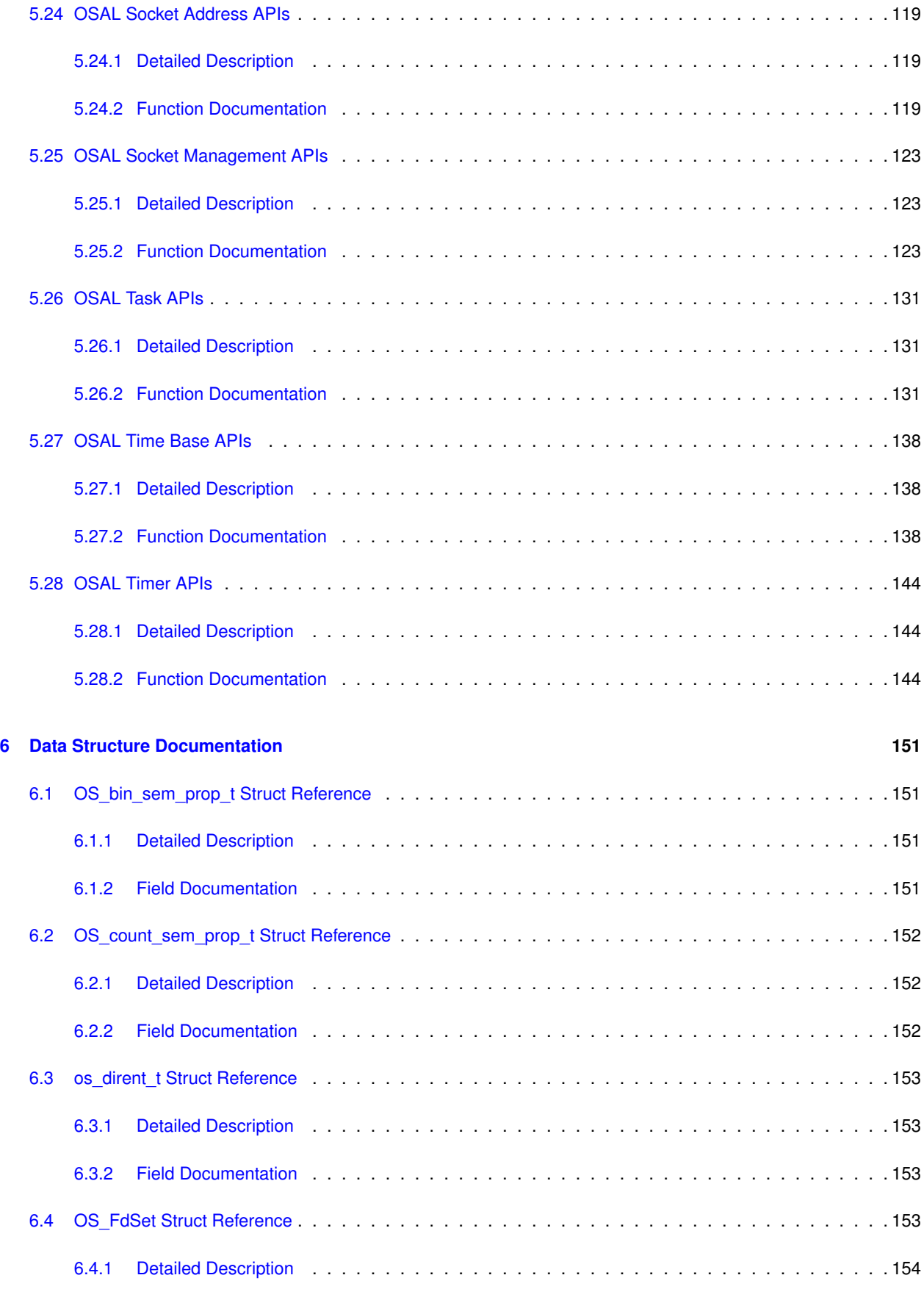

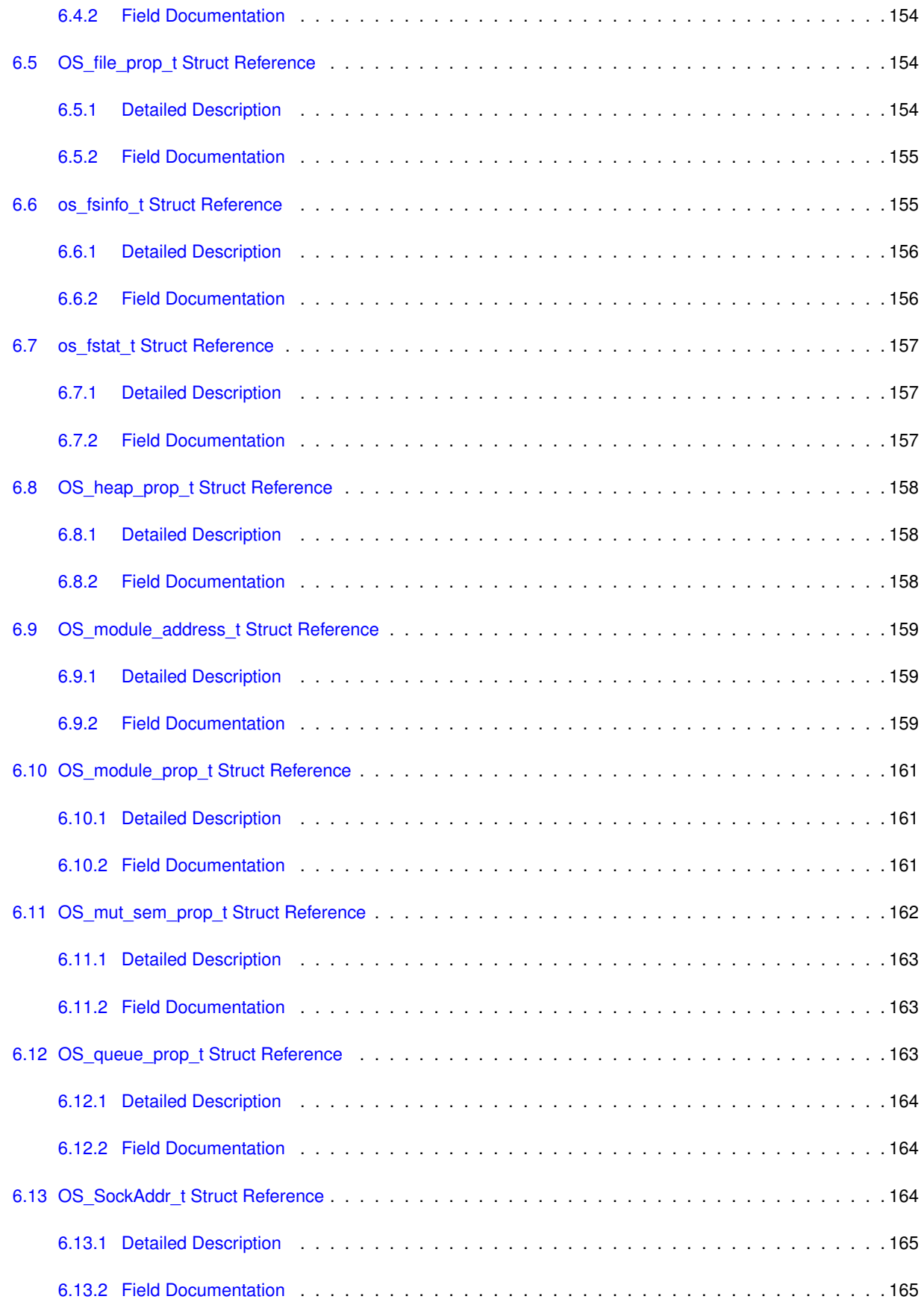

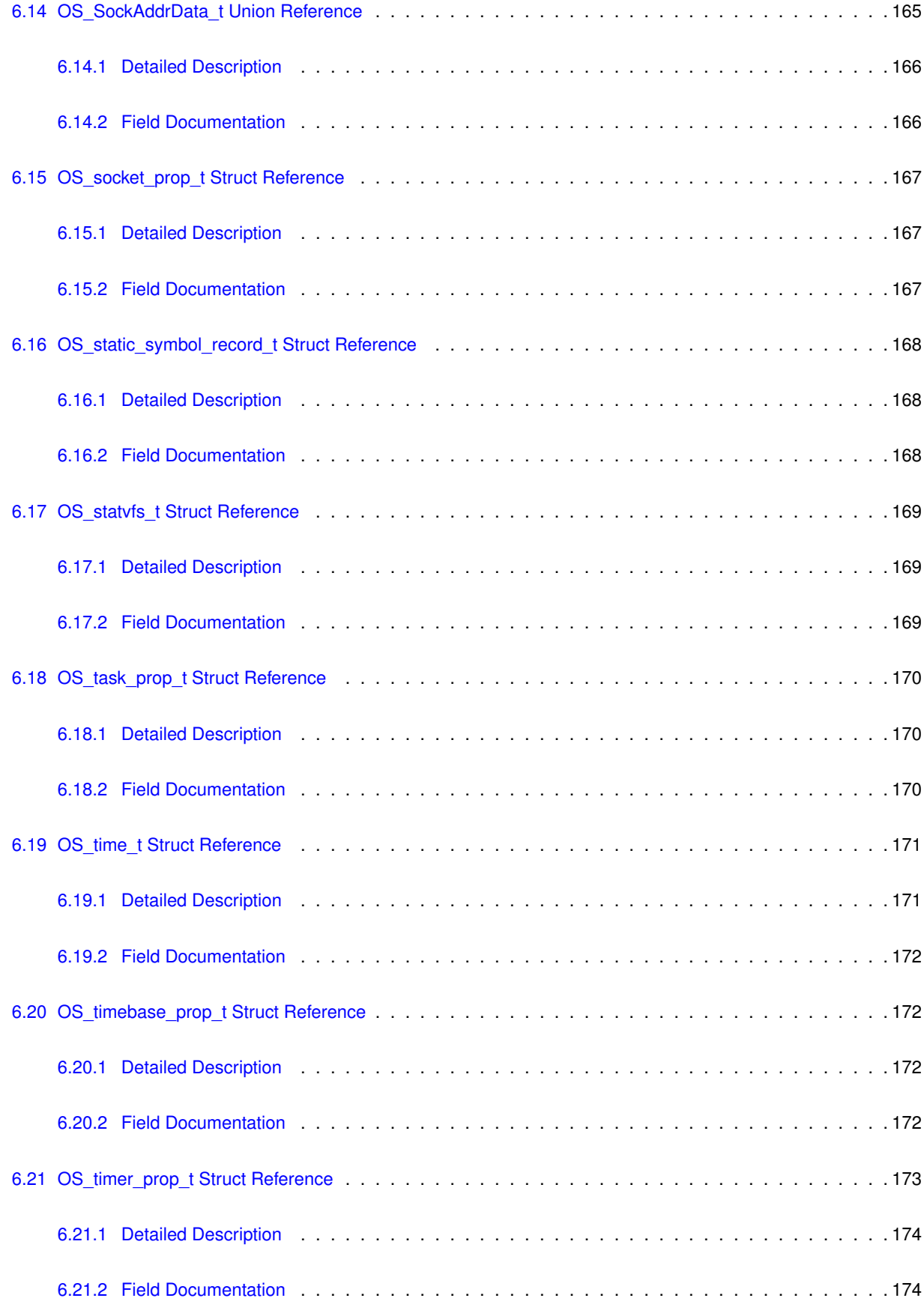

**Generated by Doxygen**

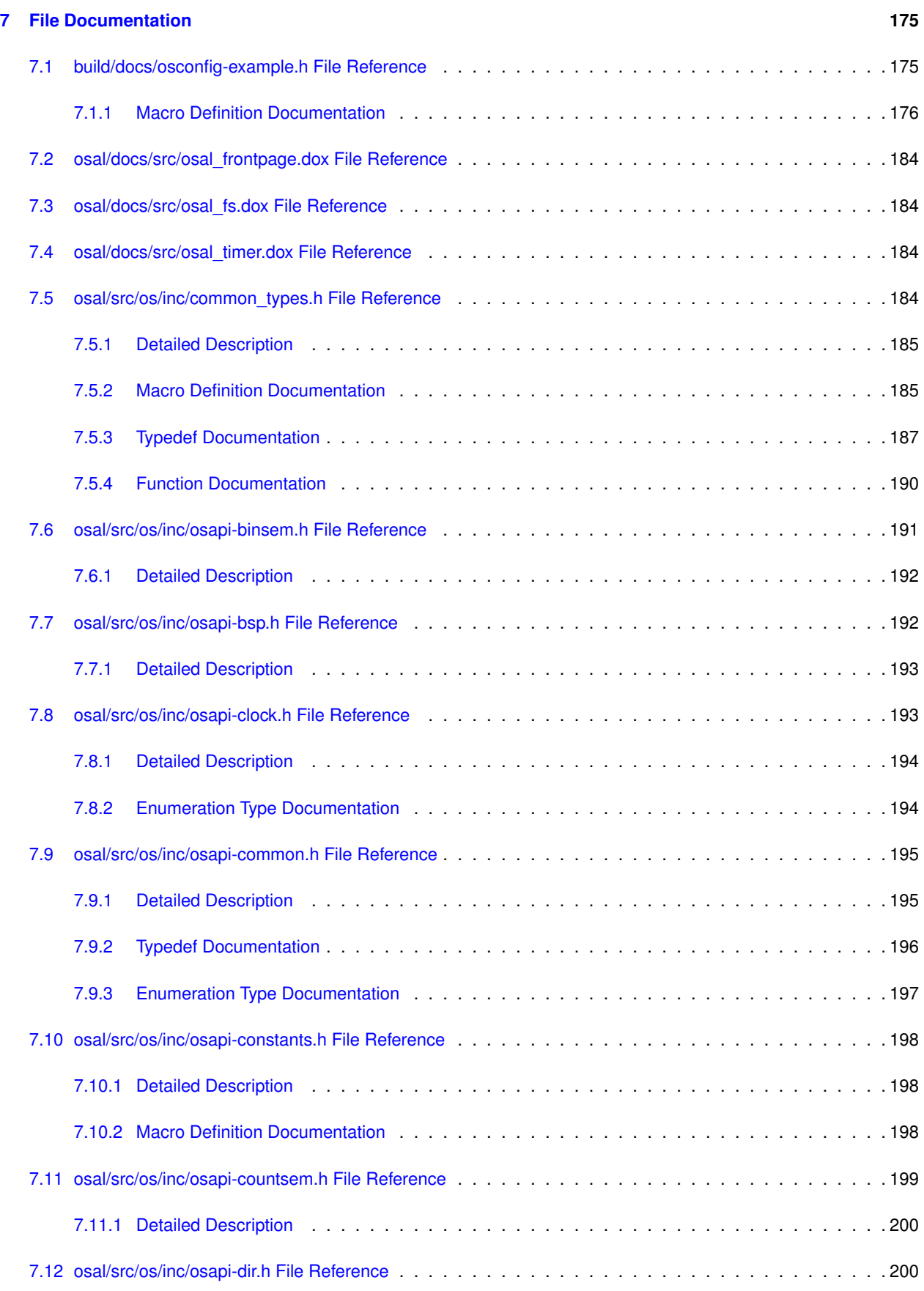

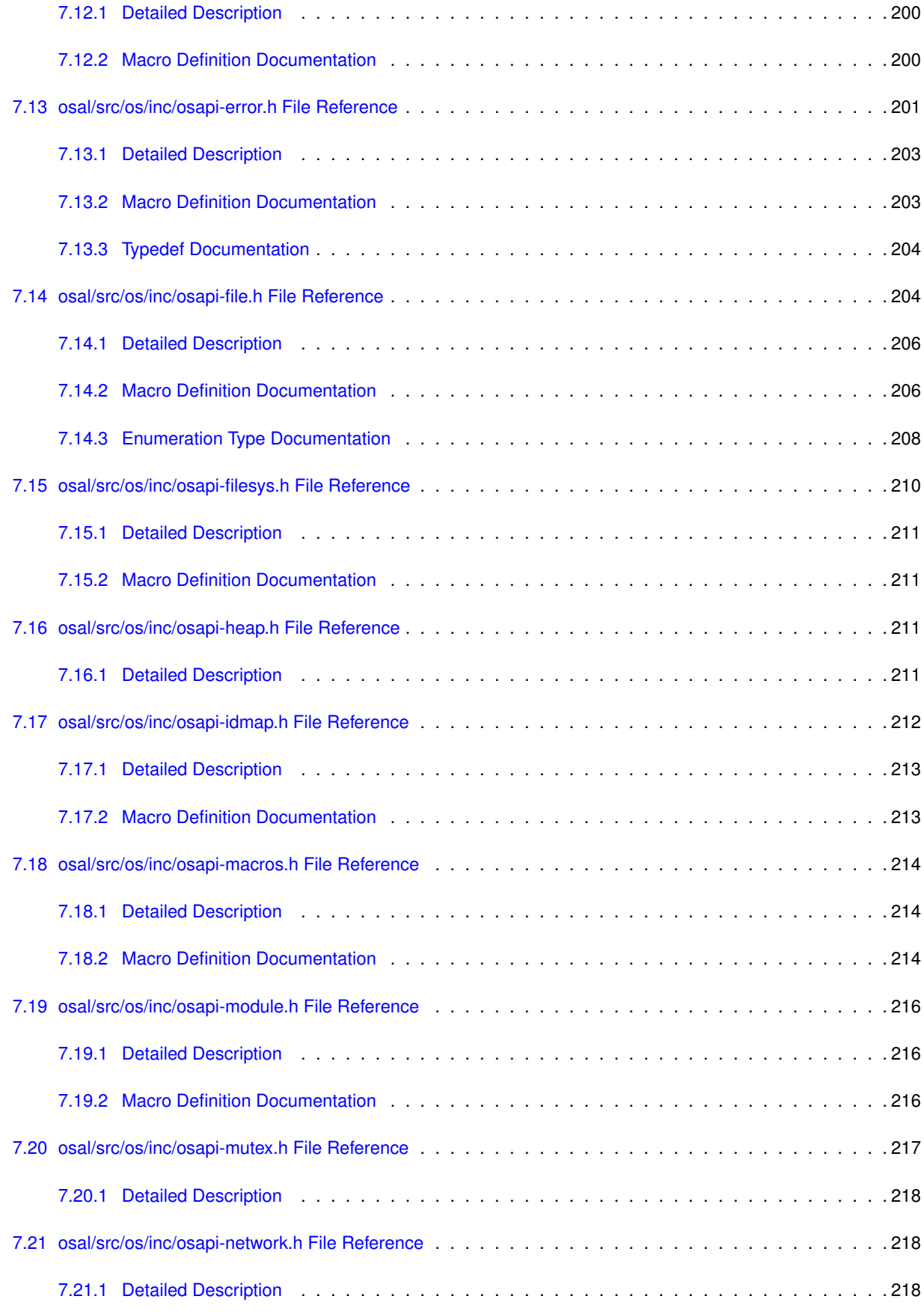

**Generated by Doxygen**

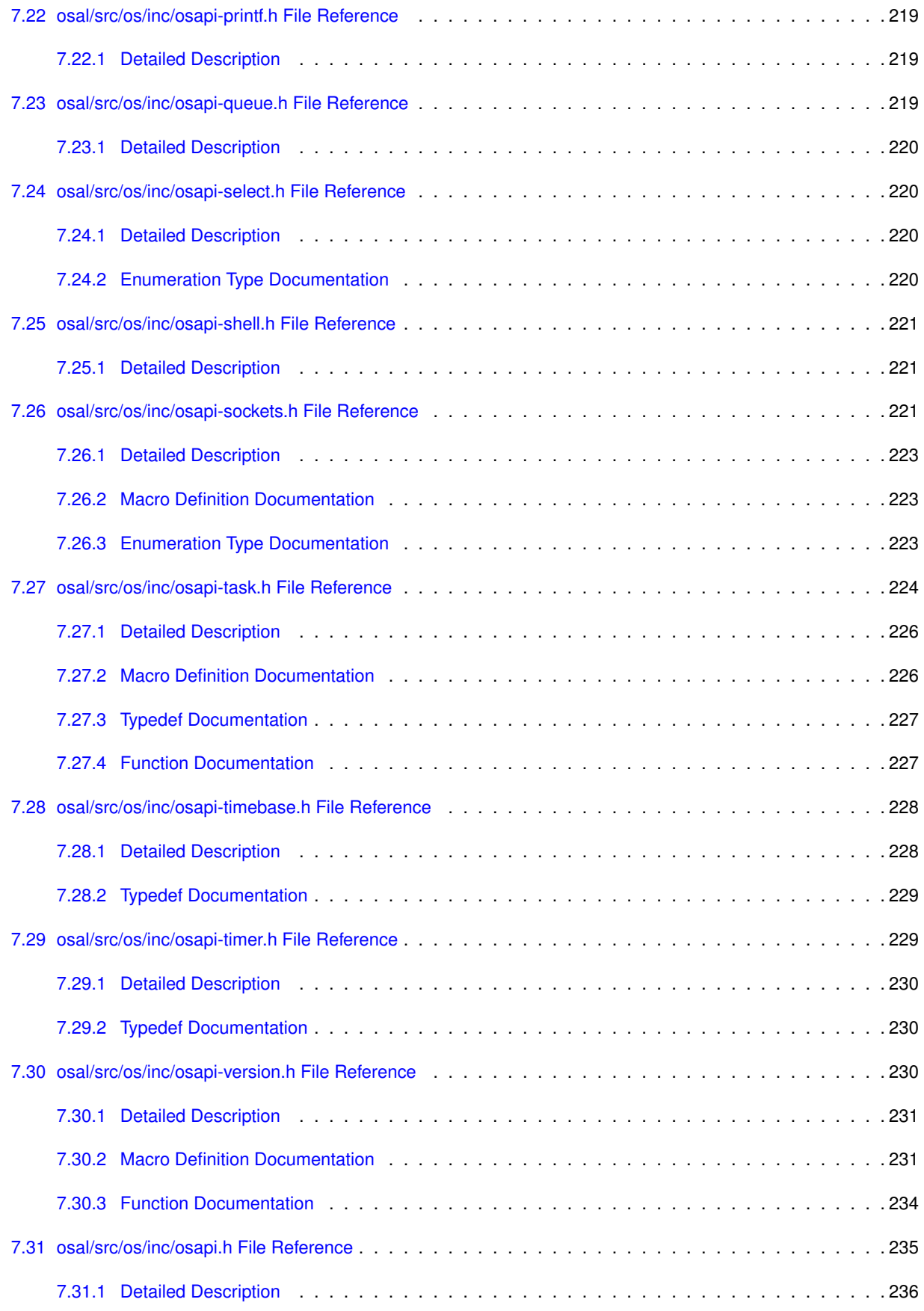

## **[Index](#page-245-0) 237**

# <span id="page-10-0"></span>**1 Osal API Documentation**

- General Information and Concepts
	- **–** [OSAL Introduction](#page-11-1)

• Core

- **–** [OSAL Return Code Defines](#page-52-0)
- **–** [OSAL Object Type Defines](#page-91-0)
- **–** APIs
	- \* [OSAL Core Operation APIs](#page-37-0)
	- \* [OSAL Object ID Utility APIs](#page-95-0)
	- \* [OSAL Task APIs](#page-139-0)
	- \* [OSAL Message Queue APIs](#page-116-0)
	- \* [OSAL Heap APIs](#page-90-0)
	- \* [OSAL Error Info APIs](#page-63-0)
	- \* [OSAL Select APIs](#page-121-0)
	- \* [OSAL Printf APIs](#page-114-0)
	- \* [OSAL BSP low level access APIs](#page-24-0)
	- \* [OSAL Real Time Clock APIs](#page-25-0)
	- \* [OSAL Shell APIs](#page-126-0)
- **–** [Common Reference](#page-202-2)
- **–** [Return Code Reference](#page-209-1)
- **–** [Id Map Reference](#page-219-4)
- **–** [Clock Reference](#page-201-2)
- **–** [Task Reference](#page-232-1)
- **–** [Message Queue Reference](#page-227-3)
- **–** [Heap Reference](#page-219-5)
- **–** [Select Reference](#page-228-4)
- **–** [Printf Reference](#page-226-3)
- **–** [BSP Reference](#page-200-2)
- **–** [Shell Reference](#page-229-3)

• File System

- **–** [File System Overview](#page-11-2)
- **–** [File Descriptors In Osal](#page-12-1)
- **–** [OSAL File Access Option Defines](#page-66-0)
- **–** [OSAL Reference Point For Seek Offset Defines](#page-67-0)
- **–** APIs
	- \* [OSAL Standard File APIs](#page-68-0)
	- \* [OSAL Directory APIs](#page-47-0)
	- \* [OSAL File System Level APIs](#page-81-0)
- **–** [File System Reference](#page-218-1)
- **–** [File Reference](#page-212-2)
- **–** [Directory Reference](#page-208-4)
- Object File Loader
	- **–** APIs
		- \* [OSAL Dynamic Loader and Symbol APIs](#page-102-0)
	- **–** [File Loader Reference](#page-223-0)
- Network
	- **–** APIs
		- \* [OSAL Network ID APIs](#page-112-0)
		- \* [OSAL Socket Address APIs](#page-127-0)
		- \* [OSAL Socket Management APIs](#page-131-0)
	- **–** [Network Reference](#page-226-4)
	- **–** [Socket Reference](#page-229-4)
- Timer
	- **–** [Timer Overview](#page-13-4)
	- **–** APIs
		- \* [OSAL Time Base APIs](#page-146-0)
		- \* [OSAL Timer APIs](#page-152-0)
	- **–** [Timer Reference](#page-237-2)
	- **–** [Time Base Reference](#page-236-2)
- Semaphore and Mutex
	- **–** [OSAL Semaphore State Defines](#page-17-1)
	- **–** APIs
		- \* [OSAL Binary Semaphore APIs](#page-18-0)
		- \* [OSAL Counting Semaphore APIs](#page-41-0)
		- \* [OSAL Mutex APIs](#page-107-0)
	- **–** [Binary Semaphore Reference](#page-199-1)
	- **–** [Counting Semaphore Reference](#page-207-1)
	- **–** [Mutex Reference](#page-225-1)

# <span id="page-11-1"></span><span id="page-11-0"></span>**1.1 OSAL Introduction**

The goal of this library is to promote the creation of portable and reusable real time embedded system software. Given the necessary OS abstraction layer implementations, the same embedded software should compile and run on a number of platforms ranging from spacecraft computer systems to desktop PCs.

The OS Application Program Interfaces (APIs) are broken up into core, file system, loader, network, and timer APIs. See the related document sections for full descriptions.

**Note**

<span id="page-11-2"></span>The majority of these APIs should be called from a task running in the context of an OSAL application and in general should not be called from an ISR. There are a few exceptions, such as the ability to give a binary semaphore from an ISR.

# <span id="page-12-0"></span>**1.2 File System Overview**

The File System API is a thin wrapper around a selection of POSIX file APIs. In addition the File System API presents a common directory structure and volume view regardless of the underlying system type. For example, vxWorks uses MS-DOS style volume names and directories where a vxWorks RAM disk might have the volume "RAM:0". With this File System API, volumes are represented as Unix-style paths where each volume is mounted on the root file system:

- RAM:0/file1.dat becomes /mnt/ram/file1.dat
- FL:0/file2.dat becomes /mnt/fl/file2.dat

This abstraction allows the applications to use the same paths regardless of the implementation and it also allows file systems to be simulated on a desktop system for testing. On a desktop Linux system, the file system abstraction can be set up to map virtual devices to a regular directory. This is accomplished through the OS\_mkfs call, OS\_mount call, and a BSP specific volume table that maps the virtual devices to real devices or underlying file systems.

In order to make this file system volume abstraction work, a "Volume Table" needs to be provided in the Board Support Package of the application. The table has the following fields:

- Device Name: This is the name of the virtual device that the Application uses. Common names are "ramdisk1", "flash1", or "volatile1" etc. But the name can be any unique string.
- Physical Device Name: This is an implementation specific field. For vxWorks it is not needed and can be left blank. For a File system based implementation, it is the "mount point" on the root file system where all of the volume will be mounted. A common place for this on Linux could be a user's home directory, "/tmp", or even the current working directory ".". In the example of "/tmp" all of the directories created for the volumes would be under "/tmp" on the Linux file system. For a real disk device in Linux, such as a RAM disk, this field is the device name "/dev/ram0".
- Volume Type: This field defines the type of volume. The types are: FS\_BASED which uses the existing file system, RAM\_DISK which uses a RAM\_DISK device in vxWorks, RTEMS, or Linux, FLASH\_DISK\_FORMAT which uses a flash disk that is to be formatted before use, FLASH\_DISK\_INIT which uses a flash disk with an existing format that is just to be initialized before it's use, EEPROM which is for an EEPROM or PROM based system.
- Volatile Flag: This flag indicates that the volume or disk is a volatile disk (RAM disk ) or a non-volatile disk, that retains its contents when the system is rebooted. This should be set to TRUE or FALSE.
- Free Flag: This is an internal flag that should be set to FALSE or zero.
- Is Mounted Flag: This is an internal flag that should be set to FALSE or zero. Note that a "pre-mounted" FS\_B $\leftrightarrow$ ASED path can be set up by setting this flag to one.
- Volume Name: This is an internal field and should be set to a space character " ".
- Mount Point Field: This is an internal field and should be set to a space character " ".
- <span id="page-12-1"></span>• Block Size Field: This is used to record the block size of the device and does not need to be set by the user.

## <span id="page-13-0"></span>**1.3 File Descriptors In Osal**

The OSAL uses abstracted file descriptors. This means that the file descriptors passed back from the OS\_open and OS creat calls will only work with other OSAL OS  $∗$  calls. The reasoning for this is as follows:

Because the OSAL now keeps track of all file descriptors, OSAL specific information can be associated with a specific file descriptor in an OS independent way. For instance, the path of the file that the file descriptor points to can be easily retrieved. Also, the OSAL task ID of the task that opened the file can also be retrieved easily. Both of these pieces of information are very useful when trying to determine statistics for a task, or the entire system. This information can all be retrieved with a single API, OS\_FDGetInfo.

All of the possible file system calls are not implemented. "Special" files requiring OS specific control/operations are by nature not portable. Abstraction in this case is not possible, so the raw OS calls should be used (including open/close/etc). Mixing with OSAL calls is not supported for such cases. [OS\\_TranslatePath](#page-88-0) is available to support using open directly by an app and maintain abstraction on the file system.

There are some small drawbacks with the OSAL file descriptors. Because the related information is kept in a table, there is a define called OS\_MAX\_NUM\_OPEN\_FILES that defines the maximum number of file descriptors available. This is a configuration parameter, and can be changed to fit your needs.

Also, if you open or create a file not using the OSAL calls (OS\_open or OS\_creat) then none of the other OS\_∗ calls that accept a file descriptor as a parameter will work (the results of doing so are undefined). Therefore, if you open a file with the underlying OS's open call, you must continue to use the OS's calls until you close the file descriptor. Be aware that by doing this your software may no longer be OS agnostic.

# <span id="page-13-4"></span><span id="page-13-1"></span>**1.4 Timer Overview**

The timer API is a generic interface to the OS timer facilities. It is implemented using the POSIX timers on Linux and vxWorks and the native timer API on RTEMS. The number of timers supported is controlled by the configuration parameter OS\_MAX\_TIMERS.

# <span id="page-13-3"></span><span id="page-13-2"></span>**2 Module Index**

#### **2.1 Modules**

Here is a list of all modules:

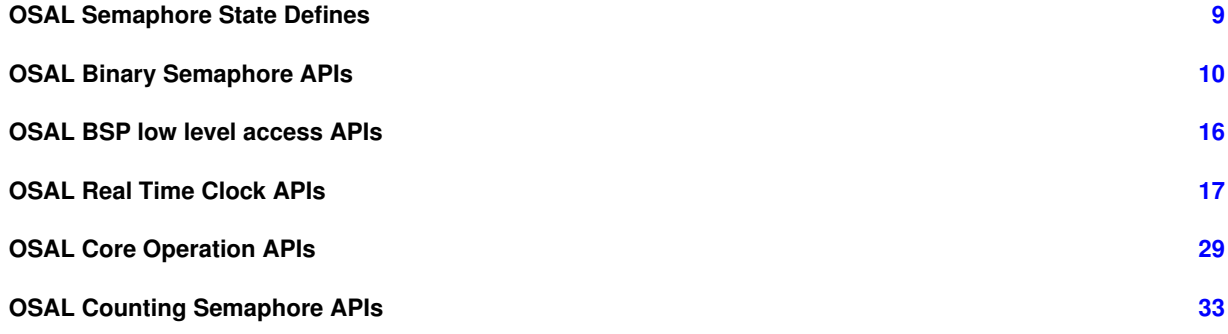

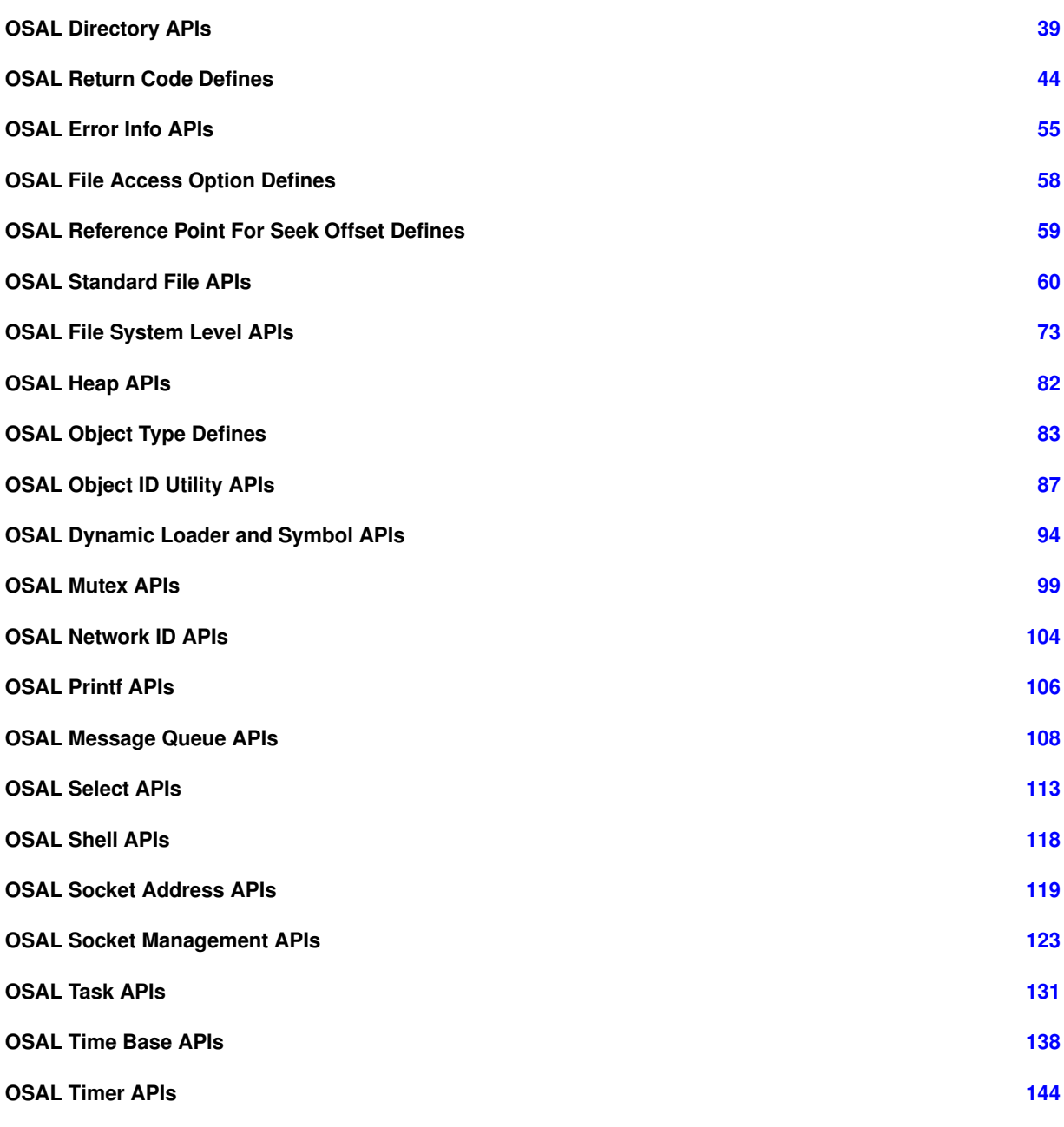

# <span id="page-14-0"></span>**3 Data Structure Index**

# <span id="page-14-1"></span>**3.1 Data Structures**

Here are the data structures with brief descriptions:

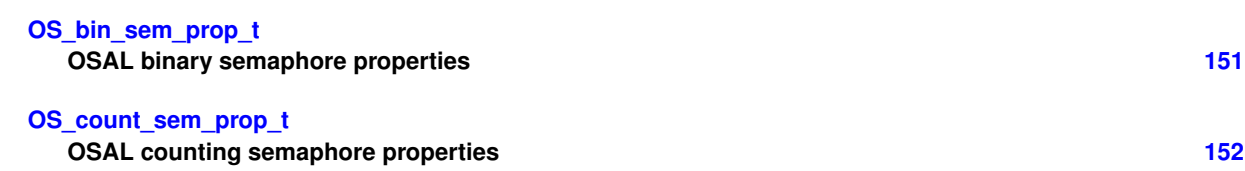

<span id="page-15-0"></span>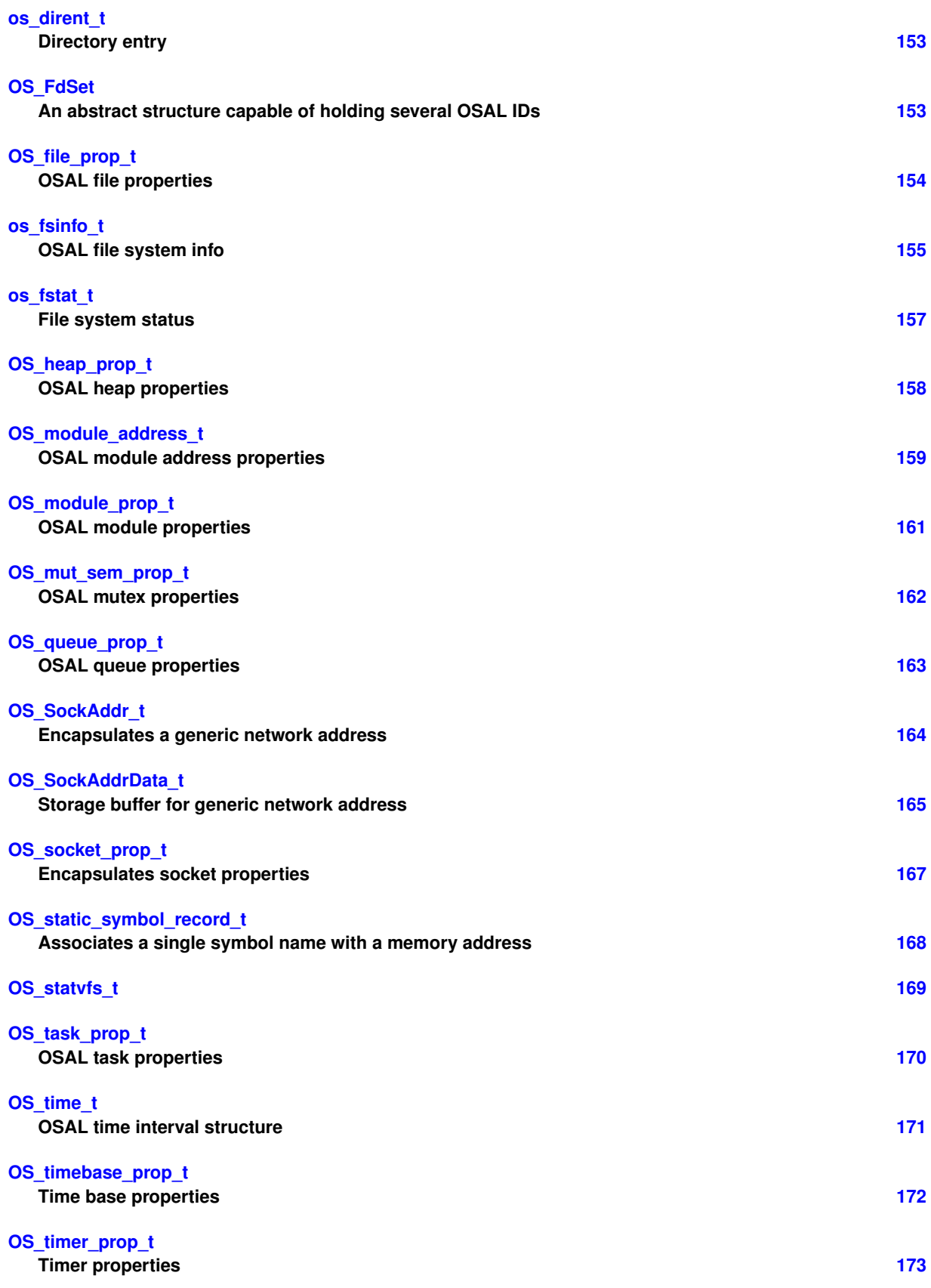

# **4 File Index**

# <span id="page-16-0"></span>**4.1 File List**

Here is a list of all files with brief descriptions:

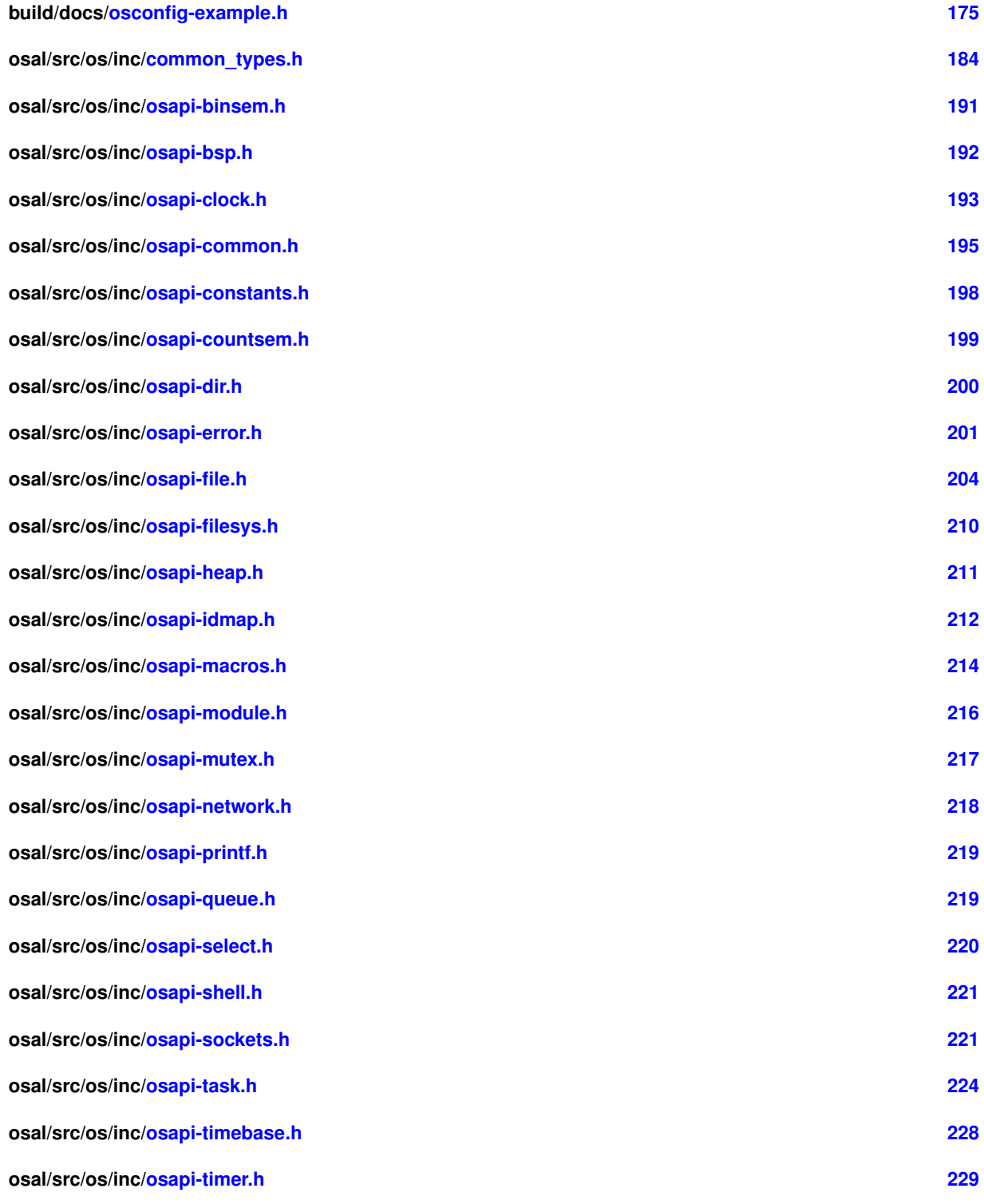

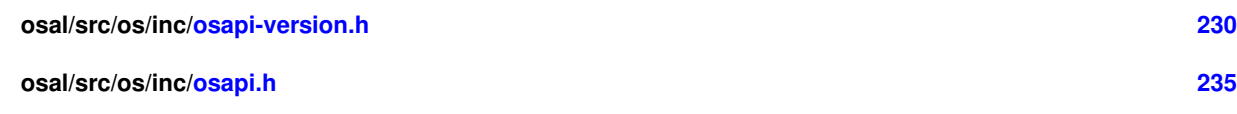

<span id="page-17-0"></span>**5 Module Documentation**

<span id="page-17-1"></span>**5.1 OSAL Semaphore State Defines**

**Macros**

- #define [OS\\_SEM\\_FULL](#page-17-4) 1 *Semaphore full state.*
- #define [OS\\_SEM\\_EMPTY](#page-17-5) 0 *Semaphore empty state.*

<span id="page-17-2"></span>**5.1.1 Detailed Description**

<span id="page-17-5"></span><span id="page-17-3"></span>**5.1.2 Macro Definition Documentation**

#### **5.1.2.1 OS\_SEM\_EMPTY**

#define OS\_SEM\_EMPTY 0

Semaphore empty state.

<span id="page-17-4"></span>Definition at line 35 of file osapi-binsem.h.

**5.1.2.2 OS\_SEM\_FULL**

#define OS\_SEM\_FULL 1

Semaphore full state.

Definition at line 34 of file osapi-binsem.h.

# <span id="page-18-0"></span>**5.2 OSAL Binary Semaphore APIs**

## **Functions**

- [int32](#page-195-1) [OS\\_BinSemCreate](#page-18-3) [\(osal\\_id\\_t](#page-196-0) ∗sem\_id, const char ∗sem\_name, [uint32](#page-197-0) sem\_initial\_value, uint32 options) *Creates a binary semaphore.*
- [int32](#page-195-1) [OS\\_BinSemFlush](#page-19-0) [\(osal\\_id\\_t](#page-196-0) sem\_id) *Unblock all tasks pending on the specified semaphore.*
- [int32](#page-195-1) [OS\\_BinSemGive](#page-21-0) [\(osal\\_id\\_t](#page-196-0) sem\_id)

*Increment the semaphore value.*

• [int32](#page-195-1) [OS\\_BinSemTake](#page-22-0) [\(osal\\_id\\_t](#page-196-0) sem\_id)

*Decrement the semaphore value.*

• [int32](#page-195-1) [OS\\_BinSemTimedWait](#page-22-1) [\(osal\\_id\\_t](#page-196-0) sem\_id, [uint32](#page-197-0) msecs)

*Decrement the semaphore value with a timeout.*

• [int32](#page-195-1) [OS\\_BinSemDelete](#page-19-1) [\(osal\\_id\\_t](#page-196-0) sem\_id)

*Deletes the specified Binary Semaphore.*

- [int32](#page-195-1) [OS\\_BinSemGetIdByName](#page-20-0) [\(osal\\_id\\_t](#page-196-0) ∗sem\_id, const char ∗sem\_name) *Find an existing semaphore ID by name.*
- [int32](#page-195-1) [OS\\_BinSemGetInfo](#page-21-1) [\(osal\\_id\\_t](#page-196-0) sem\_id, [OS\\_bin\\_sem\\_prop\\_t](#page-159-1) ∗bin\_prop) *Fill a property object buffer with details regarding the resource.*

## <span id="page-18-1"></span>**5.2.1 Detailed Description**

#### <span id="page-18-3"></span><span id="page-18-2"></span>**5.2.2 Function Documentation**

## **5.2.2.1 OS\_BinSemCreate()**

```
int32 OS_BinSemCreate (
 osal_id_t ∗ sem_id,
  const char * sem_name,
 uint32 sem_initial_value,
 uint32 options )
```
Creates a binary semaphore.

Creates a binary semaphore with initial value specified by sem\_initial\_value and name specified by sem\_name. sem\_id will be returned to the caller

**Parameters**

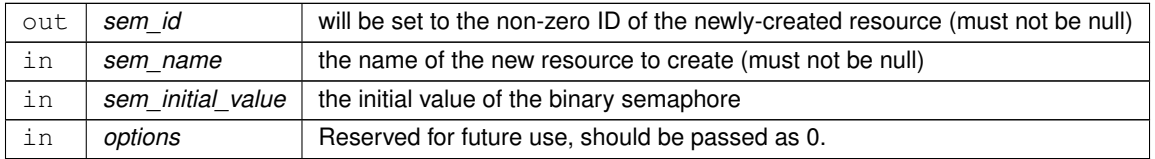

### **Returns**

Execution status, see [OSAL Return Code Defines](#page-52-0)

#### **Return values**

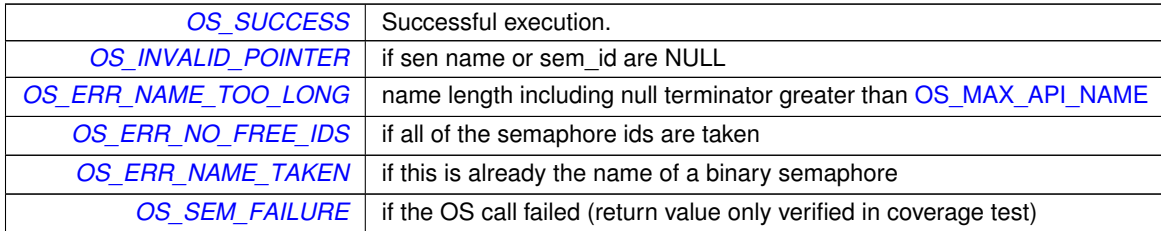

# <span id="page-19-1"></span>**5.2.2.2 OS\_BinSemDelete()**

```
int32 OS_BinSemDelete (
 osal_id_t sem_id )
```
Deletes the specified Binary Semaphore.

This is the function used to delete a binary semaphore in the operating system. This also frees the respective sem\_id to be used again when another semaphore is created.

#### **Parameters**

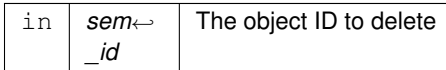

## **Returns**

Execution status, see [OSAL Return Code Defines](#page-52-0)

# **Return values**

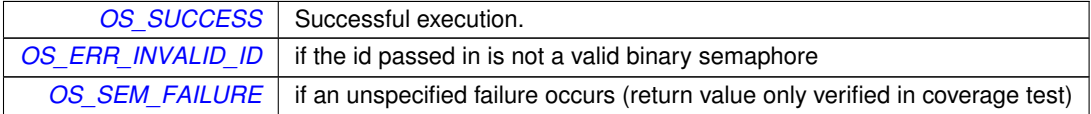

# <span id="page-19-0"></span>**5.2.2.3 OS\_BinSemFlush()**

```
int32 OS_BinSemFlush (
 osal_id_t sem_id )
```
The function unblocks all tasks pending on the specified semaphore. However, this function does not change the state of the semaphore.

**Parameters**

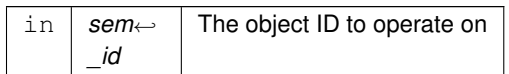

## **Returns**

Execution status, see [OSAL Return Code Defines](#page-52-0)

## **Return values**

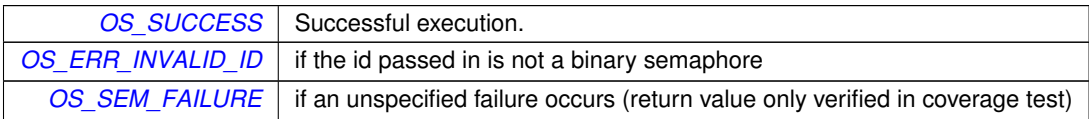

# <span id="page-20-0"></span>**5.2.2.4 OS\_BinSemGetIdByName()**

```
int32 OS_BinSemGetIdByName (
 osal_id_t ∗ sem_id,
 const char * sem_name )
```
Find an existing semaphore ID by name.

This function tries to find a binary sem Id given the name of a bin\_sem The id is returned through sem\_id

#### **Parameters**

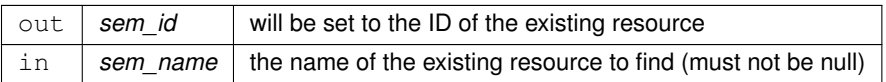

## **Returns**

Execution status, see [OSAL Return Code Defines](#page-52-0)

# **Return values**

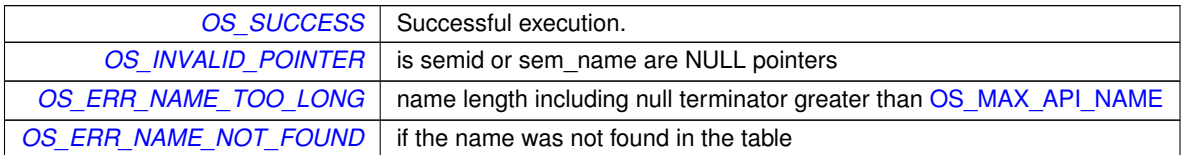

### <span id="page-21-1"></span>**5.2.2.5 OS\_BinSemGetInfo()**

```
int32 OS_BinSemGetInfo (
 osal_id_t sem_id,
 OS_bin_sem_prop_t ∗ bin_prop )
```
Fill a property object buffer with details regarding the resource.

This function will pass back a pointer to structure that contains all of the relevant info( name and creator) about the specified binary semaphore.

**Parameters**

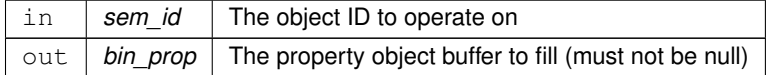

**Returns**

Execution status, see [OSAL Return Code Defines](#page-52-0)

## **Return values**

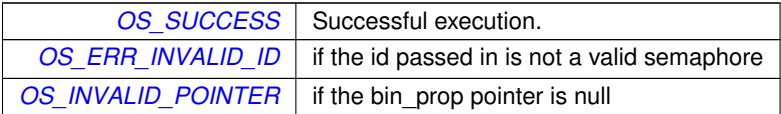

# <span id="page-21-0"></span>**5.2.2.6 OS\_BinSemGive()**

```
int32 OS_BinSemGive (
 osal_id_t sem_id )
```
Increment the semaphore value.

The function unlocks the semaphore referenced by sem\_id by performing a semaphore unlock operation on that semaphore. If the semaphore value resulting from this operation is positive, then no threads were blocked waiting for the semaphore to become unlocked; the semaphore value is simply incremented for this semaphore.

**Parameters**

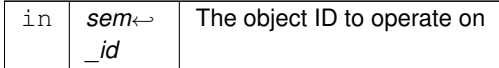

### **Returns**

Execution status, see [OSAL Return Code Defines](#page-52-0)

### **Return values**

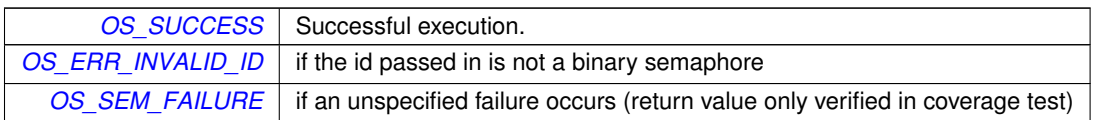

## <span id="page-22-0"></span>**5.2.2.7 OS\_BinSemTake()**

```
int32 OS_BinSemTake (
 osal_id_t sem_id )
```
Decrement the semaphore value.

The locks the semaphore referenced by sem\_id by performing a semaphore lock operation on that semaphore. If the semaphore value is currently zero, then the calling thread shall not return from the call until it either locks the semaphore or the call is interrupted.

## **Parameters**

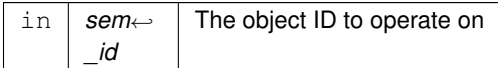

# **Returns**

Execution status, see [OSAL Return Code Defines](#page-52-0)

## **Return values**

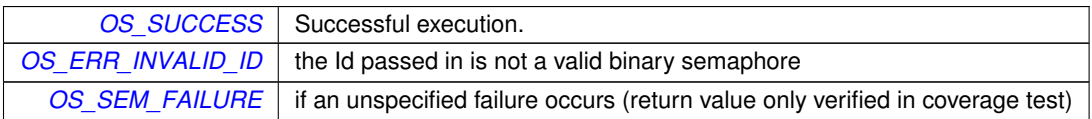

#### <span id="page-22-1"></span>**5.2.2.8 OS\_BinSemTimedWait()**

```
int32 OS_BinSemTimedWait (
 osal_id_t sem_id,
 uint32 msecs )
```
Decrement the semaphore value with a timeout.

The function locks the semaphore referenced by sem\_id. However, if the semaphore cannot be locked without waiting for another process or thread to unlock the semaphore, this wait shall be terminated when the specified timeout, msecs, expires.

## **Parameters**

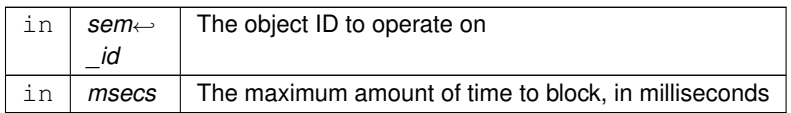

# **Returns**

Execution status, see [OSAL Return Code Defines](#page-52-0)

# **Return values**

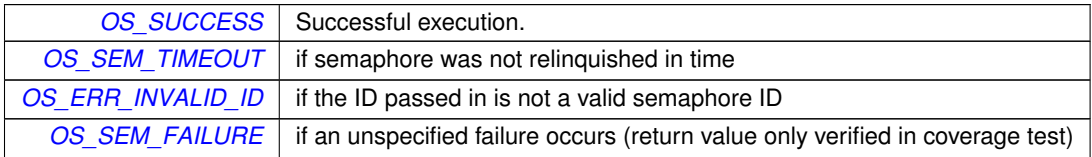

# <span id="page-24-0"></span>**5.3 OSAL BSP low level access APIs**

## **Functions**

- void [OS\\_BSP\\_SetResourceTypeConfig](#page-24-3) [\(uint32](#page-197-0) ResourceType, [uint32](#page-197-0) ConfigOptionValue)
- [uint32](#page-197-0) [OS\\_BSP\\_GetResourceTypeConfig](#page-24-4) [\(uint32](#page-197-0) ResourceType)
- [uint32](#page-197-0) [OS\\_BSP\\_GetArgC](#page-24-5) (void)
- char ∗const ∗ [OS\\_BSP\\_GetArgV](#page-24-6) (void)
- void [OS\\_BSP\\_SetExitCode](#page-24-7) [\(int32](#page-195-1) code)

#### <span id="page-24-1"></span>**5.3.1 Detailed Description**

These are for OSAL internal BSP information access to pass any BSP-specific boot/command line/startup arguments through to the application, and return a status code back to the OS after exit.

Not intended for user application use

<span id="page-24-5"></span><span id="page-24-2"></span>**5.3.2 Function Documentation**

#### **5.3.2.1 OS\_BSP\_GetArgC()**

```
uint32 OS_BSP_GetArgC (
 void )
```
#### **5.3.2.2 OS\_BSP\_GetArgV()**

```
char∗ const∗ OS_BSP_GetArgV (
 void )
```
#### **5.3.2.3 OS\_BSP\_GetResourceTypeConfig()**

```
uint32 OS_BSP_GetResourceTypeConfig (
 uint32 ResourceType )
```
## **5.3.2.4 OS\_BSP\_SetExitCode()**

```
void OS_BSP_SetExitCode (
 int32 code )
```
#### **5.3.2.5 OS\_BSP\_SetResourceTypeConfig()**

```
void OS_BSP_SetResourceTypeConfig (
 uint32 ResourceType,
 uint32 ConfigOptionValue )
```
# <span id="page-25-0"></span>**5.4 OSAL Real Time Clock APIs**

#### **Functions**

- [int32](#page-195-1) [OS\\_GetLocalTime](#page-25-3) [\(OS\\_time\\_t](#page-179-2) ∗time\_struct)
	- *Get the local time.*
- [int32](#page-195-1) [OS\\_SetLocalTime](#page-26-0) (const [OS\\_time\\_t](#page-179-2) ∗time\_struct) *Set the local time.*
- static [int64](#page-195-2) [OS\\_TimeGetTotalSeconds](#page-35-0) [\(OS\\_time\\_t](#page-179-2) tm)
	- *Get interval from an [OS\\_time\\_t](#page-179-2) object normalized to whole number of seconds.*
- static [int64](#page-195-2) [OS\\_TimeGetTotalMilliseconds](#page-34-0) [\(OS\\_time\\_t](#page-179-2) tm)
	- *Get interval from an [OS\\_time\\_t](#page-179-2) object normalized to millisecond units.*
- static [int64](#page-195-2) [OS\\_TimeGetTotalMicroseconds](#page-33-0) [\(OS\\_time\\_t](#page-179-2) tm)
- *Get interval from an [OS\\_time\\_t](#page-179-2) object normalized to microsecond units.*
- static [int64](#page-195-2) [OS\\_TimeGetTotalNanoseconds](#page-34-1) [\(OS\\_time\\_t](#page-179-2) tm) *Get interval from an [OS\\_time\\_t](#page-179-2) object normalized to nanosecond units.*
- static [int64](#page-195-2) [OS\\_TimeGetFractionalPart](#page-30-0) [\(OS\\_time\\_t](#page-179-2) tm)
	- *Get subseconds portion (fractional part only) from an [OS\\_time\\_t](#page-179-2) object.*
- static [uint32](#page-197-0) [OS\\_TimeGetSubsecondsPart](#page-33-1) [\(OS\\_time\\_t](#page-179-2) tm)
	- *Get 32-bit normalized subseconds (fractional part only) from an [OS\\_time\\_t](#page-179-2) object.*
- static [uint32](#page-197-0) [OS\\_TimeGetMillisecondsPart](#page-31-0) [\(OS\\_time\\_t](#page-179-2) tm)
	- *Get milliseconds portion (fractional part only) from an [OS\\_time\\_t](#page-179-2) object.*
- static [uint32](#page-197-0) [OS\\_TimeGetMicrosecondsPart](#page-30-1) [\(OS\\_time\\_t](#page-179-2) tm) *Get microseconds portion (fractional part only) from an [OS\\_time\\_t](#page-179-2) object.*
- static [uint32](#page-197-0) [OS\\_TimeGetNanosecondsPart](#page-32-0) [\(OS\\_time\\_t](#page-179-2) tm) *Get nanoseconds portion (fractional part only) from an [OS\\_time\\_t](#page-179-2) object.*
- static [OS\\_time\\_t](#page-179-2) [OS\\_TimeAssembleFromNanoseconds](#page-28-0) [\(int64](#page-195-2) seconds, [uint32](#page-197-0) nanoseconds) *Assemble/Convert a number of seconds + nanoseconds into an [OS\\_time\\_t](#page-179-2) interval.*
- static OS time t OS TimeAssembleFromMicroseconds [\(int64](#page-195-2) seconds, [uint32](#page-197-0) microseconds) *Assemble/Convert a number of seconds + microseconds into an [OS\\_time\\_t](#page-179-2) interval.*
- static [OS\\_time\\_t](#page-179-2) [OS\\_TimeAssembleFromMilliseconds](#page-28-1) [\(int64](#page-195-2) seconds, [uint32](#page-197-0) milliseconds) *Assemble/Convert a number of seconds + milliseconds into an [OS\\_time\\_t](#page-179-2) interval.*
- static [OS\\_time\\_t](#page-179-2) [OS\\_TimeAssembleFromSubseconds](#page-29-0) [\(int64](#page-195-2) seconds, [uint32](#page-197-0) subseconds) *Assemble/Convert a number of seconds + subseconds into an [OS\\_time\\_t](#page-179-2) interval.*
- static [OS\\_time\\_t](#page-179-2) [OS\\_TimeAdd](#page-27-1) [\(OS\\_time\\_t](#page-179-2) time1, OS\_time\_t time2) *Computes the sum of two time intervals.*
- static [OS\\_time\\_t](#page-179-2) [OS\\_TimeSubtract](#page-36-0) [\(OS\\_time\\_t](#page-179-2) time1, OS\_time\_t time2) *Computes the difference between two time intervals.*

#### <span id="page-25-2"></span><span id="page-25-1"></span>**5.4.1 Detailed Description**

#### <span id="page-25-3"></span>**5.4.2 Function Documentation**

# **5.4.2.1 OS\_GetLocalTime()**

```
int32 OS_GetLocalTime (
 OS_time_t ∗ time_struct )
```
Get the local time.

This function gets the local time from the underlying OS.

**Note**

Mission time management typically uses the cFE Time Service

### **Parameters**

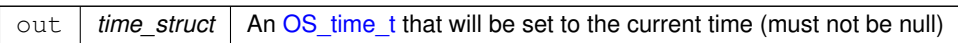

## **Returns**

Get local time status, see [OSAL Return Code Defines](#page-52-0)

# **Return values**

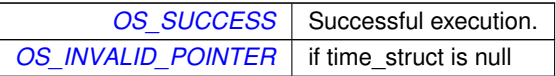

#### <span id="page-26-0"></span>**5.4.2.2 OS\_SetLocalTime()**

```
int32 OS_SetLocalTime (
 const OS_time_t ∗ time_struct )
```
Set the local time.

This function sets the local time on the underlying OS.

**Note**

Mission time management typically uses the cFE Time Services

### **Parameters**

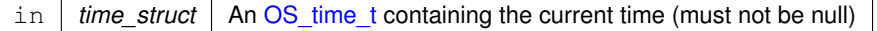

## **Returns**

Set local time status, see [OSAL Return Code Defines](#page-52-0)

#### **Return values**

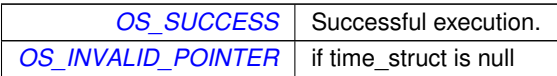

#### <span id="page-27-1"></span>**5.4.2.3 OS\_TimeAdd()**

```
static OS_time_t OS_TimeAdd (
 OS_time_t time1,
 OS_time_t time2 ) [inline], [static]
```
#### Computes the sum of two time intervals.

#### **Parameters**

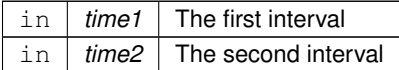

#### **Returns**

The sum of the two intervals (time1 + time2)

Definition at line 388 of file osapi-clock.h.

<span id="page-27-0"></span>References OS\_time\_t::ticks.

#### **5.4.2.4 OS\_TimeAssembleFromMicroseconds()**

```
OS_time_t OS_TimeAssembleFromMicroseconds (
int64 seconds,
uint32 microseconds ) [inline], [static]
```
Assemble/Convert a number of seconds + microseconds into an [OS\\_time\\_t](#page-179-2) interval.

This creates an [OS\\_time\\_t](#page-179-2) value using a whole number of seconds and a fractional part in units of microseconds. This is the inverse of [OS\\_TimeGetTotalSeconds\(\)](#page-35-0) and [OS\\_TimeGetMicrosecondsPart\(\),](#page-30-1) and should recreate the original [OS\\_time\\_t](#page-179-2) value from these separate values (aside from any potential conversion losses due to limited resolution of the data types/units).

**See also**

[OS\\_TimeGetTotalSeconds\(\),](#page-35-0) [OS\\_TimeGetMicrosecondsPart\(\)](#page-30-1)

**Parameters**

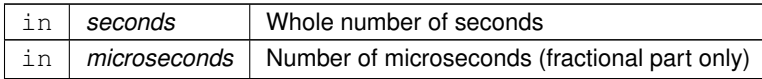

**Returns**

The input arguments represented as an [OS\\_time\\_t](#page-179-2) interval

Definition at line 323 of file osapi-clock.h.

<span id="page-28-1"></span>References OS\_TIME\_TICKS\_PER\_SECOND, OS\_TIME\_TICKS\_PER\_USEC, and OS\_time\_t::ticks.

**5.4.2.5 OS\_TimeAssembleFromMilliseconds()**

```
static OS_time_t OS_TimeAssembleFromMilliseconds (
 int64 seconds,
 uint32 milliseconds ) [inline], [static]
```
Assemble/Convert a number of seconds + milliseconds into an [OS\\_time\\_t](#page-179-2) interval.

This creates an [OS\\_time\\_t](#page-179-2) value using a whole number of seconds and a fractional part in units of milliseconds. This is the inverse of [OS\\_TimeGetTotalSeconds\(\)](#page-35-0) and [OS\\_TimeGetMillisecondsPart\(\),](#page-31-0) and should recreate the original [O](#page-179-2)← [S\\_time\\_t](#page-179-2) value from these separate values (aside from any potential conversion losses due to limited resolution of the data types/units).

**See also**

[OS\\_TimeGetTotalSeconds\(\),](#page-35-0) [OS\\_TimeGetMillisecondsPart\(\)](#page-31-0)

**Parameters**

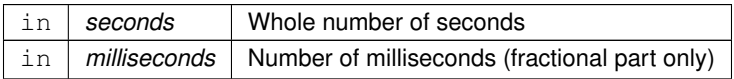

**Returns**

The input arguments represented as an [OS\\_time\\_t](#page-179-2) interval

Definition at line 347 of file osapi-clock.h.

<span id="page-28-0"></span>References OS\_TIME\_TICKS\_PER\_MSEC, OS\_TIME\_TICKS\_PER\_SECOND, and OS\_time\_t::ticks.

#### **5.4.2.6 OS\_TimeAssembleFromNanoseconds()**

```
static OS_time_t OS_TimeAssembleFromNanoseconds (
 int64 seconds,
 uint32 nanoseconds ) [inline], [static]
```
Assemble/Convert a number of seconds + nanoseconds into an [OS\\_time\\_t](#page-179-2) interval.

This creates an [OS\\_time\\_t](#page-179-2) value using a whole number of seconds and a fractional part in units of nanoseconds. This is the inverse of [OS\\_TimeGetTotalSeconds\(\)](#page-35-0) and [OS\\_TimeGetNanosecondsPart\(\),](#page-32-0) and should recreate the original [O](#page-179-2)← [S\\_time\\_t](#page-179-2) value from these separate values (aside from any potential conversion losses due to limited resolution of the data types/units).

#### **See also**

[OS\\_TimeGetTotalSeconds\(\),](#page-35-0) [OS\\_TimeGetNanosecondsPart\(\)](#page-32-0)

#### **Parameters**

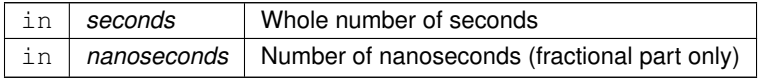

#### **Returns**

The input arguments represented as an [OS\\_time\\_t](#page-179-2) interval

Definition at line 299 of file osapi-clock.h.

<span id="page-29-0"></span>References OS\_TIME\_TICK\_RESOLUTION\_NS, OS\_TIME\_TICKS\_PER\_SECOND, and OS\_time\_t::ticks.

#### **5.4.2.7 OS\_TimeAssembleFromSubseconds()**

```
static OS_time_t OS_TimeAssembleFromSubseconds (
 int64 seconds,
 uint32 subseconds ) [inline], [static]
```
Assemble/Convert a number of seconds + subseconds into an [OS\\_time\\_t](#page-179-2) interval.

This creates an [OS\\_time\\_t](#page-179-2) value using a whole number of seconds and a fractional part in units of sub-seconds (1/2∧32). This is the inverse of [OS\\_TimeGetTotalSeconds\(\)](#page-35-0) and [OS\\_TimeGetSubsecondsPart\(\),](#page-33-1) and should recreate the original [OS\\_time\\_t](#page-179-2) value from these separate values (aside from any potential conversion losses due to limited resolution of the data types/units).

**See also**

[OS\\_TimeGetTotalSeconds\(\),](#page-35-0) [OS\\_TimeGetNanosecondsPart\(\)](#page-32-0)

**Parameters**

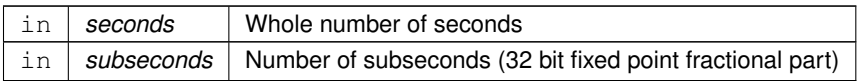

**Returns**

The input arguments represented as an [OS\\_time\\_t](#page-179-2) interval

Definition at line 370 of file osapi-clock.h.

<span id="page-30-0"></span>References OS\_TIME\_TICKS\_PER\_SECOND, and OS\_time\_t::ticks.

**5.4.2.8 OS\_TimeGetFractionalPart()**

```
static int64 OS_TimeGetFractionalPart (
 OS_time_t tm ) [inline], [static]
```
Get subseconds portion (fractional part only) from an [OS\\_time\\_t](#page-179-2) object.

Extracts the fractional part from a given [OS\\_time\\_t](#page-179-2) object. Units returned are in ticks, not normalized to any standard time unit.

**Parameters**

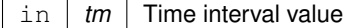

**Returns**

Fractional/subsecond portion of time interval in ticks

Definition at line 191 of file osapi-clock.h.

References OS\_TIME\_TICKS\_PER\_SECOND, and OS\_time\_t::ticks.

<span id="page-30-1"></span>Referenced by OS\_TimeGetMicrosecondsPart(), OS\_TimeGetMillisecondsPart(), OS\_TimeGetNanosecondsPart(), and OS\_TimeGetSubsecondsPart().

### **5.4.2.9 OS\_TimeGetMicrosecondsPart()**

static [uint32](#page-197-0) OS\_TimeGetMicrosecondsPart ( [OS\\_time\\_t](#page-179-2) tm ) [inline], [static]

Get microseconds portion (fractional part only) from an [OS\\_time\\_t](#page-179-2) object.

Extracts the fractional part from a given [OS\\_time\\_t](#page-179-2) object normalized to units of microseconds.

This function may be used to adapt applications initially implemented using an older OSAL version where [OS\\_time\\_t](#page-179-2) was a structure containing a "seconds" and "microsecs" field.

This function will obtain a value that is compatible with the "microsecs" field of [OS\\_time\\_t](#page-179-2) as it was defined in previous versions of OSAL, as well as the "tv\_usec" field of POSIX-style "struct timeval" values.

**See also**

OS TimeGetTotalSeconds()

#### **Parameters**

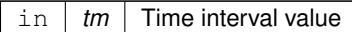

**Returns**

Number of microseconds in time interval

Definition at line 259 of file osapi-clock.h.

References OS\_TIME\_TICKS\_PER\_USEC, and OS\_TimeGetFractionalPart().

Here is the call graph for this function:

OS\_TimeGetMicrosecondsPart | OS\_TimeGetFractionalPart

#### <span id="page-31-0"></span>**5.4.2.10 OS\_TimeGetMillisecondsPart()**

```
static uint32 OS_TimeGetMillisecondsPart (
 OS_time_t tm ) [inline], [static]
```
Get milliseconds portion (fractional part only) from an [OS\\_time\\_t](#page-179-2) object.

Extracts the fractional part from a given [OS\\_time\\_t](#page-179-2) object normalized to units of milliseconds.

**See also**

[OS\\_TimeGetTotalSeconds\(\)](#page-35-0)

#### **Parameters**

in | tm | Time interval value

**Returns**

Number of milliseconds in time interval

Definition at line 234 of file osapi-clock.h.

References OS\_TIME\_TICKS\_PER\_MSEC, and OS\_TimeGetFractionalPart().

Here is the call graph for this function:

OS TimeGetMillisecondsPart **OS** TimeGetFractionalPart

## <span id="page-32-0"></span>**5.4.2.11 OS\_TimeGetNanosecondsPart()**

```
static uint32 OS_TimeGetNanosecondsPart (
 OS_time_t tm ) [inline], [static]
```
Get nanoseconds portion (fractional part only) from an [OS\\_time\\_t](#page-179-2) object.

Extracts the only number of nanoseconds from a given [OS\\_time\\_t](#page-179-2) object.

This function will obtain a value that is compatible with the "tv\_nsec" field of POSIX-style "struct timespec" values.

**See also**

[OS\\_TimeGetTotalSeconds\(\)](#page-35-0)

**Parameters**

in | tm | Time interval value

**Returns**

Number of nanoseconds in time interval

Definition at line 278 of file osapi-clock.h.

References OS\_TIME\_TICK\_RESOLUTION\_NS, and OS\_TimeGetFractionalPart().

Here is the call graph for this function:

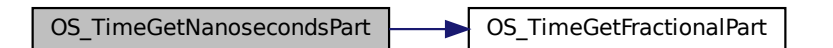

#### <span id="page-33-1"></span>**5.4.2.12 OS\_TimeGetSubsecondsPart()**

```
static uint32 OS_TimeGetSubsecondsPart (
 OS_time_t tm ) [inline], [static]
```
Get 32-bit normalized subseconds (fractional part only) from an [OS\\_time\\_t](#page-179-2) object.

Extracts the fractional part from a given [OS\\_time\\_t](#page-179-2) object in maximum precision, with units of 2^(-32) sec. This is a base-2 fixed-point fractional value with the point left-justified in the 32-bit value (i.e. left of MSB).

This is (mostly) compatible with the CFE "subseconds" value, where 0x80000000 represents exactly one half second, and 0 represents a full second.

**Parameters**

in | tm | Time interval value

**Returns**

Fractional/subsecond portion of time interval as 32-bit fixed point value

Definition at line 210 of file osapi-clock.h.

References OS\_TIME\_TICKS\_PER\_SECOND, and OS\_TimeGetFractionalPart().

Here is the call graph for this function:

<span id="page-33-0"></span>OS TimeGetSubsecondsPart **OS** OS TimeGetFractionalPart

## **5.4.2.13 OS\_TimeGetTotalMicroseconds()**

```
static int64 OS_TimeGetTotalMicroseconds (
 OS_time_t tm ) [inline], [static]
```
Get interval from an [OS\\_time\\_t](#page-179-2) object normalized to microsecond units.

Note this refers to the complete interval, not just the fractional part.

#### **Parameters**

in | tm | Time interval value

**Returns**

Whole number of microseconds in time interval

Definition at line 158 of file osapi-clock.h.

<span id="page-34-0"></span>References OS\_TIME\_TICKS\_PER\_USEC, and OS\_time\_t::ticks.

#### **5.4.2.14 OS\_TimeGetTotalMilliseconds()**

```
static int64 OS_TimeGetTotalMilliseconds (
 OS_time_t tm ) [inline], [static]
```
Get interval from an [OS\\_time\\_t](#page-179-2) object normalized to millisecond units.

Note this refers to the complete interval, not just the fractional part.

#### **Parameters**

in | tm | Time interval value

**Returns**

Whole number of milliseconds in time interval

Definition at line 144 of file osapi-clock.h.

<span id="page-34-1"></span>References OS\_TIME\_TICKS\_PER\_MSEC, and OS\_time\_t::ticks.

#### **5.4.2.15 OS\_TimeGetTotalNanoseconds()**

```
static int64 OS_TimeGetTotalNanoseconds (
 OS_time_t tm ) [inline], [static]
```
Get interval from an [OS\\_time\\_t](#page-179-2) object normalized to nanosecond units.

Note this refers to the complete interval, not just the fractional part.

#### **Note**

There is no protection against overflow of the 64-bit return value. Applications must use caution to ensure that the interval does not exceed the representable range of a signed 64 bit integer - approximately 140 years.

#### **Parameters**

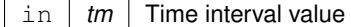

**Returns**

Whole number of microseconds in time interval

Definition at line 176 of file osapi-clock.h.

<span id="page-35-0"></span>References OS\_TIME\_TICK\_RESOLUTION\_NS, and OS\_time\_t::ticks.

#### **5.4.2.16 OS\_TimeGetTotalSeconds()**

```
static int64 OS_TimeGetTotalSeconds (
 OS_time_t tm ) [inline], [static]
```
Get interval from an [OS\\_time\\_t](#page-179-2) object normalized to whole number of seconds.

Extracts the number of whole seconds from a given [OS\\_time\\_t](#page-179-2) object, discarding any fractional component.

This may also replace a direct read of the "seconds" field from the [OS\\_time\\_t](#page-179-2) object from previous versions of OSAL, where the structure was defined with separate seconds/microseconds fields.

**See also**

[OS\\_TimeGetMicrosecondsPart\(\)](#page-30-1)

#### **Parameters**

in | tm | Time interval value
**Returns**

Whole number of seconds in time interval

Definition at line 130 of file osapi-clock.h.

References OS\_TIME\_TICKS\_PER\_SECOND, and OS\_time\_t::ticks.

# **5.4.2.17 OS\_TimeSubtract()**

```
static OS_time_t OS_TimeSubtract (
            OS_time_t time1,
            OS_time_t time2 ) [inline], [static]
```
Computes the difference between two time intervals.

#### **Parameters**

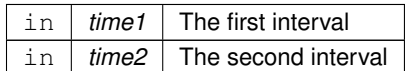

**Returns**

The difference of the two intervals (time1 - time2)

Definition at line 402 of file osapi-clock.h.

References OS\_time\_t::ticks.

# **5.5 OSAL Core Operation APIs**

#### **Functions**

- void OS Application Startup (void)
	- *Application startup.*
- void OS Application Run (void)
	- *Application run.*
- [int32](#page-195-0) [OS\\_API\\_Init](#page-37-0) (void) *Initialization of API.*
- void [OS\\_API\\_Teardown](#page-38-2) (void)
	- *Teardown/de-initialization of OSAL API.*
- void [OS\\_IdleLoop](#page-39-0) (void)
	- *Background thread implementation waits forever for events to occur.*
- void [OS\\_DeleteAllObjects](#page-39-1) (void)
	- *delete all resources created in OSAL.*
- void [OS\\_ApplicationShutdown](#page-39-2) [\(uint8](#page-198-0) flag)

*Initiate orderly shutdown.*

- void [OS\\_ApplicationExit](#page-38-3) [\(int32](#page-195-0) Status) *Exit/Abort the application.* • [int32](#page-195-0) [OS\\_RegisterEventHandler](#page-40-0) (OS\_EventHandler t handler)
	- *Callback routine registration.*

#### **5.5.1 Detailed Description**

These are for OSAL core operations for startup/initialization, running, and shutdown. Typically only used in bsps, unit tests, psps, etc.

Not intended for user application use

<span id="page-37-0"></span>**5.5.2 Function Documentation**

**5.5.2.1 OS\_API\_Init()**

```
int32 OS_API_Init (
            void )
```
Initialization of API.

This function returns initializes the internal data structures of the OS Abstraction Layer. It must be called in the application startup code before calling any other OS routines.

#### **Returns**

Execution status, see [OSAL Return Code Defines.](#page-52-0) Any error code (negative) means the OSAL can not be initialized. Typical platform specific response is to abort since additional OSAL calls will have undefined behavior.

**Return values**

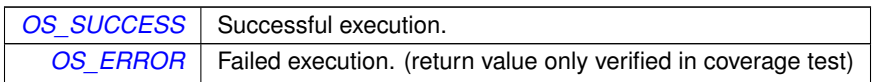

#### <span id="page-38-2"></span>**5.5.2.2 OS\_API\_Teardown()**

```
void OS_API_Teardown (
            void )
```
Teardown/de-initialization of OSAL API.

This is the inverse of [OS\\_API\\_Init\(\).](#page-37-0) It will release all OS resources and return the system to a state similar to what it was prior to invoking OS API Init() initially.

Normally for embedded applications, the OSAL is initialized after boot and will remain initialized in memory until the processor is rebooted. However for testing and development purposes, it is potentially useful to reset back to initial conditions.

For testing purposes, this API is designed/intended to be compatible with the UtTest\_AddTeardown() routine provided by the UT-Assert subsystem.

**Note**

<span id="page-38-1"></span>This is a "best-effort" routine and it may not always be possible/guaranteed to recover all resources, particularly in the case of off-nominal conditions, or if a resource is used outside of OSAL.

For example, while this will attempt to unload all dynamically-loaded modules, doing so may not be possible and/or may induce undefined behavior if resources are in use by tasks/functions outside of OSAL.

**5.5.2.3 OS\_Application\_Run()**

void OS\_Application\_Run ( void )

Application run.

<span id="page-38-0"></span>Run abstraction such that the same BSP can be used for operations and testing.

**5.5.2.4 OS\_Application\_Startup()**

void OS\_Application\_Startup ( void )

Application startup.

<span id="page-38-3"></span>Startup abstraction such that the same BSP can be used for operations and testing.

**5.5.2.5 OS\_ApplicationExit()**

```
void OS_ApplicationExit (
            int32 Status )
```
Exit/Abort the application.

Indicates that the OSAL application should exit and return control to the OS This is intended for e.g. scripted unit testing where the test needs to end without user intervention.

This function does not return. Production code typically should not ever call this.

**Note**

This exits the entire process including tasks that have been created.

#### <span id="page-39-2"></span>**5.5.2.6 OS\_ApplicationShutdown()**

```
void OS_ApplicationShutdown (
            uint8 flag)
```
Initiate orderly shutdown.

Indicates that the OSAL application should perform an orderly shutdown of ALL tasks, clean up all resources, and exit the application.

This allows the task currently blocked in [OS\\_IdleLoop\(\)](#page-39-0) to wake up, and for that function to return to its caller.

This is preferred over e.g. OS ApplicationExit() which exits immediately and does not provide for any means to clean up first.

**Parameters**

 $\ln |$  flag  $|$  set to true to initiate shutdown, false to cancel

#### <span id="page-39-1"></span>**5.5.2.7 OS\_DeleteAllObjects()**

```
void OS_DeleteAllObjects (
            void )
```
delete all resources created in OSAL.

<span id="page-39-0"></span>provides a means to clean up all resources allocated by this instance of OSAL. It would typically be used during an orderly shutdown but may also be helpful for testing purposes.

# **5.5.2.8 OS\_IdleLoop()**

```
void OS_IdleLoop (
            void )
```
Background thread implementation - waits forever for events to occur.

This should be called from the BSP main routine or initial thread after all other board and application initialization has taken place and all other tasks are running.

<span id="page-40-0"></span>Typically just waits forever until "OS\_shutdown" flag becomes true.

**5.5.2.9 OS\_RegisterEventHandler()**

```
int32 OS_RegisterEventHandler (
            OS_EventHandler_t handler )
```
Callback routine registration.

This hook enables the application code to perform extra platform-specific operations on various system events such as resource creation/deletion.

# **Note**

Some events are invoked while the resource is "locked" and therefore application-defined handlers for these events should not block or attempt to access other OSAL resources.

#### **Parameters**

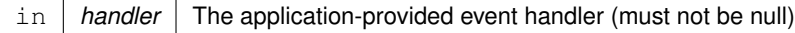

# **Returns**

Execution status, see [OSAL Return Code Defines.](#page-52-0)

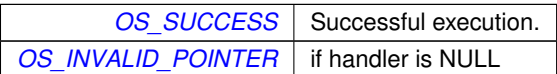

## **5.6 OSAL Counting Semaphore APIs**

**Functions**

- [int32](#page-195-0) [OS\\_CountSemCreate](#page-41-0) [\(osal\\_id\\_t](#page-196-0) ∗sem\_id, const char ∗sem\_name, [uint32](#page-197-0) sem\_initial\_value, uint32 options) *Creates a counting semaphore.*
- [int32](#page-195-0) [OS\\_CountSemGive](#page-44-0) [\(osal\\_id\\_t](#page-196-0) sem\_id)
	- *Increment the semaphore value.*
- [int32](#page-195-0) [OS\\_CountSemTake](#page-44-1) [\(osal\\_id\\_t](#page-196-0) sem\_id)

*Decrement the semaphore value.*

• [int32](#page-195-0) [OS\\_CountSemTimedWait](#page-46-0) [\(osal\\_id\\_t](#page-196-0) sem\_id, [uint32](#page-197-0) msecs)

*Decrement the semaphore value with timeout.*

• [int32](#page-195-0) [OS\\_CountSemDelete](#page-42-0) [\(osal\\_id\\_t](#page-196-0) sem\_id)

*Deletes the specified counting Semaphore.*

- [int32](#page-195-0) [OS\\_CountSemGetIdByName](#page-43-0) [\(osal\\_id\\_t](#page-196-0) ∗sem\_id, const char ∗sem\_name) *Find an existing semaphore ID by name.*
- [int32](#page-195-0) [OS\\_CountSemGetInfo](#page-43-1) [\(osal\\_id\\_t](#page-196-0) sem\_id, [OS\\_count\\_sem\\_prop\\_t](#page-159-0) ∗count\_prop) *Fill a property object buffer with details regarding the resource.*

**5.6.1 Detailed Description**

<span id="page-41-0"></span>**5.6.2 Function Documentation**

## **5.6.2.1 OS\_CountSemCreate()**

```
int32 OS_CountSemCreate (
            osal_id_t ∗ sem_id,
             const char * sem_name,
             uint32 sem_initial_value,
             uint32 options )
```
Creates a counting semaphore.

Creates a counting semaphore with initial value specified by sem initial value and name specified by sem name. sem id will be returned to the caller.

#### **Note**

Underlying RTOS implementations may or may not impose a specific upper limit to the value of a counting semaphore. If the OS has a specific limit and the sem\_initial\_value exceeds this limit, then [OS\\_INVALID\\_S](#page-60-0)←-[EM\\_VALUE](#page-60-0) is returned. On other implementations, any 32-bit integer value may be acceptable. For maximum portability, it is recommended to keep counting semaphore values within the range of a "short int" (i.e. between 0 and 32767). Many platforms do accept larger values, but may not be guaranteed.

# **Parameters**

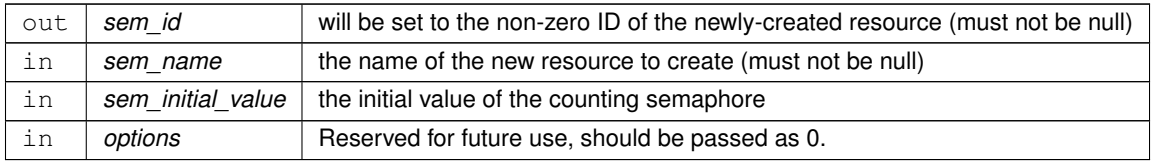

## **Returns**

Execution status, see [OSAL Return Code Defines](#page-52-0)

# **Return values**

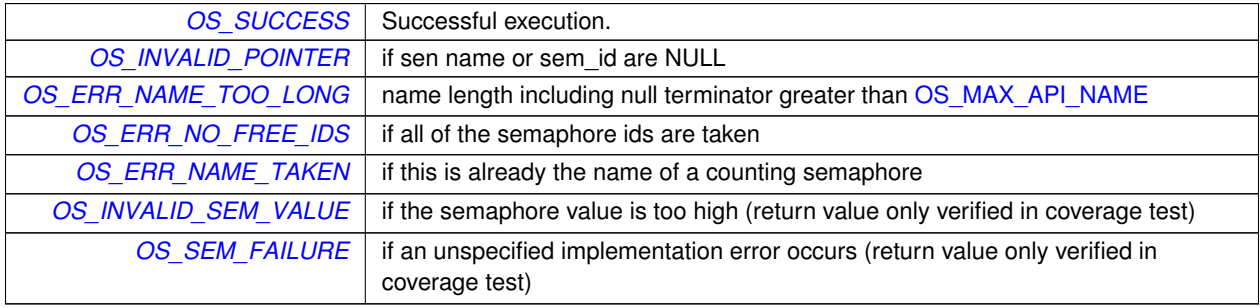

# <span id="page-42-0"></span>**5.6.2.2 OS\_CountSemDelete()**

```
int32 OS_CountSemDelete (
            osal_id_t sem_id )
```
# Deletes the specified counting Semaphore.

# **Parameters**

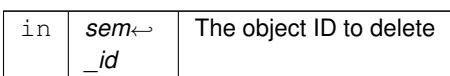

## **Returns**

Execution status, see [OSAL Return Code Defines](#page-52-0)

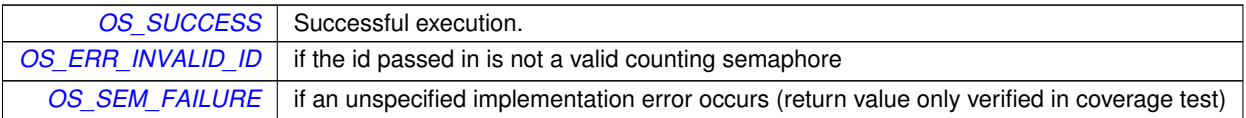

#### <span id="page-43-0"></span>**5.6.2.3 OS\_CountSemGetIdByName()**

```
int32 OS_CountSemGetIdByName (
            osal_id_t ∗ sem_id,
            const char * sem_name )
```
Find an existing semaphore ID by name.

This function tries to find a counting sem Id given the name of a count\_sem The id is returned through sem\_id

**Parameters**

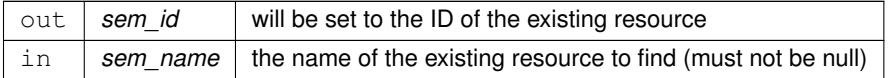

#### **Returns**

Execution status, see [OSAL Return Code Defines](#page-52-0)

#### **Return values**

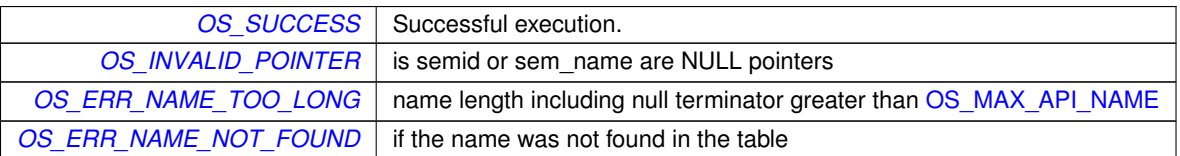

## <span id="page-43-1"></span>**5.6.2.4 OS\_CountSemGetInfo()**

[int32](#page-195-0) OS\_CountSemGetInfo ( [osal\\_id\\_t](#page-196-0) sem\_id, [OS\\_count\\_sem\\_prop\\_t](#page-159-0) ∗ count\_prop )

Fill a property object buffer with details regarding the resource.

This function will pass back a pointer to structure that contains all of the relevant info( name and creator) about the specified counting semaphore.

**Parameters**

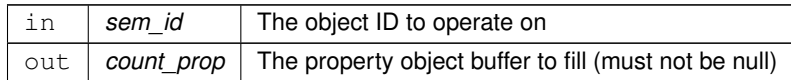

#### **Returns**

Execution status, see [OSAL Return Code Defines](#page-52-0)

#### **Return values**

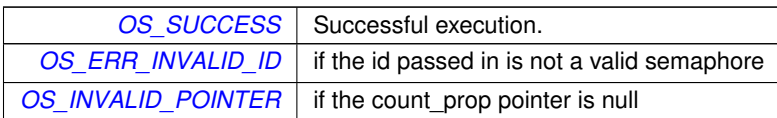

## <span id="page-44-0"></span>**5.6.2.5 OS\_CountSemGive()**

```
int32 OS_CountSemGive (
            osal_id_t sem_id )
```
Increment the semaphore value.

The function unlocks the semaphore referenced by sem\_id by performing a semaphore unlock operation on that semaphore. If the semaphore value resulting from this operation is positive, then no threads were blocked waiting for the semaphore to become unlocked; the semaphore value is simply incremented for this semaphore.

## **Parameters**

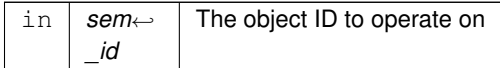

## **Returns**

Execution status, see [OSAL Return Code Defines](#page-52-0)

# **Return values**

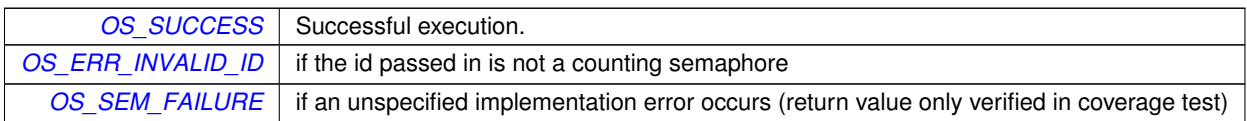

# <span id="page-44-1"></span>**5.6.2.6 OS\_CountSemTake()**

```
int32 OS_CountSemTake (
```
[osal\\_id\\_t](#page-196-0) sem\_id )

## Decrement the semaphore value.

The locks the semaphore referenced by sem\_id by performing a semaphore lock operation on that semaphore. If the semaphore value is currently zero, then the calling thread shall not return from the call until it either locks the semaphore or the call is interrupted.

# **Parameters**

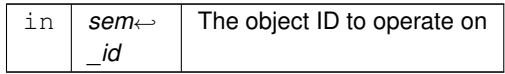

# **Returns**

Execution status, see [OSAL Return Code Defines](#page-52-0)

# **Return values**

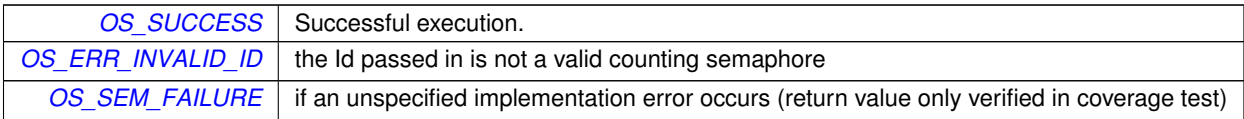

# <span id="page-46-0"></span>**5.6.2.7 OS\_CountSemTimedWait()**

```
int32 OS_CountSemTimedWait (
            osal_id_t sem_id,
            uint32 msecs )
```
Decrement the semaphore value with timeout.

The function locks the semaphore referenced by sem\_id. However, if the semaphore cannot be locked without waiting for another process or thread to unlock the semaphore, this wait shall be terminated when the specified timeout, msecs, expires.

## **Parameters**

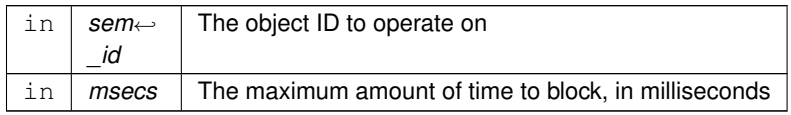

**Returns**

Execution status, see [OSAL Return Code Defines](#page-52-0)

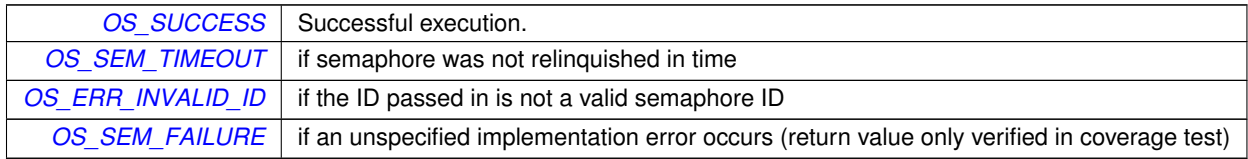

# **5.7 OSAL Directory APIs**

## **Functions**

- [int32](#page-195-0) [OS\\_DirectoryOpen](#page-48-0) [\(osal\\_id\\_t](#page-196-0) ∗dir\_id, const char ∗path) *Opens a directory.*
- [int32](#page-195-0) [OS\\_DirectoryClose](#page-47-0) [\(osal\\_id\\_t](#page-196-0) dir\_id)
	- *Closes an open directory.*
- [int32](#page-195-0) [OS\\_DirectoryRewind](#page-49-0) [\(osal\\_id\\_t](#page-196-0) dir\_id)
	- *Rewinds an open directory.*
- [int32](#page-195-0) [OS\\_DirectoryRead](#page-48-1) [\(osal\\_id\\_t](#page-196-0) dir\_id, [os\\_dirent\\_t](#page-160-0) ∗dirent)
	- *Reads the next name in the directory.*
- [int32](#page-195-0) [OS\\_mkdir](#page-49-1) (const char ∗path, [uint32](#page-197-0) access)
	- *Makes a new directory.*
- [int32](#page-195-0) [OS\\_rmdir](#page-50-0) (const char ∗path) *Removes a directory from the file system.*

- **5.7.1 Detailed Description**
- <span id="page-47-0"></span>**5.7.2 Function Documentation**

#### **5.7.2.1 OS\_DirectoryClose()**

```
int32 OS_DirectoryClose (
            osal_id_t dir_id )
```
## Closes an open directory.

The directory referred to by dir id will be closed

### **Parameters**

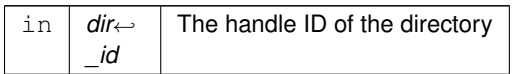

## **Returns**

Execution status, see [OSAL Return Code Defines](#page-52-0)

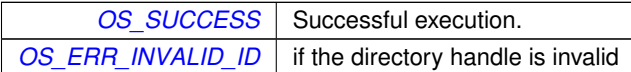

# <span id="page-48-0"></span>**5.7.2.2 OS\_DirectoryOpen()**

```
int32 OS_DirectoryOpen (
            osal_id_t ∗ dir_id,
            const char ∗ path )
```
# Opens a directory.

Prepares for reading the files within a directory

## **Parameters**

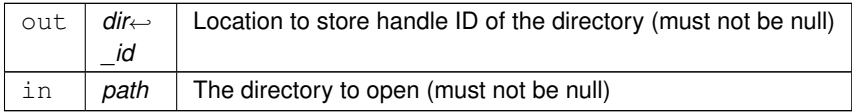

## **Returns**

Execution status, see [OSAL Return Code Defines](#page-52-0)

# **Return values**

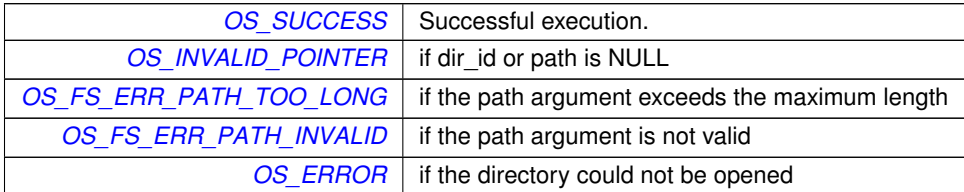

## <span id="page-48-1"></span>**5.7.2.3 OS\_DirectoryRead()**

```
int32 OS_DirectoryRead (
            osal_id_t dir_id,
            os_dirent_t ∗ dirent )
```
Reads the next name in the directory.

Obtains directory entry data for the next file from an open directory

# **Parameters**

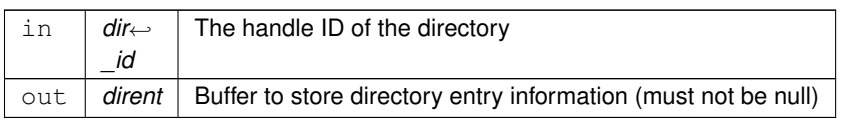

#### **Returns**

Execution status, see [OSAL Return Code Defines](#page-52-0)

#### **Return values**

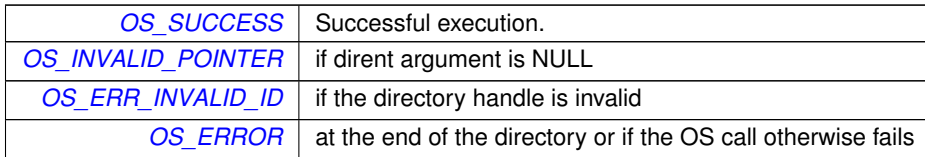

# <span id="page-49-0"></span>**5.7.2.4 OS\_DirectoryRewind()**

```
int32 OS_DirectoryRewind (
            osal_id_t dir_id )
```
Rewinds an open directory.

Resets a directory read handle back to the first file.

**Parameters**

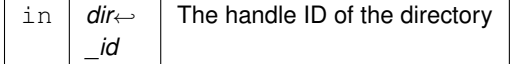

**Returns**

Execution status, see [OSAL Return Code Defines](#page-52-0)

**Return values**

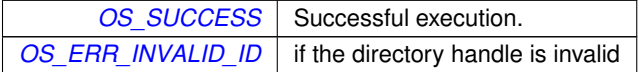

#### <span id="page-49-1"></span>**5.7.2.5 OS\_mkdir()**

```
int32 OS_mkdir (
            const char * path,
            uint32 access )
```
# Makes a new directory.

Makes a directory specified by path.

# **Parameters**

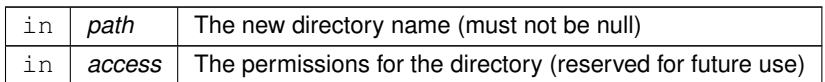

# **Note**

Current implementations do not utilize the "access" parameter. Applications should still pass the intended value [\(OS\\_READ\\_WRITE](#page-66-0) or [OS\\_READ\\_ONLY\)](#page-66-1) to be compatible with future implementations.

#### **Returns**

Execution status, see [OSAL Return Code Defines](#page-52-0)

## **Return values**

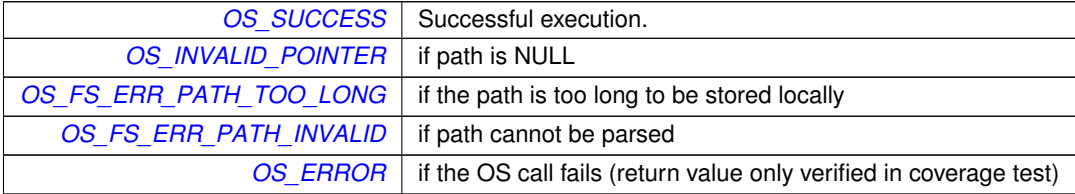

## <span id="page-50-0"></span>**5.7.2.6 OS\_rmdir()**

```
int32 OS_rmdir (
```
const char ∗ path )

Removes a directory from the file system.

Removes a directory from the structure. The directory must be empty prior to this operation.

## **Parameters**

in | path | The directory to remove

## **Returns**

Execution status, see [OSAL Return Code Defines](#page-52-0)

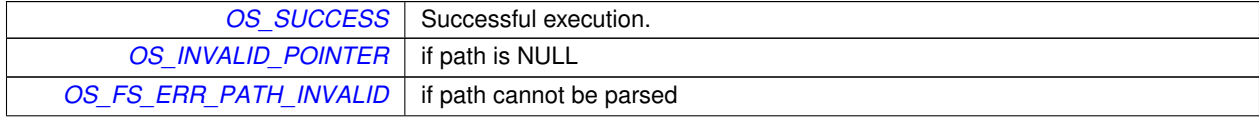

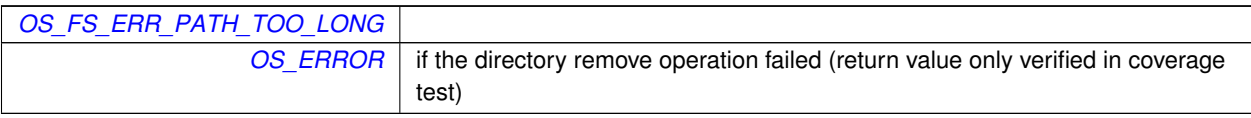

# <span id="page-52-0"></span>**5.8 OSAL Return Code Defines**

# **Macros**

```
OS_SUCCESS (0)
```

```
Successful execution.
```
• #define [OS\\_ERROR](#page-58-0) (-1)

```
Failed execution.
```
- #define [OS\\_INVALID\\_POINTER](#page-59-0) (-2)
	- *Invalid pointer.*
- #define [OS\\_ERROR\\_ADDRESS\\_MISALIGNED](#page-58-1) (-3)
	- *Address misalignment.*
- #define [OS\\_ERROR\\_TIMEOUT](#page-58-2) (-4)

```
Error timeout.
```
• #define [OS\\_INVALID\\_INT\\_NUM](#page-59-3) (-5)

*Invalid Interrupt number.*

- #define [OS\\_SEM\\_FAILURE](#page-61-1) (-6) *Semaphore failure.*
- #define [OS\\_SEM\\_TIMEOUT](#page-61-2) (-7)
	- *Semaphore timeout.*
- #define [OS\\_QUEUE\\_EMPTY](#page-60-1) (-8)

*Queue empty.*

• #define [OS\\_QUEUE\\_FULL](#page-60-2) (-9)

```
Queue full.
```
• #define [OS\\_QUEUE\\_TIMEOUT](#page-61-3) (-10)

```
Queue timeout.
```
• #define [OS\\_QUEUE\\_INVALID\\_SIZE](#page-60-3) (-11)

*Queue invalid size.*

• #define [OS\\_QUEUE\\_ID\\_ERROR](#page-60-4) (-12)

*Queue ID error.*

- #define [OS\\_ERR\\_NAME\\_TOO\\_LONG](#page-56-0) (-13)
	- *name length including null terminator greater than [OS\\_MAX\\_API\\_NAME](#page-185-0)*
- #define [OS\\_ERR\\_NO\\_FREE\\_IDS](#page-56-1) (-14)

```
No free IDs.
```
• #define [OS\\_ERR\\_NAME\\_TAKEN](#page-56-2) (-15)

*Name taken.*

• #define [OS\\_ERR\\_INVALID\\_ID](#page-55-0) (-16)

*Invalid ID.*

• #define [OS\\_ERR\\_NAME\\_NOT\\_FOUND](#page-56-3) (-17)

*Name not found.*

• #define [OS\\_ERR\\_SEM\\_NOT\\_FULL](#page-57-0) (-18)

*Semaphore not full.*

• #define [OS\\_ERR\\_INVALID\\_PRIORITY](#page-55-1) (-19) *Invalid priority.*

• #define [OS\\_INVALID\\_SEM\\_VALUE](#page-60-0) (-20)

```
Invalid semaphore value.
```
• #define [OS\\_ERR\\_FILE](#page-54-0) (-27)

```
File error.
• #define OS_ERR_NOT_IMPLEMENTED (-28)
    Not implemented.
• #define OS_TIMER_ERR_INVALID_ARGS (-29)
     Timer invalid arguments.
• #define OS_TIMER_ERR_TIMER_ID (-30)
     Timer ID error.
OS_TIMER_ERR_UNAVAILABLE (-31)
     Timer unavailable.
• #define OS_TIMER_ERR_INTERNAL (-32)
     Timer internal error.
• #define OS_ERR_OBJECT_IN_USE (-33)
    Object in use.
• #define OS_ERR_BAD_ADDRESS (-34)
     Bad address.
OS_ERR_INCORRECT_OBJ_STATE (-35)
     Incorrect object state.
OS_ERR_INCORRECT_OBJ_TYPE (-36)
     Incorrect object type.
OS_ERR_STREAM_DISCONNECTED (-37)
     Stream disconnected.
• #define OS_ERR_OPERATION_NOT_SUPPORTED (-38)
     Requested operation not support on supplied object(s)
OS_ERR_INVALID_SIZE (-40)
     Invalid Size.
• #define OS_ERR_OUTPUT_TOO_LARGE (-41)
     Size of output exceeds limit.
OS_ERR_INVALID_ARGUMENT (-42)
     Invalid argument value (other than ID or size)
• #define OS_FS_ERR_PATH_TOO_LONG (-103)
     FS path too long.
OS_FS_ERR_NAME_TOO_LONG (-104)
     FS name too long.
• #define OS_FS_ERR_DRIVE_NOT_CREATED (-106)
     FS drive not created.
• #define OS_FS_ERR_DEVICE_NOT_FREE (-107)
    FS device not free.
• #define OS_FS_ERR_PATH_INVALID (-108)
```
*FS path invalid.*

#### **5.8.1 Detailed Description**

The specific status/return code definitions listed in this section may be extended or refined in future versions of OSAL.

**Note**

Application developers should assume that any OSAL API may return any status value listed here. While the documentation of each OSAL API function indicates the return/status values that function may directly generate, functions may also pass through other status codes from related functions, so that list should not be considered absolute/exhaustive.

The  $int32$  data type should be used to store an OSAL status code. Negative values will always represent errors, while non-negative values indicate success. Most APIs specifically return [OS\\_SUCCESS](#page-61-0) (0) upon successful execution, but some return a nonzero value, such as data size.

Ideally, in order to more easily adapt to future OSAL versions and status code extensions/refinements, applications should typically check for errors as follows:

```
int32 status;
status = OS_TaskCreate(...); (or any other API)
if (status < OS_SUCCESS)
{
   handle or report error....
    may also check for specific codes here.
}
else
{
    handle normal/successful status...
}
```
<span id="page-54-1"></span>**5.8.2 Macro Definition Documentation**

#### **5.8.2.1 OS\_ERR\_BAD\_ADDRESS**

```
#define OS_ERR_BAD_ADDRESS (-34)
```
Bad address.

<span id="page-54-0"></span>Definition at line 124 of file osapi-error.h.

**5.8.2.2 OS\_ERR\_FILE**

#define OS\_ERR\_FILE (-27)

File error.

<span id="page-54-2"></span>Definition at line 117 of file osapi-error.h.

# **5.8.2.3 OS\_ERR\_INCORRECT\_OBJ\_STATE**

#define OS\_ERR\_INCORRECT\_OBJ\_STATE (-35)

Incorrect object state.

<span id="page-55-2"></span>Definition at line 125 of file osapi-error.h.

#### **5.8.2.4 OS\_ERR\_INCORRECT\_OBJ\_TYPE**

#define OS\_ERR\_INCORRECT\_OBJ\_TYPE (-36)

Incorrect object type.

<span id="page-55-4"></span>Definition at line 126 of file osapi-error.h.

## **5.8.2.5 OS\_ERR\_INVALID\_ARGUMENT**

#define OS\_ERR\_INVALID\_ARGUMENT (-42)

Invalid argument value (other than ID or size)

<span id="page-55-0"></span>Definition at line 131 of file osapi-error.h.

#### **5.8.2.6 OS\_ERR\_INVALID\_ID**

#define OS\_ERR\_INVALID\_ID (-16)

Invalid ID.

<span id="page-55-1"></span>Definition at line 112 of file osapi-error.h.

## **5.8.2.7 OS\_ERR\_INVALID\_PRIORITY**

#define OS\_ERR\_INVALID\_PRIORITY (-19)

Invalid priority.

<span id="page-55-3"></span>Definition at line 115 of file osapi-error.h.

# **5.8.2.8 OS\_ERR\_INVALID\_SIZE**

#define OS\_ERR\_INVALID\_SIZE (-40)

Invalid Size.

<span id="page-56-3"></span>Definition at line 129 of file osapi-error.h.

## **5.8.2.9 OS\_ERR\_NAME\_NOT\_FOUND**

#define OS\_ERR\_NAME\_NOT\_FOUND (-17)

Name not found.

<span id="page-56-2"></span>Definition at line 113 of file osapi-error.h.

# **5.8.2.10 OS\_ERR\_NAME\_TAKEN**

#define OS\_ERR\_NAME\_TAKEN (-15)

Name taken.

<span id="page-56-0"></span>Definition at line 111 of file osapi-error.h.

#### **5.8.2.11 OS\_ERR\_NAME\_TOO\_LONG**

#define OS\_ERR\_NAME\_TOO\_LONG (-13)

name length including null terminator greater than [OS\\_MAX\\_API\\_NAME](#page-185-0)

<span id="page-56-1"></span>Definition at line 109 of file osapi-error.h.

# **5.8.2.12 OS\_ERR\_NO\_FREE\_IDS**

#define OS\_ERR\_NO\_FREE\_IDS (-14)

No free IDs.

<span id="page-56-4"></span>Definition at line 110 of file osapi-error.h.

# **5.8.2.13 OS\_ERR\_NOT\_IMPLEMENTED**

#define OS\_ERR\_NOT\_IMPLEMENTED (-28)

Not implemented.

<span id="page-57-1"></span>Definition at line 118 of file osapi-error.h.

#### **5.8.2.14 OS\_ERR\_OBJECT\_IN\_USE**

#define OS\_ERR\_OBJECT\_IN\_USE (-33)

Object in use.

<span id="page-57-3"></span>Definition at line 123 of file osapi-error.h.

## **5.8.2.15 OS\_ERR\_OPERATION\_NOT\_SUPPORTED**

#define OS\_ERR\_OPERATION\_NOT\_SUPPORTED (-38)

## Requested operation not support on supplied object(s)

<span id="page-57-4"></span>Definition at line 128 of file osapi-error.h.

#### **5.8.2.16 OS\_ERR\_OUTPUT\_TOO\_LARGE**

#define OS\_ERR\_OUTPUT\_TOO\_LARGE (-41)

Size of output exceeds limit.

<span id="page-57-0"></span>Definition at line 130 of file osapi-error.h.

#### **5.8.2.17 OS\_ERR\_SEM\_NOT\_FULL**

#define OS\_ERR\_SEM\_NOT\_FULL (-18)

Semaphore not full.

<span id="page-57-2"></span>Definition at line 114 of file osapi-error.h.

## **5.8.2.18 OS\_ERR\_STREAM\_DISCONNECTED**

#define OS\_ERR\_STREAM\_DISCONNECTED (-37)

Stream disconnected.

<span id="page-58-0"></span>Definition at line 127 of file osapi-error.h.

#### **5.8.2.19 OS\_ERROR**

#define OS\_ERROR (-1)

Failed execution.

<span id="page-58-1"></span>Definition at line 97 of file osapi-error.h.

## **5.8.2.20 OS\_ERROR\_ADDRESS\_MISALIGNED**

#define OS\_ERROR\_ADDRESS\_MISALIGNED (-3)

Address misalignment.

<span id="page-58-2"></span>Definition at line 99 of file osapi-error.h.

# **5.8.2.21 OS\_ERROR\_TIMEOUT**

#define OS\_ERROR\_TIMEOUT (-4)

Error timeout.

<span id="page-58-4"></span>Definition at line 100 of file osapi-error.h.

## **5.8.2.22 OS\_FS\_ERR\_DEVICE\_NOT\_FREE**

#define OS\_FS\_ERR\_DEVICE\_NOT\_FREE (-107)

FS device not free.

<span id="page-58-3"></span>Definition at line 144 of file osapi-error.h.

# **5.8.2.23 OS\_FS\_ERR\_DRIVE\_NOT\_CREATED**

#define OS\_FS\_ERR\_DRIVE\_NOT\_CREATED (-106)

FS drive not created.

<span id="page-59-4"></span>Definition at line 143 of file osapi-error.h.

#### **5.8.2.24 OS\_FS\_ERR\_NAME\_TOO\_LONG**

#define OS\_FS\_ERR\_NAME\_TOO\_LONG (-104)

FS name too long.

<span id="page-59-2"></span>Definition at line 142 of file osapi-error.h.

#### **5.8.2.25 OS\_FS\_ERR\_PATH\_INVALID**

#define OS\_FS\_ERR\_PATH\_INVALID (-108)

FS path invalid.

<span id="page-59-1"></span>Definition at line 145 of file osapi-error.h.

#### **5.8.2.26 OS\_FS\_ERR\_PATH\_TOO\_LONG**

#define OS\_FS\_ERR\_PATH\_TOO\_LONG (-103)

FS path too long.

<span id="page-59-3"></span>Definition at line 141 of file osapi-error.h.

# **5.8.2.27 OS\_INVALID\_INT\_NUM**

#define OS\_INVALID\_INT\_NUM (-5)

Invalid Interrupt number.

<span id="page-59-0"></span>Definition at line 101 of file osapi-error.h.

# **5.8.2.28 OS\_INVALID\_POINTER**

#define OS\_INVALID\_POINTER (-2)

Invalid pointer.

<span id="page-60-0"></span>Definition at line 98 of file osapi-error.h.

## **5.8.2.29 OS\_INVALID\_SEM\_VALUE**

#define OS\_INVALID\_SEM\_VALUE (-20)

Invalid semaphore value.

<span id="page-60-1"></span>Definition at line 116 of file osapi-error.h.

# **5.8.2.30 OS\_QUEUE\_EMPTY**

#define OS\_QUEUE\_EMPTY (-8)

Queue empty.

<span id="page-60-2"></span>Definition at line 104 of file osapi-error.h.

# **5.8.2.31 OS\_QUEUE\_FULL**

#define OS\_QUEUE\_FULL (-9)

Queue full.

<span id="page-60-4"></span>Definition at line 105 of file osapi-error.h.

# **5.8.2.32 OS\_QUEUE\_ID\_ERROR**

#define OS\_QUEUE\_ID\_ERROR (-12)

Queue ID error.

<span id="page-60-3"></span>Definition at line 108 of file osapi-error.h.

# **5.8.2.33 OS\_QUEUE\_INVALID\_SIZE**

#define OS\_QUEUE\_INVALID\_SIZE (-11)

Queue invalid size.

<span id="page-61-3"></span>Definition at line 107 of file osapi-error.h.

#### **5.8.2.34 OS\_QUEUE\_TIMEOUT**

#define OS\_QUEUE\_TIMEOUT (-10)

Queue timeout.

<span id="page-61-1"></span>Definition at line 106 of file osapi-error.h.

# **5.8.2.35 OS\_SEM\_FAILURE**

#define OS\_SEM\_FAILURE (-6)

Semaphore failure.

<span id="page-61-2"></span>Definition at line 102 of file osapi-error.h.

# **5.8.2.36 OS\_SEM\_TIMEOUT**

#define OS\_SEM\_TIMEOUT (-7)

Semaphore timeout.

<span id="page-61-0"></span>Definition at line 103 of file osapi-error.h.

# **5.8.2.37 OS\_SUCCESS**

#define OS\_SUCCESS (0)

#### Successful execution.

<span id="page-61-4"></span>Definition at line 96 of file osapi-error.h.

# **5.8.2.38 OS\_TIMER\_ERR\_INTERNAL**

#define OS\_TIMER\_ERR\_INTERNAL (-32)

Timer internal error.

<span id="page-62-0"></span>Definition at line 122 of file osapi-error.h.

## **5.8.2.39 OS\_TIMER\_ERR\_INVALID\_ARGS**

#define OS\_TIMER\_ERR\_INVALID\_ARGS (-29)

Timer invalid arguments.

<span id="page-62-1"></span>Definition at line 119 of file osapi-error.h.

#### **5.8.2.40 OS\_TIMER\_ERR\_TIMER\_ID**

#define OS\_TIMER\_ERR\_TIMER\_ID (-30)

Timer ID error.

<span id="page-62-2"></span>Definition at line 120 of file osapi-error.h.

# **5.8.2.41 OS\_TIMER\_ERR\_UNAVAILABLE**

#define OS\_TIMER\_ERR\_UNAVAILABLE (-31)

Timer unavailable.

Definition at line 121 of file osapi-error.h.

# **5.9 OSAL Error Info APIs**

## **Functions**

- static long [OS\\_StatusToInteger](#page-63-0) [\(osal\\_status\\_t](#page-197-1) Status) *Convert a status code to a native "long" type.*
- [int32](#page-195-0) [OS\\_GetErrorName](#page-63-1) [\(int32](#page-195-0) error\_num, [os\\_err\\_name\\_t](#page-212-0) ∗err\_name) *Convert an error number to a string.*
- char ∗ [OS\\_StatusToString](#page-64-0) [\(osal\\_status\\_t](#page-197-1) status, [os\\_status\\_string\\_t](#page-212-1) ∗status\_string) *Convert status to a string.*
- **5.9.1 Detailed Description**

#### <span id="page-63-1"></span>**5.9.2 Function Documentation**

#### **5.9.2.1 OS\_GetErrorName()**

```
int32 OS_GetErrorName (
            int32 error_num,
            os_err_name_t ∗ err_name )
```
# Convert an error number to a string.

## **Parameters**

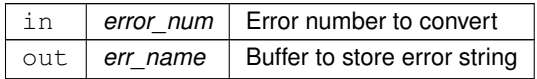

#### **Returns**

Execution status, see [OSAL Return Code Defines](#page-52-0)

#### **Return values**

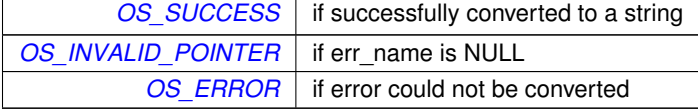

<span id="page-63-0"></span>Referenced by OS\_StatusToInteger().

# **5.9.2.2 OS\_StatusToInteger()**

```
static long OS_StatusToInteger (
            osal_status_t Status ) [inline], [static]
```
Convert a status code to a native "long" type.

For printing or logging purposes, this converts the given status code to a "long" (signed integer) value. It should be used in conjunction with the "%ld" conversion specifier in printf-style statements.

**Parameters**

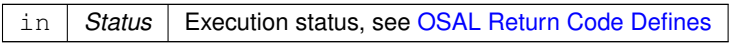

**Returns**

Same status value converted to the "long" data type

Definition at line 164 of file osapi-error.h.

References OS\_GetErrorName(), and OS\_StatusToString().

Here is the call graph for this function:

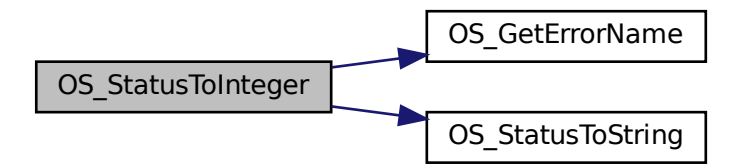

# <span id="page-64-0"></span>**5.9.2.3 OS\_StatusToString()**

```
char∗ OS_StatusToString (
            osal_status_t status,
            os_status_string_t ∗ status_string )
```
Convert status to a string.

# **5.9 OSAL Error Info APIs 57**

**Parameters**

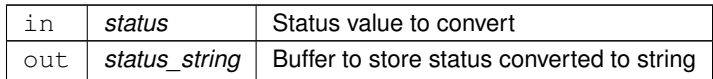

**Returns**

Passed in string pointer

Referenced by OS\_StatusToInteger().

# <span id="page-66-3"></span>**5.10 OSAL File Access Option Defines**

# **Macros**

- #define [OS\\_READ\\_ONLY](#page-66-1) 0
- #define [OS\\_WRITE\\_ONLY](#page-66-2) 1
- #define [OS\\_READ\\_WRITE](#page-66-0) 2
- **5.10.1 Detailed Description**
- <span id="page-66-1"></span>**5.10.2 Macro Definition Documentation**

# **5.10.2.1 OS\_READ\_ONLY**

#define OS\_READ\_ONLY 0

#### Read only file access

<span id="page-66-0"></span>Definition at line 35 of file osapi-file.h.

## **5.10.2.2 OS\_READ\_WRITE**

#define OS\_READ\_WRITE 2

Read write file access

<span id="page-66-2"></span>Definition at line 37 of file osapi-file.h.

**5.10.2.3 OS\_WRITE\_ONLY**

#define OS\_WRITE\_ONLY 1

Write only file access

Definition at line 36 of file osapi-file.h.

# **5.11 OSAL Reference Point For Seek Offset Defines**

# **Macros**

- #define [OS\\_SEEK\\_SET](#page-67-0) 0
- #define [OS\\_SEEK\\_CUR](#page-67-1) 1
- #define [OS\\_SEEK\\_END](#page-67-2) 2
- **5.11.1 Detailed Description**
- <span id="page-67-1"></span>**5.11.2 Macro Definition Documentation**

# **5.11.2.1 OS\_SEEK\_CUR**

#define OS\_SEEK\_CUR 1

Seek offset current

<span id="page-67-2"></span>Definition at line 44 of file osapi-file.h.

## **5.11.2.2 OS\_SEEK\_END**

#define OS\_SEEK\_END 2

Seek offset end

<span id="page-67-0"></span>Definition at line 45 of file osapi-file.h.

# **5.11.2.3 OS\_SEEK\_SET**

#define OS\_SEEK\_SET 0

Seek offset set

Definition at line 43 of file osapi-file.h.

# **5.12 OSAL Standard File APIs**

#### **Functions**

- [int32](#page-195-0) [OS\\_OpenCreate](#page-74-0) [\(osal\\_id\\_t](#page-196-0) ∗filedes, const char ∗path, [int32](#page-195-0) flags, [int32](#page-195-0) access\_mode) *Open or create a file.*
- [int32](#page-195-0) [OS\\_close](#page-69-0) [\(osal\\_id\\_t](#page-196-0) filedes) *Closes an open file handle.*
- [int32](#page-195-0) OS read [\(osal\\_id\\_t](#page-196-0) filedes, void ∗buffer, size\_t nbytes) *Read from a file handle.*
- [int32](#page-195-0) [OS\\_write](#page-79-0) [\(osal\\_id\\_t](#page-196-0) filedes, const void ∗buffer, size\_t nbytes)
	- *Write to a file handle.*
- [int32](#page-195-0) [OS\\_TimedRead](#page-77-0) [\(osal\\_id\\_t](#page-196-0) filedes, void ∗buffer, size\_t nbytes, int32 timeout) *File/Stream input read with a timeout.*
- [int32](#page-195-0) [OS\\_TimedWrite](#page-78-0) [\(osal\\_id\\_t](#page-196-0) filedes, const void ∗buffer, size\_t nbytes, int32 timeout)
	- *File/Stream output write with a timeout.*
- [int32](#page-195-0) [OS\\_chmod](#page-68-0) (const char ∗path, [uint32](#page-197-0) access\_mode)

*Changes the permissions of a file.*

- [int32](#page-195-0) [OS\\_stat](#page-77-1) (const char ∗path, [os\\_fstat\\_t](#page-164-0) ∗filestats) *Obtain information about a file or directory.*
- [int32](#page-195-0) [OS\\_lseek](#page-72-0) [\(osal\\_id\\_t](#page-196-0) filedes, int32 offset, [uint32](#page-197-0) whence)
	- *Seeks to the specified position of an open file.*
- [int32](#page-195-0) [OS\\_remove](#page-75-1) (const char ∗path)
	- *Removes a file from the file system.*
- [int32](#page-195-0) OS rename (const char ∗old filename, const char ∗new filename)
	- *Renames a file.*
- [int32](#page-195-0) OS cp (const char ∗src, const char ∗dest)

*Copies a single file from src to dest.*

- [int32](#page-195-0) [OS\\_mv](#page-73-0) (const char ∗src, const char ∗dest)
	- *Move a single file from src to dest.*
- [int32](#page-195-0) [OS\\_FDGetInfo](#page-71-1) [\(osal\\_id\\_t](#page-196-0) filedes, [OS\\_file\\_prop\\_t](#page-162-0) ∗fd\_prop) *Obtain information about an open file.*
- [int32](#page-195-0) [OS\\_FileOpenCheck](#page-72-1) (const char ∗Filename)
- *Checks to see if a file is open.*
- [int32](#page-195-0) OS CloseAllFiles (void)

*Close all open files.*

• [int32](#page-195-0) [OS\\_CloseFileByName](#page-70-1) (const char ∗Filename) *Close a file by filename.*

# **5.12.1 Detailed Description**

<span id="page-68-0"></span>**5.12.2 Function Documentation**

```
5.12.2.1 OS_chmod()
```
[int32](#page-195-0) OS\_chmod (

const char \* path, [uint32](#page-197-0) access\_mode )

Changes the permissions of a file.

# **5.12 OSAL Standard File APIs 61**

#### **Parameters**

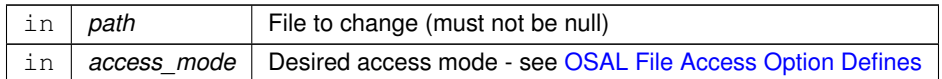

# **Note**

Some file systems do not implement permissions. If the underlying OS does not support this operation, then [OS\\_ERR\\_NOT\\_IMPLEMENTED](#page-56-4) is returned.

## **Returns**

Execution status, see [OSAL Return Code Defines](#page-52-0)

#### **Return values**

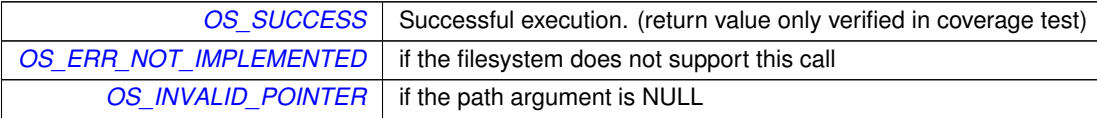

## <span id="page-69-0"></span>**5.12.2.2 OS\_close()**

```
int32 OS_close (
            osal_id_t filedes )
```
Closes an open file handle.

This closes regular file handles and any other file-like resource, such as network streams or pipes.

#### **Parameters**

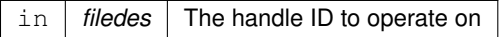

## **Returns**

Execution status, see [OSAL Return Code Defines](#page-52-0)

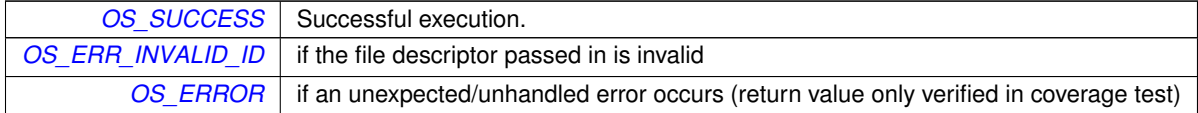

# <span id="page-70-0"></span>**5.12.2.3 OS\_CloseAllFiles()**

```
int32 OS_CloseAllFiles (
            void )
```
Close all open files.

Closes All open files that were opened through the OSAL

## **Returns**

Execution status, see [OSAL Return Code Defines](#page-52-0)

# **Return values**

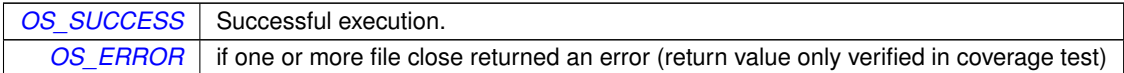

# <span id="page-70-1"></span>**5.12.2.4 OS\_CloseFileByName()**

```
int32 OS_CloseFileByName (
            const char * Filename )
```
Close a file by filename.

Allows a file to be closed by name. This will only work if the name passed in is the same name used to open the file.

#### **Parameters**

in | Filename | The file to close (must not be null)

**Returns**

Execution status, see [OSAL Return Code Defines](#page-52-0)

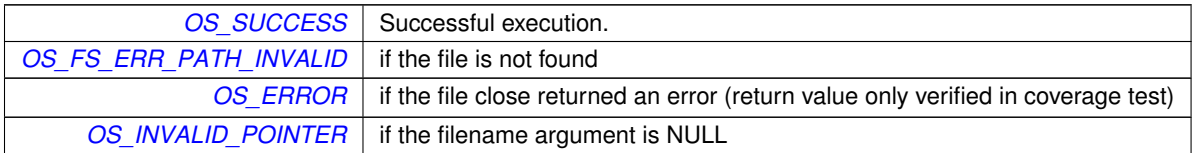

#### <span id="page-71-0"></span>**5.12.2.5 OS\_cp()**

```
int32 OS_cp (
            const char * src,
             const char ∗ dest )
```
Copies a single file from src to dest.

## **Note**

The behavior of this API on an open file is not defined at the OSAL level due to dependencies on the underlying OS which may or may not allow the related operation based on a variety of potential configurations. For portability, it is recommended that applications ensure the file is closed prior to removal.

# **Parameters**

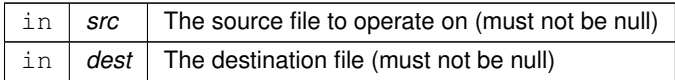

## **Returns**

Execution status, see [OSAL Return Code Defines](#page-52-0)

# **Return values**

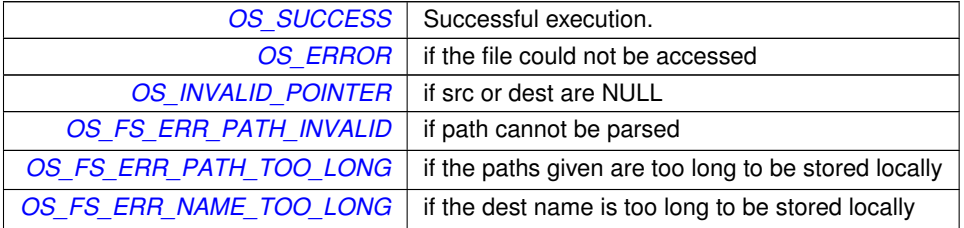

# <span id="page-71-1"></span>**5.12.2.6 OS\_FDGetInfo()**

```
int32 OS_FDGetInfo (
            osal_id_t filedes,
            OS_file_prop_t ∗ fd_prop )
```
Obtain information about an open file.

Copies the information of the given file descriptor into a structure passed in
# **Parameters**

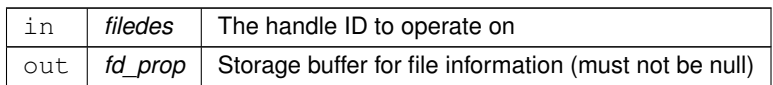

## **Returns**

Execution status, see [OSAL Return Code Defines](#page-52-0)

## **Return values**

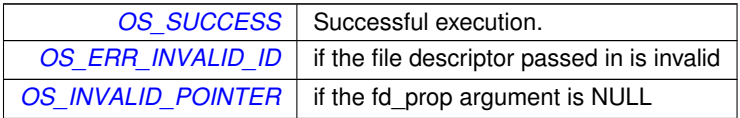

# **5.12.2.7 OS\_FileOpenCheck()**

```
int32 OS_FileOpenCheck (
            const char * Filename )
```
#### Checks to see if a file is open.

This function takes a filename and determines if the file is open. The function will return success if the file is open.

**Parameters**

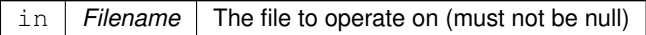

## **Returns**

Execution status, see [OSAL Return Code Defines](#page-52-0)

**Return values**

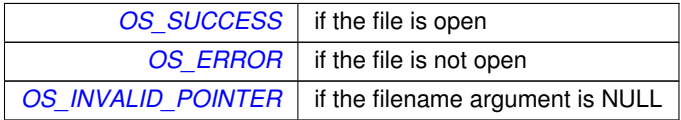

# **5.12.2.8 OS\_lseek()**

[int32](#page-195-0) OS\_lseek ( [osal\\_id\\_t](#page-196-0) filedes, [int32](#page-195-0) offset, [uint32](#page-197-0) whence )

Seeks to the specified position of an open file.

Sets the read/write pointer to a specific offset in a specific file.

#### **Parameters**

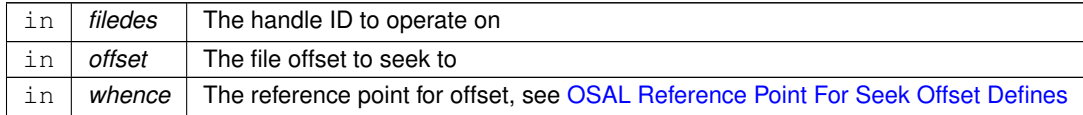

#### **Returns**

Byte offset from the beginning of the file or appropriate error code, see [OSAL Return Code Defines](#page-52-0)

## **Return values**

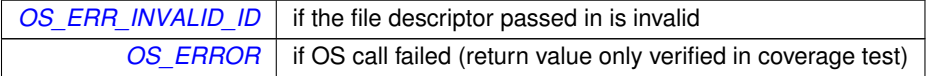

## **5.12.2.9 OS\_mv()**

```
int32 OS_mv (
             const char ∗ src,
             const char ∗ dest )
```
Move a single file from src to dest.

This first attempts to rename the file, which is faster if the source and destination reside on the same file system.

If this fails, it falls back to copying the file and removing the original.

#### **Note**

The behavior of this API on an open file is not defined at the OSAL level due to dependencies on the underlying OS which may or may not allow the related operation based on a variety of potential configurations. For portability, it is recommended that applications ensure the file is closed prior to removal.

### **Parameters**

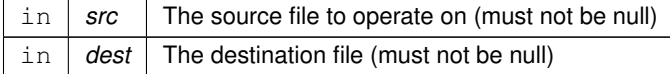

## **Returns**

Execution status, see [OSAL Return Code Defines](#page-52-0)

#### **Return values**

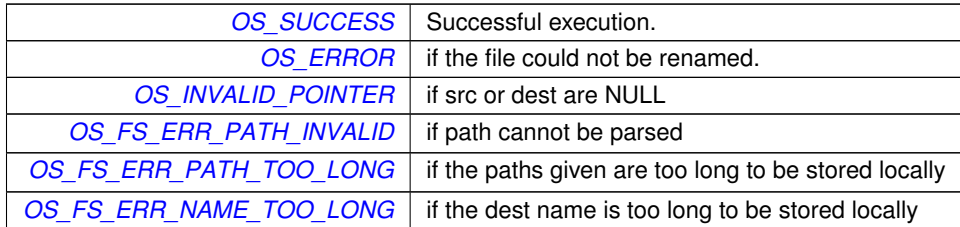

# **5.12.2.10 OS\_OpenCreate()**

```
int32 OS_OpenCreate (
            osal_id_t ∗ filedes,
            const char ∗ path,
            int32 flags,
             int32 access_mode )
```
#### Open or create a file.

Implements the same as OS\_open/OS\_creat but follows the OSAL paradigm of outputting the ID/descriptor separately from the return value, rather than relying on the user to convert it back.

# **Parameters**

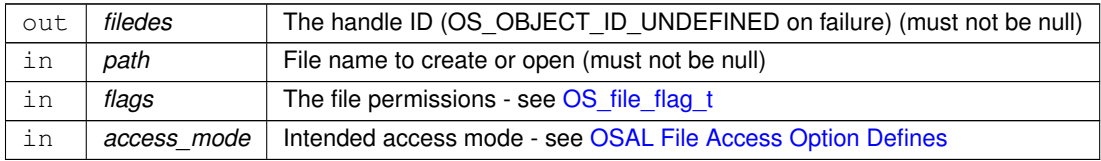

#### **Returns**

Execution status, see [OSAL Return Code Defines](#page-52-0)

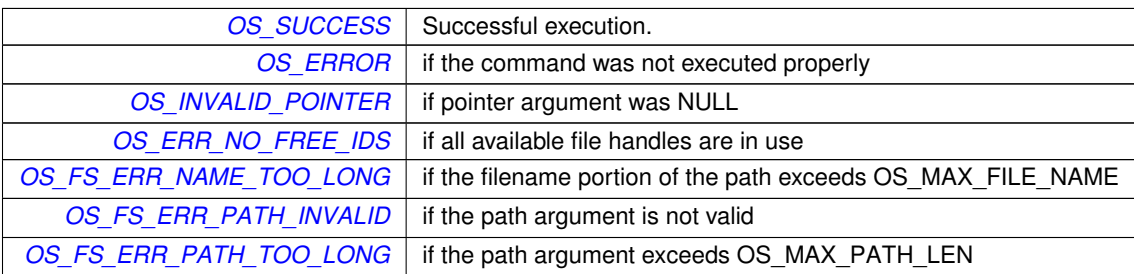

### **5.12.2.11 OS\_read()**

```
int32 OS_read (
            osal_id_t filedes,
            void ∗ buffer,
            size_t nbytes )
```
Read from a file handle.

Reads up to nbytes from a file, and puts them into buffer.

If the file position is at the end of file (or beyond, if the OS allows) then this function will return 0.

#### **Parameters**

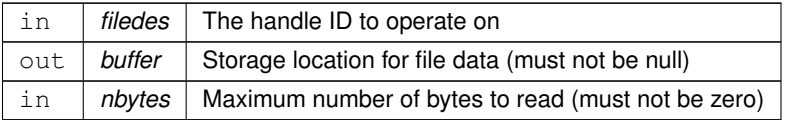

## **Note**

All OSAL error codes are negative int32 values. Failure of this call can be checked by testing if the result is less than 0.

#### **Returns**

A non-negative byte count or appropriate error code, see [OSAL Return Code Defines](#page-52-0)

## **Return values**

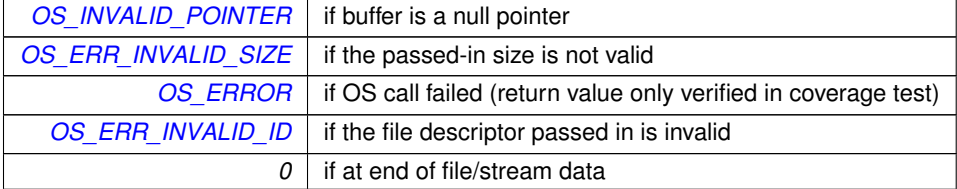

#### **5.12.2.12 OS\_remove()**

[int32](#page-195-0) OS\_remove ( const char ∗ path )

Removes a file from the file system.

Removes a given filename from the drive

### **Note**

The behavior of this API on an open file is not defined at the OSAL level due to dependencies on the underlying OS which may or may not allow the related operation based on a variety of potential configurations. For portability, it is recommended that applications ensure the file is closed prior to removal.

#### **Parameters**

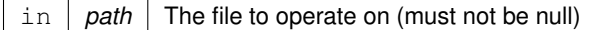

## **Returns**

Execution status, see [OSAL Return Code Defines](#page-52-0)

## **Return values**

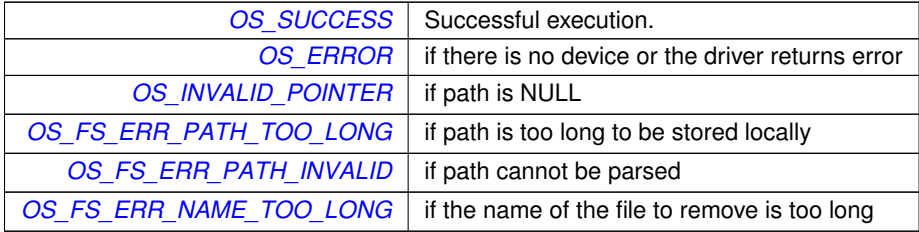

#### **5.12.2.13 OS\_rename()**

```
int32 OS_rename (
            const char * old_filename,
             const char ∗ new_filename )
```
#### Renames a file.

Changes the name of a file, where the source and destination reside on the same file system.

#### **Note**

The behavior of this API on an open file is not defined at the OSAL level due to dependencies on the underlying OS which may or may not allow the related operation based on a variety of potential configurations. For portability, it is recommended that applications ensure the file is closed prior to removal.

## **Parameters**

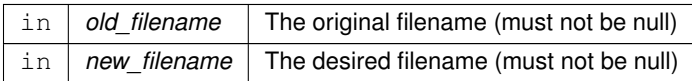

### **Returns**

Execution status, see [OSAL Return Code Defines](#page-52-0)

#### **Return values**

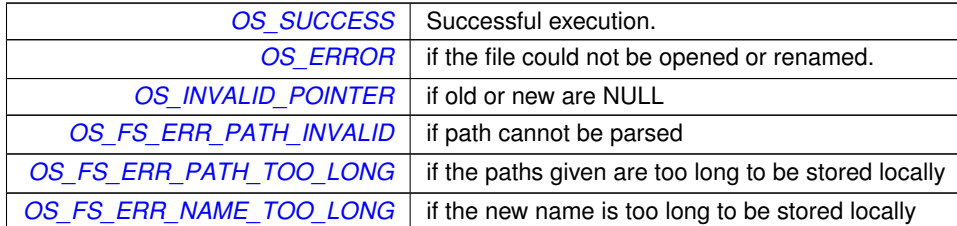

# **5.12.2.14 OS\_stat()**

```
int32 OS_stat (
            const char ∗ path,
            os_fstat_t ∗ filestats )
```
Obtain information about a file or directory.

Returns information about a file or directory in an [os\\_fstat\\_t](#page-164-0) structure

## **Parameters**

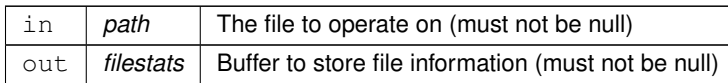

## **Returns**

Execution status, see [OSAL Return Code Defines](#page-52-0)

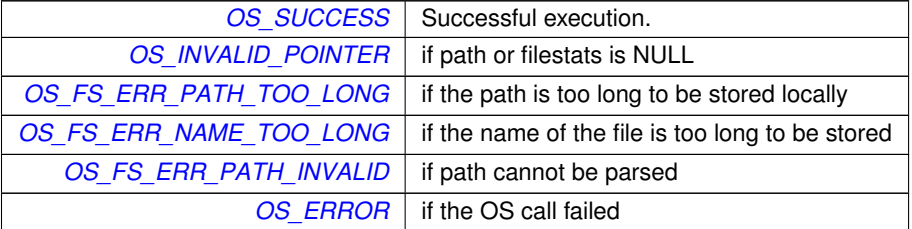

# **5.12.2.15 OS\_TimedRead()**

```
int32 OS_TimedRead (
             osal_id_t filedes,
             void ∗ buffer,
             size_t nbytes,
             int32 timeout )
```
File/Stream input read with a timeout.

This implements a time-limited read and is primarily intended for use with sockets but may also work with any other stream-like resource that the underlying OS supports, such as pipes or special devices.

If data is immediately available on the file/socket, this will return that data along with the actual number of bytes that were immediately available. It will not block.

If the file position is at the end of file or end of stream data (e.g. if the remote end has closed the connection), then this function will immediately return 0 without blocking for the timeout period.

If no data is immediately available, but the underlying resource/stream is still connected to a peer, this will wait up to the given timeout for additional data to appear. If no data appears within the timeout period, then this returns the  $O \leftarrow$  $O \leftarrow$ [S\\_ERROR\\_TIMEOUT](#page-58-1) status code. This allows the caller to differentiate an open (but idle) socket connection from a connection which has been closed by the remote peer.

In all cases this will return successfully as soon as at least 1 byte of actual data is available. It will not attempt to read the entire input buffer.

If an EOF condition occurs prior to timeout, this function returns zero.

## **Parameters**

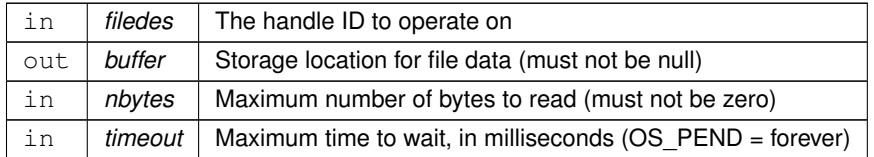

## **Returns**

Byte count on success or appropriate error code, see [OSAL Return Code Defines](#page-52-0)

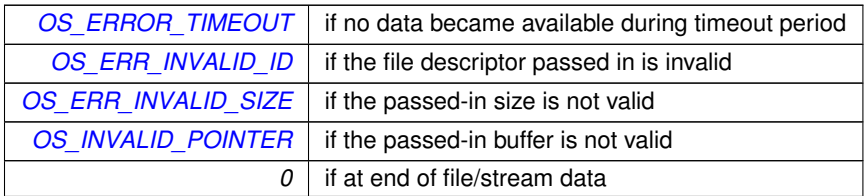

# **5.12.2.16 OS\_TimedWrite()**

```
int32 OS_TimedWrite (
            osal_id_t filedes,
             const void ∗ buffer,
             size_t nbytes,
             int32 timeout )
```
File/Stream output write with a timeout.

This implements a time-limited write and is primarily intended for use with sockets but may also work with any other stream-like resource that the underlying OS supports.

If output buffer space is immediately available on the file/socket, this will place data into the buffer and return the actual number of bytes that were queued for output. It will not block.

If no output buffer space is immediately available, this will wait up to the given timeout for space to become available. If no space becomes available within the timeout period, then this returns an error code (not zero).

In all cases this will return successfully as soon as at least 1 byte of actual data is output. It will *not* attempt to write the entire output buffer.

If an EOF condition occurs prior to timeout, this function returns zero.

#### **Parameters**

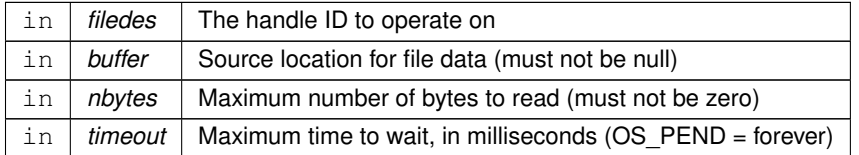

## **Returns**

A non-negative byte count or appropriate error code, see [OSAL Return Code Defines](#page-52-0)

#### **Return values**

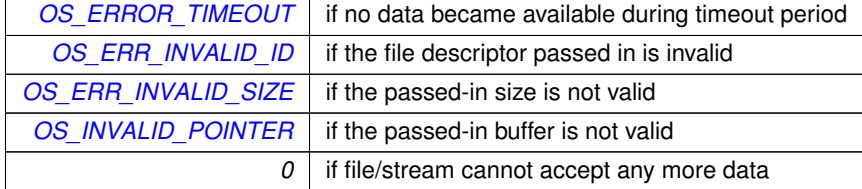

## **5.12.2.17 OS\_write()**

[int32](#page-195-0) OS\_write ( [osal\\_id\\_t](#page-196-0) filedes,

```
const void ∗ buffer,
size_t nbytes )
```
# Write to a file handle.

Writes to a file. copies up to a maximum of nbytes of buffer to the file described in filedes

# **Parameters**

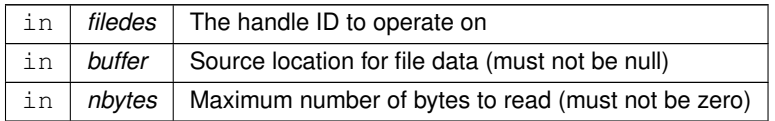

# **Note**

All OSAL error codes are negative int32 values. Failure of this call can be checked by testing if the result is less than 0.

## **Returns**

A non-negative byte count or appropriate error code, see [OSAL Return Code Defines](#page-52-0)

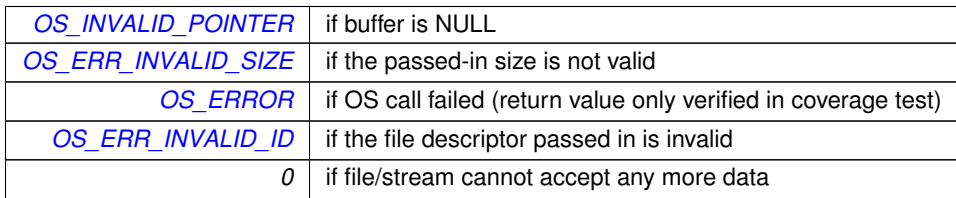

## **5.13 OSAL File System Level APIs**

**Functions**

- [int32](#page-195-0) [OS\\_FileSysAddFixedMap](#page-82-0) [\(osal\\_id\\_t](#page-196-0) ∗filesys\_id, const char ∗phys\_path, const char ∗virt\_path) *Create a fixed mapping between an existing directory and a virtual OSAL mount point.*
- [int32](#page-195-0) [OS\\_mkfs](#page-86-0) (char ∗address, const char ∗devname, const char ∗volname, size\_t blocksize, [osal\\_blockcount\\_t](#page-196-1) numblocks)
	- *Makes a file system on the target.*
- [int32](#page-195-0) [OS\\_mount](#page-86-1) (const char ∗devname, const char ∗mountpoint)

*Mounts a file system.*

• [int32](#page-195-0) [OS\\_initfs](#page-85-0) (char ∗address, const char ∗devname, const char ∗volname, size\_t blocksize, [osal\\_blockcount\\_t](#page-196-1) numblocks)

*Initializes an existing file system.*

• [int32](#page-195-0) [OS\\_rmfs](#page-87-0) (const char ∗devname)

*Removes a file system.*

• [int32](#page-195-0) [OS\\_unmount](#page-88-0) (const char ∗mountpoint)

*Unmounts a mounted file system.*

- [int32](#page-195-0) [OS\\_FileSysStatVolume](#page-83-0) (const char ∗name, [OS\\_statvfs\\_t](#page-177-0) ∗statbuf)
- *Obtains information about size and free space in a volume.*
- [int32](#page-195-0) [OS\\_chkfs](#page-81-0) (const char ∗name, bool repair)

*Checks the health of a file system and repairs it if necessary.*

- [int32](#page-195-0) [OS\\_FS\\_GetPhysDriveName](#page-83-1) (char ∗PhysDriveName, const char ∗MountPoint)
	- *Obtains the physical drive name associated with a mount point.*
- [int32](#page-195-0) [OS\\_TranslatePath](#page-88-1) (const char ∗VirtualPath, char ∗LocalPath)

*Translates an OSAL Virtual file system path to a host Local path.*

• [int32](#page-195-0) [OS\\_GetFsInfo](#page-84-0) [\(os\\_fsinfo\\_t](#page-163-0) ∗filesys\_info)

*Returns information about the file system.*

### **5.13.1 Detailed Description**

<span id="page-81-0"></span>**5.13.2 Function Documentation**

**5.13.2.1 OS\_chkfs()**

```
int32 OS_chkfs (
             const char ∗ name,
             bool repair )
```
Checks the health of a file system and repairs it if necessary.

Checks the drives for inconsistencies and optionally also repairs it

**Note**

not all operating systems implement this function. If the underlying OS does not provide a facility to check the volume, then OS\_ERR\_NOT\_IMPLEMENTED will be returned.

# **Parameters**

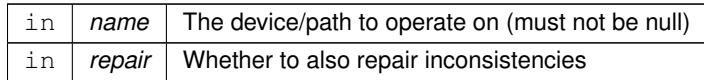

#### **Returns**

Execution status, see [OSAL Return Code Defines](#page-52-0)

### **Return values**

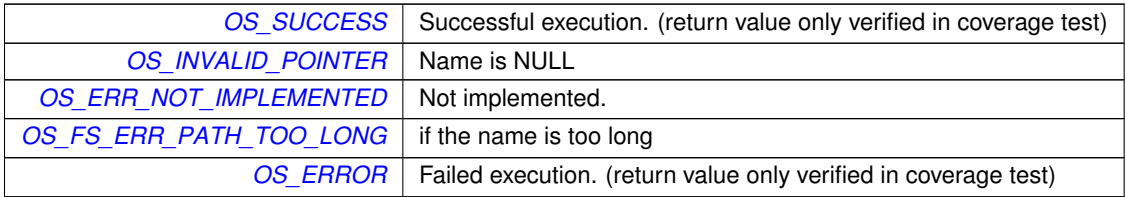

#### <span id="page-82-0"></span>**5.13.2.2 OS\_FileSysAddFixedMap()**

```
int32 OS_FileSysAddFixedMap (
             osal_id_t ∗ filesys_id,
             const char * phys_path,
             const char ∗ virt_path )
```
Create a fixed mapping between an existing directory and a virtual OSAL mount point.

This mimics the behavior of a "FS\_BASED" entry in the VolumeTable but is registered at runtime. It is intended to be called by the PSP/BSP prior to starting the application.

#### **Note**

OSAL virtual mount points are required to be a single, non-empty top-level directory name. Virtual path names always follow the form /<virt\_mount\_point>/<relative\_path>/<file>. Only the relative path may be omitted/empty (i.e.  $\frac{1}{\sqrt{t}}$  mount point  $\frac{1}{\sqrt{t}}$  ile  $\frac{1}{\sqrt{t}}$  but the virtual mount point must be present and not an empty string. In particular this means it is not possible to directly refer to files in the "root" of the native file system from OSAL. However it is possible to create a virtual map to the root, such as by calling:

OS\_FileSysAddFixedMap(&fs\_id, "/", "/root");

### **Parameters**

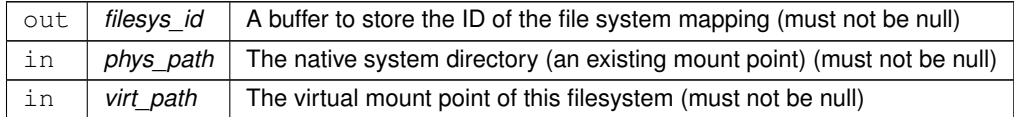

## **Returns**

Execution status, see [OSAL Return Code Defines](#page-52-0)

## **Return values**

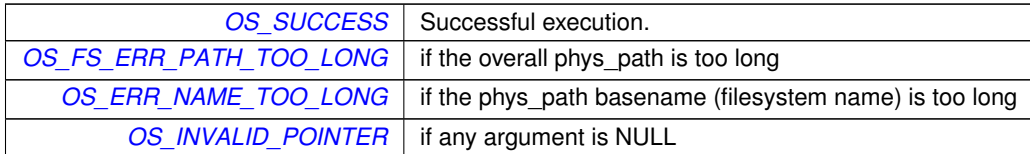

# <span id="page-83-0"></span>**5.13.2.3 OS\_FileSysStatVolume()**

```
int32 OS_FileSysStatVolume (
            const char * name,
            OS_statvfs_t ∗ statbuf )
```
Obtains information about size and free space in a volume.

Populates the supplied [OS\\_statvfs\\_t](#page-177-0) structure, which includes the block size and total/free blocks in a file system volume.

This replaces two older OSAL calls:

OS\_fsBlocksFree() is determined by reading the blocks\_free output struct member OS\_fsBytesFree() is determined by multiplying blocks\_free by the block\_size member

#### **Parameters**

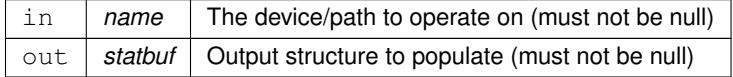

## **Returns**

Execution status, see [OSAL Return Code Defines](#page-52-0)

<span id="page-83-1"></span>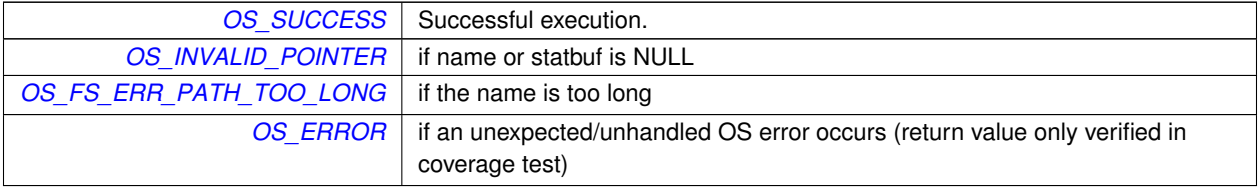

# **5.13.2.4 OS\_FS\_GetPhysDriveName()**

```
int32 OS_FS_GetPhysDriveName (
            char * PhysDriveName,
            const char * MountPoint )
```
Obtains the physical drive name associated with a mount point.

Returns the name of the physical volume associated with the drive, when given the OSAL mount point of the drive

# **Parameters**

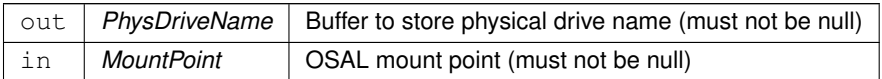

#### **Returns**

Execution status, see [OSAL Return Code Defines](#page-52-0)

#### **Return values**

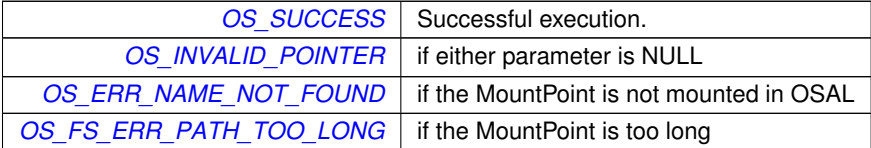

#### <span id="page-84-0"></span>**5.13.2.5 OS\_GetFsInfo()**

```
int32 OS_GetFsInfo (
            os_fsinfo_t ∗ filesys_info )
```
Returns information about the file system.

Returns information about the file system in an [os\\_fsinfo\\_t.](#page-163-0) This includes the number of open files and file systems

**Parameters**

out | filesys\_info | Buffer to store filesystem information (must not be null)

**Returns**

Execution status, see [OSAL Return Code Defines](#page-52-0)

**Return values**

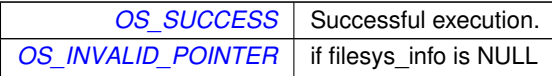

## <span id="page-85-0"></span>**5.13.2.6 OS\_initfs()**

```
int32 OS_initfs (
             char ∗ address,
             const char * devname,
             const char * volname,
             size_t blocksize,
             osal_blockcount_t numblocks )
```
Initializes an existing file system.

Initializes a file system on the target.

#### **Note**

The "volname" parameter of RAM disks should always begin with the string "RAM", e.g. "RAMDISK" or "RA← M0","RAM1", etc if multiple devices are created. The underlying implementation uses this to select the correct filesystem type/format, and this may also be used to differentiate between RAM disks and real physical disks.

## **Parameters**

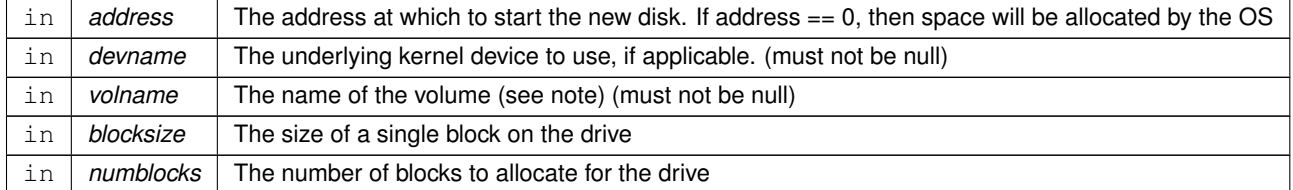

### **Returns**

Execution status, see [OSAL Return Code Defines](#page-52-0)

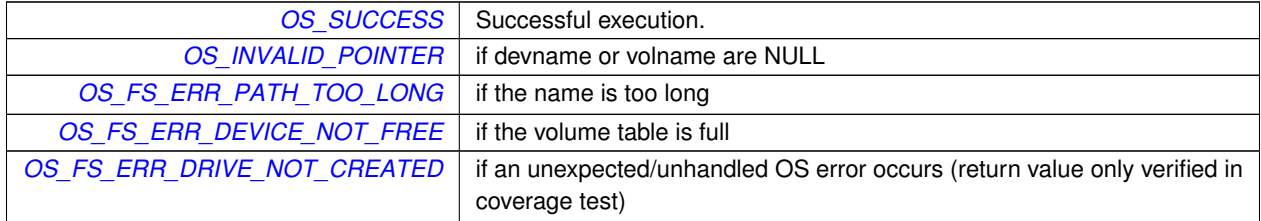

## <span id="page-86-0"></span>**5.13.2.7 OS\_mkfs()**

```
int32 OS_mkfs (
             char ∗ address,
             const char * devname,
             const char * volname,
             size_t blocksize,
             osal_blockcount_t numblocks )
```
#### Makes a file system on the target.

Makes a file system on the target. Highly dependent on underlying OS and dependent on OS volume table definition.

## **Note**

The "volname" parameter of RAM disks should always begin with the string "RAM", e.g. "RAMDISK" or "RA← M0","RAM1", etc if multiple devices are created. The underlying implementation uses this to select the correct filesystem type/format, and this may also be used to differentiate between RAM disks and real physical disks.

## **Parameters**

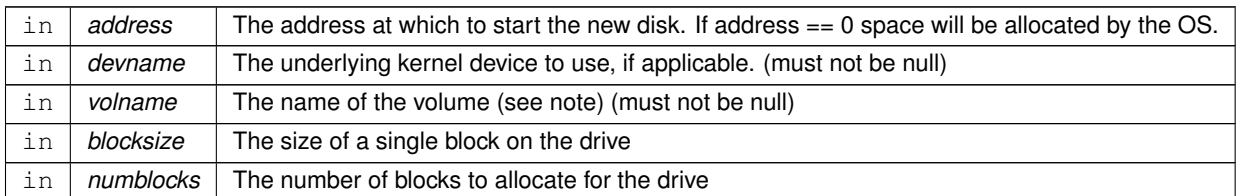

#### **Returns**

Execution status, see [OSAL Return Code Defines](#page-52-0)

### **Return values**

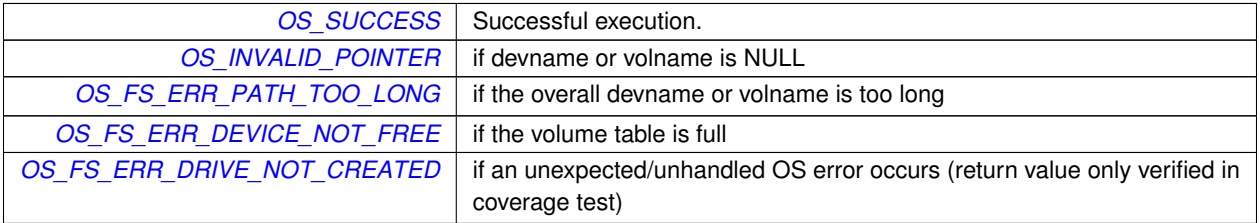

#### <span id="page-86-1"></span>**5.13.2.8 OS\_mount()**

## [int32](#page-195-0) OS\_mount (

```
const char * devname,
const char * mountpoint )
```
# Mounts a file system.

Mounts a file system / block device at the given mount point.

#### **Parameters**

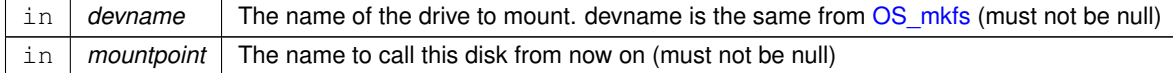

## **Returns**

Execution status, see [OSAL Return Code Defines](#page-52-0)

### **Return values**

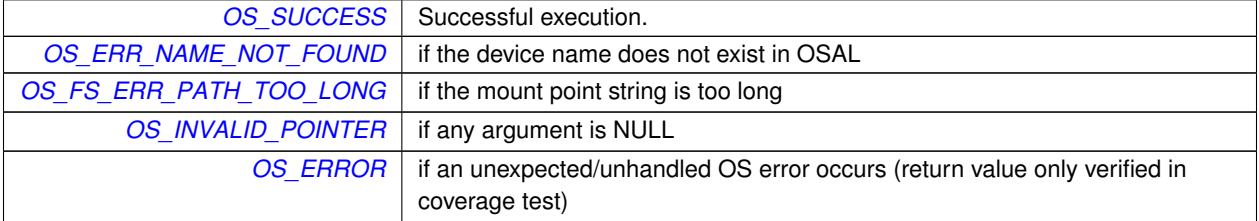

## <span id="page-87-0"></span>**5.13.2.9 OS\_rmfs()**

```
int32 OS_rmfs (
            const char * devname )
```
#### Removes a file system.

This function will remove or un-map the target file system. Note that this is not the same as un-mounting the file system.

**Parameters**

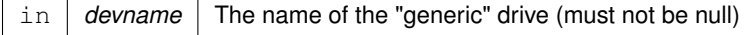

# **Returns**

Execution status, see [OSAL Return Code Defines](#page-52-0)

**Return values**

*[OS\\_SUCCESS](#page-61-0)* | Successful execution.

**Return values**

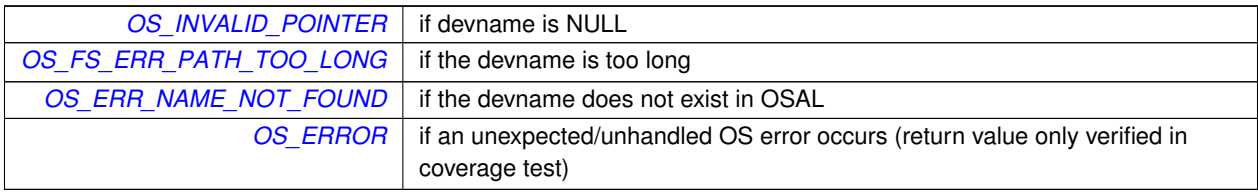

# <span id="page-88-1"></span>**5.13.2.10 OS\_TranslatePath()**

```
int32 OS_TranslatePath (
             const char * VirtualPath,
             char ∗ LocalPath )
```
Translates an OSAL Virtual file system path to a host Local path.

Translates a virtual path to an actual system path name

#### **Note**

The buffer provided in the LocalPath argument is required to be at least OS\_MAX\_PATH\_LEN characters in length.

# **Parameters**

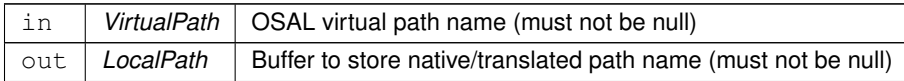

#### **Returns**

Execution status, see [OSAL Return Code Defines](#page-52-0)

**Return values**

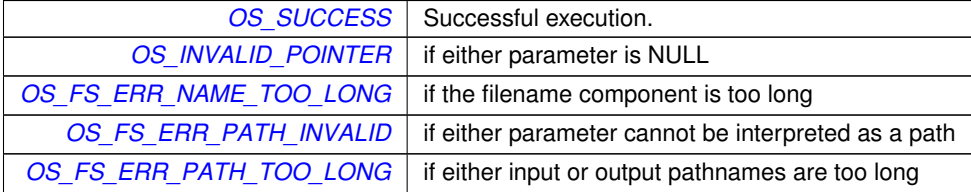

## <span id="page-88-0"></span>**5.13.2.11 OS\_unmount()**

[int32](#page-195-0) OS\_unmount (

```
const char * mountpoint )
```
Unmounts a mounted file system.

This function will unmount a drive from the file system and make all open file descriptors useless.

# **Note**

Any open file descriptors referencing this file system should be closed prior to unmounting a drive

## **Parameters**

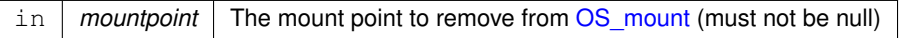

## **Returns**

Execution status, see [OSAL Return Code Defines](#page-52-0)

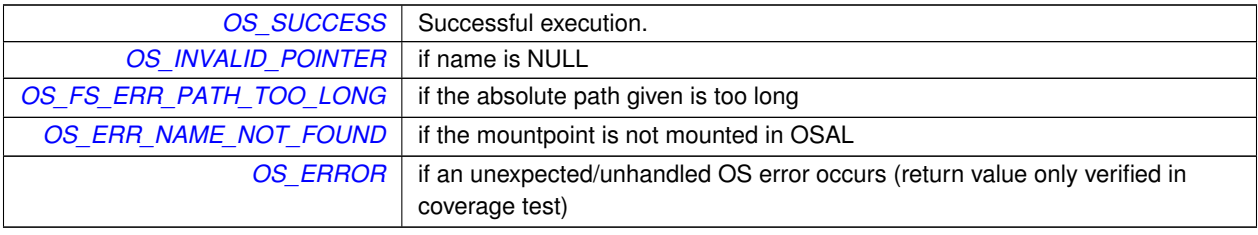

# **5.14 OSAL Heap APIs**

# **Functions**

• [int32](#page-195-0) [OS\\_HeapGetInfo](#page-90-0) [\(OS\\_heap\\_prop\\_t](#page-166-0) ∗heap\_prop) *Return current info on the heap.*

## **5.14.1 Detailed Description**

<span id="page-90-0"></span>**5.14.2 Function Documentation**

# **5.14.2.1 OS\_HeapGetInfo()**

```
int32 OS_HeapGetInfo (
            OS_heap_prop_t ∗ heap_prop )
```
# Return current info on the heap.

## **Parameters**

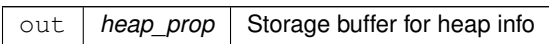

## **Returns**

Execution status, see [OSAL Return Code Defines](#page-52-0)

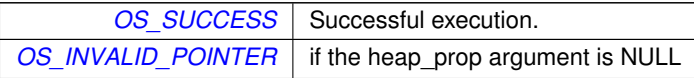

## <span id="page-91-2"></span>**5.15 OSAL Object Type Defines**

#### **Macros**

- #define [OS\\_OBJECT\\_TYPE\\_UNDEFINED](#page-94-0) 0x00 *Object type undefined.*
- #define [OS\\_OBJECT\\_TYPE\\_OS\\_TASK](#page-93-0) 0x01 *Object task type.*
- #define [OS\\_OBJECT\\_TYPE\\_OS\\_QUEUE](#page-93-1) 0x02 *Object queue type.*
- #define [OS\\_OBJECT\\_TYPE\\_OS\\_COUNTSEM](#page-92-0) 0x03
	- *Object counting semaphore type.*
- #define [OS\\_OBJECT\\_TYPE\\_OS\\_BINSEM](#page-91-0) 0x04 *Object binary semaphore type.*
- #define [OS\\_OBJECT\\_TYPE\\_OS\\_MUTEX](#page-92-1) 0x05 *Object mutex type.*
- #define [OS\\_OBJECT\\_TYPE\\_OS\\_STREAM](#page-93-2) 0x06 *Object stream type.*
- #define [OS\\_OBJECT\\_TYPE\\_OS\\_DIR](#page-92-2) 0x07 *Object directory type.*
- #define [OS\\_OBJECT\\_TYPE\\_OS\\_TIMEBASE](#page-93-3) 0x08 *Object timebase type.*
- #define [OS\\_OBJECT\\_TYPE\\_OS\\_TIMECB](#page-93-4) 0x09
	- *Object timer callback type.*
- #define [OS\\_OBJECT\\_TYPE\\_OS\\_MODULE](#page-92-3) 0x0A *Object module type.*
- #define [OS\\_OBJECT\\_TYPE\\_OS\\_FILESYS](#page-92-4) 0x0B *Object file system type.*
- #define [OS\\_OBJECT\\_TYPE\\_OS\\_CONSOLE](#page-91-1) 0x0C *Object console type.*
- #define [OS\\_OBJECT\\_TYPE\\_USER](#page-94-1) 0x10 *Object user type.*
- **5.15.1 Detailed Description**
- <span id="page-91-0"></span>**5.15.2 Macro Definition Documentation**

## **5.15.2.1 OS\_OBJECT\_TYPE\_OS\_BINSEM**

#define OS\_OBJECT\_TYPE\_OS\_BINSEM 0x04

## Object binary semaphore type.

<span id="page-91-1"></span>Definition at line 42 of file osapi-idmap.h.

## **5.15.2.2 OS\_OBJECT\_TYPE\_OS\_CONSOLE**

#define OS\_OBJECT\_TYPE\_OS\_CONSOLE 0x0C

Object console type.

<span id="page-92-0"></span>Definition at line 50 of file osapi-idmap.h.

## **5.15.2.3 OS\_OBJECT\_TYPE\_OS\_COUNTSEM**

#define OS\_OBJECT\_TYPE\_OS\_COUNTSEM 0x03

Object counting semaphore type.

<span id="page-92-2"></span>Definition at line 41 of file osapi-idmap.h.

#### **5.15.2.4 OS\_OBJECT\_TYPE\_OS\_DIR**

#define OS\_OBJECT\_TYPE\_OS\_DIR 0x07

Object directory type.

<span id="page-92-4"></span>Definition at line 45 of file osapi-idmap.h.

## **5.15.2.5 OS\_OBJECT\_TYPE\_OS\_FILESYS**

#define OS\_OBJECT\_TYPE\_OS\_FILESYS 0x0B

Object file system type.

<span id="page-92-3"></span>Definition at line 49 of file osapi-idmap.h.

#### **5.15.2.6 OS\_OBJECT\_TYPE\_OS\_MODULE**

#define OS\_OBJECT\_TYPE\_OS\_MODULE 0x0A

Object module type.

<span id="page-92-1"></span>Definition at line 48 of file osapi-idmap.h.

## **5.15.2.7 OS\_OBJECT\_TYPE\_OS\_MUTEX**

#define OS\_OBJECT\_TYPE\_OS\_MUTEX 0x05

Object mutex type.

<span id="page-93-1"></span>Definition at line 43 of file osapi-idmap.h.

#### **5.15.2.8 OS\_OBJECT\_TYPE\_OS\_QUEUE**

#define OS\_OBJECT\_TYPE\_OS\_QUEUE 0x02

Object queue type.

<span id="page-93-2"></span>Definition at line 40 of file osapi-idmap.h.

## **5.15.2.9 OS\_OBJECT\_TYPE\_OS\_STREAM**

#define OS\_OBJECT\_TYPE\_OS\_STREAM 0x06

Object stream type.

<span id="page-93-0"></span>Definition at line 44 of file osapi-idmap.h.

#### **5.15.2.10 OS\_OBJECT\_TYPE\_OS\_TASK**

#define OS\_OBJECT\_TYPE\_OS\_TASK 0x01

Object task type.

<span id="page-93-3"></span>Definition at line 39 of file osapi-idmap.h.

## **5.15.2.11 OS\_OBJECT\_TYPE\_OS\_TIMEBASE**

#define OS\_OBJECT\_TYPE\_OS\_TIMEBASE 0x08

Object timebase type.

<span id="page-93-4"></span>Definition at line 46 of file osapi-idmap.h.

# **5.15.2.12 OS\_OBJECT\_TYPE\_OS\_TIMECB**

#define OS\_OBJECT\_TYPE\_OS\_TIMECB 0x09

Object timer callback type.

<span id="page-94-0"></span>Definition at line 47 of file osapi-idmap.h.

# **5.15.2.13 OS\_OBJECT\_TYPE\_UNDEFINED**

#define OS\_OBJECT\_TYPE\_UNDEFINED 0x00

Object type undefined.

<span id="page-94-1"></span>Definition at line 38 of file osapi-idmap.h.

## **5.15.2.14 OS\_OBJECT\_TYPE\_USER**

#define OS\_OBJECT\_TYPE\_USER 0x10

Object user type.

Definition at line 51 of file osapi-idmap.h.

## **5.16 OSAL Object ID Utility APIs**

#### **Functions**

- static unsigned long [OS\\_ObjectIdToInteger](#page-100-0) [\(osal\\_id\\_t](#page-196-0) object\_id) *Obtain an integer value corresponding to an object ID.*
- static [osal\\_id\\_t](#page-196-0) [OS\\_ObjectIdFromInteger](#page-99-0) (unsigned long value) *Obtain an osal ID corresponding to an integer value.*
- static bool OS ObjectIdEqual (osal id t object id1, osal id t object id2) *Check two OSAL object ID values for equality.*
- static bool [OS\\_ObjectIdDefined](#page-98-0) [\(osal\\_id\\_t](#page-196-0) object\_id) *Check if an object ID is defined.*
- [int32](#page-195-0) [OS\\_GetResourceName](#page-97-0) [\(osal\\_id\\_t](#page-196-0) object\_id, char ∗buffer, size\_t buffer\_size)
	- *Obtain the name of an object given an arbitrary object ID.*
- [osal\\_objtype\\_t](#page-197-1) [OS\\_IdentifyObject](#page-98-1) [\(osal\\_id\\_t](#page-196-0) object\_id) *Obtain the type of an object given an arbitrary object ID.*
- [int32](#page-195-0) [OS\\_ConvertToArrayIndex](#page-95-0) [\(osal\\_id\\_t](#page-196-0) object\_id, [osal\\_index\\_t](#page-196-2) ∗ArrayIndex) *Converts an abstract ID into a number suitable for use as an array index.*
- [int32](#page-195-0) [OS\\_ObjectIdToArrayIndex](#page-100-1) [\(osal\\_objtype\\_t](#page-197-1) idtype, [osal\\_id\\_t](#page-196-0) object\_id, [osal\\_index\\_t](#page-196-2) ∗ArrayIndex) *Converts an abstract ID into a number suitable for use as an array index.*
- void [OS\\_ForEachObject](#page-96-0) [\(osal\\_id\\_t](#page-196-0) creator\_id, [OS\\_ArgCallback\\_t](#page-196-3) callback\_ptr, void ∗callback\_arg) *call the supplied callback function for all valid object IDs*
- void OS ForEachObjectOfType (osal objtype t objtype, osal id t creator id, OS ArgCallback t callback ptr, void ∗callback\_arg)

*call the supplied callback function for valid object IDs of a specific type*

**5.16.1 Detailed Description**

#### <span id="page-95-0"></span>**5.16.2 Function Documentation**

#### **5.16.2.1 OS\_ConvertToArrayIndex()**

```
int32 OS_ConvertToArrayIndex (
             osal_id_t_object_id,
             osal_index_t ∗ ArrayIndex )
```
Converts an abstract ID into a number suitable for use as an array index.

This will return a unique zero-based integer number in the range of [0,MAX) for any valid object ID. This may be used by application code as an array index for indexing into local tables.

#### **Note**

This does NOT verify the validity of the ID, that is left to the caller. This is only the conversion logic.

This routine accepts any object type, and returns a value based on the maximum number of objects for that type. This is equivalent to invoking [OS\\_ObjectIdToArrayIndex\(\)](#page-100-1) with the idtype set to OS\_OBJECT\_TYPE\_UNDEFINED.

**See also**

[OS\\_ObjectIdToArrayIndex](#page-100-1)

# **Parameters**

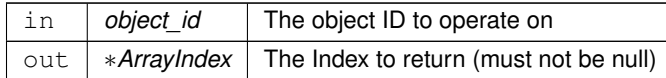

## **Returns**

Execution status, see [OSAL Return Code Defines](#page-52-0)

## **Return values**

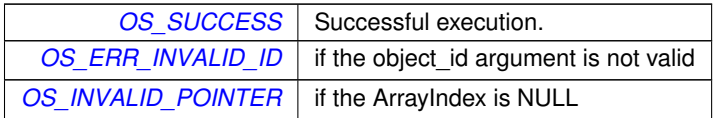

# <span id="page-96-0"></span>Referenced by OS\_ObjectIdDefined().

# **5.16.2.2 OS\_ForEachObject()**

```
void OS_ForEachObject (
            osal_id_t creator_id,
            OS_ArgCallback_t callback_ptr,
            void ∗ callback_arg )
```
call the supplied callback function for all valid object IDs

Loops through all defined OSAL objects of all types and calls callback\_ptr on each one If creator\_id is nonzero then only objects with matching creator id are processed.

**Parameters**

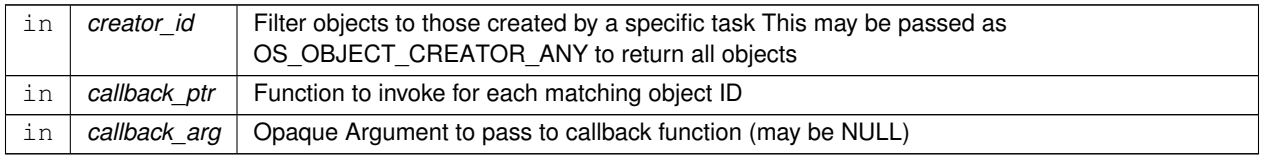

<span id="page-96-1"></span>Referenced by OS\_ObjectIdDefined().

# **5.16.2.3 OS\_ForEachObjectOfType()**

```
void OS_ForEachObjectOfType (
            osal_objtype_t objtype,
```

```
osal_id_t creator_id,
OS_ArgCallback_t callback_ptr,
void ∗ callback_arg )
```
call the supplied callback function for valid object IDs of a specific type

Loops through all defined OSAL objects of a specific type and calls callback\_ptr on each one If creator\_id is nonzero then only objects with matching creator id are processed.

**Parameters**

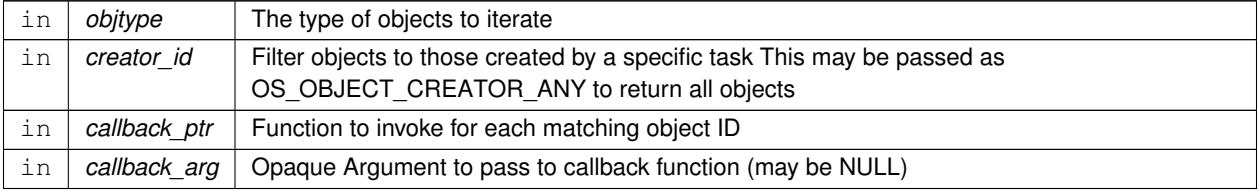

<span id="page-97-0"></span>Referenced by OS\_ObjectIdDefined().

## **5.16.2.4 OS\_GetResourceName()**

```
int32 OS_GetResourceName (
            osal_id_t object_id,
            char ∗ buffer,
            size_t buffer_size )
```
Obtain the name of an object given an arbitrary object ID.

All OSAL resources generally have a name associated with them. This allows application code to retrieve the name of any valid OSAL object ID.

**Parameters**

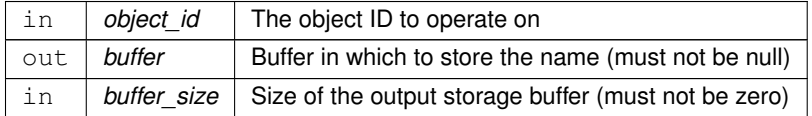

**Returns**

Execution status, see [OSAL Return Code Defines](#page-52-0)

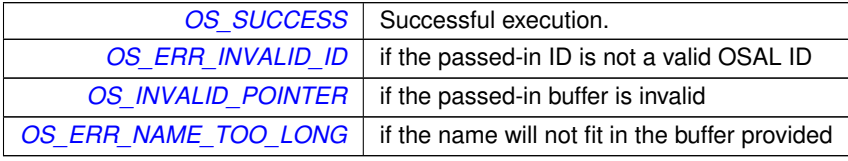

# <span id="page-98-1"></span>Referenced by OS\_ObjectIdDefined().

## **5.16.2.5 OS\_IdentifyObject()**

```
osal_objtype_t OS_IdentifyObject (
            osal_id_t object_id )
```
Obtain the type of an object given an arbitrary object ID.

Given an arbitrary object ID, get the type of the object

**Parameters**

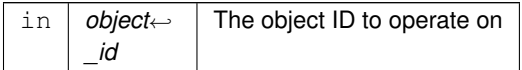

**Returns**

The object type portion of the object\_id, see [OSAL Object Type Defines](#page-91-2) for expected values

<span id="page-98-0"></span>Referenced by OS\_ObjectIdDefined().

### **5.16.2.6 OS\_ObjectIdDefined()**

```
static bool OS_ObjectIdDefined (
            osal_id_t object_id ) [inline], [static]
```
Check if an object ID is defined.

The OSAL ID values should be treated as abstract values by applications, and not directly manipulated using standard C operators.

This returns false if the ID is NOT a defined resource (i.e. free/empty/invalid).

**Note**

OS\_ObjectIdDefined(OS\_OBJECT\_ID\_UNDEFINED) is always guaranteed to be false.

**Parameters**

in *object*←- *\_id* The first object ID

Definition at line 147 of file osapi-idmap.h.

<span id="page-99-1"></span>References OS\_ConvertToArrayIndex(), OS\_ForEachObject(), OS\_ForEachObjectOfType(), OS\_GetResourceName(), OS\_IdentifyObject(), OS\_ObjectIdToArrayIndex(), and OS\_ObjectIdToInteger().

#### **5.16.2.7 OS\_ObjectIdEqual()**

```
static bool OS_ObjectIdEqual (
            osal_id_t object_id1,
            osal_id_t object_id2 ) [inline], [static]
```
Check two OSAL object ID values for equality.

The OSAL ID values should be treated as abstract values by applications, and not directly manipulated using standard C operators.

This checks two values for equality, replacing the "==" operator.

**Parameters**

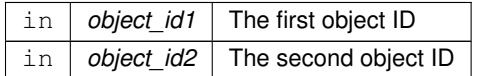

**Returns**

true if the object IDs are equal

Definition at line 126 of file osapi-idmap.h.

<span id="page-99-0"></span>References OS\_ObjectIdToInteger().

**5.16.2.8 OS\_ObjectIdFromInteger()**

```
static osal_id_t OS_ObjectIdFromInteger (
            unsigned long value ) [inline], [static]
```
Obtain an osal ID corresponding to an integer value.

Provides the inverse of [OS\\_ObjectIdToInteger\(\).](#page-100-0) Reconstitutes the original osal\_id\_t type from an integer representation.

**Parameters**

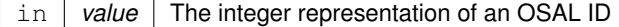

**Returns**

The ID value converted to an osal id t

<span id="page-100-1"></span>Definition at line 101 of file osapi-idmap.h.

#### **5.16.2.9 OS\_ObjectIdToArrayIndex()**

```
int32 OS_ObjectIdToArrayIndex (
            osal_objtype_t idtype,
             osal_id_t object_id,
             osal_index_t ∗ ArrayIndex )
```
Converts an abstract ID into a number suitable for use as an array index.

This will return a unique zero-based integer number in the range of [0,MAX) for any valid object ID. This may be used by application code as an array index for indexing into local tables.

This routine operates on a specific object type, and returns a value based on the maximum number of objects for that type.

If the idtype is passed as [OS\\_OBJECT\\_TYPE\\_UNDEFINED,](#page-94-0) then object type verification is skipped and any object ID will be accepted and converted to an index. In this mode, the range of the output depends on the actual passed-in object type.

If the idtype is passed as any other value, the passed-in ID value is first confirmed to be the correct type. This check will guarantee that the output is within an expected range; for instance, if the type is passed as [OS\\_OBJECT\\_TYPE\\_OS](#page-93-0) $\leftrightarrow$ [\\_TASK,](#page-93-0) then the output index is guaranteed to be between 0 and [OS\\_MAX\\_TASKS-](#page-189-0)1 after successful conversion.

## **Parameters**

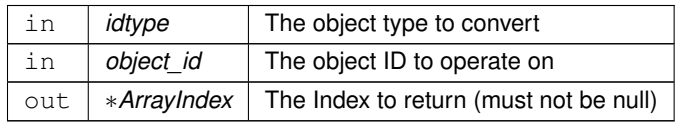

**Returns**

Execution status, see [OSAL Return Code Defines](#page-52-0)

# **Return values**

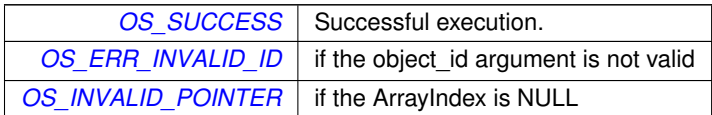

<span id="page-100-0"></span>Referenced by OS\_ObjectIdDefined().

# **5.16.2.10 OS\_ObjectIdToInteger()**

```
static unsigned long OS_ObjectIdToInteger (
            osal_id_t object_id ) [inline], [static]
```
Obtain an integer value corresponding to an object ID.

Obtains an integer representation of an object id, generally for the purpose of printing to the console or system logs.

The returned value is of the type "unsigned long" for direct use with printf-style functions. It is recommended to use the "%lx" conversion specifier as the hexadecimal encoding clearly delineates the internal fields.

#### **Note**

This provides the raw integer value and is *not* suitable for use as an array index, as the result is not zero-based. See the [OS\\_ConvertToArrayIndex\(\)](#page-95-0) to obtain a zero-based index value.

### **Parameters**

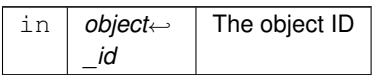

### **Returns**

integer value representation of object ID

Definition at line 79 of file osapi-idmap.h.

Referenced by OS\_ObjectIdDefined(), and OS\_ObjectIdEqual().

# **5.17 OSAL Dynamic Loader and Symbol APIs**

## **Functions**

- [int32](#page-195-0) [OS\\_SymbolLookup](#page-105-0) [\(cpuaddr](#page-195-1) ∗symbol\_address, const char ∗symbol\_name) *Find the Address of a Symbol.*
- [int32](#page-195-0) [OS\\_ModuleSymbolLookup](#page-103-0) [\(osal\\_id\\_t](#page-196-0) module\_id, [cpuaddr](#page-195-1) ∗symbol\_address, const char ∗symbol\_name) *Find the Address of a Symbol within a module.*
- [int32](#page-195-0) [OS\\_SymbolTableDump](#page-105-1) (const char ∗filename, size\_t size\_limit) *Dumps the system symbol table to a file.*
- [int32](#page-195-0) [OS\\_ModuleLoad](#page-103-1) [\(osal\\_id\\_t](#page-196-0) ∗module\_id, const char ∗module\_name, const char ∗filename, [uint32](#page-197-0) flags) *Loads an object file.*
- [int32](#page-195-0) [OS\\_ModuleUnload](#page-104-0) [\(osal\\_id\\_t](#page-196-0) module\_id)
	- *Unloads the module file.*
- [int32](#page-195-0) [OS\\_ModuleInfo](#page-102-0) [\(osal\\_id\\_t](#page-196-0) module\_id, [OS\\_module\\_prop\\_t](#page-169-0) \*module\_info) *Obtain information about a module.*
- **5.17.1 Detailed Description**
- <span id="page-102-0"></span>**5.17.2 Function Documentation**

#### **5.17.2.1 OS\_ModuleInfo()**

```
int32 OS_ModuleInfo (
             osal_id_t module_id,
            OS_module_prop_t ∗ module_info )
```
Obtain information about a module.

Returns information about the loadable module

### **Parameters**

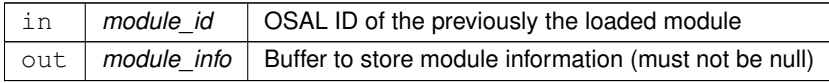

# **Returns**

Execution status, see [OSAL Return Code Defines](#page-52-0)

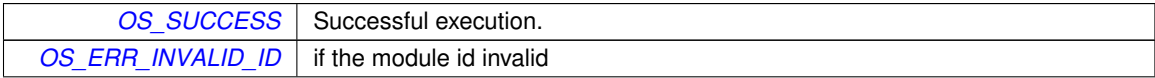

## **Return values**

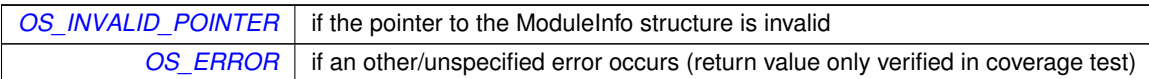

# <span id="page-103-1"></span>**5.17.2.2 OS\_ModuleLoad()**

```
int32 OS_ModuleLoad (
            osal_id_t ∗ module_id,
            const char * module_name,
             const char * filename,
            uint32 flags )
```
Loads an object file.

Loads an object file into the running operating system

The "flags" parameter may influence how the loaded module symbols are made available for use in the application. See [OS\\_MODULE\\_FLAG\\_LOCAL\\_SYMBOLS](#page-225-0) and [OS\\_MODULE\\_FLAG\\_GLOBAL\\_SYMBOLS](#page-224-0) for descriptions.

### **Parameters**

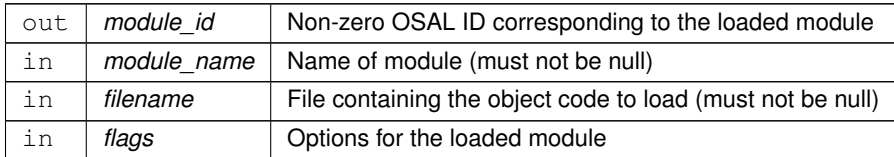

## **Returns**

Execution status, see [OSAL Return Code Defines](#page-52-0)

<span id="page-103-0"></span>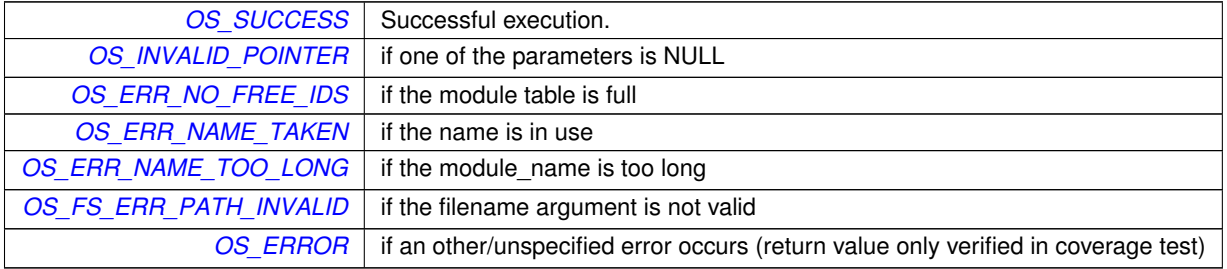

# **5.17.2.3 OS\_ModuleSymbolLookup()**

```
int32 OS_ModuleSymbolLookup (
            osal_id_t module_id,
             cpuaddr ∗ symbol_address,
             const char * symbol_name )
```
Find the Address of a Symbol within a module.

This is similar to [OS\\_SymbolLookup\(\)](#page-105-0) but for a specific module ID. This should be used to look up a symbol in a module that has been loaded with the [OS\\_MODULE\\_FLAG\\_LOCAL\\_SYMBOLS](#page-225-0) flag.

## **Parameters**

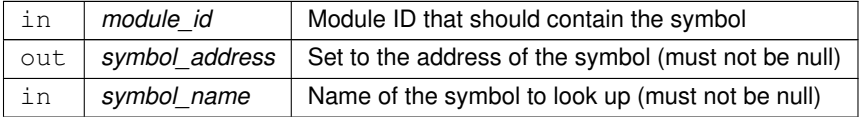

**Returns**

Execution status, see [OSAL Return Code Defines](#page-52-0)

## **Return values**

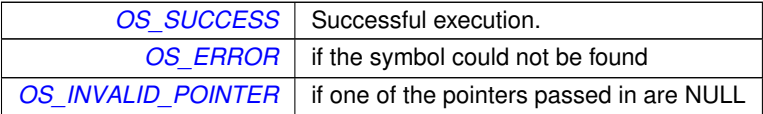

## <span id="page-104-0"></span>**5.17.2.4 OS\_ModuleUnload()**

```
int32 OS_ModuleUnload (
            osal_id_t module_id )
```
## Unloads the module file.

Unloads the module file from the running operating system

**Parameters**

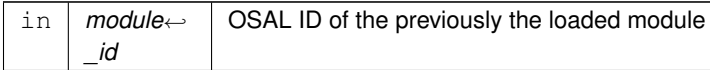

# **Returns**

Execution status, see [OSAL Return Code Defines](#page-52-0)

## **Return values**

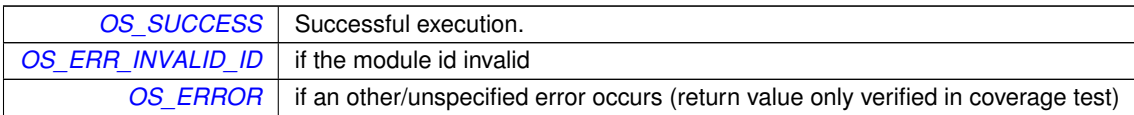

#### <span id="page-105-0"></span>**5.17.2.5 OS\_SymbolLookup()**

```
int32 OS_SymbolLookup (
            cpuaddr ∗ symbol_address,
            const char * symbol_name )
```
Find the Address of a Symbol.

This calls to the OS dynamic symbol lookup implementation, and/or checks a static symbol table for a matching symbol name.

The static table is intended to support embedded targets that do not have module loading capability or have it disabled.

## **Parameters**

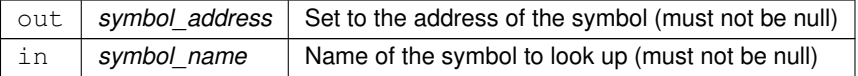

#### **Returns**

Execution status, see [OSAL Return Code Defines](#page-52-0)

## **Return values**

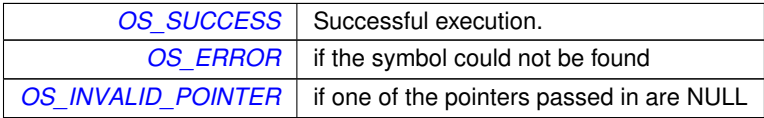

## <span id="page-105-1"></span>**5.17.2.6 OS\_SymbolTableDump()**

```
int32 OS_SymbolTableDump (
            const char * filename,
            size_t size_limit )
```
Dumps the system symbol table to a file.

Dumps the system symbol table to the specified filename

# **Note**

Not all RTOS implementations support this API. If the underlying module subsystem does not provide a facility to iterate through the symbol table, then the [OS\\_ERR\\_NOT\\_IMPLEMENTED](#page-56-1) status code is returned.

## **Parameters**

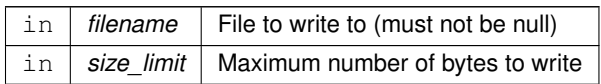

# **Returns**

Execution status, see [OSAL Return Code Defines](#page-52-0)

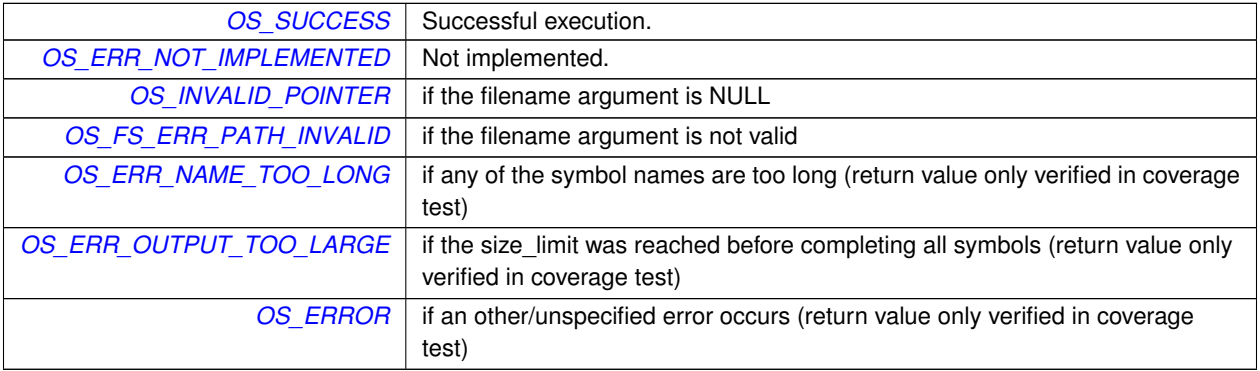

# **5.18 OSAL Mutex APIs**

## **Functions**

- [int32](#page-195-0) [OS\\_MutSemCreate](#page-107-0) [\(osal\\_id\\_t](#page-196-0) ∗sem\_id, const char ∗sem\_name, [uint32](#page-197-0) options) *Creates a mutex semaphore.*
- [int32](#page-195-0) [OS\\_MutSemGive](#page-109-0) [\(osal\\_id\\_t](#page-196-0) sem\_id) *Releases the mutex object referenced by sem\_id.*
- [int32](#page-195-0) [OS\\_MutSemTake](#page-110-0) [\(osal\\_id\\_t](#page-196-0) sem\_id)

*Acquire the mutex object referenced by sem\_id.*

- [int32](#page-195-0) [OS\\_MutSemDelete](#page-108-0) [\(osal\\_id\\_t](#page-196-0) sem\_id)
	- *Deletes the specified Mutex Semaphore.*

• [int32](#page-195-0) [OS\\_MutSemGetIdByName](#page-108-1) [\(osal\\_id\\_t](#page-196-0) ∗sem\_id, const char ∗sem\_name)

- *Find an existing mutex ID by name.*
- [int32](#page-195-0) [OS\\_MutSemGetInfo](#page-109-1) [\(osal\\_id\\_t](#page-196-0) sem\_id, [OS\\_mut\\_sem\\_prop\\_t](#page-170-0) \*mut\_prop) *Fill a property object buffer with details regarding the resource.*
- **5.18.1 Detailed Description**
- <span id="page-107-0"></span>**5.18.2 Function Documentation**

#### **5.18.2.1 OS\_MutSemCreate()**

```
int32 OS_MutSemCreate (
            osal_id_t ∗ sem_id,
            const char * sem_name,
            uint32 options )
```
Creates a mutex semaphore.

Mutex semaphores are always created in the unlocked (full) state.

## **Parameters**

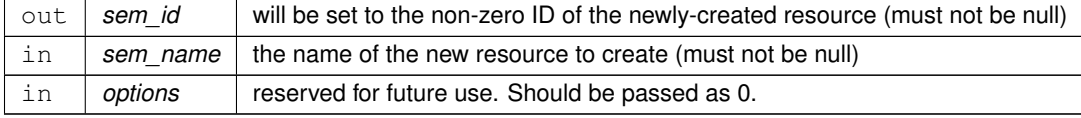

# **Returns**

Execution status, see [OSAL Return Code Defines](#page-52-0)
# **Return values**

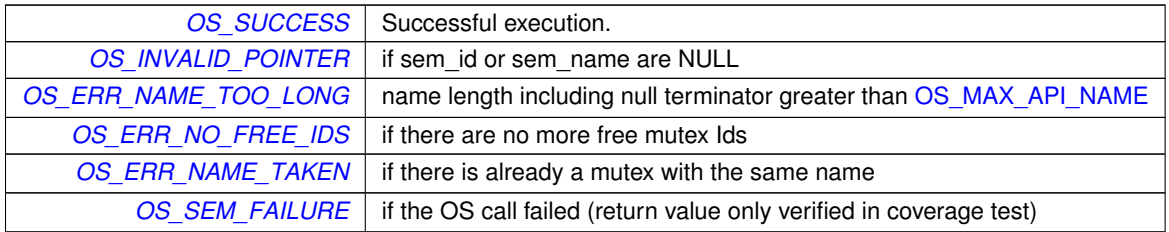

## **5.18.2.2 OS\_MutSemDelete()**

```
int32 OS_MutSemDelete (
            osal_id_t sem_id )
```
Deletes the specified Mutex Semaphore.

Delete the semaphore. This also frees the respective sem\_id such that it can be used again when another is created.

#### **Parameters**

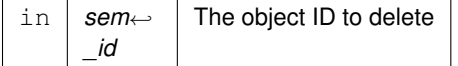

#### **Returns**

Execution status, see [OSAL Return Code Defines](#page-52-0)

# **Return values**

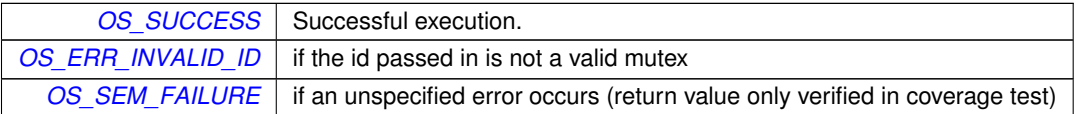

# **5.18.2.3 OS\_MutSemGetIdByName()**

```
int32 OS_MutSemGetIdByName (
            osal_id_t ∗ sem_id,
            const char * sem_name )
```
# Find an existing mutex ID by name.

This function tries to find a mutex sem Id given the name of a mut\_sem. The id is returned through sem\_id

**Parameters**

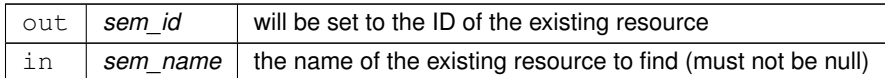

#### **Returns**

Execution status, see [OSAL Return Code Defines](#page-52-0)

## **Return values**

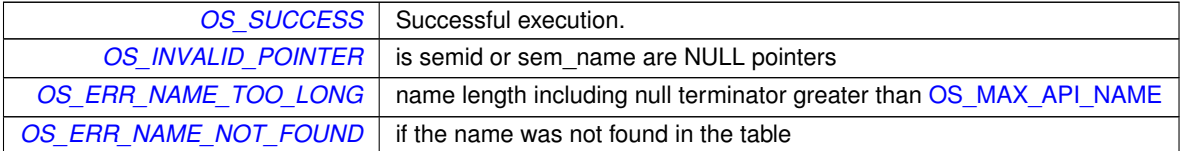

#### **5.18.2.4 OS\_MutSemGetInfo()**

```
int32 OS_MutSemGetInfo (
            osal_id_t sem_id,
            OS_mut_sem_prop_t ∗ mut_prop )
```
Fill a property object buffer with details regarding the resource.

This function will pass back a pointer to structure that contains all of the relevant info( name and creator) about the specified mutex semaphore.

### **Parameters**

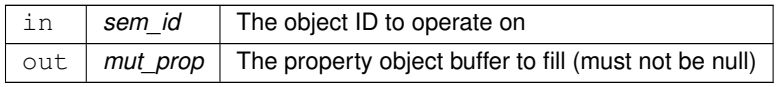

**Returns**

Execution status, see [OSAL Return Code Defines](#page-52-0)

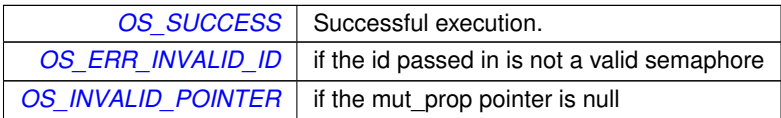

# **5.18.2.5 OS\_MutSemGive()**

```
int32 OS_MutSemGive (
             osal_id_t sem_id )
```
Releases the mutex object referenced by sem\_id.

If there are threads blocked on the mutex object referenced by mutex when this function is called, resulting in the mutex becoming available, the scheduling policy shall determine which thread shall acquire the mutex.

**Parameters**

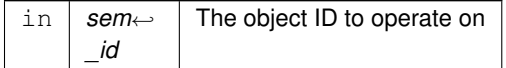

## **Returns**

Execution status, see [OSAL Return Code Defines](#page-52-0)

## **Return values**

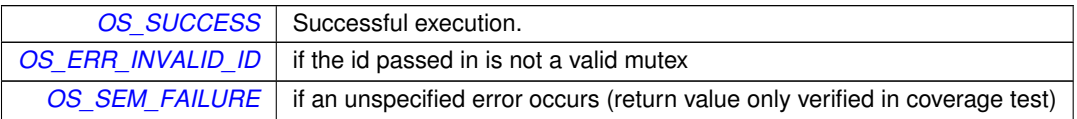

## **5.18.2.6 OS\_MutSemTake()**

```
int32 OS_MutSemTake (
            osal_id_t sem_id )
```
Acquire the mutex object referenced by sem\_id.

If the mutex is already locked, the calling thread shall block until the mutex becomes available. This operation shall return with the mutex object referenced by mutex in the locked state with the calling thread as its owner.

**Parameters**

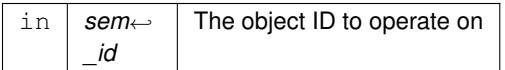

## **Returns**

Execution status, see [OSAL Return Code Defines](#page-52-0)

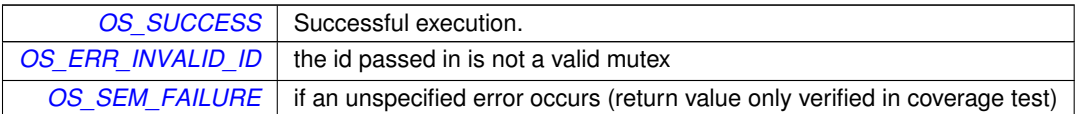

# **5.19 OSAL Network ID APIs**

# **Functions**

• [int32](#page-195-0) [OS\\_NetworkGetID](#page-112-0) (void)

*Gets the network ID of the local machine.*

• [int32](#page-195-0) [OS\\_NetworkGetHostName](#page-112-1) (char ∗host\_name, size\_t name\_len) *Gets the local machine network host name.*

# **5.19.1 Detailed Description**

Provides some basic methods to query a network host name and ID

<span id="page-112-1"></span>**5.19.2 Function Documentation**

# **5.19.2.1 OS\_NetworkGetHostName()**

```
int32 OS_NetworkGetHostName (
            char * host_name,
            size_t name_len )
```
Gets the local machine network host name.

If configured in the underlying network stack, this function retrieves the local hostname of the system.

# **Parameters**

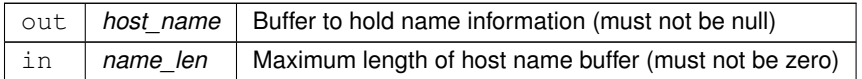

**Returns**

Execution status, see [OSAL Return Code Defines](#page-52-0)

<span id="page-112-0"></span>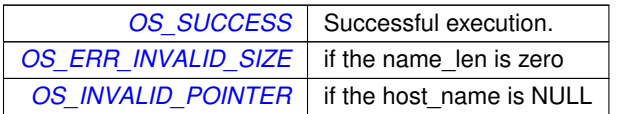

```
int32 OS_NetworkGetID (
            void )
```
Gets the network ID of the local machine.

The ID is an implementation-defined value and may not be consistent in meaning across different platform types.

**Note**

This API may be removed in a future version of OSAL due to inconsistencies between platforms.

#### **Returns**

The ID or fixed value of -1 if the host id could not be found. Note it is not possible to differentiate between error codes and valid network IDs here. It is assumed, however, that -1 is never a valid ID.

# **5.20 OSAL Printf APIs**

# **Functions**

- void [OS\\_printf](#page-114-0) (const char ∗string,...) [OS\\_PRINTF\(](#page-193-0)1 *Abstraction for the system printf() call.*
- void void [OS\\_printf\\_disable](#page-114-1) (void) *This function disables the output from OS\_printf.*
- void [OS\\_printf\\_enable](#page-115-0) (void) *This function enables the output from OS\_printf.*

**5.20.1 Detailed Description**

<span id="page-114-0"></span>**5.20.2 Function Documentation**

## **5.20.2.1 OS\_printf()**

```
void OS_printf (
            const char ∗ string,
             ... )
```
Abstraction for the system printf() call.

This function abstracts out the printf type statements. This is useful for using OS- specific thats that will allow non-polled print statements for the real time systems.

Operates in a manner similar to the printf() call defined by the standard C library and takes all the parameters and formatting options of printf. This abstraction may implement additional buffering, if necessary, to improve the real-time performance of the call.

Strings (including terminator) longer than [OS\\_BUFFER\\_SIZE](#page-184-0) will be truncated.

The output of this routine also may be dynamically enabled or disabled by the [OS\\_printf\\_enable\(\)](#page-115-0) and [OS\\_printf\\_](#page-114-1)← [disable\(\)](#page-114-1) calls, respectively.

#### **Parameters**

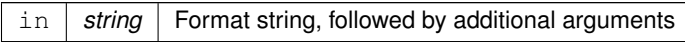

# <span id="page-114-1"></span>**5.20.2.2 OS\_printf\_disable()**

```
void void OS_printf_disable (
            void )
```
<span id="page-115-0"></span>This function disables the output from OS\_printf.

# **5.20.2.3 OS\_printf\_enable()**

void OS\_printf\_enable ( void )

This function enables the output from OS\_printf.

# **5.21 OSAL Message Queue APIs**

## **Functions**

• [int32](#page-195-0) [OS\\_QueueCreate](#page-116-0) [\(osal\\_id\\_t](#page-196-0) ∗queue\_id, const char ∗queue\_name, [osal\\_blockcount\\_t](#page-196-1) queue\_depth, size←t data size, [uint32](#page-197-0) flags)

*Create a message queue.*

• [int32](#page-195-0) [OS\\_QueueDelete](#page-117-0) [\(osal\\_id\\_t](#page-196-0) queue\_id)

*Deletes the specified message queue.*

- [int32](#page-195-0) [OS\\_QueueGet](#page-118-0) [\(osal\\_id\\_t](#page-196-0) queue\_id, void ∗data, size\_t size, size\_t ∗size\_copied, [int32](#page-195-0) timeout) *Receive a message on a message queue.*
- [int32](#page-195-0) [OS\\_QueuePut](#page-119-0) [\(osal\\_id\\_t](#page-196-0) queue\_id, const void \*data, size\_t size, [uint32](#page-197-0) flags)

*Put a message on a message queue.*

- [int32](#page-195-0) [OS\\_QueueGetIdByName](#page-118-1) [\(osal\\_id\\_t](#page-196-0) ∗queue\_id, const char ∗queue\_name) *Find an existing queue ID by name.*
- [int32](#page-195-0) [OS\\_QueueGetInfo](#page-119-1) [\(osal\\_id\\_t](#page-196-0) queue\_id, [OS\\_queue\\_prop\\_t](#page-171-0) ∗queue\_prop) *Fill a property object buffer with details regarding the resource.*

## **5.21.1 Detailed Description**

<span id="page-116-0"></span>**5.21.2 Function Documentation**

## **5.21.2.1 OS\_QueueCreate()**

```
int32 OS_QueueCreate (
            osal_id_t ∗ queue_id,
             const char * queue_name,
             osal_blockcount_t queue_depth,
             size_t data_size,
            uint32 flags )
```
Create a message queue.

This is the function used to create a queue in the operating system. Depending on the underlying operating system, the memory for the queue will be allocated automatically or allocated by the code that sets up the queue. Queue names must be unique; if the name already exists this function fails. Names cannot be NULL.

#### **Parameters**

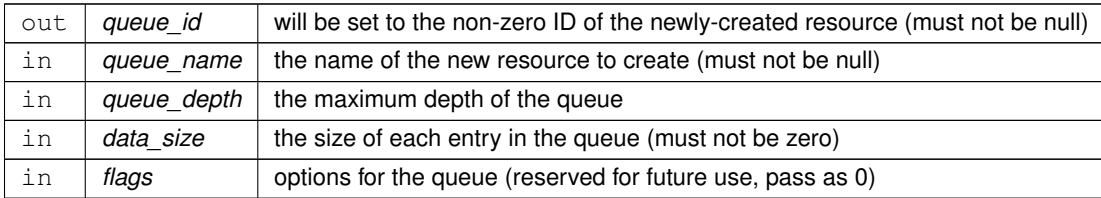

### **Returns**

Execution status, see [OSAL Return Code Defines](#page-52-0)

#### **Return values**

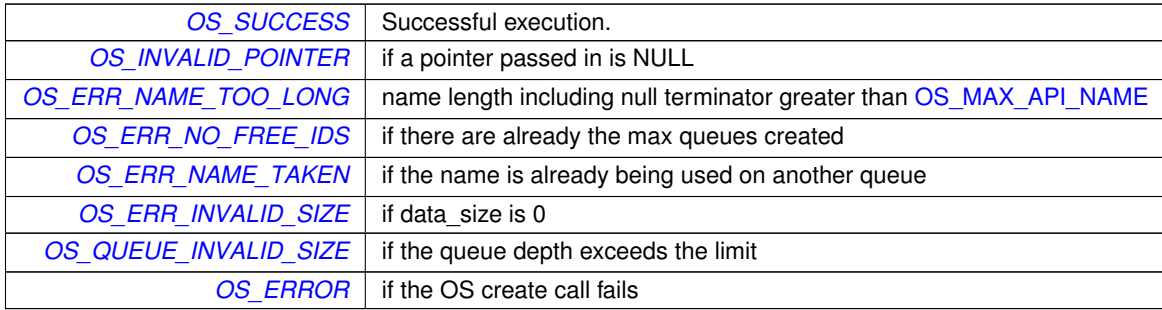

## <span id="page-117-0"></span>**5.21.2.2 OS\_QueueDelete()**

```
int32 OS_QueueDelete (
            osal_id_t queue_id )
```
Deletes the specified message queue.

This is the function used to delete a queue in the operating system. This also frees the respective queue\_id to be used again when another queue is created.

#### **Note**

If There are messages on the queue, they will be lost and any subsequent calls to QueueGet or QueuePut to this queue will result in errors

## **Parameters**

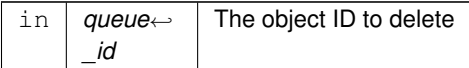

### **Returns**

Execution status, see [OSAL Return Code Defines](#page-52-0)

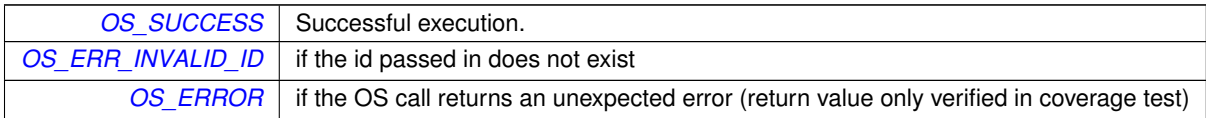

# <span id="page-118-0"></span>**5.21.2.3 OS\_QueueGet()**

```
int32 OS_QueueGet (
            osal_id_t queue_id,
            void ∗ data,
            size_t size,
            size_t ∗ size_copied,
            int32 timeout )
```
Receive a message on a message queue.

If a message is pending, it is returned immediately. Otherwise the calling task will block until a message arrives or the timeout expires.

**Parameters**

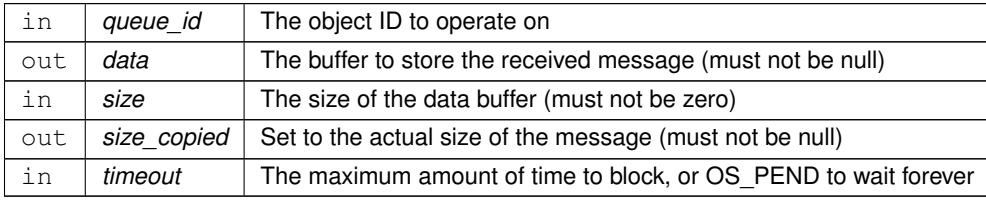

## **Returns**

Execution status, see [OSAL Return Code Defines](#page-52-0)

#### **Return values**

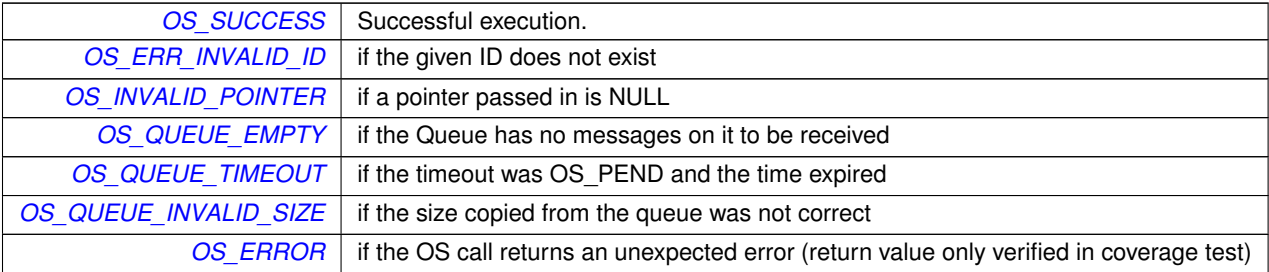

#### <span id="page-118-1"></span>**5.21.2.4 OS\_QueueGetIdByName()**

```
int32 OS_QueueGetIdByName (
            osal_id_t ∗ queue_id,
            const char * queue_name )
```
## Find an existing queue ID by name.

This function tries to find a queue Id given the name of the queue. The id of the queue is passed back in queue id.

## **Parameters**

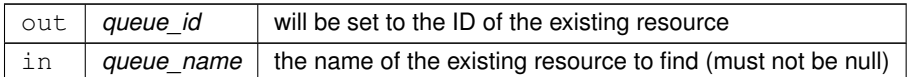

#### **Returns**

Execution status, see [OSAL Return Code Defines](#page-52-0)

## **Return values**

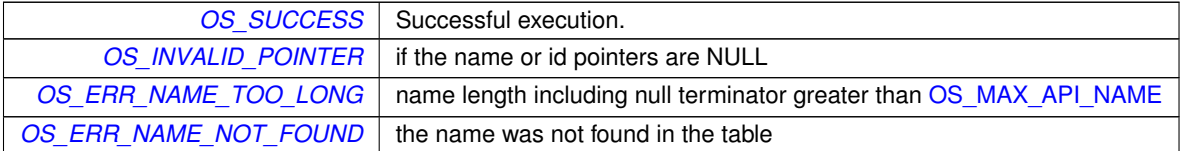

## <span id="page-119-1"></span>**5.21.2.5 OS\_QueueGetInfo()**

```
int32 OS_QueueGetInfo (
            osal_id_t queue_id,
            OS_queue_prop_t ∗ queue_prop )
```
Fill a property object buffer with details regarding the resource.

This function will pass back a pointer to structure that contains all of the relevant info (name and creator) about the specified queue.

### **Parameters**

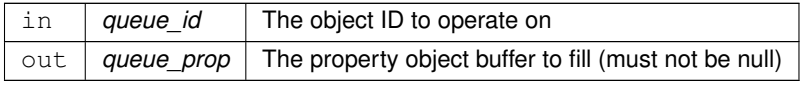

**Returns**

Execution status, see [OSAL Return Code Defines](#page-52-0)

<span id="page-119-0"></span>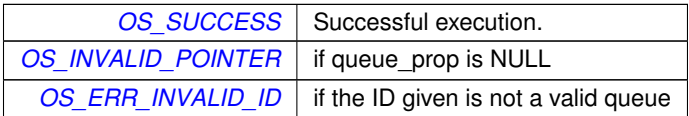

# **5.21.2.6 OS\_QueuePut()**

```
int32 OS_QueuePut (
            osal_id_t queue_id,
            const void ∗ data,
            size_t size,
            uint32 flags )
```
Put a message on a message queue.

## **Parameters**

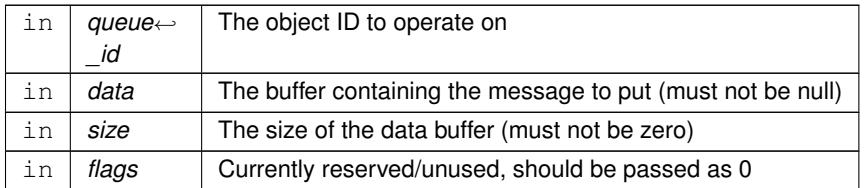

### **Returns**

Execution status, see [OSAL Return Code Defines](#page-52-0)

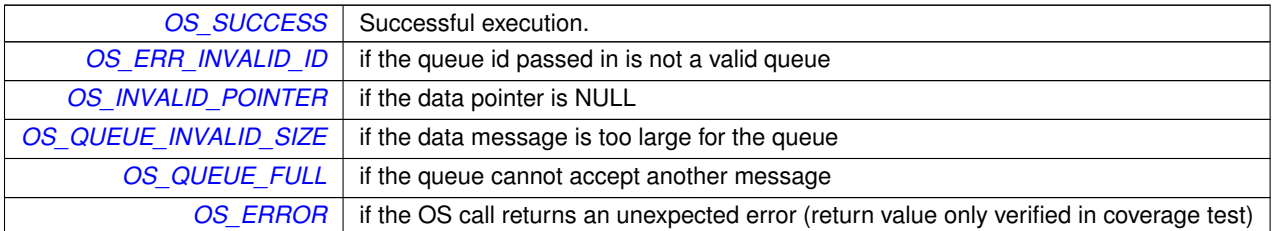

# **5.22 OSAL Select APIs**

## **Functions**

- [int32](#page-195-0) [OS\\_SelectMultiple](#page-123-0) [\(OS\\_FdSet](#page-161-0) ∗ReadSet, [OS\\_FdSet](#page-161-0) ∗WriteSet, [int32](#page-195-0) msecs) *Wait for events across multiple file handles.*
- [int32](#page-195-0) [OS\\_SelectSingle](#page-124-0) [\(osal\\_id\\_t](#page-196-0) objid, [uint32](#page-197-0) ∗StateFlags, [int32](#page-195-0) msecs) *Wait for events on a single file handle.*
- [int32](#page-195-0) [OS\\_SelectFdZero](#page-123-1) [\(OS\\_FdSet](#page-161-0) ∗Set) *Clear a FdSet structure.*
- [int32](#page-195-0) [OS\\_SelectFdAdd](#page-121-0) [\(OS\\_FdSet](#page-161-0) ∗Set, [osal\\_id\\_t](#page-196-0) objid)
	- *Add an ID to an FdSet structure.*
- [int32](#page-195-0) [OS\\_SelectFdClear](#page-122-0) [\(OS\\_FdSet](#page-161-0) ∗Set, [osal\\_id\\_t](#page-196-0) objid)
	- *Clear an ID from an FdSet structure.*
- bool [OS\\_SelectFdIsSet](#page-122-1) (const [OS\\_FdSet](#page-161-0) ∗Set, [osal\\_id\\_t](#page-196-0) objid) *Check if an FdSet structure contains a given ID.*

### **5.22.1 Detailed Description**

<span id="page-121-0"></span>**5.22.2 Function Documentation**

#### **5.22.2.1 OS\_SelectFdAdd()**

```
int32 OS_SelectFdAdd (
            OS_FdSet ∗ Set,
            osal_id_t objid )
```
Add an ID to an FdSet structure.

After this call the set will contain the given OSAL ID

#### **Parameters**

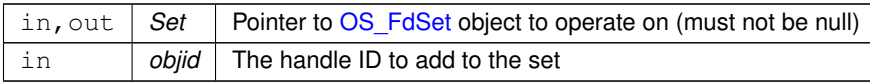

#### **Returns**

Execution status, see [OSAL Return Code Defines](#page-52-0)

## **Return values**

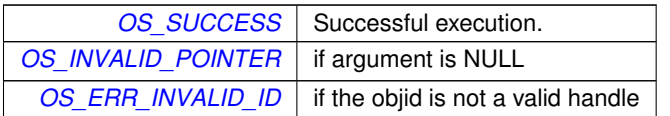

**Generated by Doxygen**

# <span id="page-122-0"></span>**5.22.2.2 OS\_SelectFdClear()**

```
int32 OS_SelectFdClear (
            OS_FdSet ∗ Set,
            osal_id_t objid )
```
Clear an ID from an FdSet structure.

After this call the set will no longer contain the given OSAL ID

## **Parameters**

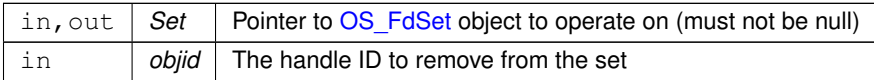

## **Returns**

Execution status, see [OSAL Return Code Defines](#page-52-0)

## **Return values**

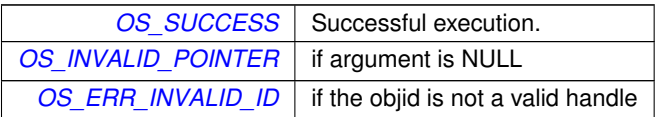

### <span id="page-122-1"></span>**5.22.2.3 OS\_SelectFdIsSet()**

```
bool OS_SelectFdIsSet (
            const OS_FdSet ∗ Set,
             osal_id_t objid )
```
Check if an FdSet structure contains a given ID.

# **Parameters**

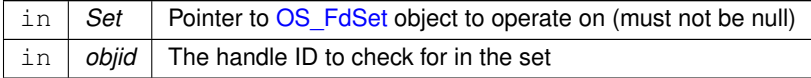

#### **Returns**

Boolean set status

**Return values**

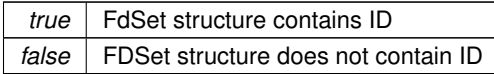

#### <span id="page-123-1"></span>**5.22.2.4 OS\_SelectFdZero()**

```
int32 OS_SelectFdZero (
            OS_FdSet ∗ Set )
```
Clear a FdSet structure.

After this call the set will contain no OSAL IDs

## **Parameters**

out **Set** | Pointer to [OS\\_FdSet](#page-161-0) object to clear (must not be null)

### **Returns**

Execution status, see [OSAL Return Code Defines](#page-52-0)

**Return values**

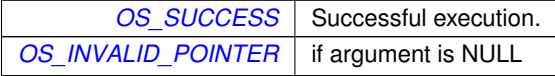

#### <span id="page-123-0"></span>**5.22.2.5 OS\_SelectMultiple()**

```
int32 OS_SelectMultiple (
            OS_FdSet ∗ ReadSet,
            OS_FdSet ∗ WriteSet,
            int32 msecs )
```
Wait for events across multiple file handles.

Wait for any of the given sets of IDs to become readable or writable

This function will block until any of the following occurs:

- At least one OSAL ID in the ReadSet is readable
- At least one OSAL ID in the WriteSet is writable

• The timeout has elapsed

The sets are input/output parameters. On entry, these indicate the file handle(s) to wait for. On exit, these are set to the actual file handle(s) that have activity.

If the timeout occurs this returns an error code and all output sets should be empty.

## **Note**

This does not lock or otherwise protect the file handles in the given sets. If a filehandle supplied via one of the FdSet arguments is closed or modified by another while this function is in progress, the results are undefined. Because of this limitation, it is recommended to use OS SelectSingle() whenever possible.

#### **Parameters**

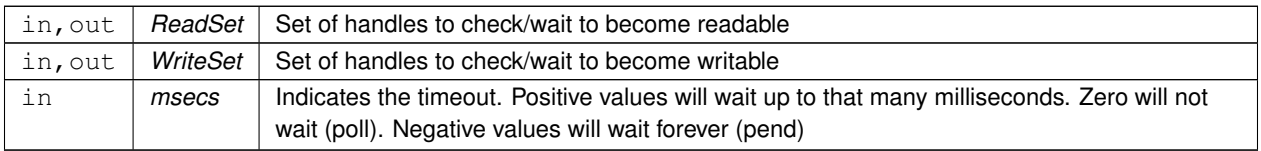

## **Returns**

Execution status, see [OSAL Return Code Defines](#page-52-0)

### **Return values**

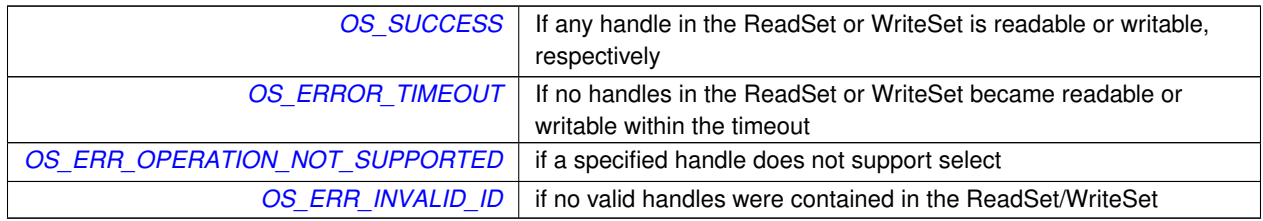

## <span id="page-124-0"></span>**5.22.2.6 OS\_SelectSingle()**

```
int32 OS_SelectSingle (
             osal_id_t objid,
             uint32 ∗ StateFlags,
             int32 msecs )
```
Wait for events on a single file handle.

Wait for a single OSAL filehandle to change state

This function can be used to wait for a single OSAL stream ID to become readable or writable. On entry, the "StateFlags" parameter should be set to the desired state (OS\_STREAM\_STATE\_READABLE and/or OS\_STREAM\_STATE\_WR $\leftrightarrow$ ITABLE) and upon return the flags will be set to the state actually detected.

As this operates on a single ID, the filehandle is protected during this call, such that another thread accessing the same handle will return an error. However, it is important to note that once the call returns then other threads may then also read/write and affect the state before the current thread can service it.

To mitigate this risk the application may prefer to use the OS\_TimedRead/OS\_TimedWrite calls.

## **Parameters**

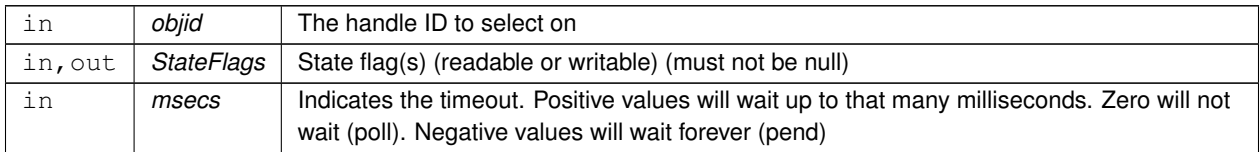

### **Returns**

Execution status, see [OSAL Return Code Defines](#page-52-0)

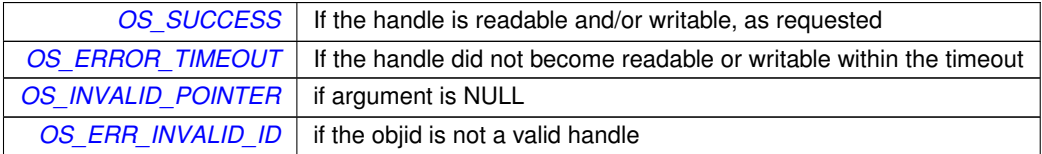

# **5.23 OSAL Shell APIs**

# **Functions**

```
int32OS_ShellOutputToFileosal_id_t filedes)
    Executes the command and sends output to a file.
```
**5.23.1 Detailed Description**

<span id="page-126-0"></span>**5.23.2 Function Documentation**

## **5.23.2.1 OS\_ShellOutputToFile()**

```
int32 OS_ShellOutputToFile (
            const char * Cmd,
            osal_id_t filedes )
```
Executes the command and sends output to a file.

Takes a shell command in and writes the output of that command to the specified file The output file must be opened previously with write access (OS\_WRITE\_ONLY or OS\_READ\_WRITE).

**Parameters**

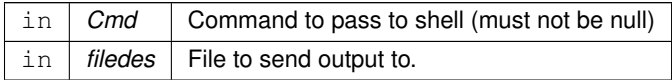

## **Returns**

Execution status, see [OSAL Return Code Defines](#page-52-0)

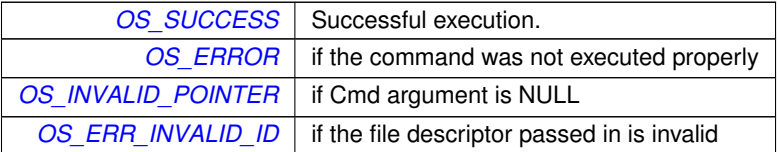

# **5.24 OSAL Socket Address APIs**

**Functions**

- [int32](#page-195-0) [OS\\_SocketAddrInit](#page-128-0) [\(OS\\_SockAddr\\_t](#page-172-0) ∗Addr, [OS\\_SocketDomain\\_t](#page-231-0) Domain) *Initialize a socket address structure to hold an address of the given family.*
- [int32](#page-195-0) [OS\\_SocketAddrToString](#page-130-0) (char ∗buffer, size\_t buflen, const [OS\\_SockAddr\\_t](#page-172-0) ∗Addr) *Get a string representation of a network host address.*
- [int32](#page-195-0) [OS\\_SocketAddrFromString](#page-127-0) [\(OS\\_SockAddr\\_t](#page-172-0) ∗Addr, const char ∗string) *Set a network host address from a string representation.*
- [int32](#page-195-0) [OS\\_SocketAddrGetPort](#page-128-1) [\(uint16](#page-197-1) ∗PortNum, const [OS\\_SockAddr\\_t](#page-172-0) ∗Addr) *Get the port number of a network address.*
- [int32](#page-195-0) [OS\\_SocketAddrSetPort](#page-129-0) [\(OS\\_SockAddr\\_t](#page-172-0) ∗Addr, [uint16](#page-197-1) PortNum)
	- *Set the port number of a network address.*

**5.24.1 Detailed Description**

These functions provide a means to manipulate network addresses in a manner that is (mostly) agnostic to the actual network address type.

Every network address should be representable as a string (i.e. dotted decimal IP, etc). This can serve as the "common denominator" to all address types.

<span id="page-127-0"></span>**5.24.2 Function Documentation**

#### **5.24.2.1 OS\_SocketAddrFromString()**

```
int32 OS_SocketAddrFromString (
            OS_SockAddr_t ∗ Addr,
             const char ∗ string )
```
Set a network host address from a string representation.

The specific format of the output string depends on the address family.

The address structure should have been previously initialized using [OS\\_SocketAddrInit\(\)](#page-128-0) to set the address family type.

**Note**

For IPv4, this would typically be the dotted-decimal format (X.X.X.X). It is up to the discretion of the underlying implementation whether to accept hostnames, as this depends on the availability of DNS services. Since many embedded deployments do not have name services, this should not be relied upon.

# **Parameters**

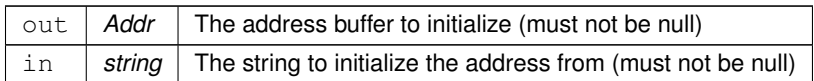

## **Returns**

Execution status, see [OSAL Return Code Defines](#page-52-0)

## **Return values**

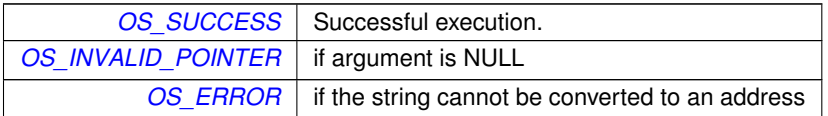

# <span id="page-128-1"></span>**5.24.2.2 OS\_SocketAddrGetPort()**

```
int32 OS_SocketAddrGetPort (
            uint16 * PortNum,
            const OS_SockAddr_t ∗ Addr )
```
Get the port number of a network address.

For network protocols that have the concept of a port number (such as TCP/IP and UDP/IP) this function gets the port number from the address structure.

# **Parameters**

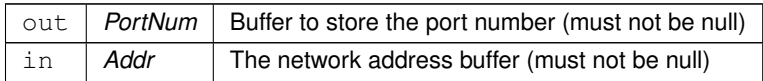

**Returns**

Execution status, see [OSAL Return Code Defines](#page-52-0)

<span id="page-128-0"></span>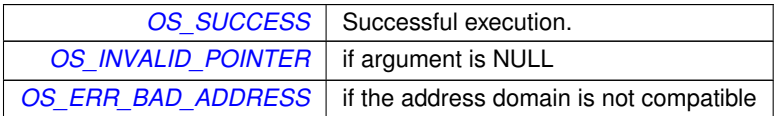

## **5.24.2.3 OS\_SocketAddrInit()**

```
int32 OS_SocketAddrInit (
            OS_SockAddr_t ∗ Addr,
            OS_SocketDomain_t Domain )
```
Initialize a socket address structure to hold an address of the given family.

The address is set to a suitable default value for the family.

## **Parameters**

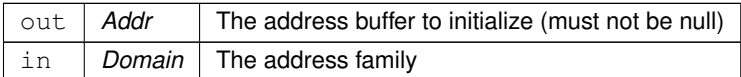

#### **Returns**

Execution status, see [OSAL Return Code Defines](#page-52-0)

### **Return values**

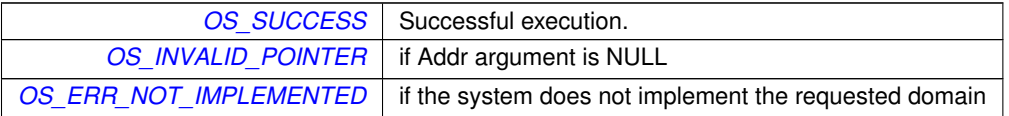

#### <span id="page-129-0"></span>**5.24.2.4 OS\_SocketAddrSetPort()**

```
int32 OS_SocketAddrSetPort (
            OS_SockAddr_t ∗ Addr,
            uint16 PortNum )
```
## Set the port number of a network address.

For network protocols that have the concept of a port number (such as TCP/IP and UDP/IP) this function sets the port number from the address structure.

**Parameters**

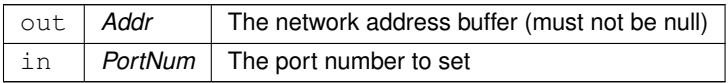

**Returns**

Execution status, see [OSAL Return Code Defines](#page-52-0)

**Return values**

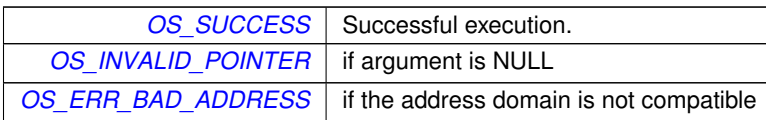

## <span id="page-130-0"></span>**5.24.2.5 OS\_SocketAddrToString()**

```
int32 OS_SocketAddrToString (
            char ∗ buffer,
            size_t buflen,
            const OS_SockAddr_t ∗ Addr )
```
Get a string representation of a network host address.

The specific format of the output string depends on the address family.

This string should be suitable to pass back into [OS\\_SocketAddrFromString\(\)](#page-127-0) which should recreate the same network address, and it should also be meaningful to a user of printed or logged as a C string.

## **Note**

For IPv4, this would typically be the dotted-decimal format (X.X.X.X).

## **Parameters**

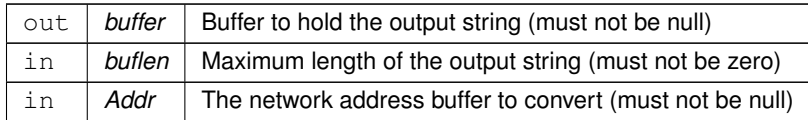

#### **Returns**

Execution status, see [OSAL Return Code Defines](#page-52-0)

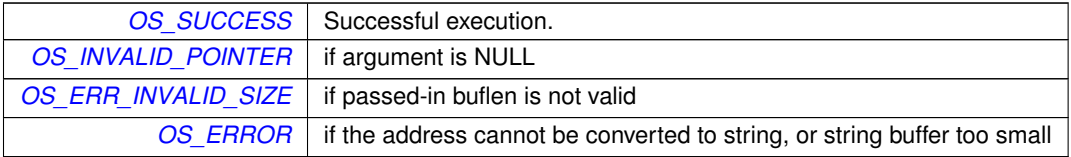

# **5.25 OSAL Socket Management APIs**

#### **Functions**

- [int32](#page-195-0) [OS\\_SocketOpen](#page-136-0) [\(osal\\_id\\_t](#page-196-0) ∗sock\_id, [OS\\_SocketDomain\\_t](#page-231-0) Domain, [OS\\_SocketType\\_t](#page-232-0) Type) *Opens a socket.*
- [int32](#page-195-0) [OS\\_SocketBind](#page-133-0) [\(osal\\_id\\_t](#page-196-0) sock\_id, const [OS\\_SockAddr\\_t](#page-172-0) ∗Addr)

*Binds a socket to a given local address.*

- [int32](#page-195-0) [OS\\_SocketConnect](#page-134-0) [\(osal\\_id\\_t](#page-196-0) sock\_id, const [OS\\_SockAddr\\_t](#page-172-0) ∗Addr, [int32](#page-195-0) timeout) *Connects a socket to a given remote address.*
- [int32](#page-195-0) [OS\\_SocketShutdown](#page-138-0) [\(osal\\_id\\_t](#page-196-0) sock\_id, [OS\\_SocketShutdownMode\\_t](#page-232-1) Mode) *Implement graceful shutdown of a stream socket.*
- [int32](#page-195-0) [OS\\_SocketAccept](#page-131-0) [\(osal\\_id\\_t](#page-196-0) sock\_id, [osal\\_id\\_t](#page-196-0) ∗connsock\_id, [OS\\_SockAddr\\_t](#page-172-0) ∗Addr, [int32](#page-195-0) timeout) *Waits for and accept the next incoming connection on the given socket.*
- [int32](#page-195-0) [OS\\_SocketRecvFrom](#page-136-1) [\(osal\\_id\\_t](#page-196-0) sock\_id, void ∗buffer, size\_t buflen, [OS\\_SockAddr\\_t](#page-172-0) ∗RemoteAddr, [int32](#page-195-0) timeout)

*Reads data from a message-oriented (datagram) socket.*

• [int32](#page-195-0) [OS\\_SocketSendTo](#page-137-0) [\(osal\\_id\\_t](#page-196-0) sock\_id, const void ∗buffer, size\_t buflen, const [OS\\_SockAddr\\_t](#page-172-0) ∗Remote← Addr)

*Sends data to a message-oriented (datagram) socket.*

• [int32](#page-195-0) [OS\\_SocketGetIdByName](#page-134-1) [\(osal\\_id\\_t](#page-196-0) ∗sock\_id, const char ∗sock\_name)

*Gets an OSAL ID from a given name.*

• [int32](#page-195-0) [OS\\_SocketGetInfo](#page-135-0) [\(osal\\_id\\_t](#page-196-0) sock\_id, [OS\\_socket\\_prop\\_t](#page-174-0) \*sock\_prop)

*Gets information about an OSAL Socket ID.*

#### **5.25.1 Detailed Description**

These functions are loosely related to the BSD Sockets API but made to be more consistent with other OSAL API functions. That is, they operate on OSAL IDs (32-bit opaque number values) and return an OSAL error code.

OSAL Socket IDs are very closely related to File IDs and share the same ID number space. Additionally, the file [OS\\_](#page-75-0)← [read\(\)](#page-75-0) / [OS\\_write\(\)](#page-79-0) / [OS\\_close\(\)](#page-69-0) calls also work on sockets.

Note that all of functions may return [OS\\_ERR\\_NOT\\_IMPLEMENTED](#page-56-4) if network support is not configured at compile time.

#### <span id="page-131-0"></span>**5.25.2 Function Documentation**

# **5.25.2.1 OS\_SocketAccept()**

```
int32 OS_SocketAccept (
            osal_id_t sock_id,
            osal_id_t ∗ connsock_id,
            OS_SockAddr_t ∗ Addr,
             int32 timeout )
```
Waits for and accept the next incoming connection on the given socket.

This is used for sockets operating in a "server" role. The socket must be a stream type (connection-oriented) and previously bound to a local address using [OS\\_SocketBind\(\).](#page-133-0) This will block the caller up to the given timeout or until an incoming connection request occurs, whichever happens first.

The new stream connection is then returned to the caller and the original server socket ID can be reused for the next connection.

### **Parameters**

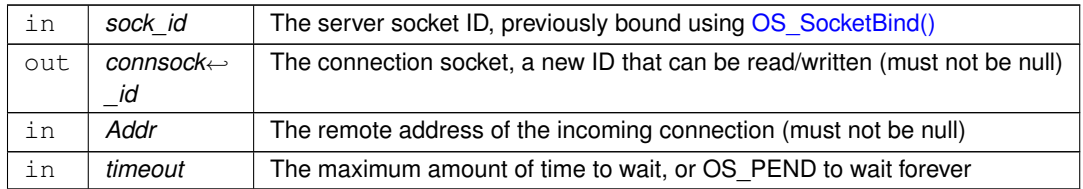

#### **Returns**

Execution status, see [OSAL Return Code Defines](#page-52-0)

### **Return values**

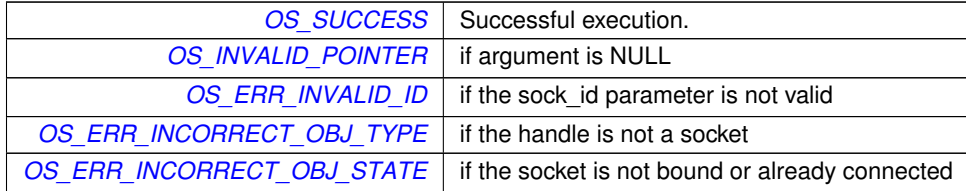

#### <span id="page-133-0"></span>**5.25.2.2 OS\_SocketBind()**

```
int32 OS_SocketBind (
            osal_id_t sock_id,
            const OS_SockAddr_t ∗ Addr )
```
Binds a socket to a given local address.

The specified socket will be bound to the local address and port, if available.

If the socket is connectionless, then it only binds to the local address.

If the socket is connection-oriented (stream), then this will also put the socket into a listening state for incoming connections at the local address.

**Parameters**

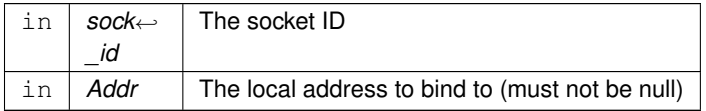

## **Returns**

Execution status, see [OSAL Return Code Defines](#page-52-0)

**Return values**

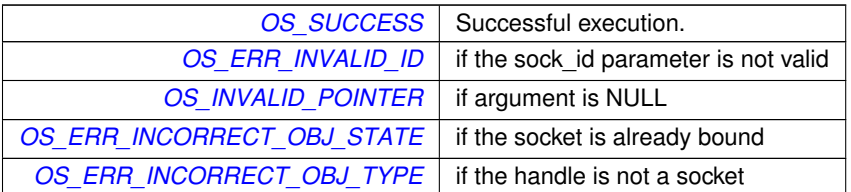

### <span id="page-134-0"></span>**5.25.2.3 OS\_SocketConnect()**

```
int32 OS_SocketConnect (
            osal_id_t sock_id,
            const OS_SockAddr_t ∗ Addr,
            int32 timeout )
```
Connects a socket to a given remote address.

The socket will be connected to the remote address and port, if available. This only applies to stream-oriented sockets. Calling this on a datagram socket will return an error (these sockets should use SendTo/RecvFrom).

**Parameters**

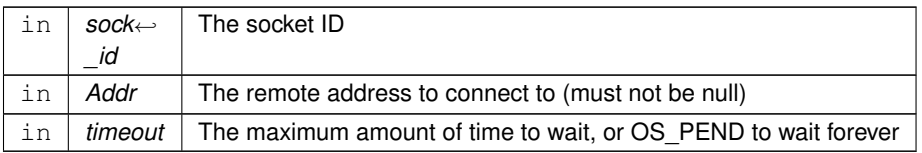

## **Returns**

Execution status, see [OSAL Return Code Defines](#page-52-0)

**Return values**

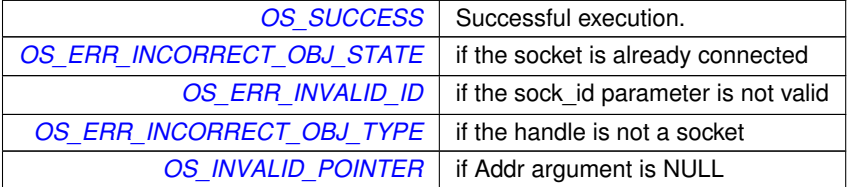

### <span id="page-134-1"></span>**5.25.2.4 OS\_SocketGetIdByName()**

```
int32 OS_SocketGetIdByName (
            osal_id_t ∗ sock_id,
            const char * sock_name )
```
Gets an OSAL ID from a given name.

# **Note**

OSAL Sockets use generated names according to the address and type.

## **See also**

[OS\\_SocketGetInfo\(\)](#page-135-0)

## **Parameters**

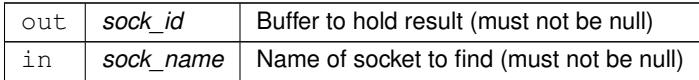

### **Returns**

Execution status, see [OSAL Return Code Defines](#page-52-0)

# **Return values**

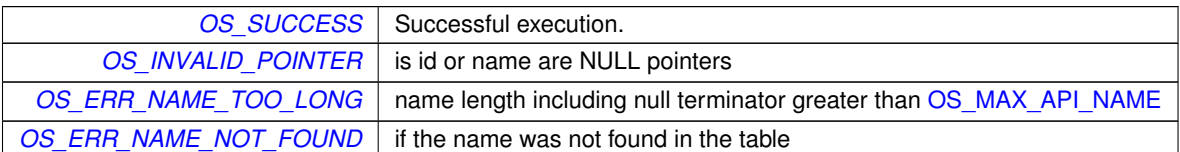

# <span id="page-135-0"></span>**5.25.2.5 OS\_SocketGetInfo()**

```
int32 OS_SocketGetInfo (
            osal_id_t sock_id,
            OS_socket_prop_t ∗ sock_prop )
```
Gets information about an OSAL Socket ID.

OSAL Sockets use generated names according to the address and type. This allows applications to find the name of a given socket.

**Parameters**

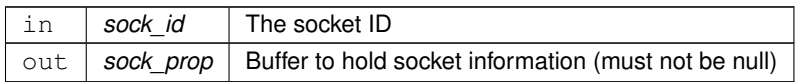

### **Returns**

Execution status, see [OSAL Return Code Defines](#page-52-0)

#### **Return values**

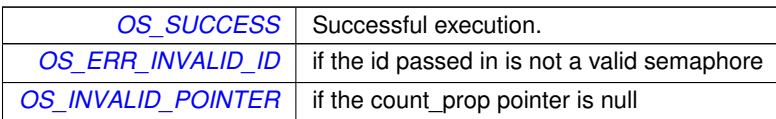

# <span id="page-136-0"></span>**5.25.2.6 OS\_SocketOpen()**

```
int32 OS_SocketOpen (
            osal_id_t ∗ sock_id,
            OS_SocketDomain_t Domain,
            OS_SocketType_t Type )
```
Opens a socket.

A new, unconnected and unbound socket is allocated of the given domain and type.

#### **Parameters**

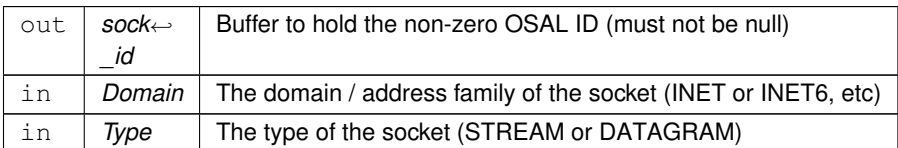

## **Returns**

Execution status, see [OSAL Return Code Defines](#page-52-0)

**Return values**

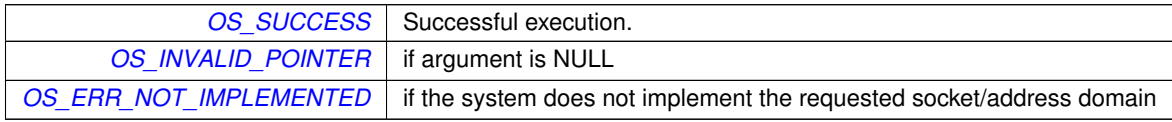

# <span id="page-136-1"></span>**5.25.2.7 OS\_SocketRecvFrom()**

```
int32 OS_SocketRecvFrom (
            osal_id_t sock_id,
```

```
void ∗ buffer,
size_t buflen,
OS_SockAddr_t ∗ RemoteAddr,
int32 timeout )
```
Reads data from a message-oriented (datagram) socket.

If a message is already available on the socket, this should immediately return that data without blocking. Otherwise, it may block up to the given timeout.

**Parameters**

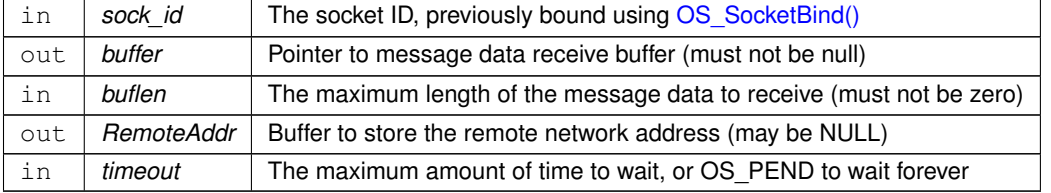

#### **Returns**

Count of actual bytes received or error status, see [OSAL Return Code Defines](#page-52-0)

## **Return values**

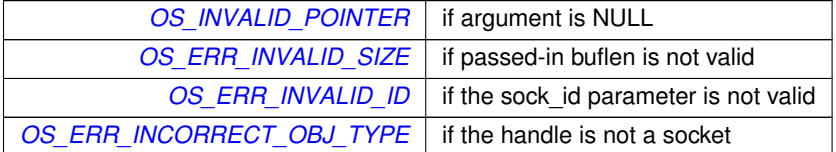

#### <span id="page-137-0"></span>**5.25.2.8 OS\_SocketSendTo()**

```
int32 OS_SocketSendTo (
            osal_id_t sock_id,
            const void ∗ buffer,
            size_t buflen,
            const OS_SockAddr_t ∗ RemoteAddr )
```
Sends data to a message-oriented (datagram) socket.

This sends data in a non-blocking mode. If the socket is not currently able to queue the message, such as if its outbound buffer is full, then this returns an error code.

**Parameters**

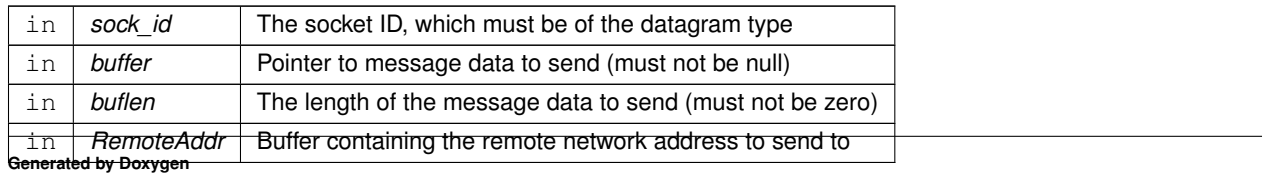

# **Returns**

Count of actual bytes sent or error status, see [OSAL Return Code Defines](#page-52-0)

## **Return values**

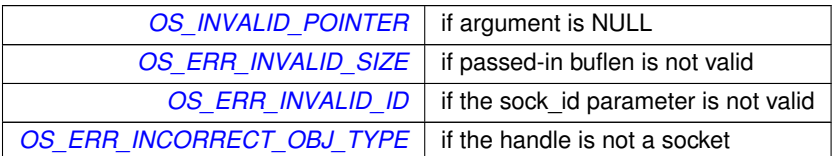

# <span id="page-138-0"></span>**5.25.2.9 OS\_SocketShutdown()**

```
int32 OS_SocketShutdown (
            osal_id_t sock_id,
            OS_SocketShutdownMode_t Mode )
```
Implement graceful shutdown of a stream socket.

This can be utilized to indicate the end of data stream without immediately closing the socket, giving the remote side an indication that the data transfer is complete.

### **Parameters**

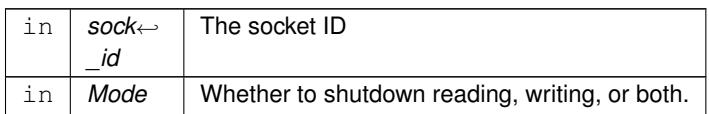

#### **Returns**

Execution status, see [OSAL Return Code Defines](#page-52-0)

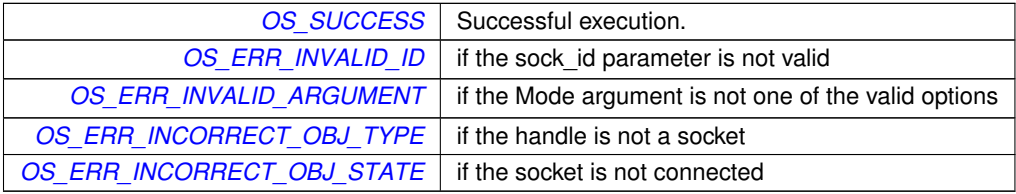

# **5.26 OSAL Task APIs**

#### **Functions**

- [int32](#page-195-0) [OS\\_TaskCreate](#page-139-0) [\(osal\\_id\\_t](#page-196-0) ∗task\_id, const char ∗task\_name, osal\_task\_entry function\_pointer, [osal\\_](#page-235-0)← [stackptr\\_t](#page-235-0) stack\_pointer, size\_t stack\_size, [osal\\_priority\\_t](#page-235-1) priority, [uint32](#page-197-0) flags)
	- *Creates a task and starts running it.*
- [int32](#page-195-0) [OS\\_TaskDelete](#page-141-0) [\(osal\\_id\\_t](#page-196-0) task\_id) *Deletes the specified Task.*
- void [OS\\_TaskExit](#page-141-1) (void)

*Exits the calling task.*

• [int32](#page-195-0) [OS\\_TaskInstallDeleteHandler](#page-144-0) (osal\_task\_entry function\_pointer)

*Installs a handler for when the task is deleted.*

• [int32](#page-195-0) [OS\\_TaskDelay](#page-140-0) [\(uint32](#page-197-0) millisecond)

*Delay a task for specified amount of milliseconds.*

- [int32](#page-195-0) [OS\\_TaskSetPriority](#page-144-1) [\(osal\\_id\\_t](#page-196-0) task\_id, [osal\\_priority\\_t](#page-235-1) new\_priority)
	- *Sets the given task to a new priority.*
- [osal\\_id\\_t](#page-196-0) [OS\\_TaskGetId](#page-142-0) (void)

*Obtain the task id of the calling task.*

• [int32](#page-195-0) [OS\\_TaskGetIdByName](#page-142-1) [\(osal\\_id\\_t](#page-196-0) ∗task\_id, const char ∗task\_name)

*Find an existing task ID by name.*

- [int32](#page-195-0) [OS\\_TaskGetInfo](#page-143-0) [\(osal\\_id\\_t](#page-196-0) task\_id, [OS\\_task\\_prop\\_t](#page-178-0) ∗task\_prop) *Fill a property object buffer with details regarding the resource.*
- [int32](#page-195-0) [OS\\_TaskFindIdBySystemData](#page-141-2) [\(osal\\_id\\_t](#page-196-0) ∗task\_id, const void ∗sysdata, size\_t sysdata\_size) *Reverse-lookup the OSAL task ID from an operating system ID.*
- **5.26.1 Detailed Description**
- <span id="page-139-0"></span>**5.26.2 Function Documentation**

#### **5.26.2.1 OS\_TaskCreate()**

```
int32 OS_TaskCreate (
            osal_id_t ∗ task_id,
             const char * task_name,
             osal_task_entry function_pointer,
             osal_stackptr_t stack_pointer,
             size_t stack_size,
             osal_priority_t priority,
             uint32 flags )
```
Creates a task and starts running it.

Creates a task and passes back the id of the task created. Task names must be unique; if the name already exists this function fails. Names cannot be NULL.

Portable applications should always specify the actual stack size in the stack\_size parameter, not 0. This size value is not enforced/checked by OSAL, but is simply passed through to the RTOS for stack creation. Some RTOS implementations may assume 0 means a default stack size while others may actually create a task with no stack.

Unlike stack\_size, the stack\_pointer is optional and can be specified as NULL. In that case, a stack of the requested size will be dynamically allocated from the system heap.

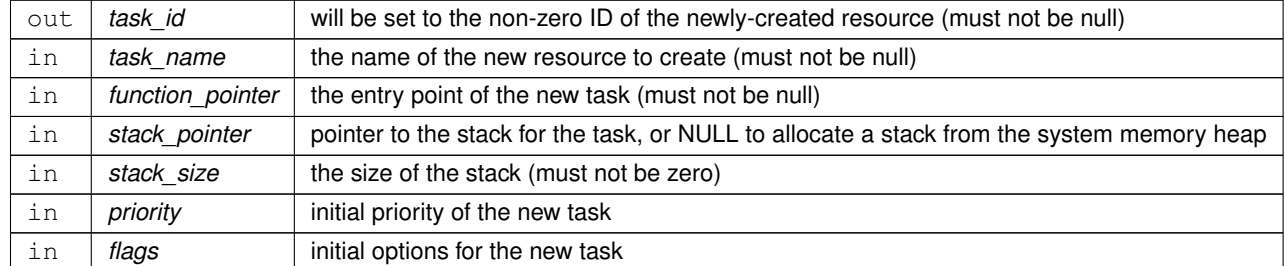

## **Parameters**

#### **Returns**

Execution status, see [OSAL Return Code Defines](#page-52-0)

# **Return values**

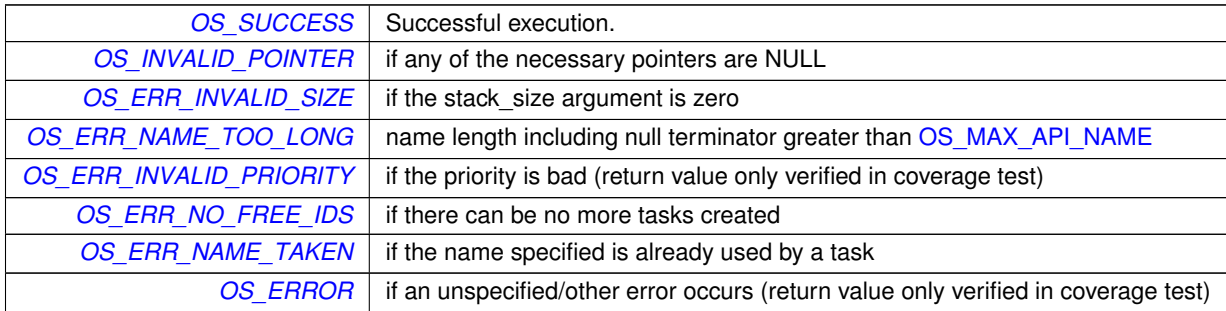

# <span id="page-140-0"></span>**5.26.2.2 OS\_TaskDelay()**

```
int32 OS_TaskDelay (
            uint32 millisecond )
```
Delay a task for specified amount of milliseconds.

Causes the current thread to be suspended from execution for the period of millisecond. This is a scheduled wait (clock\_nanosleep/rtems\_task\_wake\_after/taskDelay), not a "busy" wait.

**Parameters**

in | millisecond | Amount of time to delay

**Returns**

Execution status, see [OSAL Return Code Defines](#page-52-0)

## **Return values**

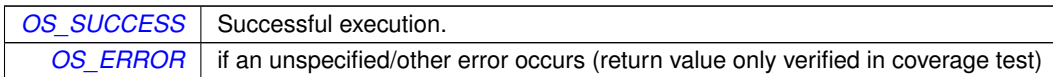

#### <span id="page-141-0"></span>**5.26.2.3 OS\_TaskDelete()**

```
int32 OS_TaskDelete (
            osal_id_t task_id )
```
#### Deletes the specified Task.

The task will be removed from the local tables. and the OS will be configured to stop executing the task at the next opportunity.

**Parameters**

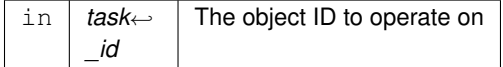

## **Returns**

Execution status, see [OSAL Return Code Defines](#page-52-0)

#### **Return values**

```
OS_SUCCESS | Successful execution.
OS_ERR_INVALID_ID if the ID given to it is invalid
         OS_ERROR if the OS delete call fails (return value only verified in coverage test)
```
# <span id="page-141-1"></span>**5.26.2.4 OS\_TaskExit()**

```
void OS_TaskExit (
            void )
```
# Exits the calling task.

<span id="page-141-2"></span>The calling thread is terminated. This function does not return.

# **5.26.2.5 OS\_TaskFindIdBySystemData()**

```
int32 OS_TaskFindIdBySystemData (
            osal_id_t ∗ task_id,
             const void ∗ sysdata,
             size_t sysdata_size )
```
Reverse-lookup the OSAL task ID from an operating system ID.

This provides a method by which an external entity may find the OSAL task ID corresponding to a system-defined identifier (e.g. TASK\_ID, pthread\_t, rtems\_id, etc).

Normally OSAL does not expose the underlying OS-specific values to the application, but in some circumstances, such as exception handling, the OS may provide this information directly to a BSP handler outside of the normal OSAL API.

**Parameters**

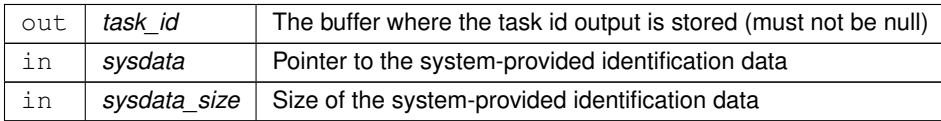

**Returns**

Execution status, see [OSAL Return Code Defines](#page-52-0)

**Return values**

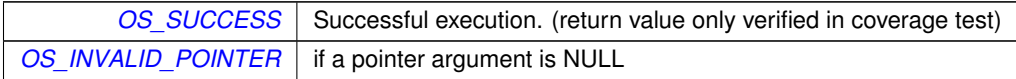

#### <span id="page-142-0"></span>**5.26.2.6 OS\_TaskGetId()**

```
osal_id_t OS_TaskGetId (
            void )
```
Obtain the task id of the calling task.

This function returns the task id of the calling task

**Returns**

<span id="page-142-1"></span>Task ID, or zero if the operation failed (zero is never a valid task ID)

```
int32 OS_TaskGetIdByName (
            osal_id_t ∗ task_id,
            const char * task_name )
```
Find an existing task ID by name.

This function tries to find a task Id given the name of a task

## **Parameters**

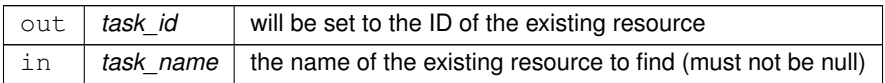

#### **Returns**

Execution status, see [OSAL Return Code Defines](#page-52-0)

#### **Return values**

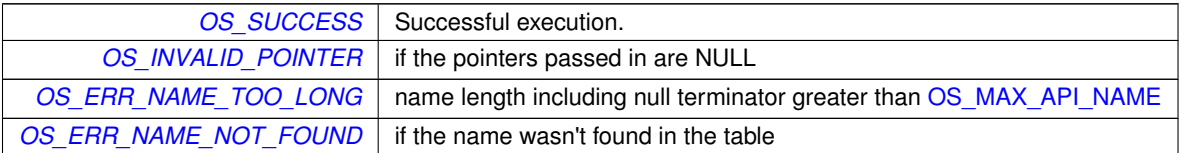

# <span id="page-143-0"></span>**5.26.2.8 OS\_TaskGetInfo()**

```
int32 OS_TaskGetInfo (
            osal_id_t task_id,
            OS_task_prop_t ∗ task_prop )
```
Fill a property object buffer with details regarding the resource.

This function will pass back a pointer to structure that contains all of the relevant info (creator, stack size, priority, name) about the specified task.

**Parameters**

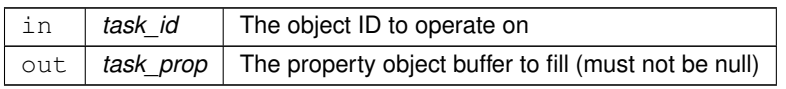

## **Returns**

Execution status, see [OSAL Return Code Defines](#page-52-0)
**Return values**

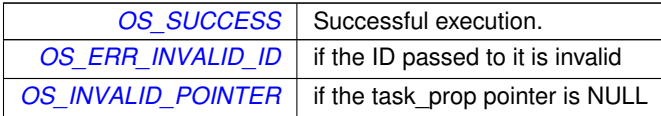

#### **5.26.2.9 OS\_TaskInstallDeleteHandler()**

```
int32 OS_TaskInstallDeleteHandler (
osal_task_entry function_pointer )
```
Installs a handler for when the task is deleted.

This function is used to install a callback that is called when the task is deleted. The callback is called when OS\_Task← Delete is called with the task ID. A task delete handler is useful for cleaning up resources that a task creates, before the task is removed from the system.

#### **Parameters**

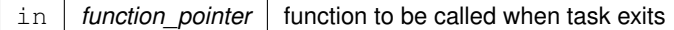

**Returns**

Execution status, see [OSAL Return Code Defines](#page-52-0)

**Return values**

*[OS\\_ERR\\_INVALID\\_ID](#page-55-0)* if the calling context is not an OSAL task

#### **5.26.2.10 OS\_TaskSetPriority()**

```
int32 OS_TaskSetPriority (
osal_id_t task_id,
osal_priority_t new_priority )
```
Sets the given task to a new priority.

**Parameters**

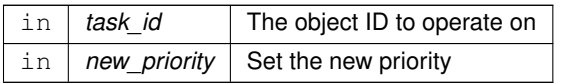

# **Returns**

Execution status, see [OSAL Return Code Defines](#page-52-0)

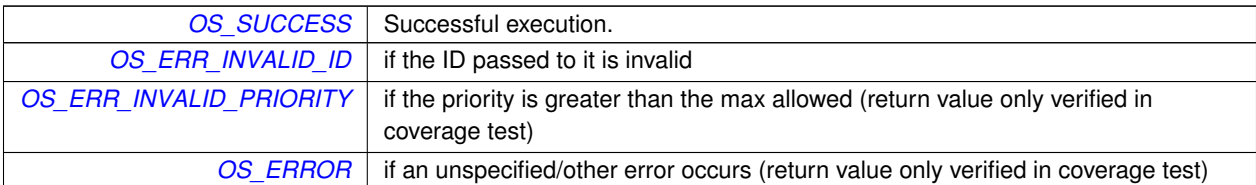

# **5.27 OSAL Time Base APIs**

**Functions**

- [int32](#page-195-0) [OS\\_TimeBaseCreate](#page-146-0) [\(osal\\_id\\_t](#page-196-0) ∗timebase\_id, const char ∗timebase\_name, [OS\\_TimerSync\\_t](#page-237-0) external\_← sync)
	- *Create an abstract Time Base resource.*
- [int32](#page-195-0) [OS\\_TimeBaseSet](#page-150-0) [\(osal\\_id\\_t](#page-196-0) timebase\_id, [uint32](#page-197-0) start\_time, uint32 interval\_time) *Sets the tick period for simulated time base objects.*
- [int32](#page-195-0) [OS\\_TimeBaseDelete](#page-147-0) [\(osal\\_id\\_t](#page-196-0) timebase\_id) *Deletes a time base object.*
- [int32](#page-195-0) [OS\\_TimeBaseGetIdByName](#page-149-0) [\(osal\\_id\\_t](#page-196-0) ∗timebase\_id, const char ∗timebase\_name) *Find the ID of an existing time base resource.*
- [int32](#page-195-0) OS TimeBaseGetInfo (osal id t timebase id, OS timebase prop\_t ∗timebase\_prop) *Obtain information about a timebase resource.*
- [int32](#page-195-0) OS TimeBaseGetFreeRun [\(osal\\_id\\_t](#page-196-0) timebase\_id, [uint32](#page-197-0) ∗freerun\_val) *Read the value of the timebase free run counter.*
- **5.27.1 Detailed Description**
- <span id="page-146-0"></span>**5.27.2 Function Documentation**

```
5.27.2.1 OS_TimeBaseCreate()
```

```
int32 OS_TimeBaseCreate (
 osal_id_t ∗ timebase_id,
 const char * timebase_name,
 OS_TimerSync_t external_sync )
```
Create an abstract Time Base resource.

An OSAL time base is an abstraction of a "timer tick" that can, in turn, be used for measurement of elapsed time between events.

Time bases can be simulated by the operating system using the OS kernel-provided timing facilities, or based on a hardware timing source if provided by the BSP.

A time base object has a servicing task associated with it, that runs at elevated priority and will thereby interrupt userlevel tasks when timing ticks occur.

If the external\_sync function is passed as NULL, the operating system kernel timing resources will be utilized for a simulated timer tick.

If the external\_sync function is not NULL, this should point to a BSP-provided function that will block the calling task until the next tick occurs. This can be used for synchronizing with hardware events.

**Note**

When provisioning a tunable RTOS kernel, such as RTEMS, the kernel should be configured to support at least (OS\_MAX\_TASKS + OS\_MAX\_TIMEBASES) threads, to account for the helper threads associated with time base objects.

This configuration API must not be used from the context of a timer callback. Timers should only be configured from the context of normal OSAL tasks.

**Parameters**

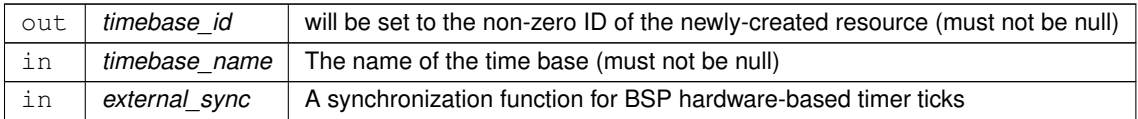

### **Returns**

Execution status, see [OSAL Return Code Defines](#page-52-0)

## **Return values**

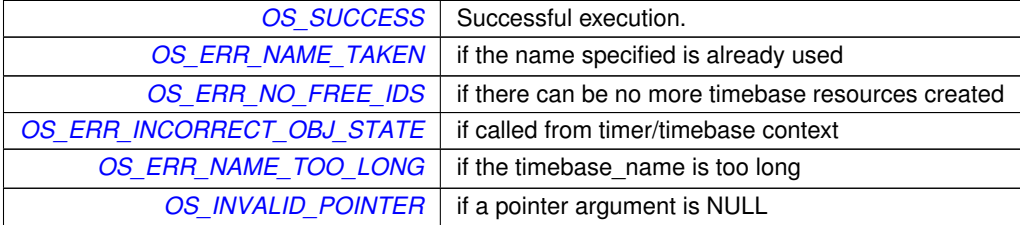

## <span id="page-147-0"></span>**5.27.2.2 OS\_TimeBaseDelete()**

```
int32 OS_TimeBaseDelete (
osal_id_t timebase_id )
```
Deletes a time base object.

The helper task and any other resources associated with the time base abstraction will be freed.

## **Note**

This configuration API must not be used from the context of a timer callback. Timers should only be configured from the context of normal OSAL tasks.

**Parameters**

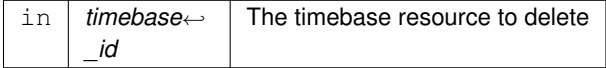

**Returns**

Execution status, see [OSAL Return Code Defines](#page-52-0)

**Return values**

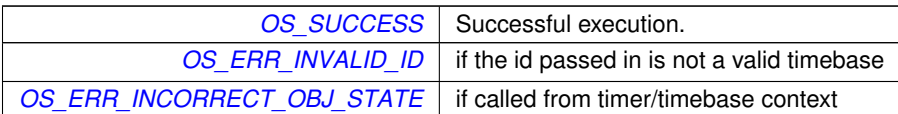

### <span id="page-148-0"></span>**5.27.2.3 OS\_TimeBaseGetFreeRun()**

```
int32 OS_TimeBaseGetFreeRun (
osal_id_t timebase_id,
uint32 ∗ freerun_val )
```
Read the value of the timebase free run counter.

Poll the timer free-running time counter in a lightweight fashion.

The free run count is a monotonically increasing value reflecting the total time elapsed since the timebase inception. Units are the same as the timebase itself, usually microseconds.

Applications may quickly and efficiently calculate relative time differences by polling this value and subtracting the previous counter value.

The absolute value of this counter is not relevant, because it will "roll over" after 2∧32 units of time. For a timebase with microsecond units, this occurs approximately every 4294 seconds, or about 1.2 hours.

**Note**

To ensure consistency of results, the application should sample the value at a minimum of two times the roll over frequency, and calculate the difference between the consecutive samples.

## **Parameters**

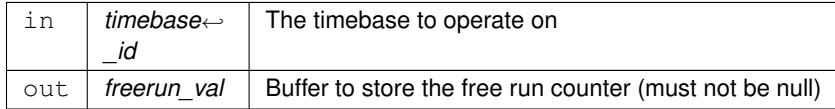

## **Returns**

Execution status, see [OSAL Return Code Defines](#page-52-0)

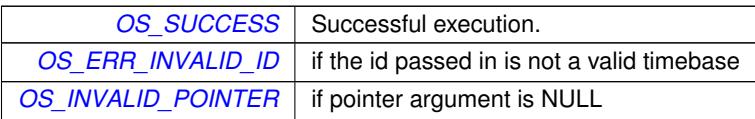

#### <span id="page-149-0"></span>**5.27.2.4 OS\_TimeBaseGetIdByName()**

```
int32 OS_TimeBaseGetIdByName (
osal_id_t ∗ timebase_id,
 const char * timebase_name )
```
Find the ID of an existing time base resource.

Given a time base name, find and output the ID associated with it.

#### **Note**

This configuration API must not be used from the context of a timer callback. Timers should only be configured from the context of normal OSAL tasks.

#### **Parameters**

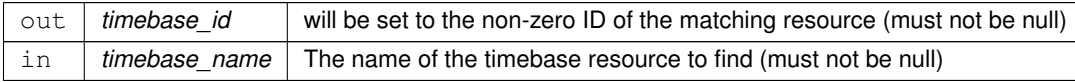

## **Returns**

Execution status, see [OSAL Return Code Defines](#page-52-0)

## **Return values**

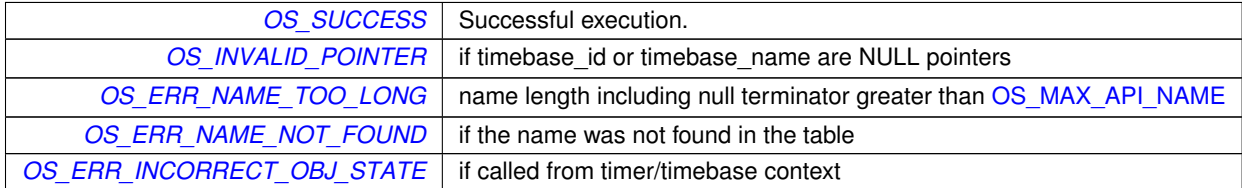

#### <span id="page-149-1"></span>**5.27.2.5 OS\_TimeBaseGetInfo()**

```
int32 OS_TimeBaseGetInfo (
osal_id_t timebase_id,
OS_timebase_prop_t ∗ timebase_prop )
```
Obtain information about a timebase resource.

Fills the buffer referred to by the timebase\_prop parameter with relevant information about the time base resource.

This function will pass back a pointer to structure that contains all of the relevant info( name and creator) about the specified timebase.

### **Note**

This configuration API must not be used from the context of a timer callback. Timers should only be configured from the context of normal OSAL tasks.

## **Parameters**

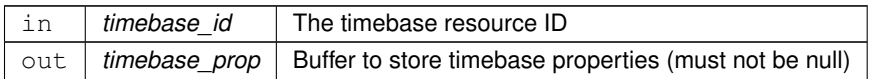

### **Returns**

Execution status, see [OSAL Return Code Defines](#page-52-0)

# **Return values**

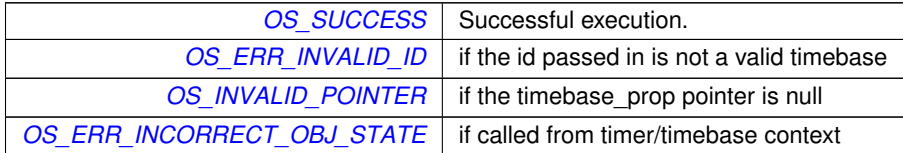

## <span id="page-150-0"></span>**5.27.2.6 OS\_TimeBaseSet()**

```
int32 OS_TimeBaseSet (
osal_id_t timebase_id,
uint32 start_time,
uint32 interval_time )
```
Sets the tick period for simulated time base objects.

This sets the actual tick period for timing ticks that are simulated by the RTOS kernel (i.e. the "external\_sync" parameter on the call to [OS\\_TimeBaseCreate\(\)](#page-146-0) is NULL).

The RTOS will be configured to wake up the helper thread at the requested interval.

This function has no effect for time bases that are using a BSP-provided external\_sync function.

## **Note**

This configuration API must not be used from the context of a timer callback. Timers should only be configured from the context of normal OSAL tasks.

### **Parameters**

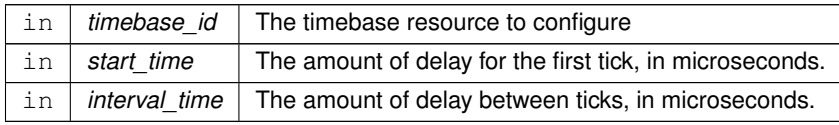

# **Returns**

Execution status, see [OSAL Return Code Defines](#page-52-0)

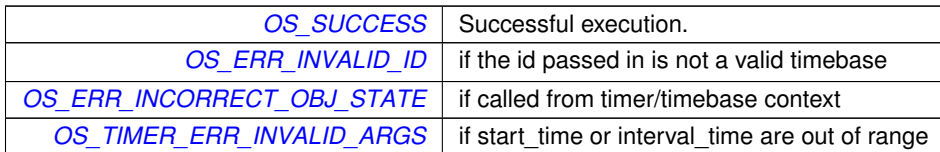

# **5.28 OSAL Timer APIs**

### **Functions**

• [int32](#page-195-0) [OS\\_TimerCreate](#page-154-0) [\(osal\\_id\\_t](#page-196-0) ∗timer\_id, const char ∗timer\_name, [uint32](#page-197-0) ∗clock\_accuracy, [OS\\_Timer](#page-238-0)←-Callback t callback ptr)

*Create a timer object.*

• [int32](#page-195-0) [OS\\_TimerAdd](#page-152-0) [\(osal\\_id\\_t](#page-196-0) ∗timer\_id, const char ∗timer\_name, [osal\\_id\\_t](#page-196-0) timebase\_id, [OS\\_ArgCallback\\_](#page-196-1)← [t](#page-196-1) callback\_ptr, void ∗callback\_arg)

*Add a timer object based on an existing TimeBase resource.*

• [int32](#page-195-0) [OS\\_TimerSet](#page-158-0) [\(osal\\_id\\_t](#page-196-0) timer\_id, [uint32](#page-197-0) start\_time, uint32 interval\_time)

*Configures a periodic or one shot timer.*

- [int32](#page-195-0) [OS\\_TimerDelete](#page-155-0) [\(osal\\_id\\_t](#page-196-0) timer\_id) *Deletes a timer resource.*
- [int32](#page-195-0) [OS\\_TimerGetIdByName](#page-156-0) [\(osal\\_id\\_t](#page-196-0) ∗timer\_id, const char ∗timer\_name) *Locate an existing timer resource by name.*
- [int32](#page-195-0) [OS\\_TimerGetInfo](#page-157-0) [\(osal\\_id\\_t](#page-196-0) timer\_id, [OS\\_timer\\_prop\\_t](#page-181-0) ∗timer\_prop) *Gets information about an existing timer.*
- **5.28.1 Detailed Description**
- <span id="page-152-0"></span>**5.28.2 Function Documentation**

#### **5.28.2.1 OS\_TimerAdd()**

```
int32 OS_TimerAdd (
 osal_id_t ∗ timer_id,
 const char * timer_name,
 osal_id_t_timebase_id,
 OS_ArgCallback_t callback_ptr,
 void ∗ callback_arg )
```
Add a timer object based on an existing TimeBase resource.

A timer object is a resource that invokes the specified application-provided function upon timer expiration. Timers may be one-shot or periodic in nature.

This function uses an existing time base object to service this timer, which must exist prior to adding the timer. The precision of the timer is the same as that of the underlying time base object. Multiple timer objects can be created referring to a single time base object.

This routine also uses a different callback function prototype from [OS\\_TimerCreate\(\),](#page-154-0) allowing a single opaque argument to be passed to the callback routine. The OSAL implementation does not use this parameter, and may be set NULL.

The callback function for this method should be declared according to the OS\_ArgCallback\_t function pointer type. The timer\_id is passed in to the function by the OSAL, and the arg parameter is passed through from the callback\_arg argument on this call.

## **Note**

This configuration API must not be used from the context of a timer callback. Timers should only be configured from the context of normal OSAL tasks.

**See also**

[OS\\_ArgCallback\\_t](#page-196-1)

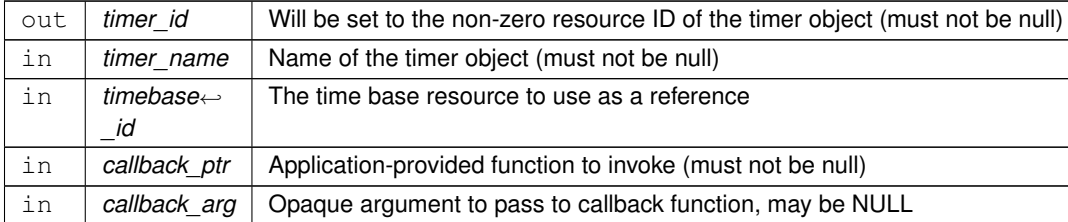

## **Parameters**

## **Returns**

Execution status, see [OSAL Return Code Defines](#page-52-0)

### **Return values**

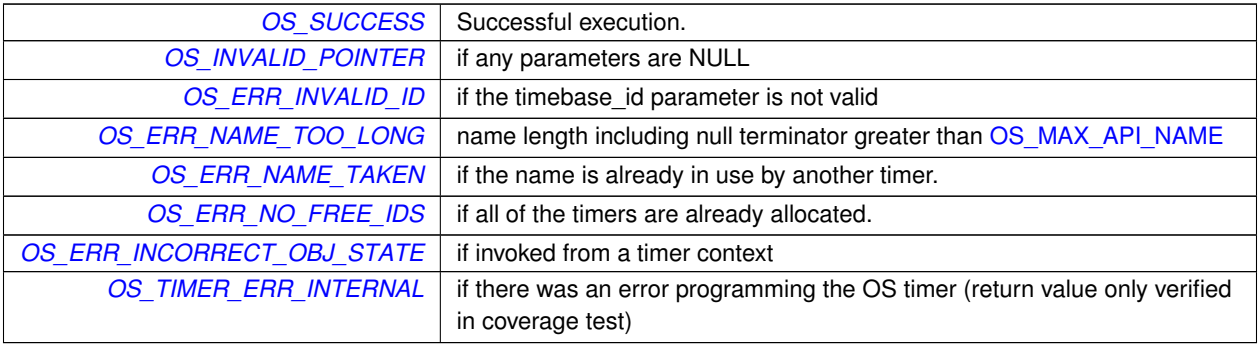

## <span id="page-154-0"></span>**5.28.2.2 OS\_TimerCreate()**

```
int32 OS_TimerCreate (
osal_id_t ∗ timer_id,
 const char * timer_name,
uint32 * clock_accuracy,
OS_TimerCallback_t callback_ptr )
```
Create a timer object.

A timer object is a resource that invokes the specified application-provided function upon timer expiration. Timers may be one-shot or periodic in nature.

This function creates a dedicated (hidden) time base object to service this timer, which is created and deleted with the timer object itself. The internal time base is configured for an OS simulated timer tick at the same interval as the timer.

The callback function should be declared according to the OS\_TimerCallback\_t function pointer type. The timer\_id value is passed to the callback function.

### **Note**

clock\_accuracy comes from the underlying OS tick value. The nearest integer microsecond value is returned, so may not be exact.

This configuration API must not be used from the context of a timer callback. Timers should only be configured from the context of normal OSAL tasks.

#### **See also**

[OS\\_TimerCallback\\_t](#page-238-0)

### **Parameters**

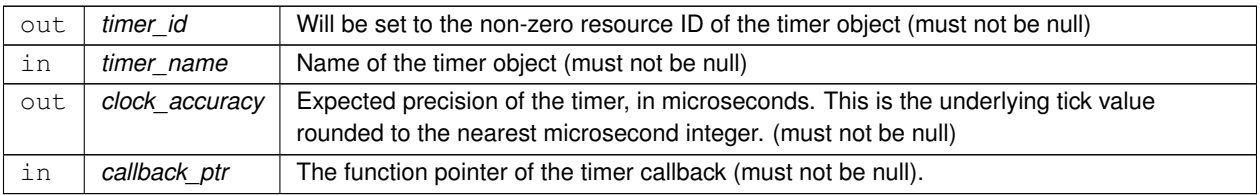

### **Returns**

Execution status, see [OSAL Return Code Defines](#page-52-0)

## **Return values**

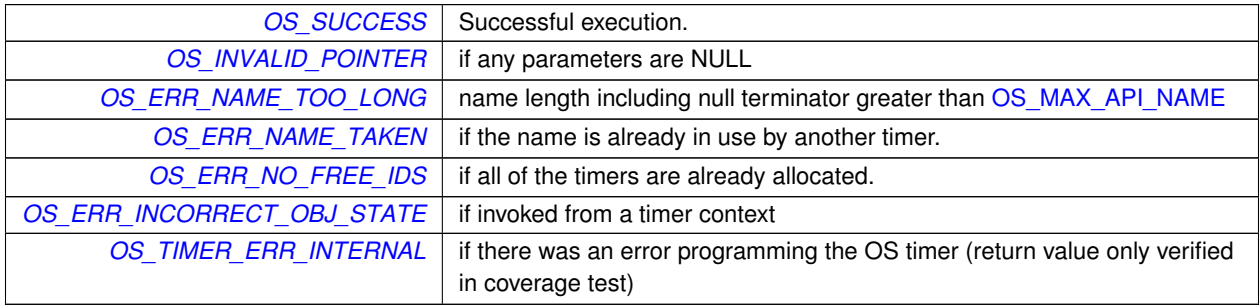

## <span id="page-155-0"></span>**5.28.2.3 OS\_TimerDelete()**

```
int32 OS_TimerDelete (
 osal_id_t timer_id )
```
## Deletes a timer resource.

The application callback associated with the timer will be stopped, and the resources freed for future use.

**Note**

This configuration API must not be used from the context of a timer callback. Timers should only be configured from the context of normal OSAL tasks.

## **Parameters**

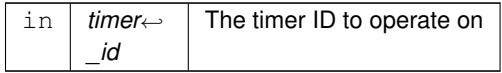

## **Returns**

Execution status, see [OSAL Return Code Defines](#page-52-0)

## **Return values**

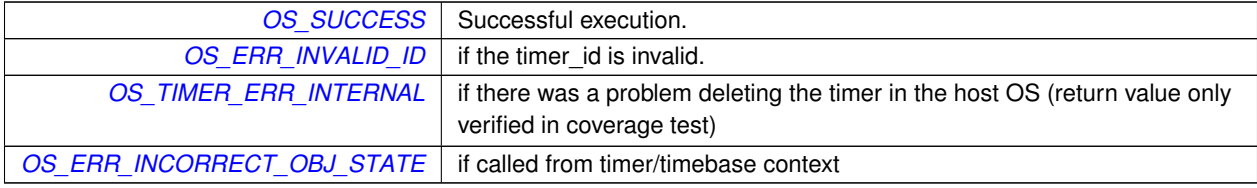

## <span id="page-156-0"></span>**5.28.2.4 OS\_TimerGetIdByName()**

```
int32 OS_TimerGetIdByName (
osal_id_t ∗ timer_id,
const char * timer_name )
```
Locate an existing timer resource by name.

Outputs the ID associated with the given timer, if it exists.

### **Note**

This configuration API must not be used from the context of a timer callback. Timers should only be configured from the context of normal OSAL tasks.

## **Parameters**

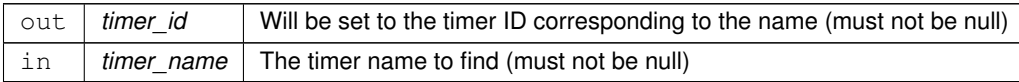

### **Returns**

Execution status, see [OSAL Return Code Defines](#page-52-0)

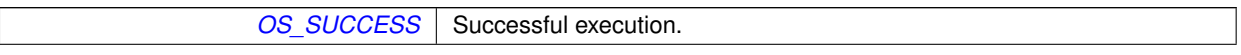

**Return values**

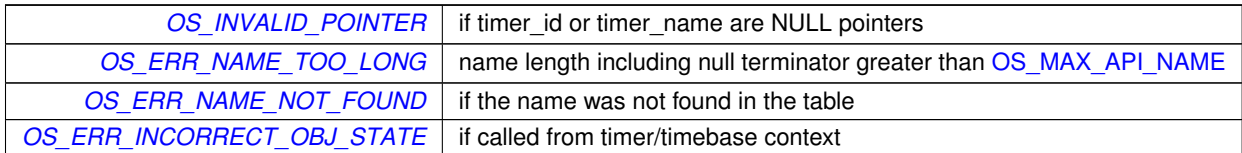

## <span id="page-157-0"></span>**5.28.2.5 OS\_TimerGetInfo()**

```
int32 OS_TimerGetInfo (
osal_id_t timer_id,
OS_timer_prop_t ∗ timer_prop )
```
## Gets information about an existing timer.

This function takes timer\_id, and looks it up in the OS table. It puts all of the information known about that timer into a structure pointer to by timer\_prop.

### **Note**

This configuration API must not be used from the context of a timer callback. Timers should only be configured from the context of normal OSAL tasks.

### **Parameters**

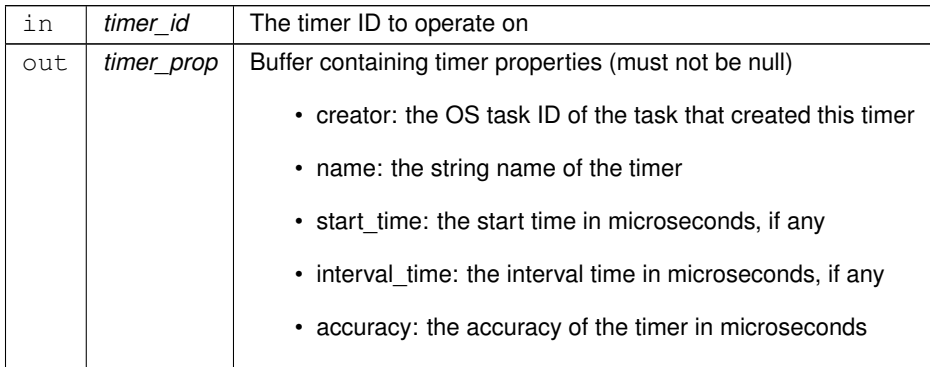

## **Returns**

Execution status, see [OSAL Return Code Defines](#page-52-0)

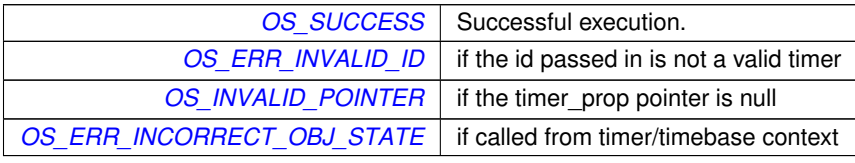

## <span id="page-158-0"></span>**5.28.2.6 OS\_TimerSet()**

```
int32 OS_TimerSet (
osal_id_t timer_id,
uint32 start_time,
uint32 interval_time )
```
Configures a periodic or one shot timer.

This function programs the timer with a start time and an optional interval time. The start time is the time in microseconds when the user callback function will be called. If the interval time is non-zero, the timer will be reprogrammed with that interval in microseconds to call the user callback function periodically. If the start time and interval time are zero, the function will return an error.

For a "one-shot" timer, the start time configures the expiration time, and the interval time should be passed as zero to indicate the timer is not to be automatically reset.

### **Note**

The resolution of the times specified is limited to the clock accuracy returned in the OS\_TimerCreate call. If the times specified in the start\_msec or interval\_msec parameters are less than the accuracy, they will be rounded up to the accuracy of the timer.

This configuration API must not be used from the context of a timer callback. Timers should only be configured from the context of normal OSAL tasks.

#### **Parameters**

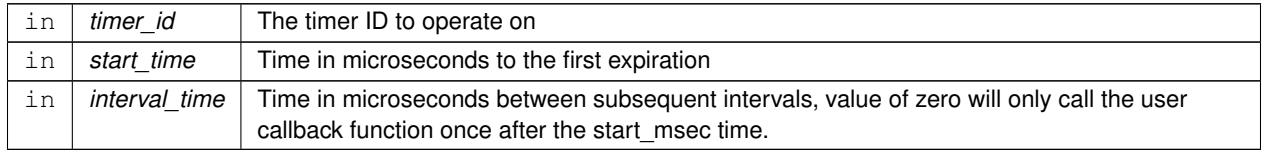

#### **Returns**

Execution status, see [OSAL Return Code Defines](#page-52-0)

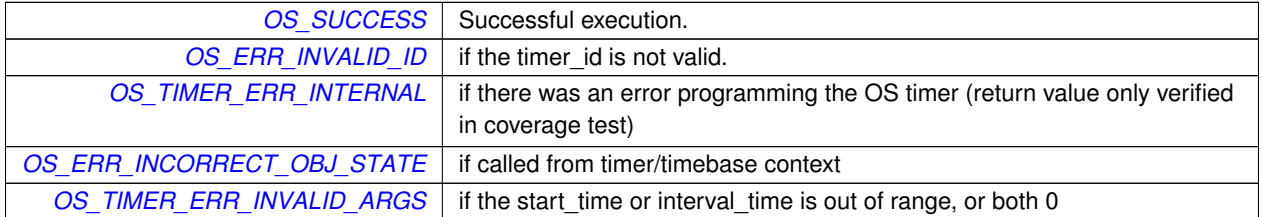

# **6 Data Structure Documentation**

# **6.1 OS\_bin\_sem\_prop\_t Struct Reference**

OSAL binary semaphore properties.

#include <osapi-binsem.h>

# **Data Fields**

- char [name](#page-159-0) [\[OS\\_MAX\\_API\\_NAME\]](#page-185-0)
- [osal\\_id\\_t](#page-196-0) [creator](#page-159-1)
- [int32](#page-195-0) [value](#page-159-2)

## **6.1.1 Detailed Description**

OSAL binary semaphore properties.

Definition at line 39 of file osapi-binsem.h.

<span id="page-159-1"></span>**6.1.2 Field Documentation**

### **6.1.2.1 creator**

[osal\\_id\\_t](#page-196-0) OS\_bin\_sem\_prop\_t::creator

<span id="page-159-0"></span>Definition at line 42 of file osapi-binsem.h.

#### **6.1.2.2 name**

char OS\_bin\_sem\_prop\_t::name[\[OS\\_MAX\\_API\\_NAME\]](#page-185-0)

<span id="page-159-2"></span>Definition at line 41 of file osapi-binsem.h.

#### **6.1.2.3 value**

[int32](#page-195-0) OS\_bin\_sem\_prop\_t::value

Definition at line 43 of file osapi-binsem.h.

The documentation for this struct was generated from the following file:

• osal/src/os/inc[/osapi-binsem.h](#page-199-0)

# **6.2 OS\_count\_sem\_prop\_t Struct Reference**

#### OSAL counting semaphore properties.

#include <osapi-countsem.h>

## **Data Fields**

- char [name](#page-160-0) [\[OS\\_MAX\\_API\\_NAME\]](#page-185-0)
- osal id t [creator](#page-160-1)
- [int32](#page-195-0) [value](#page-160-2)

**6.2.1 Detailed Description**

OSAL counting semaphore properties.

Definition at line 32 of file osapi-countsem.h.

<span id="page-160-1"></span>**6.2.2 Field Documentation**

## **6.2.2.1 creator**

[osal\\_id\\_t](#page-196-0) OS\_count\_sem\_prop\_t::creator

<span id="page-160-0"></span>Definition at line 35 of file osapi-countsem.h.

#### **6.2.2.2 name**

char OS\_count\_sem\_prop\_t::name[\[OS\\_MAX\\_API\\_NAME\]](#page-185-0)

<span id="page-160-2"></span>Definition at line 34 of file osapi-countsem.h.

#### **6.2.2.3 value**

[int32](#page-195-0) OS\_count\_sem\_prop\_t::value

Definition at line 36 of file osapi-countsem.h.

The documentation for this struct was generated from the following file:

• osal/src/os/inc[/osapi-countsem.h](#page-207-0)

# **6.3 os\_dirent\_t Struct Reference**

Directory entry.

#include <osapi-dir.h>

### **Data Fields**

• char [FileName](#page-161-0) [\[OS\\_MAX\\_FILE\\_NAME\]](#page-186-0)

**6.3.1 Detailed Description**

Directory entry.

Definition at line 32 of file osapi-dir.h.

<span id="page-161-0"></span>**6.3.2 Field Documentation**

### **6.3.2.1 FileName**

char os\_dirent\_t::FileName[\[OS\\_MAX\\_FILE\\_NAME\]](#page-186-0)

Definition at line 34 of file osapi-dir.h.

The documentation for this struct was generated from the following file:

• osal/src/os/inc[/osapi-dir.h](#page-208-0)

## **6.4 OS\_FdSet Struct Reference**

An abstract structure capable of holding several OSAL IDs.

#include <osapi-select.h>

# **Data Fields**

• [uint8](#page-198-0) [object\\_ids](#page-162-0) [[\(OS\\_MAX\\_NUM\\_OPEN\\_FILES+](#page-188-0)7)/8]

**Generated by Doxygen**

**6.4.1 Detailed Description**

An abstract structure capable of holding several OSAL IDs.

This is part of the select API and is manipulated using the related API calls. It should not be modified directly by applications.

Note: Math is to determine uint8 array size needed to represent single bit OS\_MAX\_NUM\_OPEN\_FILES objects, + 7 rounds up and 8 is the size of uint8.

**See also**

[OS\\_SelectFdZero\(\),](#page-123-0) [OS\\_SelectFdAdd\(\),](#page-121-0) [OS\\_SelectFdClear\(\),](#page-122-0) [OS\\_SelectFdIsSet\(\)](#page-122-1)

Definition at line 43 of file osapi-select.h.

<span id="page-162-0"></span>**6.4.2 Field Documentation**

**6.4.2.1 object\_ids**

[uint8](#page-198-0) OS\_FdSet::object\_ids[[\(OS\\_MAX\\_NUM\\_OPEN\\_FILES+](#page-188-0)7)/8]

Definition at line 45 of file osapi-select.h.

The documentation for this struct was generated from the following file:

• osal/src/os/inc[/osapi-select.h](#page-228-0)

# **6.5 OS\_file\_prop\_t Struct Reference**

## OSAL file properties.

#include <osapi-file.h>

## **Data Fields**

- char [Path](#page-163-0) [\[OS\\_MAX\\_PATH\\_LEN\]](#page-188-1)
- [osal\\_id\\_t](#page-196-0) [User](#page-163-1)
- [uint8](#page-198-0) [IsValid](#page-163-2)

# **6.5.1 Detailed Description**

OSAL file properties.

Definition at line 49 of file osapi-file.h.

<span id="page-163-2"></span>**6.5.2 Field Documentation**

**6.5.2.1 IsValid**

[uint8](#page-198-0) OS\_file\_prop\_t::IsValid

<span id="page-163-0"></span>Definition at line 53 of file osapi-file.h.

**6.5.2.2 Path**

char OS\_file\_prop\_t::Path[\[OS\\_MAX\\_PATH\\_LEN\]](#page-188-1)

<span id="page-163-1"></span>Definition at line 51 of file osapi-file.h.

**6.5.2.3 User**

[osal\\_id\\_t](#page-196-0) OS\_file\_prop\_t::User

Definition at line 52 of file osapi-file.h.

The documentation for this struct was generated from the following file:

• osal/src/os/inc[/osapi-file.h](#page-212-0)

# **6.6 os\_fsinfo\_t Struct Reference**

OSAL file system info.

#include <osapi-filesys.h>

### **Data Fields**

• [uint32](#page-197-0) [MaxFds](#page-164-0)

*Total number of file descriptors.*

• [uint32](#page-197-0) [FreeFds](#page-164-1)

*Total number that are free.*

• [uint32](#page-197-0) [MaxVolumes](#page-164-2)

*Maximum number of volumes.*

• [uint32](#page-197-0) [FreeVolumes](#page-164-3)

*Total number of volumes free.*

**6.6.1 Detailed Description**

OSAL file system info.

Definition at line 35 of file osapi-filesys.h.

<span id="page-164-1"></span>**6.6.2 Field Documentation**

**6.6.2.1 FreeFds**

[uint32](#page-197-0) os\_fsinfo\_t::FreeFds

Total number that are free.

<span id="page-164-3"></span>Definition at line 38 of file osapi-filesys.h.

### **6.6.2.2 FreeVolumes**

[uint32](#page-197-0) os\_fsinfo\_t::FreeVolumes

Total number of volumes free.

<span id="page-164-0"></span>Definition at line 40 of file osapi-filesys.h.

#### **6.6.2.3 MaxFds**

[uint32](#page-197-0) os\_fsinfo\_t::MaxFds

Total number of file descriptors.

<span id="page-164-2"></span>Definition at line 37 of file osapi-filesys.h.

## **6.6.2.4 MaxVolumes**

[uint32](#page-197-0) os\_fsinfo\_t::MaxVolumes

Maximum number of volumes.

Definition at line 39 of file osapi-filesys.h.

The documentation for this struct was generated from the following file:

• osal/src/os/inc[/osapi-filesys.h](#page-218-0)

# **6.7 os\_fstat\_t Struct Reference**

File system status.

#include <osapi-file.h>

**Data Fields**

- [uint32](#page-197-0) [FileModeBits](#page-165-0)
- [OS\\_time\\_t](#page-179-0) [FileTime](#page-165-1)
- size\_t [FileSize](#page-165-2)

**6.7.1 Detailed Description**

File system status.

**Note**

This used to be directly typedef'ed to the "struct stat" from the C library

Some C libraries (glibc in particular) actually define member names to reference into sub-structures, so attempting to reuse a name like "st\_mtime" might not work.

Definition at line 64 of file osapi-file.h.

<span id="page-165-0"></span>**6.7.2 Field Documentation**

## **6.7.2.1 FileModeBits**

[uint32](#page-197-0) os\_fstat\_t::FileModeBits

<span id="page-165-2"></span>Definition at line 66 of file osapi-file.h.

## **6.7.2.2 FileSize**

size\_t os\_fstat\_t::FileSize

<span id="page-165-1"></span>Definition at line 68 of file osapi-file.h.

# **6.7.2.3 FileTime**

[OS\\_time\\_t](#page-179-0) os\_fstat\_t::FileTime

Definition at line 67 of file osapi-file.h.

The documentation for this struct was generated from the following file:

• osal/src/os/inc[/osapi-file.h](#page-212-0)

# **6.8 OS\_heap\_prop\_t Struct Reference**

OSAL heap properties.

#include <osapi-heap.h>

### **Data Fields**

- size\_t [free\\_bytes](#page-166-0)
- [osal\\_blockcount\\_t](#page-196-2) [free\\_blocks](#page-166-1)
- size\_t [largest\\_free\\_block](#page-167-0)

## **6.8.1 Detailed Description**

# OSAL heap properties.

**See also**

[OS\\_HeapGetInfo\(\)](#page-90-0)

Definition at line 36 of file osapi-heap.h.

<span id="page-166-1"></span>**6.8.2 Field Documentation**

**6.8.2.1 free\_blocks**

[osal\\_blockcount\\_t](#page-196-2) OS\_heap\_prop\_t::free\_blocks

<span id="page-166-0"></span>Definition at line 39 of file osapi-heap.h.

**6.8.2.2 free\_bytes**

size\_t OS\_heap\_prop\_t::free\_bytes

<span id="page-167-0"></span>Definition at line 38 of file osapi-heap.h.

**6.8.2.3 largest\_free\_block**

size\_t OS\_heap\_prop\_t::largest\_free\_block

Definition at line 40 of file osapi-heap.h.

The documentation for this struct was generated from the following file:

<span id="page-167-2"></span>• osal/src/os/inc[/osapi-heap.h](#page-219-0)

## **6.9 OS\_module\_address\_t Struct Reference**

OSAL module address properties.

#include <osapi-module.h>

# **Data Fields**

- [uint32](#page-197-0) [valid](#page-169-0)
- [uint32](#page-197-0) [flags](#page-168-0)
- [cpuaddr](#page-195-1) [code\\_address](#page-168-1)
- [cpuaddr](#page-195-1) [code\\_size](#page-168-2)
- [cpuaddr](#page-195-1) [data\\_address](#page-168-3)
- [cpuaddr](#page-195-1) [data\\_size](#page-168-4)
- [cpuaddr](#page-195-1) [bss\\_address](#page-167-1)
- [cpuaddr](#page-195-1) [bss\\_size](#page-168-5)

### **6.9.1 Detailed Description**

OSAL module address properties.

Definition at line 78 of file osapi-module.h.

<span id="page-167-1"></span>**6.9.2 Field Documentation**

## **6.9.2.1 bss\_address**

[cpuaddr](#page-195-1) OS\_module\_address\_t::bss\_address

<span id="page-168-5"></span>Definition at line 86 of file osapi-module.h.

#### **6.9.2.2 bss\_size**

[cpuaddr](#page-195-1) OS\_module\_address\_t::bss\_size

<span id="page-168-1"></span>Definition at line 87 of file osapi-module.h.

#### **6.9.2.3 code\_address**

[cpuaddr](#page-195-1) OS\_module\_address\_t::code\_address

<span id="page-168-2"></span>Definition at line 82 of file osapi-module.h.

**6.9.2.4 code\_size**

[cpuaddr](#page-195-1) OS\_module\_address\_t::code\_size

<span id="page-168-3"></span>Definition at line 83 of file osapi-module.h.

#### **6.9.2.5 data\_address**

[cpuaddr](#page-195-1) OS\_module\_address\_t::data\_address

<span id="page-168-4"></span>Definition at line 84 of file osapi-module.h.

#### **6.9.2.6 data\_size**

[cpuaddr](#page-195-1) OS\_module\_address\_t::data\_size

<span id="page-168-0"></span>Definition at line 85 of file osapi-module.h.

# **6.9.2.7 flags**

[uint32](#page-197-0) OS\_module\_address\_t::flags

<span id="page-169-0"></span>Definition at line 81 of file osapi-module.h.

#### **6.9.2.8 valid**

[uint32](#page-197-0) OS\_module\_address\_t::valid

Definition at line 80 of file osapi-module.h.

The documentation for this struct was generated from the following file:

• osal/src/os/inc[/osapi-module.h](#page-223-0)

## **6.10 OS\_module\_prop\_t Struct Reference**

## OSAL module properties.

```
#include <osapi-module.h>
```
# **Data Fields**

- [cpuaddr](#page-195-1) [entry\\_point](#page-170-0)
- [cpuaddr](#page-195-1) [host\\_module\\_id](#page-170-1)
- char [filename](#page-170-2) [\[OS\\_MAX\\_PATH\\_LEN\]](#page-188-1)
- char [name](#page-170-3) [\[OS\\_MAX\\_API\\_NAME\]](#page-185-0)
- [OS\\_module\\_address\\_t](#page-167-2) [addr](#page-169-1)

## **6.10.1 Detailed Description**

OSAL module properties.

Definition at line 91 of file osapi-module.h.

## <span id="page-169-1"></span>**6.10.2 Field Documentation**

**6.10.2.1 addr**

[OS\\_module\\_address\\_t](#page-167-2) OS\_module\_prop\_t::addr

<span id="page-170-0"></span>Definition at line 97 of file osapi-module.h.

**6.10.2.2 entry\_point**

[cpuaddr](#page-195-1) OS\_module\_prop\_t::entry\_point

<span id="page-170-2"></span>Definition at line 93 of file osapi-module.h.

**6.10.2.3 filename**

char OS\_module\_prop\_t::filename[\[OS\\_MAX\\_PATH\\_LEN\]](#page-188-1)

<span id="page-170-1"></span>Definition at line 95 of file osapi-module.h.

**6.10.2.4 host\_module\_id**

[cpuaddr](#page-195-1) OS\_module\_prop\_t::host\_module\_id

<span id="page-170-3"></span>Definition at line 94 of file osapi-module.h.

**6.10.2.5 name**

char OS\_module\_prop\_t::name[\[OS\\_MAX\\_API\\_NAME\]](#page-185-0)

Definition at line 96 of file osapi-module.h.

The documentation for this struct was generated from the following file:

• osal/src/os/inc[/osapi-module.h](#page-223-0)

# **6.11 OS\_mut\_sem\_prop\_t Struct Reference**

## OSAL mutex properties.

#include <osapi-mutex.h>

# **Data Fields**

- char [name](#page-171-0) [\[OS\\_MAX\\_API\\_NAME\]](#page-185-0)
- [osal\\_id\\_t](#page-196-0) [creator](#page-171-1)

**6.11.1 Detailed Description**

OSAL mutex properties.

Definition at line 32 of file osapi-mutex.h.

<span id="page-171-1"></span>**6.11.2 Field Documentation**

**6.11.2.1 creator**

[osal\\_id\\_t](#page-196-0) OS\_mut\_sem\_prop\_t::creator

<span id="page-171-0"></span>Definition at line 35 of file osapi-mutex.h.

**6.11.2.2 name**

char OS\_mut\_sem\_prop\_t::name[\[OS\\_MAX\\_API\\_NAME\]](#page-185-0)

Definition at line 34 of file osapi-mutex.h.

The documentation for this struct was generated from the following file:

• osal/src/os/inc[/osapi-mutex.h](#page-225-0)

## **6.12 OS\_queue\_prop\_t Struct Reference**

OSAL queue properties.

#include <osapi-queue.h>

**Data Fields**

- char [name](#page-172-0) [\[OS\\_MAX\\_API\\_NAME\]](#page-185-0)
- [osal\\_id\\_t](#page-196-0) [creator](#page-172-1)

**6.12.1 Detailed Description**

OSAL queue properties.

Definition at line 32 of file osapi-queue.h.

<span id="page-172-1"></span>**6.12.2 Field Documentation**

**6.12.2.1 creator**

[osal\\_id\\_t](#page-196-0) OS\_queue\_prop\_t::creator

<span id="page-172-0"></span>Definition at line 35 of file osapi-queue.h.

**6.12.2.2 name**

char OS\_queue\_prop\_t::name[\[OS\\_MAX\\_API\\_NAME\]](#page-185-0)

Definition at line 34 of file osapi-queue.h.

The documentation for this struct was generated from the following file:

• osal/src/os/inc[/osapi-queue.h](#page-227-0)

**6.13 OS\_SockAddr\_t Struct Reference**

Encapsulates a generic network address.

#include <osapi-sockets.h>

**Data Fields**

• size\_t [ActualLength](#page-173-0)

*Length of the actual address data.*

• [OS\\_SockAddrData\\_t](#page-173-1) [AddrData](#page-173-2)

*Abstract Address data.*

Encapsulates a generic network address.

This is just an abstract buffer type that holds a network address. It is allocated for the worst-case size defined by OS\_SOCKADDR\_MAX\_LEN, and the real size is stored within.

Definition at line 109 of file osapi-sockets.h.

<span id="page-173-0"></span>**6.13.2 Field Documentation**

**6.13.2.1 ActualLength**

size\_t OS\_SockAddr\_t::ActualLength

Length of the actual address data.

<span id="page-173-2"></span>Definition at line 111 of file osapi-sockets.h.

**6.13.2.2 AddrData**

[OS\\_SockAddrData\\_t](#page-173-1) OS\_SockAddr\_t::AddrData

Abstract Address data.

Definition at line 112 of file osapi-sockets.h.

The documentation for this struct was generated from the following file:

<span id="page-173-1"></span>• osal/src/os/inc[/osapi-sockets.h](#page-229-0)

## **6.14 OS\_SockAddrData\_t Union Reference**

Storage buffer for generic network address.

#include <osapi-sockets.h>

# **Data Fields**

- [uint8](#page-198-0) [Buffer](#page-174-0) [\[OS\\_SOCKADDR\\_MAX\\_LEN\]](#page-191-0)
	- *Ensures length of at least OS\_SOCKADDR\_MAX\_LEN.*
- [uint32](#page-197-0) [AlignU32](#page-174-1)

*Ensures uint32 alignment.*

• void ∗ [AlignPtr](#page-174-2)

*Ensures pointer alignment.*

# **6.14.1 Detailed Description**

Storage buffer for generic network address.

This is a union type that helps to ensure a minimum alignment value for the data storage, such that it can be cast to the system-specific type without increasing alignment requirements.

Definition at line 95 of file osapi-sockets.h.

<span id="page-174-2"></span>**6.14.2 Field Documentation**

**6.14.2.1 AlignPtr**

void∗ OS\_SockAddrData\_t::AlignPtr

Ensures pointer alignment.

<span id="page-174-1"></span>Definition at line 99 of file osapi-sockets.h.

**6.14.2.2 AlignU32**

[uint32](#page-197-0) OS\_SockAddrData\_t::AlignU32

Ensures uint32 alignment.

<span id="page-174-0"></span>Definition at line 98 of file osapi-sockets.h.

**6.14.2.3 Buffer**

[uint8](#page-198-0) OS\_SockAddrData\_t::Buffer[\[OS\\_SOCKADDR\\_MAX\\_LEN\]](#page-191-0)

Ensures length of at least OS\_SOCKADDR\_MAX\_LEN.

Definition at line 97 of file osapi-sockets.h.

The documentation for this union was generated from the following file:

• osal/src/os/inc[/osapi-sockets.h](#page-229-0)

## **6.15 OS\_socket\_prop\_t Struct Reference**

#### Encapsulates socket properties.

#include <osapi-sockets.h>

## **Data Fields**

- char [name](#page-175-0) [\[OS\\_MAX\\_API\\_NAME\]](#page-185-0)
- *Name of the socket.*
- [osal\\_id\\_t](#page-196-0) [creator](#page-175-1)
	- *OSAL TaskID which opened the socket.*

**6.15.1 Detailed Description**

Encapsulates socket properties.

This is for consistency with other OSAL resource types. Currently no extra properties are exposed here but this could change in a future revision of OSAL as needed.

Definition at line 122 of file osapi-sockets.h.

<span id="page-175-1"></span>**6.15.2 Field Documentation**

**6.15.2.1 creator**

[osal\\_id\\_t](#page-196-0) OS\_socket\_prop\_t::creator

OSAL TaskID which opened the socket.

<span id="page-175-0"></span>Definition at line 125 of file osapi-sockets.h.

**6.15.2.2 name**

char OS\_socket\_prop\_t::name[\[OS\\_MAX\\_API\\_NAME\]](#page-185-0)

Name of the socket.

Definition at line 124 of file osapi-sockets.h.

The documentation for this struct was generated from the following file:

• osal/src/os/inc[/osapi-sockets.h](#page-229-0)

# **6.16 OS\_static\_symbol\_record\_t Struct Reference**

Associates a single symbol name with a memory address.

#include <osapi-module.h>

## **Data Fields**

- const char ∗ [Name](#page-176-0)
- void(∗ [Address](#page-176-1) )(void)
- const char ∗ [Module](#page-176-2)

**6.16.1 Detailed Description**

Associates a single symbol name with a memory address.

If the OS\_STATIC\_SYMBOL\_TABLE feature is enabled, then an array of these structures should be provided by the application. When the application needs to find a symbol address, the static table will be checked in addition to (or instead of) the OS/library-provided lookup function.

This static symbol allows systems that do not implement dynamic module loading to maintain the same semantics as dynamically loaded modules.

Definition at line 113 of file osapi-module.h.

<span id="page-176-1"></span>**6.16.2 Field Documentation**

## **6.16.2.1 Address**

void(∗ OS\_static\_symbol\_record\_t::Address) (void)

<span id="page-176-2"></span>Definition at line 116 of file osapi-module.h.

#### **6.16.2.2 Module**

const char∗ OS\_static\_symbol\_record\_t::Module

<span id="page-176-0"></span>Definition at line 117 of file osapi-module.h.

**6.16.2.3 Name**

const char∗ OS\_static\_symbol\_record\_t::Name

Definition at line 115 of file osapi-module.h.

The documentation for this struct was generated from the following file:

• osal/src/os/inc[/osapi-module.h](#page-223-0)

# **6.17 OS\_statvfs\_t Struct Reference**

#include <osapi-filesys.h>

## **Data Fields**

- size t block size
- [osal\\_blockcount\\_t](#page-196-2) [total\\_blocks](#page-177-1)
- [osal\\_blockcount\\_t](#page-196-2) [blocks\\_free](#page-177-2)

### **6.17.1 Detailed Description**

Definition at line 49 of file osapi-filesys.h.

<span id="page-177-0"></span>**6.17.2 Field Documentation**

**6.17.2.1 block\_size**

size\_t OS\_statvfs\_t::block\_size

## Block size of underlying FS

<span id="page-177-2"></span>Definition at line 51 of file osapi-filesys.h.

**6.17.2.2 blocks\_free**

[osal\\_blockcount\\_t](#page-196-2) OS\_statvfs\_t::blocks\_free

Available blocks in underlying FS

<span id="page-177-1"></span>Definition at line 53 of file osapi-filesys.h.

**6.17.2.3 total\_blocks**

[osal\\_blockcount\\_t](#page-196-2) OS\_statvfs\_t::total\_blocks

Total blocks in underlying FS

Definition at line 52 of file osapi-filesys.h.

The documentation for this struct was generated from the following file:

• osal/src/os/inc[/osapi-filesys.h](#page-218-0)

# **6.18 OS\_task\_prop\_t Struct Reference**

OSAL task properties.

#include <osapi-task.h>

# **Data Fields**

- char [name](#page-178-0) [\[OS\\_MAX\\_API\\_NAME\]](#page-185-0)
- [osal\\_id\\_t](#page-196-0) [creator](#page-178-1)
- size\_t [stack\\_size](#page-179-1)
- [osal\\_priority\\_t](#page-235-0) [priority](#page-179-2)

**6.18.1 Detailed Description**

OSAL task properties.

Definition at line 57 of file osapi-task.h.

<span id="page-178-1"></span>**6.18.2 Field Documentation**

**6.18.2.1 creator**

[osal\\_id\\_t](#page-196-0) OS\_task\_prop\_t::creator

<span id="page-178-0"></span>Definition at line 60 of file osapi-task.h.

**6.18.2.2 name**

char OS\_task\_prop\_t::name[\[OS\\_MAX\\_API\\_NAME\]](#page-185-0)

<span id="page-179-2"></span>Definition at line 59 of file osapi-task.h.

**6.18.2.3 priority**

[osal\\_priority\\_t](#page-235-0) OS\_task\_prop\_t::priority

<span id="page-179-1"></span>Definition at line 62 of file osapi-task.h.

**6.18.2.4 stack\_size**

size\_t OS\_task\_prop\_t::stack\_size

Definition at line 61 of file osapi-task.h.

The documentation for this struct was generated from the following file:

• osal/src/os/inc[/osapi-task.h](#page-232-0)

## <span id="page-179-0"></span>**6.19 OS\_time\_t Struct Reference**

## OSAL time interval structure.

#include <osapi-clock.h>

#### **Data Fields**

• [int64](#page-195-2) [ticks](#page-180-1)

#### **6.19.1 Detailed Description**

OSAL time interval structure.

This is used to represent a basic time interval.

When used with OS\_GetLocalTime/OS\_SetLocalTime, this represents the interval from the OS's epoch point, typically 01 Jan 1970 00:00:00 UTC on systems that have a persistent real time clock (RTC), or the system boot time if there is no RTC available.

Applications should not directly access fields within this structure, as the definition may change in future versions of OSAL. Instead, applications should use the accessor/conversion methods defined below.

Definition at line 45 of file osapi-clock.h.
**6.19.2 Field Documentation**

**6.19.2.1 ticks**

[int64](#page-195-0) OS\_time\_t::ticks

Ticks elapsed since reference point

Definition at line 47 of file osapi-clock.h.

Referenced by OS\_TimeAdd(), OS\_TimeAssembleFromMicroseconds(), OS\_TimeAssembleFromMilliseconds(), O←- S\_TimeAssembleFromNanoseconds(), OS\_TimeAssembleFromSubseconds(), OS\_TimeGetFractionalPart(), OS\_←- TimeGetTotalMicroseconds(), OS\_TimeGetTotalMilliseconds(), OS\_TimeGetTotalNanoseconds(), OS\_TimeGetTotal←- Seconds(), and OS\_TimeSubtract().

The documentation for this struct was generated from the following file:

• osal/src/os/inc[/osapi-clock.h](#page-201-0)

# **6.20 OS\_timebase\_prop\_t Struct Reference**

Time base properties.

```
#include <osapi-timebase.h>
```
**Data Fields**

- char [name](#page-181-0) [\[OS\\_MAX\\_API\\_NAME\]](#page-185-0)
- [osal\\_id\\_t](#page-196-0) [creator](#page-181-1)
- [uint32](#page-197-0) [nominal\\_interval\\_time](#page-181-2)
- [uint32](#page-197-0) [freerun\\_time](#page-181-3)
- [uint32](#page-197-0) [accuracy](#page-180-0)

## **6.20.1 Detailed Description**

Time base properties.

Definition at line 37 of file osapi-timebase.h.

<span id="page-180-0"></span>**6.20.2 Field Documentation**

**6.20.2.1 accuracy**

[uint32](#page-197-0) OS\_timebase\_prop\_t::accuracy

<span id="page-181-1"></span>Definition at line 43 of file osapi-timebase.h.

**6.20.2.2 creator**

[osal\\_id\\_t](#page-196-0) OS\_timebase\_prop\_t::creator

<span id="page-181-3"></span>Definition at line 40 of file osapi-timebase.h.

**6.20.2.3 freerun\_time**

[uint32](#page-197-0) OS\_timebase\_prop\_t::freerun\_time

<span id="page-181-0"></span>Definition at line 42 of file osapi-timebase.h.

**6.20.2.4 name**

char OS\_timebase\_prop\_t::name[\[OS\\_MAX\\_API\\_NAME\]](#page-185-0)

<span id="page-181-2"></span>Definition at line 39 of file osapi-timebase.h.

**6.20.2.5 nominal\_interval\_time**

[uint32](#page-197-0) OS\_timebase\_prop\_t::nominal\_interval\_time

Definition at line 41 of file osapi-timebase.h.

The documentation for this struct was generated from the following file:

• osal/src/os/inc[/osapi-timebase.h](#page-236-0)

# **6.21 OS\_timer\_prop\_t Struct Reference**

### Timer properties.

#include <osapi-timer.h>

# **Data Fields**

- char [name](#page-182-0) [\[OS\\_MAX\\_API\\_NAME\]](#page-185-0)
- [osal\\_id\\_t](#page-196-0) [creator](#page-182-1)
- [uint32](#page-197-0) [start\\_time](#page-182-2)
- [uint32](#page-197-0) [interval\\_time](#page-182-3)
- [uint32](#page-197-0) [accuracy](#page-182-4)

### **6.21.1 Detailed Description**

Timer properties.

Definition at line 37 of file osapi-timer.h.

<span id="page-182-4"></span>**6.21.2 Field Documentation**

**6.21.2.1 accuracy**

[uint32](#page-197-0) OS\_timer\_prop\_t::accuracy

<span id="page-182-1"></span>Definition at line 43 of file osapi-timer.h.

**6.21.2.2 creator**

[osal\\_id\\_t](#page-196-0) OS\_timer\_prop\_t::creator

<span id="page-182-3"></span>Definition at line 40 of file osapi-timer.h.

**6.21.2.3 interval\_time**

[uint32](#page-197-0) OS\_timer\_prop\_t::interval\_time

<span id="page-182-0"></span>Definition at line 42 of file osapi-timer.h.

**6.21.2.4 name**

char OS\_timer\_prop\_t::name[\[OS\\_MAX\\_API\\_NAME\]](#page-185-0)

<span id="page-182-2"></span>Definition at line 39 of file osapi-timer.h.

**6.21.2.5 start\_time**

[uint32](#page-197-0) OS\_timer\_prop\_t::start\_time

Definition at line 41 of file osapi-timer.h.

The documentation for this struct was generated from the following file:

• osal/src/os/inc[/osapi-timer.h](#page-237-0)

# **7 File Documentation**

#### **7.1 build/docs/osconfig-example.h File Reference**

#### **Macros**

- #define [OS\\_MAX\\_TASKS](#page-189-0)
	- *Configuration file Operating System Abstraction Layer.*
- #define [OS\\_MAX\\_QUEUES](#page-188-0)
	- *The maximum number of queues to support.*
- #define [OS\\_MAX\\_COUNT\\_SEMAPHORES](#page-186-0)
	- *The maximum number of counting semaphores to support.*
- #define [OS\\_MAX\\_BIN\\_SEMAPHORES](#page-185-1)
	- *The maximum number of binary semaphores to support.*
- #define [OS\\_MAX\\_MUTEXES](#page-187-0)

*The maximum number of mutexes to support.*

• #define [OS\\_MAX\\_MODULES](#page-187-1)

*The maximum number of modules to support.*

• #define [OS\\_MAX\\_TIMEBASES](#page-189-1)

*The maximum number of timebases to support.*

• #define [OS\\_MAX\\_TIMERS](#page-189-2)

*The maximum number of timer callbacks to support.*

• #define [OS\\_MAX\\_NUM\\_OPEN\\_FILES](#page-188-1)

*The maximum number of concurrently open files to support.*

• #define [OS\\_MAX\\_NUM\\_OPEN\\_DIRS](#page-187-2)

*The maximum number of concurrently open directories to support.*

• #define [OS\\_MAX\\_FILE\\_SYSTEMS](#page-187-3)

*The maximum number of file systems to support.*

• #define [OS\\_MAX\\_SYM\\_LEN](#page-188-2)

*The maximum length of symbols.*

- #define [OS\\_MAX\\_FILE\\_NAME](#page-186-1)
	- *The maximum length of OSAL file names.*
- #define [OS\\_MAX\\_PATH\\_LEN](#page-188-3)

*The maximum length of OSAL path names.*

• #define [OS\\_MAX\\_API\\_NAME](#page-185-0)

*The maximum length of OSAL resource names.*

• #define [OS\\_SOCKADDR\\_MAX\\_LEN](#page-191-0)

*The maximum size of the socket address structure.*

• #define [OS\\_BUFFER\\_SIZE](#page-184-0)

*The maximum size of output produced by a single [OS\\_printf\(\)](#page-114-0)*

• #define [OS\\_BUFFER\\_MSG\\_DEPTH](#page-184-1)

*The maximum number of [OS\\_printf\(\)](#page-114-0) output strings to buffer.*

• #define [OS\\_UTILITYTASK\\_PRIORITY](#page-191-1)

*Priority level of the background utility task.*

• #define [OS\\_UTILITYTASK\\_STACK\\_SIZE](#page-191-2)

*The stack size of the background utility task.*

• #define [OS\\_MAX\\_CMD\\_LEN](#page-186-2)

*The maximum size of a shell command.*

• #define [OS\\_QUEUE\\_MAX\\_DEPTH](#page-190-0)

*The maximum depth of OSAL queues.*

• #define [OS\\_SHELL\\_CMD\\_INPUT\\_FILE\\_NAME](#page-190-1) ""

*The name of the temporary file used to store shell commands.*

• #define [OS\\_PRINTF\\_CONSOLE\\_NAME](#page-190-2) ""

*The name of the primary console device.*

• #define [OS\\_MAX\\_CONSOLES](#page-186-3) 1

*The maximum number of console devices to support.*

• #define [OS\\_MODULE\\_FILE\\_EXTENSION](#page-190-3) ".so"

*The system-specific file extension used on loadable module files.*

- #define [OS\\_FS\\_DEV\\_NAME\\_LEN](#page-185-2) 32
- #define [OS\\_FS\\_PHYS\\_NAME\\_LEN](#page-185-3) 64
- #define [OS\\_FS\\_VOL\\_NAME\\_LEN](#page-185-4) 32
- <span id="page-184-1"></span>**7.1.1 Macro Definition Documentation**

### **7.1.1.1 OS\_BUFFER\_MSG\_DEPTH**

#define OS\_BUFFER\_MSG\_DEPTH

The maximum number of OS printf() output strings to buffer.

Based on the OSAL\_CONFIG\_PRINTF\_BUFFER\_DEPTH configuration option

<span id="page-184-0"></span>Definition at line 180 of file osconfig-example.h.

## **7.1.1.2 OS\_BUFFER\_SIZE**

#define OS\_BUFFER\_SIZE

The maximum size of output produced by a single [OS\\_printf\(\)](#page-114-0)

Based on the OSAL\_CONFIG\_PRINTF\_BUFFER\_SIZE configuration option

<span id="page-185-2"></span>Definition at line 173 of file osconfig-example.h.

### **7.1.1.3 OS\_FS\_DEV\_NAME\_LEN**

#define OS\_FS\_DEV\_NAME\_LEN 32

Device name length

<span id="page-185-3"></span>Definition at line 265 of file osconfig-example.h.

### **7.1.1.4 OS\_FS\_PHYS\_NAME\_LEN**

#define OS\_FS\_PHYS\_NAME\_LEN 64

Physical drive name length

<span id="page-185-4"></span>Definition at line 266 of file osconfig-example.h.

#### **7.1.1.5 OS\_FS\_VOL\_NAME\_LEN**

#define OS\_FS\_VOL\_NAME\_LEN 32

Volume name length

<span id="page-185-0"></span>Definition at line 267 of file osconfig-example.h.

#### **7.1.1.6 OS\_MAX\_API\_NAME**

#define OS\_MAX\_API\_NAME

The maximum length of OSAL resource names.

Based on the OSAL\_CONFIG\_MAX\_API\_NAME configuration option

**Note**

This value must include a terminating NUL character

<span id="page-185-1"></span>Definition at line 156 of file osconfig-example.h.

## **7.1.1.7 OS\_MAX\_BIN\_SEMAPHORES**

#define OS\_MAX\_BIN\_SEMAPHORES

The maximum number of binary semaphores to support.

Based on the OSAL\_CONFIG\_MAX\_BIN\_SEMAPHORES configuration option

<span id="page-186-2"></span>Definition at line 65 of file osconfig-example.h.

## **7.1.1.8 OS\_MAX\_CMD\_LEN**

#define OS\_MAX\_CMD\_LEN

The maximum size of a shell command.

This limit is only applicable if shell support is enabled.

Based on the OSAL\_CONFIG\_MAX\_CMD\_LEN configuration option

#### **Note**

This value must include a terminating NUL character

<span id="page-186-3"></span>Definition at line 211 of file osconfig-example.h.

### **7.1.1.9 OS\_MAX\_CONSOLES**

#define OS\_MAX\_CONSOLES 1

The maximum number of console devices to support.

Fixed value based on current OSAL implementation, not user configurable.

<span id="page-186-0"></span>Definition at line 253 of file osconfig-example.h.

#### **7.1.1.10 OS\_MAX\_COUNT\_SEMAPHORES**

#define OS\_MAX\_COUNT\_SEMAPHORES

The maximum number of counting semaphores to support.

Based on the OSAL\_CONFIG\_MAX\_COUNT\_SEMAPHORES configuration option

<span id="page-186-1"></span>Definition at line 58 of file osconfig-example.h.

# **7.1.1.11 OS\_MAX\_FILE\_NAME**

#define OS\_MAX\_FILE\_NAME

The maximum length of OSAL file names.

This limit applies specifically to the file name portion, not the directory portion, of a path name.

Based on the OSAL\_CONFIG\_MAX\_FILE\_NAME configuration option

**Note**

This value must include a terminating NUL character

<span id="page-187-3"></span>Definition at line 135 of file osconfig-example.h.

#### **7.1.1.12 OS\_MAX\_FILE\_SYSTEMS**

#define OS\_MAX\_FILE\_SYSTEMS

The maximum number of file systems to support.

Based on the OSAL\_CONFIG\_MAX\_FILE\_SYSTEMS configuration option

<span id="page-187-1"></span>Definition at line 114 of file osconfig-example.h.

#### **7.1.1.13 OS\_MAX\_MODULES**

#define OS\_MAX\_MODULES

The maximum number of modules to support.

Based on the OSAL\_CONFIG\_MAX\_MODULES configuration option

<span id="page-187-0"></span>Definition at line 79 of file osconfig-example.h.

### **7.1.1.14 OS\_MAX\_MUTEXES**

#define OS\_MAX\_MUTEXES

The maximum number of mutexes to support.

Based on the OSAL\_CONFIG\_MAX\_MUTEXES configuration option

<span id="page-187-2"></span>Definition at line 72 of file osconfig-example.h.

## **7.1.1.15 OS\_MAX\_NUM\_OPEN\_DIRS**

#define OS\_MAX\_NUM\_OPEN\_DIRS

The maximum number of concurrently open directories to support.

Based on the OSAL\_CONFIG\_MAX\_NUM\_OPEN\_DIRS configuration option

<span id="page-188-1"></span>Definition at line 107 of file osconfig-example.h.

### **7.1.1.16 OS\_MAX\_NUM\_OPEN\_FILES**

#define OS\_MAX\_NUM\_OPEN\_FILES

The maximum number of concurrently open files to support.

Based on the OSAL\_CONFIG\_MAX\_NUM\_OPEN\_FILES configuration option

<span id="page-188-3"></span>Definition at line 100 of file osconfig-example.h.

#### **7.1.1.17 OS\_MAX\_PATH\_LEN**

#define OS\_MAX\_PATH\_LEN

The maximum length of OSAL path names.

This limit applies to the overall length of a path name, including the file name and directory portions.

Based on the OSAL\_CONFIG\_MAX\_PATH\_LEN configuration option

**Note**

This value must include a terminating NUL character

<span id="page-188-0"></span>Definition at line 147 of file osconfig-example.h.

## **7.1.1.18 OS\_MAX\_QUEUES**

#define OS\_MAX\_QUEUES

The maximum number of queues to support.

Based on the OSAL\_CONFIG\_MAX\_QUEUES configuration option

<span id="page-188-2"></span>Definition at line 51 of file osconfig-example.h.

# **7.1.1.19 OS\_MAX\_SYM\_LEN**

#define OS\_MAX\_SYM\_LEN

The maximum length of symbols.

Based on the OSAL\_CONFIG\_MAX\_SYM\_LEN configuration option

#### **Note**

This value must include a terminating NUL character

<span id="page-189-0"></span>Definition at line 123 of file osconfig-example.h.

**7.1.1.20 OS\_MAX\_TASKS**

#define OS\_MAX\_TASKS

Configuration file Operating System Abstraction Layer.

The specific definitions in this file may only be modified by setting the respective OSAL configuration options in the CMake build.

Any direct modifications to the generated copy will be overwritten each time CMake executes.

**Note**

This file was automatically generated by CMake from /home/jhageman/cFS/cFS-GitHub/cfe/default\_config.cmake The maximum number of to support

Based on the OSAL\_CONFIG\_MAX\_TASKS configuration option

<span id="page-189-1"></span>Definition at line 44 of file osconfig-example.h.

### **7.1.1.21 OS\_MAX\_TIMEBASES**

#define OS\_MAX\_TIMEBASES

The maximum number of timebases to support.

Based on the OSAL\_CONFIG\_MAX\_TIMEBASES configuration option

<span id="page-189-2"></span>Definition at line 86 of file osconfig-example.h.

## **7.1.1.22 OS\_MAX\_TIMERS**

#define OS\_MAX\_TIMERS

The maximum number of timer callbacks to support.

Based on the OSAL\_CONFIG\_MAX\_TIMERS configuration option

<span id="page-190-3"></span>Definition at line 93 of file osconfig-example.h.

## **7.1.1.23 OS\_MODULE\_FILE\_EXTENSION**

#define OS\_MODULE\_FILE\_EXTENSION ".so"

The system-specific file extension used on loadable module files.

Fixed value based on system selection, not user configurable.

<span id="page-190-2"></span>Definition at line 260 of file osconfig-example.h.

#### **7.1.1.24 OS\_PRINTF\_CONSOLE\_NAME**

#define OS\_PRINTF\_CONSOLE\_NAME ""

The name of the primary console device.

This is the device to which [OS\\_printf\(\)](#page-114-0) output is written. The output may be configured to tag each line with this prefix for identification.

Based on the OSAL\_CONFIG\_PRINTF\_CONSOLE\_NAME configuration option

<span id="page-190-0"></span>Definition at line 238 of file osconfig-example.h.

## **7.1.1.25 OS\_QUEUE\_MAX\_DEPTH**

#define OS\_QUEUE\_MAX\_DEPTH

The maximum depth of OSAL queues.

Based on the OSAL\_CONFIG\_QUEUE\_MAX\_DEPTH configuration option

<span id="page-190-1"></span>Definition at line 218 of file osconfig-example.h.

#### **7.1.1.26 OS\_SHELL\_CMD\_INPUT\_FILE\_NAME**

#define OS\_SHELL\_CMD\_INPUT\_FILE\_NAME ""

The name of the temporary file used to store shell commands.

This configuration is only applicable if shell support is enabled, and only necessary/relevant on some OS implementations.

Based on the OSAL\_CONFIG\_SHELL\_CMD\_INPUT\_FILE\_NAME configuration option

<span id="page-191-0"></span>Definition at line 228 of file osconfig-example.h.

### **7.1.1.27 OS\_SOCKADDR\_MAX\_LEN**

#define OS\_SOCKADDR\_MAX\_LEN

The maximum size of the socket address structure.

This is part of the Socket API, and should be set large enough to hold the largest address type in use on the target system.

Based on the OSAL\_CONFIG\_SOCKADDR\_MAX\_LEN configuration option

<span id="page-191-1"></span>Definition at line 166 of file osconfig-example.h.

#### **7.1.1.28 OS\_UTILITYTASK\_PRIORITY**

#define OS\_UTILITYTASK\_PRIORITY

Priority level of the background utility task.

This task is responsible for writing buffered output of OS printf to the actual console device, and any other future maintenance task.

Based on the OSAL\_CONFIG\_UTILITYTASK\_PRIORITY configuration option

<span id="page-191-2"></span>Definition at line 190 of file osconfig-example.h.

### **7.1.1.29 OS\_UTILITYTASK\_STACK\_SIZE**

#define OS\_UTILITYTASK\_STACK\_SIZE

The stack size of the background utility task.

This task is responsible for writing buffered output of OS\_printf to the actual console device, and any other future maintenance task.

Based on the OSAL\_CONFIG\_UTILITYTASK\_STACK\_SIZE configuration option

Definition at line 200 of file osconfig-example.h.

**7.2 osal/docs/src/osal\_frontpage.dox File Reference**

**7.3 osal/docs/src/osal\_fs.dox File Reference**

**7.4 osal/docs/src/osal\_timer.dox File Reference**

**7.5 osal/src/os/inc/common\_types.h File Reference**

```
#include <stdint.h>
#include <stddef.h>
#include <stdbool.h>
```
### **Macros**

- #define [CompileTimeAssert\(](#page-193-0)Condition, Message) typedef char Message[(Condition) ? 1 : -1]
- #define EXTENSION
- #define [OS\\_USED](#page-193-2)
- #define [OS\\_PRINTF\(](#page-193-3)n, m)
- #define [OSAL\\_SIZE\\_C\(](#page-194-0)X) ((size\_t)(X))
- #define [OSAL\\_BLOCKCOUNT\\_C\(](#page-194-1)X) ([\(osal\\_blockcount\\_t\)](#page-196-1)(X))
- #define [OSAL\\_INDEX\\_C\(](#page-194-2)X) ([\(osal\\_index\\_t\)](#page-196-2)(X))
- #define [OSAL\\_OBJTYPE\\_C\(](#page-194-3)X) ([\(osal\\_objtype\\_t\)](#page-197-1)(X))
- #define [OSAL\\_STATUS\\_C\(](#page-194-4)X) ([\(osal\\_status\\_t\)](#page-197-2)(X))

### **Typedefs**

- typedef [int8](#page-195-1)\_t int8
- typedef [int16](#page-195-2)\_t int16
- typedef [int32](#page-195-3) t int32
- typedef [int64](#page-195-0)\_t int64
- typedef [uint8](#page-198-0) t uint8
- typedef [uint16](#page-197-3)\_t uint16
- typedef [uint32](#page-197-0)\_t uint32
- typedef [uint64](#page-197-4) t uint64
- typedef [intptr](#page-196-3)\_t intptr
- typedef uintptr\_t [cpuaddr](#page-195-4)
- typedef size t [cpusize](#page-195-5)
- typedef ptrdiff t [cpudiff](#page-195-6)
- typedef [uint32](#page-197-0) [osal\\_id\\_t](#page-196-0)
- typedef size\_t [osal\\_blockcount\\_t](#page-196-1)
- typedef [uint32](#page-197-0) [osal\\_index\\_t](#page-196-2)
- typedef [uint32](#page-197-0) [osal\\_objtype\\_t](#page-197-1)
- typedef [int32](#page-195-3) [osal\\_status\\_t](#page-197-2)
- typedef void(∗ [OS\\_ArgCallback\\_t\)](#page-196-4) [\(osal\\_id\\_t](#page-196-0) object\_id, void ∗arg)

*General purpose OSAL callback function.*

## **Functions**

- [CompileTimeAssert](#page-198-1) (sizeof[\(uint8\)](#page-198-0)==1, TypeUint8WrongSize)
- [CompileTimeAssert](#page-198-2) (sizeof[\(uint16\)](#page-197-3)==2, TypeUint16WrongSize)
- [CompileTimeAssert](#page-198-3) (sizeof[\(uint32\)](#page-197-0)==4, TypeUint32WrongSize)
- [CompileTimeAssert](#page-198-4) (sizeof[\(uint64\)](#page-197-4)==8, TypeUint64WrongSize)
- [CompileTimeAssert](#page-198-5) (sizeof[\(int8\)](#page-195-1)==1, Typeint8WrongSize)
- [CompileTimeAssert](#page-199-0) (sizeof[\(int16\)](#page-195-2)==2, Typeint16WrongSize)
- [CompileTimeAssert](#page-199-1) (sizeof[\(int32\)](#page-195-3)==4, Typeint32WrongSize)
- [CompileTimeAssert](#page-199-2) (sizeof[\(int64\)](#page-195-0)==8, Typeint64WrongSize)
- [CompileTimeAssert](#page-199-3) (sizeof[\(cpuaddr\)](#page-195-4) >=sizeof(void ∗), TypePtrWrongSize)

**7.5.1 Detailed Description**

Purpose: Unit specification for common types.

Design Notes: Assumes make file has defined processor family

<span id="page-193-1"></span>**7.5.2 Macro Definition Documentation**

**7.5.2.1 \_EXTENSION\_**

#define \_EXTENSION\_

<span id="page-193-0"></span>Definition at line 65 of file common\_types.h.

### **7.5.2.2 CompileTimeAssert**

```
#define CompileTimeAssert(
             Condition,
             Message ) typedef char Message[(Condition) ? 1 : -1]
```
<span id="page-193-3"></span>Definition at line 48 of file common\_types.h.

#### **7.5.2.3 OS\_PRINTF**

```
#define OS_PRINTF(
                     n<sub>l</sub>\,m )
```
<span id="page-193-2"></span>Definition at line 67 of file common\_types.h.

**7.5.2.4 OS\_USED**

#define OS\_USED

<span id="page-194-1"></span>Definition at line 66 of file common\_types.h.

## **7.5.2.5 OSAL\_BLOCKCOUNT\_C**

#define OSAL\_BLOCKCOUNT\_C( X ) ([\(osal\\_blockcount\\_t\)](#page-196-1)(X))

<span id="page-194-2"></span>Definition at line 172 of file common\_types.h.

#### **7.5.2.6 OSAL\_INDEX\_C**

#define OSAL\_INDEX\_C(  $X$ ) (( $osal\_index_t(X)$ )

<span id="page-194-3"></span>Definition at line 173 of file common\_types.h.

# **7.5.2.7 OSAL\_OBJTYPE\_C**

```
#define OSAL_OBJTYPE_C(
             X ) ((osal_objtype_t)(X))
```
<span id="page-194-0"></span>Definition at line 174 of file common\_types.h.

**7.5.2.8 OSAL\_SIZE\_C**

#define OSAL\_SIZE\_C( X ) ((size\_t)(X))

<span id="page-194-4"></span>Definition at line 171 of file common\_types.h.

**7.5.2.9 OSAL\_STATUS\_C**

#define OSAL\_STATUS\_C(  $X$ ) ([\(osal\\_status\\_t\)](#page-197-2)(X))

Definition at line 175 of file common\_types.h.

<span id="page-195-4"></span>**7.5.3 Typedef Documentation**

**7.5.3.1 cpuaddr**

typedef uintptr\_t [cpuaddr](#page-195-4)

<span id="page-195-6"></span>Definition at line 88 of file common\_types.h.

**7.5.3.2 cpudiff**

typedef ptrdiff\_t [cpudiff](#page-195-6)

<span id="page-195-5"></span>Definition at line 90 of file common\_types.h.

**7.5.3.3 cpusize**

typedef size\_t [cpusize](#page-195-5)

<span id="page-195-2"></span>Definition at line 89 of file common\_types.h.

**7.5.3.4 int16**

typedef int16\_t [int16](#page-195-2)

<span id="page-195-3"></span>Definition at line 80 of file common\_types.h.

**7.5.3.5 int32**

typedef int32\_t [int32](#page-195-3)

<span id="page-195-0"></span>Definition at line 81 of file common\_types.h.

**7.5.3.6 int64**

typedef int64\_t [int64](#page-195-0)

<span id="page-195-1"></span>Definition at line 82 of file common\_types.h.

**7.5.3.7 int8**

typedef int8\_t [int8](#page-195-1)

<span id="page-196-3"></span>Definition at line 79 of file common\_types.h.

**7.5.3.8 intptr**

typedef intptr\_t [intptr](#page-196-3)

<span id="page-196-4"></span>Definition at line 87 of file common\_types.h.

## **7.5.3.9 OS\_ArgCallback\_t**

typedef void(∗ OS\_ArgCallback\_t) [\(osal\\_id\\_t](#page-196-0) object\_id, void ∗arg)

General purpose OSAL callback function.

This may be used by multiple APIS

<span id="page-196-1"></span>Definition at line 143 of file common\_types.h.

**7.5.3.10 osal\_blockcount\_t**

typedef size\_t [osal\\_blockcount\\_t](#page-196-1)

A type used to represent a number of blocks or buffers

This is used with file system and queue implementations.

<span id="page-196-0"></span>Definition at line 116 of file common\_types.h.

**7.5.3.11 osal\_id\_t**

typedef [uint32](#page-197-0) [osal\\_id\\_t](#page-196-0)

A type to be used for OSAL resource identifiers. This typedef is backward compatible with the IDs from older versions of OSAL

<span id="page-196-2"></span>Definition at line 108 of file common\_types.h.

**7.5.3.12 osal\_index\_t**

typedef [uint32](#page-197-0) [osal\\_index\\_t](#page-196-2)

A type used to represent an index into a table structure

This is used when referring directly to a table index as opposed to an object ID. It is primarily intended for internal use, but is also output from public APIs such as [OS\\_ObjectIdToArrayIndex\(\).](#page-100-0)

<span id="page-197-1"></span>Definition at line 126 of file common\_types.h.

**7.5.3.13 osal\_objtype\_t**

typedef [uint32](#page-197-0) [osal\\_objtype\\_t](#page-197-1)

A type used to represent the runtime type or category of an OSAL object

<span id="page-197-2"></span>Definition at line 131 of file common\_types.h.

**7.5.3.14 osal\_status\_t**

typedef [int32](#page-195-3) [osal\\_status\\_t](#page-197-2)

The preferred type to represent OSAL status codes defined in [osapi-error.h](#page-209-0)

<span id="page-197-3"></span>Definition at line 136 of file common\_types.h.

**7.5.3.15 uint16**

typedef uint16\_t [uint16](#page-197-3)

<span id="page-197-0"></span>Definition at line 84 of file common\_types.h.

**7.5.3.16 uint32**

typedef uint32\_t [uint32](#page-197-0)

<span id="page-197-4"></span>Definition at line 85 of file common\_types.h.

**7.5.3.17 uint64**

typedef uint64\_t [uint64](#page-197-4)

<span id="page-198-0"></span>Definition at line 86 of file common\_types.h.

**7.5.3.18 uint8**

typedef uint8\_t [uint8](#page-198-0)

Definition at line 83 of file common\_types.h.

<span id="page-198-1"></span>**7.5.4 Function Documentation**

```
7.5.4.1 CompileTimeAssert() [1/9]
```

```
CompileTimeAssert (
           (uint8) = =1,
           TypeUint8WrongSize )
```
<span id="page-198-2"></span>**7.5.4.2 CompileTimeAssert()** [2/9]

```
CompileTimeAssert (
           (uint16) = =2,
           TypeUint16WrongSize )
```
<span id="page-198-3"></span>**7.5.4.3 CompileTimeAssert()** [3/9]

```
CompileTimeAssert (
          (uint32) = =4,
           TypeUint32WrongSize )
```
## <span id="page-198-4"></span>**7.5.4.4 CompileTimeAssert()** [4/9]

```
CompileTimeAssert (
           (uint64) = =8,
           TypeUint64WrongSize )
```
# **7.5.4.5 CompileTimeAssert()** [5/9]

```
CompileTimeAssert (
          (int8) = =1,
           Typeint8WrongSize )
```
<span id="page-199-0"></span>**7.5.4.6 CompileTimeAssert()** [6/9]

```
CompileTimeAssert (
          (int16) = =2,
           Typeint16WrongSize )
```
<span id="page-199-1"></span>**7.5.4.7 CompileTimeAssert()** [7/9]

```
CompileTimeAssert (
          (int32) = =4,
           Typeint32WrongSize )
```
<span id="page-199-2"></span>**7.5.4.8 CompileTimeAssert()** [8/9]

```
CompileTimeAssert (
          (int64) = =8,
           Typeint64WrongSize )
```
#### <span id="page-199-3"></span>**7.5.4.9 CompileTimeAssert()** [9/9]

```
CompileTimeAssert (
            sizeof(cpuaddr) >=sizeof(void ∗) ,
            TypePtrWrongSize )
```
### **7.6 osal/src/os/inc/osapi-binsem.h File Reference**

```
#include "osconfig.h"
#include "common_types.h"
```
## **Data Structures**

• struct [OS\\_bin\\_sem\\_prop\\_t](#page-159-0)

*OSAL binary semaphore properties.*

## **Macros**

• #define [OS\\_SEM\\_FULL](#page-17-0) 1

```
Semaphore full state.
```
- #define [OS\\_SEM\\_EMPTY](#page-17-1) 0
	- *Semaphore empty state.*

## **Functions**

- [int32](#page-195-3) [OS\\_BinSemCreate](#page-18-0) [\(osal\\_id\\_t](#page-196-0) ∗sem\_id, const char ∗sem\_name, [uint32](#page-197-0) sem\_initial\_value, [uint32](#page-197-0) options) *Creates a binary semaphore.*
- [int32](#page-195-3) [OS\\_BinSemFlush](#page-19-0) [\(osal\\_id\\_t](#page-196-0) sem\_id)
	- *Unblock all tasks pending on the specified semaphore.*
- [int32](#page-195-3) [OS\\_BinSemGive](#page-21-0) [\(osal\\_id\\_t](#page-196-0) sem\_id)

*Increment the semaphore value.*

- [int32](#page-195-3) [OS\\_BinSemTake](#page-22-0) [\(osal\\_id\\_t](#page-196-0) sem\_id)
	- *Decrement the semaphore value.*
- [int32](#page-195-3) [OS\\_BinSemTimedWait](#page-22-1) [\(osal\\_id\\_t](#page-196-0) sem\_id, [uint32](#page-197-0) msecs)
	- *Decrement the semaphore value with a timeout.*
- [int32](#page-195-3) [OS\\_BinSemDelete](#page-19-1) [\(osal\\_id\\_t](#page-196-0) sem\_id)
	- *Deletes the specified Binary Semaphore.*
- [int32](#page-195-3) [OS\\_BinSemGetIdByName](#page-20-0) [\(osal\\_id\\_t](#page-196-0) ∗sem\_id, const char ∗sem\_name) *Find an existing semaphore ID by name.*
- [int32](#page-195-3) [OS\\_BinSemGetInfo](#page-21-1) [\(osal\\_id\\_t](#page-196-0) sem\_id, [OS\\_bin\\_sem\\_prop\\_t](#page-159-0) ∗bin\_prop)
	- *Fill a property object buffer with details regarding the resource.*

# **7.6.1 Detailed Description**

Declarations and prototypes for binary semaphores

# **7.7 osal/src/os/inc/osapi-bsp.h File Reference**

```
#include "osconfig.h"
#include "common_types.h"
```
## **Functions**

- void [OS\\_BSP\\_SetResourceTypeConfig](#page-24-0) [\(uint32](#page-197-0) ResourceType, [uint32](#page-197-0) ConfigOptionValue)
- [uint32](#page-197-0) [OS\\_BSP\\_GetResourceTypeConfig](#page-24-1) [\(uint32](#page-197-0) ResourceType)
- [uint32](#page-197-0) [OS\\_BSP\\_GetArgC](#page-24-2) (void)
- char ∗const ∗ [OS\\_BSP\\_GetArgV](#page-24-3) (void)
- void [OS\\_BSP\\_SetExitCode](#page-24-4) [\(int32](#page-195-3) code)

#### **7.7.1 Detailed Description**

<span id="page-201-0"></span>Declarations and prototypes for OSAL BSP

## **7.8 osal/src/os/inc/osapi-clock.h File Reference**

```
#include "osconfig.h"
#include "common_types.h"
```
## **Data Structures**

• struct [OS\\_time\\_t](#page-179-0) *OSAL time interval structure.*

## **Enumerations**

• enum { [OS\\_TIME\\_TICK\\_RESOLUTION\\_NS](#page-202-0) = 100, [OS\\_TIME\\_TICKS\\_PER\\_SECOND](#page-202-1) = 1000000000 / OS\_TI←- ME\_TICK\_RESOLUTION\_NS, [OS\\_TIME\\_TICKS\\_PER\\_MSEC](#page-202-2) = 1000000 / OS\_TIME\_TICK\_RESOLUTION\_←-NS, [OS\\_TIME\\_TICKS\\_PER\\_USEC](#page-202-3) = 1000 / OS\_TIME\_TICK\_RESOLUTION\_NS }

*Multipliers/divisors to convert ticks into standardized units.*

#### **Functions**

• [int32](#page-195-3) [OS\\_GetLocalTime](#page-25-0) [\(OS\\_time\\_t](#page-179-0) ∗time\_struct)

*Get the local time.*

• [int32](#page-195-3) [OS\\_SetLocalTime](#page-26-0) (const [OS\\_time\\_t](#page-179-0) ∗time\_struct)

*Set the local time.*

- static [int64](#page-195-0) [OS\\_TimeGetTotalSeconds](#page-35-0) [\(OS\\_time\\_t](#page-179-0) tm)
	- *Get interval from an [OS\\_time\\_t](#page-179-0) object normalized to whole number of seconds.*
- static [int64](#page-195-0) [OS\\_TimeGetTotalMilliseconds](#page-34-0) [\(OS\\_time\\_t](#page-179-0) tm)
	- *Get interval from an [OS\\_time\\_t](#page-179-0) object normalized to millisecond units.*
- static [int64](#page-195-0) [OS\\_TimeGetTotalMicroseconds](#page-33-0) [\(OS\\_time\\_t](#page-179-0) tm)

*Get interval from an [OS\\_time\\_t](#page-179-0) object normalized to microsecond units.*

- static [int64](#page-195-0) [OS\\_TimeGetTotalNanoseconds](#page-34-1) [\(OS\\_time\\_t](#page-179-0) tm) *Get interval from an [OS\\_time\\_t](#page-179-0) object normalized to nanosecond units.*
- static [int64](#page-195-0) [OS\\_TimeGetFractionalPart](#page-30-0) [\(OS\\_time\\_t](#page-179-0) tm)
	- *Get subseconds portion (fractional part only) from an [OS\\_time\\_t](#page-179-0) object.*
- static [uint32](#page-197-0) [OS\\_TimeGetSubsecondsPart](#page-33-1) [\(OS\\_time\\_t](#page-179-0) tm)
	- *Get 32-bit normalized subseconds (fractional part only) from an [OS\\_time\\_t](#page-179-0) object.*
- static [uint32](#page-197-0) [OS\\_TimeGetMillisecondsPart](#page-31-0) [\(OS\\_time\\_t](#page-179-0) tm)
- *Get milliseconds portion (fractional part only) from an [OS\\_time\\_t](#page-179-0) object.*
- static [uint32](#page-197-0) [OS\\_TimeGetMicrosecondsPart](#page-30-1) [\(OS\\_time\\_t](#page-179-0) tm) *Get microseconds portion (fractional part only) from an [OS\\_time\\_t](#page-179-0) object.*
- static [uint32](#page-197-0) [OS\\_TimeGetNanosecondsPart](#page-32-0) [\(OS\\_time\\_t](#page-179-0) tm)

*Get nanoseconds portion (fractional part only) from an [OS\\_time\\_t](#page-179-0) object.*

- static [OS\\_time\\_t](#page-179-0) [OS\\_TimeAssembleFromNanoseconds](#page-28-0) [\(int64](#page-195-0) seconds, [uint32](#page-197-0) nanoseconds) *Assemble/Convert a number of seconds + nanoseconds into an [OS\\_time\\_t](#page-179-0) interval.*
- static [OS\\_time\\_t](#page-179-0) [OS\\_TimeAssembleFromMicroseconds](#page-27-0) [\(int64](#page-195-0) seconds, [uint32](#page-197-0) microseconds) *Assemble/Convert a number of seconds + microseconds into an [OS\\_time\\_t](#page-179-0) interval.*
- static [OS\\_time\\_t](#page-179-0) [OS\\_TimeAssembleFromMilliseconds](#page-28-1) [\(int64](#page-195-0) seconds, [uint32](#page-197-0) milliseconds) *Assemble/Convert a number of seconds + milliseconds into an [OS\\_time\\_t](#page-179-0) interval.*
- static [OS\\_time\\_t](#page-179-0) [OS\\_TimeAssembleFromSubseconds](#page-29-0) [\(int64](#page-195-0) seconds, [uint32](#page-197-0) subseconds) *Assemble/Convert a number of seconds + subseconds into an [OS\\_time\\_t](#page-179-0) interval.*
- static [OS\\_time\\_t](#page-179-0) [OS\\_TimeAdd](#page-27-1) [\(OS\\_time\\_t](#page-179-0) time1, OS\_time\_t time2) *Computes the sum of two time intervals.*
- static [OS\\_time\\_t](#page-179-0) [OS\\_TimeSubtract](#page-36-0) [\(OS\\_time\\_t](#page-179-0) time1, OS\_time\_t time2) *Computes the difference between two time intervals.*

**7.8.1 Detailed Description**

Declarations and prototypes for osapi-clock module

**7.8.2 Enumeration Type Documentation**

#### **7.8.2.1 anonymous enum**

anonymous enum

Multipliers/divisors to convert ticks into standardized units.

Various fixed conversion factor constants used by the conversion routines

A 100ns tick time allows max intervals of about +/- 14000 years in a 64-bit signed integer value.

#### **Note**

Applications should not directly use these values, but rather use conversion routines below to obtain standardized units (seconds/microseconds/etc).

### **Enumerator**

<span id="page-202-3"></span><span id="page-202-2"></span><span id="page-202-1"></span><span id="page-202-0"></span>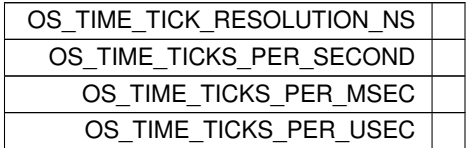

Definition at line 61 of file osapi-clock.h.

**7.9 osal/src/os/inc/osapi-common.h File Reference**

```
#include "osconfig.h"
#include "common_types.h"
```
### **Typedefs**

• typedef [int32\(](#page-195-3)∗ [OS\\_EventHandler\\_t\)](#page-204-0) [\(OS\\_Event\\_t](#page-205-0) event, [osal\\_id\\_t](#page-196-0) object\_id, void ∗data) *A callback routine for event handling.*

## **Enumerations**

```
OS_Event_t {
 OS_EVENT_RESERVED = 0, OS_EVENT_RESOURCE_ALLOCATED, OS_EVENT_RESOURCE_CREATED,
 OS_EVENT_RESOURCE_DELETED,
 OS_EVENT_TASK_STARTUP, OS_EVENT_MAX }
```
*A set of events that can be used with BSP event callback routines.*

### **Functions**

• void OS Application Startup (void)

*Application startup.*

• void [OS\\_Application\\_Run](#page-38-1) (void)

*Application run.*

• [int32](#page-195-3) [OS\\_API\\_Init](#page-37-0) (void)

*Initialization of API.*

• void [OS\\_API\\_Teardown](#page-38-2) (void)

*Teardown/de-initialization of OSAL API.*

• void [OS\\_IdleLoop](#page-39-0) (void)

*Background thread implementation - waits forever for events to occur.*

• void [OS\\_DeleteAllObjects](#page-39-1) (void)

*delete all resources created in OSAL.*

• void [OS\\_ApplicationShutdown](#page-39-2) [\(uint8](#page-198-0) flag)

*Initiate orderly shutdown.*

• void [OS\\_ApplicationExit](#page-38-3) [\(int32](#page-195-3) Status)

*Exit/Abort the application.*

• [int32](#page-195-3) [OS\\_RegisterEventHandler](#page-40-0) (OS\_EventHandler t handler)

*Callback routine registration.*

#### **7.9.1 Detailed Description**

Declarations and prototypes for general OSAL functions that are not part of a subsystem

# <span id="page-204-0"></span>**7.9.2 Typedef Documentation**

# **7.9.2.1 OS\_EventHandler\_t**

typedef [int32\(](#page-195-3)∗ OS\_EventHandler\_t) [\(OS\\_Event\\_t](#page-205-0) event, [osal\\_id\\_t](#page-196-0) object\_id, void ∗data)

A callback routine for event handling.

## **Parameters**

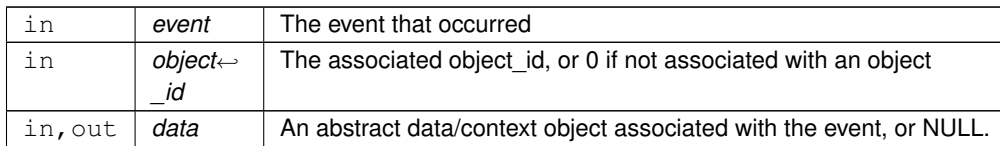

## **Returns**

status Execution status, see [OSAL Return Code Defines.](#page-52-0)

Definition at line 98 of file osapi-common.h.

<span id="page-205-0"></span>**7.9.3 Enumeration Type Documentation**

## **7.9.3.1 OS\_Event\_t**

### enum [OS\\_Event\\_t](#page-205-0)

A set of events that can be used with BSP event callback routines.

#### **Enumerator**

<span id="page-205-6"></span><span id="page-205-5"></span><span id="page-205-4"></span><span id="page-205-3"></span><span id="page-205-2"></span><span id="page-205-1"></span>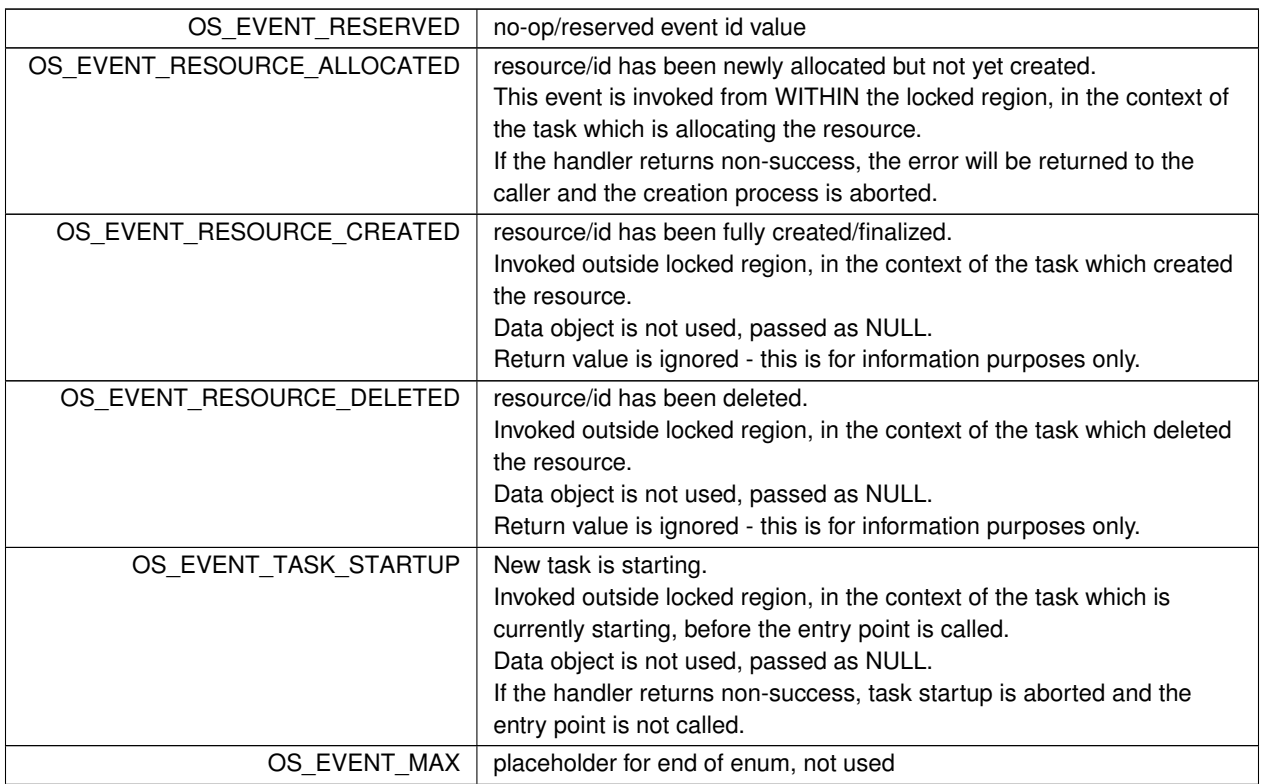

Definition at line 34 of file osapi-common.h.

# **7.10 osal/src/os/inc/osapi-constants.h File Reference**

```
#include "osconfig.h"
#include "common_types.h"
```
## **Macros**

- #define [OS\\_PEND](#page-207-0) (-1)
- #define [OS\\_CHECK](#page-206-0) (0)
- #define [OS\\_OBJECT\\_ID\\_UNDEFINED](#page-207-1) ([\(osal\\_id\\_t\)](#page-196-0) {0})
	- *Initializer for the osal\_id\_t type which will not match any valid value.*
- #define [OS\\_OBJECT\\_CREATOR\\_ANY](#page-206-1) [OS\\_OBJECT\\_ID\\_UNDEFINED](#page-207-1) *Constant that may be passed to [OS\\_ForEachObject\(\)/](#page-96-0)OS\_ForEachObjectOfType() to match any creator (i.e. get all objects)*
- #define [OS\\_MAX\\_LOCAL\\_PATH\\_LEN](#page-206-2) [\(OS\\_MAX\\_PATH\\_LEN](#page-188-3) + [OS\\_FS\\_PHYS\\_NAME\\_LEN\)](#page-185-3) *Maximum length of a local/native path name string.*

**7.10.1 Detailed Description**

General constants for OSAL that are shared across subsystems

<span id="page-206-0"></span>**7.10.2 Macro Definition Documentation**

**7.10.2.1 OS\_CHECK**

#define OS\_CHECK (0)

<span id="page-206-2"></span>Definition at line 35 of file osapi-constants.h.

### **7.10.2.2 OS\_MAX\_LOCAL\_PATH\_LEN**

#define OS\_MAX\_LOCAL\_PATH\_LEN [\(OS\\_MAX\\_PATH\\_LEN](#page-188-3) + [OS\\_FS\\_PHYS\\_NAME\\_LEN\)](#page-185-3)

Maximum length of a local/native path name string.

This is a concatenation of the OSAL virtual path with the system mount point or device name

<span id="page-206-1"></span>Definition at line 54 of file osapi-constants.h.

#### **7.10.2.3 OS\_OBJECT\_CREATOR\_ANY**

#define OS\_OBJECT\_CREATOR\_ANY [OS\\_OBJECT\\_ID\\_UNDEFINED](#page-207-1)

Constant that may be passed to [OS\\_ForEachObject\(\)/](#page-96-0)OS\_ForEachObjectOfType() to match any creator (i.e. get all objects)

<span id="page-207-1"></span>Definition at line 46 of file osapi-constants.h.

#### **7.10.2.4 OS\_OBJECT\_ID\_UNDEFINED**

#define OS\_OBJECT\_ID\_UNDEFINED ([\(osal\\_id\\_t\)](#page-196-0) {0})

Initializer for the osal\_id\_t type which will not match any valid value.

<span id="page-207-0"></span>Definition at line 40 of file osapi-constants.h.

### **7.10.2.5 OS\_PEND**

```
#define OS_PEND (-1)
```
Definition at line 34 of file osapi-constants.h.

### **7.11 osal/src/os/inc/osapi-countsem.h File Reference**

```
#include "osconfig.h"
#include "common_types.h"
```
#### **Data Structures**

• struct [OS\\_count\\_sem\\_prop\\_t](#page-159-1) *OSAL counting semaphore properties.*

#### **Functions**

- [int32](#page-195-3) [OS\\_CountSemCreate](#page-41-0) [\(osal\\_id\\_t](#page-196-0) ∗sem\_id, const char ∗sem\_name, [uint32](#page-197-0) sem\_initial\_value, [uint32](#page-197-0) options) *Creates a counting semaphore.*
- [int32](#page-195-3) [OS\\_CountSemGive](#page-44-0) [\(osal\\_id\\_t](#page-196-0) sem\_id)

*Increment the semaphore value.*

• [int32](#page-195-3) [OS\\_CountSemTake](#page-44-1) [\(osal\\_id\\_t](#page-196-0) sem\_id)

*Decrement the semaphore value.*

• [int32](#page-195-3) [OS\\_CountSemTimedWait](#page-46-0) [\(osal\\_id\\_t](#page-196-0) sem\_id, [uint32](#page-197-0) msecs)

*Decrement the semaphore value with timeout.*

• [int32](#page-195-3) [OS\\_CountSemDelete](#page-42-0) [\(osal\\_id\\_t](#page-196-0) sem\_id)

*Deletes the specified counting Semaphore.*

- [int32](#page-195-3) [OS\\_CountSemGetIdByName](#page-43-0) [\(osal\\_id\\_t](#page-196-0) ∗sem\_id, const char ∗sem\_name)
	- *Find an existing semaphore ID by name.*
- [int32](#page-195-3) [OS\\_CountSemGetInfo](#page-43-1) [\(osal\\_id\\_t](#page-196-0) sem\_id, [OS\\_count\\_sem\\_prop\\_t](#page-159-1) ∗count\_prop) *Fill a property object buffer with details regarding the resource.*

# **7.11.1 Detailed Description**

Declarations and prototypes for counting semaphores

# **7.12 osal/src/os/inc/osapi-dir.h File Reference**

```
#include "osconfig.h"
#include "common_types.h"
```
## **Data Structures**

• struct [os\\_dirent\\_t](#page-160-0) *Directory entry.*

### **Macros**

• #define [OS\\_DIRENTRY\\_NAME\(](#page-208-0)x) ((x).FileName) *Access filename part of the dirent structure.*

## **Functions**

- [int32](#page-195-3) [OS\\_DirectoryOpen](#page-48-0) [\(osal\\_id\\_t](#page-196-0) ∗dir\_id, const char ∗path) *Opens a directory.*
- [int32](#page-195-3) [OS\\_DirectoryClose](#page-47-0) [\(osal\\_id\\_t](#page-196-0) dir\_id) *Closes an open directory.*
- [int32](#page-195-3) [OS\\_DirectoryRewind](#page-49-0) [\(osal\\_id\\_t](#page-196-0) dir\_id)
	- *Rewinds an open directory.*
- [int32](#page-195-3) [OS\\_DirectoryRead](#page-48-1) [\(osal\\_id\\_t](#page-196-0) dir\_id, [os\\_dirent\\_t](#page-160-0) ∗dirent)
	- *Reads the next name in the directory.*
- [int32](#page-195-3) OS mkdir (const char ∗path, [uint32](#page-197-0) access)

*Makes a new directory.*

• [int32](#page-195-3) OS rmdir (const char ∗path) *Removes a directory from the file system.*

## **7.12.1 Detailed Description**

Declarations and prototypes for directories

## <span id="page-208-0"></span>**7.12.2 Macro Definition Documentation**

## **7.12.2.1 OS\_DIRENTRY\_NAME**

```
#define OS_DIRENTRY_NAME(
              x ) ((x). FileName)
```
Access filename part of the dirent structure.

<span id="page-209-0"></span>Definition at line 38 of file osapi-dir.h.

## **7.13 osal/src/os/inc/osapi-error.h File Reference**

```
#include "common_types.h"
```
#### **Macros**

- #define [OS\\_ERROR\\_NAME\\_LENGTH](#page-211-0) 35 *Error string name length.*
- #define [OS\\_STATUS\\_STRING\\_LENGTH](#page-211-1) 12

*Status converted to string length limit.*

- #define [OS\\_SUCCESS](#page-61-0) (0) *Successful execution.*
- #define OS ERROR (-1)

```
Failed execution.
```
- #define [OS\\_INVALID\\_POINTER](#page-59-0) (-2)
	- *Invalid pointer.*
- #define [OS\\_ERROR\\_ADDRESS\\_MISALIGNED](#page-58-1) (-3)
	- *Address misalignment.*
- #define [OS\\_ERROR\\_TIMEOUT](#page-58-2) (-4)

*Error timeout.*

• #define [OS\\_INVALID\\_INT\\_NUM](#page-59-1) (-5)

*Invalid Interrupt number.*

• #define [OS\\_SEM\\_FAILURE](#page-61-1) (-6)

*Semaphore failure.*

- #define [OS\\_SEM\\_TIMEOUT](#page-61-2) (-7)
	- *Semaphore timeout.*
- #define [OS\\_QUEUE\\_EMPTY](#page-60-0) (-8)

*Queue empty.*

• #define [OS\\_QUEUE\\_FULL](#page-60-1) (-9)

*Queue full.*

• #define [OS\\_QUEUE\\_TIMEOUT](#page-61-3) (-10)

*Queue timeout.*

• #define [OS\\_QUEUE\\_INVALID\\_SIZE](#page-60-2) (-11)

*Queue invalid size.*

• #define [OS\\_QUEUE\\_ID\\_ERROR](#page-60-3) (-12)

*Queue ID error.*

```
OS_ERR_NAME_TOO_LONG (-13)
    name length including null terminator greater than OS_MAX_API_NAME
OS_ERR_NO_FREE_IDS (-14)
    No free IDs.
OS_ERR_NAME_TAKEN (-15)
    Name taken.
OS_ERR_INVALID_ID (-16)
    Invalid ID.
• #define OS_ERR_NAME_NOT_FOUND (-17)
    Name not found.
OS_ERR_SEM_NOT_FULL (-18)
    Semaphore not full.
OS_ERR_INVALID_PRIORITY (-19)
    Invalid priority.
• #define OS_INVALID_SEM_VALUE (-20)
    Invalid semaphore value.
OS_ERR_FILE (-27)
    File error.
• #define OS_ERR_NOT_IMPLEMENTED (-28)
    Not implemented.
• #define OS_TIMER_ERR_INVALID_ARGS (-29)
    Timer invalid arguments.
• #define OS_TIMER_ERR_TIMER_ID (-30)
    Timer ID error.
• #define OS_TIMER_ERR_UNAVAILABLE (-31)
    Timer unavailable.
OS_TIMER_ERR_INTERNAL (-32)
    Timer internal error.
OS_ERR_OBJECT_IN_USE (-33)
    Object in use.
• #define OS_ERR_BAD_ADDRESS (-34)
    Bad address.
• #define OS_ERR_INCORRECT_OBJ_STATE (-35)
    Incorrect object state.
OS_ERR_INCORRECT_OBJ_TYPE (-36)
    Incorrect object type.
• #define OS_ERR_STREAM_DISCONNECTED (-37)
    Stream disconnected.
OS_ERR_OPERATION_NOT_SUPPORTED (-38)
    Requested operation not support on supplied object(s)
OS_ERR_INVALID_SIZE (-40)
    Invalid Size.
OS_ERR_OUTPUT_TOO_LARGE (-41)
    Size of output exceeds limit.
OS_ERR_INVALID_ARGUMENT (-42)
    Invalid argument value (other than ID or size)
```
<sup>•</sup> #define [OS\\_FS\\_ERR\\_PATH\\_TOO\\_LONG](#page-59-2) (-103)

*FS path too long.*

- #define [OS\\_FS\\_ERR\\_NAME\\_TOO\\_LONG](#page-59-3) (-104) *FS name too long.*
- #define [OS\\_FS\\_ERR\\_DRIVE\\_NOT\\_CREATED](#page-58-3) (-106)
	- *FS drive not created.*
- #define [OS\\_FS\\_ERR\\_DEVICE\\_NOT\\_FREE](#page-58-4) (-107)
	- *FS device not free.*
- #define [OS\\_FS\\_ERR\\_PATH\\_INVALID](#page-59-4) (-108) *FS path invalid.*

## **Typedefs**

- typedef char [os\\_err\\_name\\_t](#page-212-0)[\[OS\\_ERROR\\_NAME\\_LENGTH\]](#page-211-0)
- *For the [OS\\_GetErrorName\(\)](#page-63-0) function, to ensure everyone is making an array of the same length.* • typedef char [os\\_status\\_string\\_t](#page-212-1)[\[OS\\_STATUS\\_STRING\\_LENGTH\]](#page-211-1)
	- *For the [OS\\_StatusToString\(\)](#page-64-0) function, to ensure everyone is making an array of the same length.*

### **Functions**

- static long [OS\\_StatusToInteger](#page-63-1) [\(osal\\_status\\_t](#page-197-2) Status)
	- *Convert a status code to a native "long" type.*
- [int32](#page-195-3) [OS\\_GetErrorName](#page-63-0) [\(int32](#page-195-3) error\_num, [os\\_err\\_name\\_t](#page-212-0) ∗err\_name)
	- *Convert an error number to a string.*
- char ∗ [OS\\_StatusToString](#page-64-0) [\(osal\\_status\\_t](#page-197-2) status, [os\\_status\\_string\\_t](#page-212-1) ∗status\_string) *Convert status to a string.*

## **7.13.1 Detailed Description**

OSAL error code definitions

<span id="page-211-0"></span>**7.13.2 Macro Definition Documentation**

## **7.13.2.1 OS\_ERROR\_NAME\_LENGTH**

#define OS\_ERROR\_NAME\_LENGTH 35

Error string name length.

The sizes of strings in OSAL functions are built with this limit in mind. Always check the uses of os\_err\_name\_t when changing this value.

<span id="page-211-1"></span>Definition at line 35 of file osapi-error.h.

**7.13.2.2 OS\_STATUS\_STRING\_LENGTH**

#define OS\_STATUS\_STRING\_LENGTH 12

Status converted to string length limit.

Used for sizing os\_status\_string\_t intended for use in printing osal\_status\_t values Sized to fit LONG\_MIN including NULL termination

Definition at line 55 of file osapi-error.h.

<span id="page-212-0"></span>**7.13.3 Typedef Documentation**

**7.13.3.1 os\_err\_name\_t**

typedef char os\_err\_name\_t[\[OS\\_ERROR\\_NAME\\_LENGTH\]](#page-211-0)

For the [OS\\_GetErrorName\(\)](#page-63-0) function, to ensure everyone is making an array of the same length.

Implementation note for developers:

The sizes of strings in OSAL functions are built with this [OS\\_ERROR\\_NAME\\_LENGTH](#page-211-0) limit in mind. Always check the uses of os\_err\_name\_t when changing this value.

<span id="page-212-1"></span>Definition at line 47 of file osapi-error.h.

**7.13.3.2 os\_status\_string\_t**

typedef char os\_status\_string\_t[\[OS\\_STATUS\\_STRING\\_LENGTH\]](#page-211-1)

For the [OS\\_StatusToString\(\)](#page-64-0) function, to ensure everyone is making an array of the same length.

Definition at line 61 of file osapi-error.h.

**7.14 osal/src/os/inc/osapi-file.h File Reference**

```
#include "osconfig.h"
#include "common_types.h"
#include "osapi-clock.h"
```
**Data Structures**

• struct [OS\\_file\\_prop\\_t](#page-162-0)

*OSAL file properties.*

• struct [os\\_fstat\\_t](#page-164-0)

*File system status.*

**Macros**

- #define [OS\\_READ\\_ONLY](#page-66-0) 0
- #define [OS\\_WRITE\\_ONLY](#page-66-1) 1
- #define [OS\\_READ\\_WRITE](#page-66-2) 2
- #define [OS\\_SEEK\\_SET](#page-67-0) 0
- #define [OS\\_SEEK\\_CUR](#page-67-1) 1
- #define [OS\\_SEEK\\_END](#page-67-2) 2
- #define [OS\\_FILESTAT\\_MODE\(](#page-215-0)x) ((x).FileModeBits)

*Access file stat mode bits.*

• #define [OS\\_FILESTAT\\_ISDIR\(](#page-215-1)x) ((x).FileModeBits & [OS\\_FILESTAT\\_MODE\\_DIR\)](#page-216-0)

*File stat is directory logical.*

• #define [OS\\_FILESTAT\\_EXEC\(](#page-214-0)x) ((x).FileModeBits & [OS\\_FILESTAT\\_MODE\\_EXEC\)](#page-216-1)

*File stat is executable logical.*

• #define [OS\\_FILESTAT\\_WRITE\(](#page-216-2)x) ((x).FileModeBits & [OS\\_FILESTAT\\_MODE\\_WRITE\)](#page-216-3)

*File stat is write enabled logical.*

• #define [OS\\_FILESTAT\\_READ\(](#page-215-2)x) ((x).FileModeBits & [OS\\_FILESTAT\\_MODE\\_READ\)](#page-216-4)

*File stat is read enabled logical.*

• #define [OS\\_FILESTAT\\_SIZE\(](#page-215-3)x) ((x).FileSize)

*Access file stat size field.*

• #define [OS\\_FILESTAT\\_TIME\(](#page-215-4)x) [\(OS\\_TimeGetTotalSeconds\(](#page-35-0)(x).FileTime))

*Access file stat time field as a whole number of seconds.*

#### **Enumerations**

• enum { [OS\\_FILESTAT\\_MODE\\_EXEC](#page-216-1) = 0x00001, [OS\\_FILESTAT\\_MODE\\_WRITE](#page-216-3) = 0x00002, [OS\\_FILESTAT](#page-216-4) $\leftrightarrow$ MODE\_READ = 0x00004, [OS\\_FILESTAT\\_MODE\\_DIR](#page-216-0) = 0x10000 }

*File stat mode bits.*

• enum [OS\\_file\\_flag\\_t](#page-216-5) { [OS\\_FILE\\_FLAG\\_NONE](#page-218-0) = 0x00, [OS\\_FILE\\_FLAG\\_CREATE](#page-218-1) = 0x01, [OS\\_FILE\\_FLAG\\_T](#page-218-2)←-  $RUNCATE = 0x02$  $RUNCATE = 0x02$ }

*Flags that can be used with opening of a file (bitmask)*

**Functions**

- [int32](#page-195-3) [OS\\_OpenCreate](#page-74-0) [\(osal\\_id\\_t](#page-196-0) ∗filedes, const char ∗path, [int32](#page-195-3) flags, [int32](#page-195-3) access\_mode) *Open or create a file.*
- [int32](#page-195-3) [OS\\_close](#page-69-0) [\(osal\\_id\\_t](#page-196-0) filedes)
	- *Closes an open file handle.*
- [int32](#page-195-3) [OS\\_read](#page-75-0) [\(osal\\_id\\_t](#page-196-0) filedes, void ∗buffer, size\_t nbytes)
	- *Read from a file handle.*
- [int32](#page-195-3) [OS\\_write](#page-79-0) [\(osal\\_id\\_t](#page-196-0) filedes, const void ∗buffer, size\_t nbytes) *Write to a file handle.*
- [int32](#page-195-3) [OS\\_TimedRead](#page-77-0) [\(osal\\_id\\_t](#page-196-0) filedes, void ∗buffer, size\_t nbytes, int32 timeout)
	- *File/Stream input read with a timeout.*
- [int32](#page-195-3) [OS\\_TimedWrite](#page-78-0) [\(osal\\_id\\_t](#page-196-0) filedes, const void ∗buffer, size\_t nbytes, [int32](#page-195-3) timeout) *File/Stream output write with a timeout.*
- [int32](#page-195-3) [OS\\_chmod](#page-68-0) (const char ∗path, [uint32](#page-197-0) access\_mode)

*Changes the permissions of a file.*

• [int32](#page-195-3) OS stat (const char ∗path, os fstat t ∗filestats)

*Obtain information about a file or directory.*

- [int32](#page-195-3) [OS\\_lseek](#page-72-0) [\(osal\\_id\\_t](#page-196-0) filedes, int32 offset, [uint32](#page-197-0) whence)
- *Seeks to the specified position of an open file.*
- [int32](#page-195-3) [OS\\_remove](#page-75-1) (const char ∗path)

*Removes a file from the file system.*

• [int32](#page-195-3) OS rename (const char ∗old filename, const char ∗new filename)

*Renames a file.*

• [int32](#page-195-3) OS cp (const char ∗src, const char ∗dest)

*Copies a single file from src to dest.*

• [int32](#page-195-3) [OS\\_mv](#page-73-0) (const char ∗src, const char ∗dest)

*Move a single file from src to dest.*

• [int32](#page-195-3) [OS\\_FDGetInfo](#page-71-1) [\(osal\\_id\\_t](#page-196-0) filedes, [OS\\_file\\_prop\\_t](#page-162-0) ∗fd\_prop)

*Obtain information about an open file.*

• [int32](#page-195-3) [OS\\_FileOpenCheck](#page-72-1) (const char ∗Filename)

*Checks to see if a file is open.*

• [int32](#page-195-3) [OS\\_CloseAllFiles](#page-70-0) (void)

*Close all open files.*

• [int32](#page-195-3) [OS\\_CloseFileByName](#page-70-1) (const char ∗Filename)

*Close a file by filename.*

**7.14.1 Detailed Description**

Declarations and prototypes for file objects

<span id="page-214-0"></span>**7.14.2 Macro Definition Documentation**

## **7.14.2.1 OS\_FILESTAT\_EXEC**

```
#define OS_FILESTAT_EXEC(
             x ) ((x).FileModeBits & OS_FILESTAT_MODE_EXEC)
```
File stat is executable logical.

<span id="page-215-1"></span>Definition at line 92 of file osapi-file.h.

### **7.14.2.2 OS\_FILESTAT\_ISDIR**

```
#define OS_FILESTAT_ISDIR(
             x ) ((x).FileModeBits & OS_FILESTAT_MODE_DIR)
```
File stat is directory logical.

<span id="page-215-0"></span>Definition at line 90 of file osapi-file.h.

#### **7.14.2.3 OS\_FILESTAT\_MODE**

```
#define OS_FILESTAT_MODE(
             x ) ((x).FileModeBits)
```
Access file stat mode bits.

<span id="page-215-2"></span>Definition at line 88 of file osapi-file.h.

## **7.14.2.4 OS\_FILESTAT\_READ**

```
#define OS_FILESTAT_READ(
             x ) ((x).FileModeBits & OS_FILESTAT_MODE_READ)
```
File stat is read enabled logical.

<span id="page-215-3"></span>Definition at line 96 of file osapi-file.h.

#### **7.14.2.5 OS\_FILESTAT\_SIZE**

```
#define OS_FILESTAT_SIZE(
             x ) ((x).FileSize)
```
Access file stat size field.

<span id="page-215-4"></span>Definition at line 98 of file osapi-file.h.
# <span id="page-216-2"></span>**7.14.2.6 OS\_FILESTAT\_TIME**

```
#define OS_FILESTAT_TIME(
             x ) (OS_TimeGetTotalSeconds((x).FileTime))
```
Access file stat time field as a whole number of seconds.

Definition at line 100 of file osapi-file.h.

## **7.14.2.7 OS\_FILESTAT\_WRITE**

```
#define OS_FILESTAT_WRITE(
             x ) ((x).FileModeBits & OS_FILESTAT_MODE_WRITE)
```
File stat is write enabled logical.

Definition at line 94 of file osapi-file.h.

**7.14.3 Enumeration Type Documentation**

**7.14.3.1 anonymous enum**

anonymous enum

File stat mode bits.

We must also define replacements for the stat structure's mode bits. This is currently just a small subset since the OSAL just presents a very simplified view of the filesystem to the upper layers. And since not all OS'es are POSIX, the more POSIX-specific bits are not relevant anyway.

**Enumerator**

<span id="page-216-0"></span>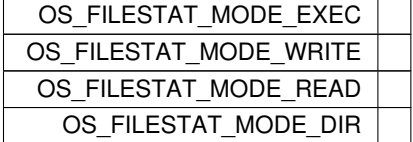

<span id="page-216-1"></span>Definition at line 79 of file osapi-file.h.

# **7.14.3.2 OS\_file\_flag\_t**

enum [OS\\_file\\_flag\\_t](#page-216-1)

Flags that can be used with opening of a file (bitmask)

**Enumerator**

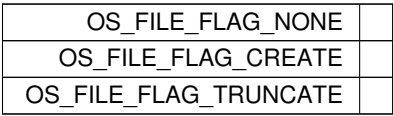

Definition at line 105 of file osapi-file.h.

# **7.15 osal/src/os/inc/osapi-filesys.h File Reference**

```
#include "osconfig.h"
#include "common types.h"
```
**Data Structures**

```
• struct os_fsinfo_t
```
*OSAL file system info.*

• struct [OS\\_statvfs\\_t](#page-177-0)

## **Macros**

- #define [OS\\_CHK\\_ONLY](#page-219-0) 0
- #define [OS\\_REPAIR](#page-219-1) 1

## **Functions**

- [int32](#page-195-0) [OS\\_FileSysAddFixedMap](#page-82-0) [\(osal\\_id\\_t](#page-196-0) ∗filesys\_id, const char ∗phys\_path, const char ∗virt\_path) *Create a fixed mapping between an existing directory and a virtual OSAL mount point.*
- [int32](#page-195-0) [OS\\_mkfs](#page-86-0) (char ∗address, const char ∗devname, const char ∗volname, size\_t blocksize, [osal\\_blockcount\\_t](#page-196-1) numblocks)
	- *Makes a file system on the target.*
- [int32](#page-195-0) [OS\\_mount](#page-86-1) (const char ∗devname, const char ∗mountpoint)

*Mounts a file system.*

• [int32](#page-195-0) [OS\\_initfs](#page-85-0) (char ∗address, const char ∗devname, const char ∗volname, size\_t blocksize, [osal\\_blockcount\\_t](#page-196-1) numblocks)

*Initializes an existing file system.*

- [int32](#page-195-0) [OS\\_rmfs](#page-87-0) (const char ∗devname)
	- *Removes a file system.*
- [int32](#page-195-0) [OS\\_unmount](#page-88-0) (const char ∗mountpoint)

*Unmounts a mounted file system.*

- [int32](#page-195-0) [OS\\_FileSysStatVolume](#page-83-0) (const char ∗name, [OS\\_statvfs\\_t](#page-177-0) ∗statbuf)
	- *Obtains information about size and free space in a volume.*
- [int32](#page-195-0) [OS\\_chkfs](#page-81-0) (const char ∗name, bool repair)
	- *Checks the health of a file system and repairs it if necessary.*
- [int32](#page-195-0) [OS\\_FS\\_GetPhysDriveName](#page-83-1) (char ∗PhysDriveName, const char ∗MountPoint) *Obtains the physical drive name associated with a mount point.*
- [int32](#page-195-0) OS TranslatePath (const char ∗VirtualPath, char ∗LocalPath)
- *Translates an OSAL Virtual file system path to a host Local path.*
- [int32](#page-195-0) [OS\\_GetFsInfo](#page-84-0) [\(os\\_fsinfo\\_t](#page-163-0) ∗filesys\_info)

*Returns information about the file system.*

<span id="page-219-2"></span>**7.15.1 Detailed Description**

Declarations and prototypes for file systems

<span id="page-219-0"></span>**7.15.2 Macro Definition Documentation**

**7.15.2.1 OS\_CHK\_ONLY**

#define OS\_CHK\_ONLY 0

Unused, API takes bool

<span id="page-219-1"></span>Definition at line 31 of file osapi-filesys.h.

**7.15.2.2 OS\_REPAIR**

#define OS\_REPAIR 1

Unused, API takes bool

Definition at line 32 of file osapi-filesys.h.

# **7.16 osal/src/os/inc/osapi-heap.h File Reference**

```
#include "osconfig.h"
#include "common_types.h"
```
**Data Structures**

```
OS_heap_prop_t
    OSAL heap properties.
```
#### **Functions**

• [int32](#page-195-0) [OS\\_HeapGetInfo](#page-90-0) [\(OS\\_heap\\_prop\\_t](#page-166-0) ∗heap\_prop) *Return current info on the heap.*

# **7.16.1 Detailed Description**

Declarations and prototypes for heap functions

# **7.17 osal/src/os/inc/osapi-idmap.h File Reference**

```
#include "osconfig.h"
#include "common_types.h"
```
#### **Macros**

• #define [OS\\_OBJECT\\_INDEX\\_MASK](#page-221-0) 0xFFFF

*Object index mask.*

• #define [OS\\_OBJECT\\_TYPE\\_SHIFT](#page-221-1) 16

*Object type shift.*

- #define [OS\\_OBJECT\\_TYPE\\_UNDEFINED](#page-94-0) 0x00 *Object type undefined.*
- #define [OS\\_OBJECT\\_TYPE\\_OS\\_TASK](#page-93-0) 0x01

*Object task type.*

• #define [OS\\_OBJECT\\_TYPE\\_OS\\_QUEUE](#page-93-1) 0x02

*Object queue type.*

• #define [OS\\_OBJECT\\_TYPE\\_OS\\_COUNTSEM](#page-92-0) 0x03

*Object counting semaphore type.*

• #define [OS\\_OBJECT\\_TYPE\\_OS\\_BINSEM](#page-91-0) 0x04

*Object binary semaphore type.*

• #define [OS\\_OBJECT\\_TYPE\\_OS\\_MUTEX](#page-92-1) 0x05

*Object mutex type.*

• #define [OS\\_OBJECT\\_TYPE\\_OS\\_STREAM](#page-93-2) 0x06

*Object stream type.*

• #define [OS\\_OBJECT\\_TYPE\\_OS\\_DIR](#page-92-2) 0x07

*Object directory type.*

- #define [OS\\_OBJECT\\_TYPE\\_OS\\_TIMEBASE](#page-93-3) 0x08 *Object timebase type.*
- #define [OS\\_OBJECT\\_TYPE\\_OS\\_TIMECB](#page-93-4) 0x09

*Object timer callback type.*

- #define [OS\\_OBJECT\\_TYPE\\_OS\\_MODULE](#page-92-3) 0x0A *Object module type.*
- #define [OS\\_OBJECT\\_TYPE\\_OS\\_FILESYS](#page-92-4) 0x0B
	- *Object file system type.*
- #define [OS\\_OBJECT\\_TYPE\\_OS\\_CONSOLE](#page-91-1) 0x0C *Object console type.*
- #define [OS\\_OBJECT\\_TYPE\\_USER](#page-94-1) 0x10

*Object user type.*

### <span id="page-221-2"></span>**Functions**

- static unsigned long [OS\\_ObjectIdToInteger](#page-100-0) [\(osal\\_id\\_t](#page-196-0) object\_id) *Obtain an integer value corresponding to an object ID.*
- static [osal\\_id\\_t](#page-196-0) [OS\\_ObjectIdFromInteger](#page-99-0) (unsigned long value) *Obtain an osal ID corresponding to an integer value.*
- static bool [OS\\_ObjectIdEqual](#page-99-1) [\(osal\\_id\\_t](#page-196-0) object\_id1, [osal\\_id\\_t](#page-196-0) object\_id2) *Check two OSAL object ID values for equality.*
- static bool [OS\\_ObjectIdDefined](#page-98-0) [\(osal\\_id\\_t](#page-196-0) object\_id)
	- *Check if an object ID is defined.*
- [int32](#page-195-0) [OS\\_GetResourceName](#page-97-0) [\(osal\\_id\\_t](#page-196-0) object\_id, char ∗buffer, size\_t buffer\_size)
	- *Obtain the name of an object given an arbitrary object ID.*
- [osal\\_objtype\\_t](#page-197-0) [OS\\_IdentifyObject](#page-98-1) [\(osal\\_id\\_t](#page-196-0) object\_id)
- *Obtain the type of an object given an arbitrary object ID.*
- [int32](#page-195-0) [OS\\_ConvertToArrayIndex](#page-95-0) [\(osal\\_id\\_t](#page-196-0) object\_id, [osal\\_index\\_t](#page-196-2) ∗ArrayIndex)

*Converts an abstract ID into a number suitable for use as an array index.*

- [int32](#page-195-0) [OS\\_ObjectIdToArrayIndex](#page-100-1) [\(osal\\_objtype\\_t](#page-197-0) idtype, [osal\\_id\\_t](#page-196-0) object\_id, [osal\\_index\\_t](#page-196-2) ∗ArrayIndex) *Converts an abstract ID into a number suitable for use as an array index.*
- void [OS\\_ForEachObject](#page-96-0) [\(osal\\_id\\_t](#page-196-0) creator\_id, [OS\\_ArgCallback\\_t](#page-196-3) callback\_ptr, void ∗callback\_arg) *call the supplied callback function for all valid object IDs*
- void [OS\\_ForEachObjectOfType](#page-96-1) [\(osal\\_objtype\\_t](#page-197-0) objtype, [osal\\_id\\_t](#page-196-0) creator\_id, [OS\\_ArgCallback\\_t](#page-196-3) callback\_ptr, void ∗callback\_arg)

*call the supplied callback function for valid object IDs of a specific type*

#### **7.17.1 Detailed Description**

Declarations and prototypes for object IDs

# <span id="page-221-0"></span>**7.17.2 Macro Definition Documentation**

# **7.17.2.1 OS\_OBJECT\_INDEX\_MASK**

#define OS\_OBJECT\_INDEX\_MASK 0xFFFF

Object index mask.

<span id="page-221-1"></span>Definition at line 32 of file osapi-idmap.h.

## **7.17.2.2 OS\_OBJECT\_TYPE\_SHIFT**

#define OS\_OBJECT\_TYPE\_SHIFT 16

Object type shift.

Definition at line 33 of file osapi-idmap.h.

## <span id="page-222-2"></span>**7.18 osal/src/os/inc/osapi-macros.h File Reference**

```
#include <stdio.h>
#include <stdlib.h>
#include <string.h>
#include "osconfig.h"
#include "common_types.h"
#include "osapi-printf.h"
```
## **Macros**

- #define [BUGREPORT\(](#page-223-0)...) [OS\\_printf\(](#page-114-0)\_VA\_ARGS\_)
- #define [BUGCHECK\(](#page-222-0)cond, errcode)
	- *Basic Bug-Checking macro.*
- #define [ARGCHECK\(](#page-222-1)cond, errcode)
	- *Generic argument checking macro for non-critical values.*
- #define [LENGTHCHECK\(](#page-223-1)str, len, errcode) [ARGCHECK\(](#page-222-1)memchr(str, '\0', len), errcode) *String length limit check macro.*
- **7.18.1 Detailed Description**

Macro definitions that are used across all OSAL subsystems

```
7.18.2 Macro Definition Documentation
```
# **7.18.2.1 ARGCHECK**

```
#define ARGCHECK(
              cond,
              errcode )
```
# **Value:**

```
if (!(cond)) \
  \{ \}return errcode; \
  }
```
Generic argument checking macro for non-critical values.

This macro checks a conditional that is expected to be true, and return a value if it evaluates false.

ARGCHECK can be used to check for out of range or other invalid argument conditions which may (validly) occur at runtime and do not necessarily indicate bugs in the application.

These argument checks are NOT considered fatal errors. The application continues to run normally. This does not report the error on the console.

As such, ARGCHECK actions are always compiled in - not selectable at compile-time.

**See also**

[BUGCHECK](#page-222-0) for checking critical values that indicate bugs

<span id="page-222-0"></span>Definition at line 122 of file osapi-macros.h.

# <span id="page-223-2"></span>**7.18.2.2 BUGCHECK**

```
#define BUGCHECK(
```
cond, errcode )

#### **Value:**

```
if (! (cond)){
                                 \
                                   \texttt{\textcolor{blue}{\textbf{BUGREPORT}}}(\texttt{\textcolor{blue}{\textbf{N}}}\texttt{\textcolor{blue}{\textbf{N}}} \texttt{\textcolor{blue}{\textbf{S}}} \texttt{\textcolor{blue}{\textbf{S}}} \texttt{\textcolor{blue}{\textbf{S}}} \texttt{\textcolor{blue}{\textbf{S}}} \texttt{\textcolor{blue}{\textbf{S}}} \texttt{\textcolor{blue}{\textbf{S}}} \texttt{\textcolor{blue}{\textbf{S}}} \texttt{\textcolor{blue}{\textbf{S}}} \texttt{\textcolor{blue}{\textbf{S}}} \texttt{\textcolor{blue}{\textbf{S}}} \texttt{\textcolor{blue}{\textbf{S}}} \texttt{\textcolor{\setminusreturn errcode;
                               \setminus}
```
#### Basic Bug-Checking macro.

This macro checks a conditional, and if it is FALSE, then it generates a report - which may in turn contain additional actions.

BUGCHECK should only be used for conditions which are critical and must always be true. If such a condition is ever false then it indicates a bug in the application which must be resolved. It may or may not be possible to continue operation if a bugcheck fails.

**See also**

[ARGCHECK](#page-222-1) for checking non-critical values

<span id="page-223-0"></span>Definition at line 96 of file osapi-macros.h.

**7.18.2.3 BUGREPORT**

#define BUGREPORT(

... ) [OS\\_printf\(](#page-114-0)\_\_VA\_ARGS\_\_)

<span id="page-223-1"></span>Definition at line 79 of file osapi-macros.h.

## **7.18.2.4 LENGTHCHECK**

#define LENGTHCHECK( str, len, errcode ) [ARGCHECK\(](#page-222-1)memchr(str, '\0', len), errcode)

String length limit check macro.

This macro is a specialized version of ARGCHECK that confirms a string will fit into a buffer of the specified length, and return an error code if it will not.

**Note**

this uses ARGCHECK, thus treating a string too long as a normal runtime (i.e. non-bug) error condition with a typical error return to the caller.

Definition at line 137 of file osapi-macros.h.

# <span id="page-224-1"></span>**7.19 osal/src/os/inc/osapi-module.h File Reference**

```
#include "osconfig.h"
#include "common_types.h"
```
# **Data Structures**

- struct [OS\\_module\\_address\\_t](#page-167-0)
	- *OSAL module address properties.*
- struct [OS\\_module\\_prop\\_t](#page-169-0) *OSAL module properties.*
- struct [OS\\_static\\_symbol\\_record\\_t](#page-175-0)
	- *Associates a single symbol name with a memory address.*

#### **Macros**

- #define [OS\\_MODULE\\_FLAG\\_GLOBAL\\_SYMBOLS](#page-224-0) 0x00 *Requests [OS\\_ModuleLoad\(\)](#page-103-0) to add the symbols to the global symbol table.*
- #define [OS\\_MODULE\\_FLAG\\_LOCAL\\_SYMBOLS](#page-225-0) 0x01 *Requests [OS\\_ModuleLoad\(\)](#page-103-0) to keep the symbols local/private to this module.*

#### **Functions**

- [int32](#page-195-0) [OS\\_SymbolLookup](#page-105-0) [\(cpuaddr](#page-195-1) ∗symbol\_address, const char ∗symbol\_name) *Find the Address of a Symbol.*
- [int32](#page-195-0) [OS\\_ModuleSymbolLookup](#page-103-1) [\(osal\\_id\\_t](#page-196-0) module\_id, [cpuaddr](#page-195-1) ∗symbol\_address, const char ∗symbol\_name) *Find the Address of a Symbol within a module.*
- [int32](#page-195-0) [OS\\_SymbolTableDump](#page-105-1) (const char \*filename, size\_t size\_limit)

*Dumps the system symbol table to a file.*

- [int32](#page-195-0) [OS\\_ModuleLoad](#page-103-0) [\(osal\\_id\\_t](#page-196-0) ∗module\_id, const char ∗module\_name, const char ∗filename, [uint32](#page-197-1) flags) *Loads an object file.*
- [int32](#page-195-0) [OS\\_ModuleUnload](#page-104-0) [\(osal\\_id\\_t](#page-196-0) module\_id)

*Unloads the module file.*

• [int32](#page-195-0) [OS\\_ModuleInfo](#page-102-0) [\(osal\\_id\\_t](#page-196-0) module\_id, [OS\\_module\\_prop\\_t](#page-169-0) ∗module\_info)

*Obtain information about a module.*

## **7.19.1 Detailed Description**

Declarations and prototypes for module subsystem

# <span id="page-224-0"></span>**7.19.2 Macro Definition Documentation**

<span id="page-225-1"></span>#define OS\_MODULE\_FLAG\_GLOBAL\_SYMBOLS 0x00

Requests [OS\\_ModuleLoad\(\)](#page-103-0) to add the symbols to the global symbol table.

When supplied as the "flags" argument to [OS\\_ModuleLoad\(\),](#page-103-0) this indicates that the symbols in the loaded module should be added to the global symbol table. This will make symbols in this library available for use when resolving symbols in future module loads.

This is the default mode of operation for [OS\\_ModuleLoad\(\).](#page-103-0)

**Note**

On some operating systems, use of this option may make it difficult to unload the module in the future, if the symbols are in use by other entities.

<span id="page-225-0"></span>Definition at line 49 of file osapi-module.h.

#### **7.19.2.2 OS\_MODULE\_FLAG\_LOCAL\_SYMBOLS**

#define OS\_MODULE\_FLAG\_LOCAL\_SYMBOLS 0x01

Requests [OS\\_ModuleLoad\(\)](#page-103-0) to keep the symbols local/private to this module.

When supplied as the "flags" argument to [OS\\_ModuleLoad\(\),](#page-103-0) this indicates that the symbols in the loaded module should NOT be added to the global symbol table. This means the symbols in the loaded library will not be available for use by other modules.

Use this option is recommended for cases where no other entities will need to reference symbols within this module. This helps ensure that the module can be more safely unloaded in the future, by preventing other modules from binding to it. It also helps reduce the likelihood of symbol name conflicts among modules.

**Note**

To look up symbols within a module loaded with this flag, use OS SymbolLookupInModule() instead of OS  $\leftrightarrow$ [SymbolLookup\(\).](#page-105-0) Also note that references obtained using this method are not tracked by the OS; the application must ensure that all references obtained in this manner have been cleaned up/released before unloading the module.

Definition at line 71 of file osapi-module.h.

#### **7.20 osal/src/os/inc/osapi-mutex.h File Reference**

```
#include "osconfig.h"
#include "common_types.h"
```
# **Data Structures**

• struct [OS\\_mut\\_sem\\_prop\\_t](#page-170-0) *OSAL mutex properties.*

# **Functions**

- [int32](#page-195-0) [OS\\_MutSemCreate](#page-107-0) [\(osal\\_id\\_t](#page-196-0) ∗sem\_id, const char ∗sem\_name, [uint32](#page-197-1) options) *Creates a mutex semaphore.*
- [int32](#page-195-0) [OS\\_MutSemGive](#page-109-0) [\(osal\\_id\\_t](#page-196-0) sem\_id)
	- *Releases the mutex object referenced by sem\_id.*
- [int32](#page-195-0) [OS\\_MutSemTake](#page-110-0) [\(osal\\_id\\_t](#page-196-0) sem\_id)
	- *Acquire the mutex object referenced by sem\_id.*
- [int32](#page-195-0) [OS\\_MutSemDelete](#page-108-0) [\(osal\\_id\\_t](#page-196-0) sem\_id)

*Deletes the specified Mutex Semaphore.*

- [int32](#page-195-0) [OS\\_MutSemGetIdByName](#page-108-1) [\(osal\\_id\\_t](#page-196-0) ∗sem\_id, const char ∗sem\_name) *Find an existing mutex ID by name.*
- [int32](#page-195-0) [OS\\_MutSemGetInfo](#page-109-1) [\(osal\\_id\\_t](#page-196-0) sem\_id, [OS\\_mut\\_sem\\_prop\\_t](#page-170-0) ∗mut\_prop) *Fill a property object buffer with details regarding the resource.*

**7.20.1 Detailed Description**

Declarations and prototypes for mutexes

## **7.21 osal/src/os/inc/osapi-network.h File Reference**

```
#include "osconfig.h"
#include "common_types.h"
```
#### **Functions**

• [int32](#page-195-0) [OS\\_NetworkGetID](#page-112-0) (void)

*Gets the network ID of the local machine.*

• [int32](#page-195-0) [OS\\_NetworkGetHostName](#page-112-1) (char ∗host\_name, size\_t name\_len) *Gets the local machine network host name.*

#### **7.21.1 Detailed Description**

Declarations and prototypes for network subsystem

### **7.22 osal/src/os/inc/osapi-printf.h File Reference**

```
#include "osconfig.h"
#include "common_types.h"
```
#### **Functions**

- void [OS\\_printf](#page-114-0) (const char ∗string,...) [OS\\_PRINTF\(](#page-193-0)1 *Abstraction for the system printf() call.*
- void void [OS\\_printf\\_disable](#page-114-1) (void)
	- *This function disables the output from OS\_printf.*
- void [OS\\_printf\\_enable](#page-115-0) (void) *This function enables the output from OS\_printf.*
- **7.22.1 Detailed Description**

Declarations and prototypes for printf/console output

## **7.23 osal/src/os/inc/osapi-queue.h File Reference**

```
#include "osconfig.h"
#include "common_types.h"
```
# **Data Structures**

• struct [OS\\_queue\\_prop\\_t](#page-171-0) *OSAL queue properties.*

### **Functions**

- [int32](#page-195-0) [OS\\_QueueCreate](#page-116-0) [\(osal\\_id\\_t](#page-196-0) ∗queue\_id, const char ∗queue\_name, [osal\\_blockcount\\_t](#page-196-1) queue\_depth, size←- \_t data\_size, [uint32](#page-197-1) flags)
	- *Create a message queue.*
- [int32](#page-195-0) [OS\\_QueueDelete](#page-117-0) [\(osal\\_id\\_t](#page-196-0) queue\_id)
	- *Deletes the specified message queue.*
- [int32](#page-195-0) [OS\\_QueueGet](#page-118-0) [\(osal\\_id\\_t](#page-196-0) queue\_id, void ∗data, size\_t size, size\_t ∗size\_copied, [int32](#page-195-0) timeout) *Receive a message on a message queue.*
- [int32](#page-195-0) [OS\\_QueuePut](#page-119-0) [\(osal\\_id\\_t](#page-196-0) queue\_id, const void ∗data, size\_t size, [uint32](#page-197-1) flags) *Put a message on a message queue.*
- [int32](#page-195-0) [OS\\_QueueGetIdByName](#page-118-1) [\(osal\\_id\\_t](#page-196-0) ∗queue\_id, const char ∗queue\_name)
	- *Find an existing queue ID by name.*
- [int32](#page-195-0) [OS\\_QueueGetInfo](#page-119-1) [\(osal\\_id\\_t](#page-196-0) queue\_id, [OS\\_queue\\_prop\\_t](#page-171-0) ∗queue\_prop)
	- *Fill a property object buffer with details regarding the resource.*

## <span id="page-228-1"></span>**7.23.1 Detailed Description**

Declarations and prototypes for queue subsystem

# **7.24 osal/src/os/inc/osapi-select.h File Reference**

```
#include "osconfig.h"
#include "common_types.h"
```
#### **Data Structures**

## • struct [OS\\_FdSet](#page-161-0)

*An abstract structure capable of holding several OSAL IDs.*

# **Enumerations**

• enum [OS\\_StreamState\\_t](#page-228-0) { [OS\\_STREAM\\_STATE\\_BOUND](#page-229-0) = 0x01, [OS\\_STREAM\\_STATE\\_CONNECTED](#page-229-1) = 0x02, [OS\\_STREAM\\_STATE\\_READABLE](#page-229-2) = 0x04, [OS\\_STREAM\\_STATE\\_WRITABLE](#page-229-3) = 0x08 }

*For the [OS\\_SelectSingle\(\)](#page-124-0) function's in/out StateFlags parameter, the state(s) of the stream and the result of the select is a combination of one or more of these states.*

# **Functions**

- [int32](#page-195-0) [OS\\_SelectMultiple](#page-123-0) [\(OS\\_FdSet](#page-161-0) ∗ReadSet, [OS\\_FdSet](#page-161-0) ∗WriteSet, [int32](#page-195-0) msecs) *Wait for events across multiple file handles.*
- [int32](#page-195-0) [OS\\_SelectSingle](#page-124-0) [\(osal\\_id\\_t](#page-196-0) objid, [uint32](#page-197-1) ∗StateFlags, int32 msecs)

*Wait for events on a single file handle.*

- [int32](#page-195-0) [OS\\_SelectFdZero](#page-123-1) [\(OS\\_FdSet](#page-161-0) ∗Set) *Clear a FdSet structure.*
- [int32](#page-195-0) [OS\\_SelectFdAdd](#page-121-0) [\(OS\\_FdSet](#page-161-0) ∗Set, [osal\\_id\\_t](#page-196-0) objid)
	- *Add an ID to an FdSet structure.*
- [int32](#page-195-0) [OS\\_SelectFdClear](#page-122-0) [\(OS\\_FdSet](#page-161-0) ∗Set, [osal\\_id\\_t](#page-196-0) objid)
	- *Clear an ID from an FdSet structure.*
- bool [OS\\_SelectFdIsSet](#page-122-1) (const [OS\\_FdSet](#page-161-0) ∗Set, [osal\\_id\\_t](#page-196-0) objid)

## **7.24.1 Detailed Description**

Declarations and prototypes for select abstraction

<span id="page-228-0"></span>**7.24.2 Enumeration Type Documentation**

*Check if an FdSet structure contains a given ID.*

# **7.24.2.1 OS\_StreamState\_t**

enum [OS\\_StreamState\\_t](#page-228-0)

For the [OS\\_SelectSingle\(\)](#page-124-0) function's in/out StateFlags parameter, the state(s) of the stream and the result of the select is a combination of one or more of these states.

**See also**

[OS\\_SelectSingle\(\)](#page-124-0)

**Enumerator**

<span id="page-229-3"></span><span id="page-229-2"></span><span id="page-229-1"></span><span id="page-229-0"></span>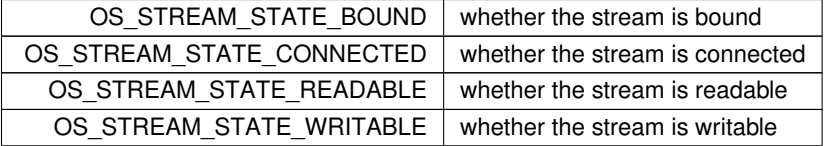

Definition at line 55 of file osapi-select.h.

**7.25 osal/src/os/inc/osapi-shell.h File Reference**

```
#include "osconfig.h"
#include "common_types.h"
```
#### **Functions**

• [int32](#page-195-0) [OS\\_ShellOutputToFile](#page-126-0) (const char ∗Cmd, [osal\\_id\\_t](#page-196-0) filedes) *Executes the command and sends output to a file.*

**7.25.1 Detailed Description**

Declarations and prototypes for shell abstraction

**7.26 osal/src/os/inc/osapi-sockets.h File Reference**

```
#include "osconfig.h"
#include "common_types.h"
```
# **Data Structures**

- union [OS\\_SockAddrData\\_t](#page-173-0)
	- *Storage buffer for generic network address.*
- struct [OS\\_SockAddr\\_t](#page-172-0)
	- *Encapsulates a generic network address.*
- struct [OS\\_socket\\_prop\\_t](#page-174-0) *Encapsulates socket properties.*

#### **Macros**

• #define [OS\\_SOCKADDR\\_MAX\\_LEN](#page-231-0) 28

#### **Enumerations**

• enum [OS\\_SocketDomain\\_t](#page-231-1) { [OS\\_SocketDomain\\_INVALID,](#page-231-2) [OS\\_SocketDomain\\_INET,](#page-231-3) [OS\\_SocketDomain\\_IN](#page-231-4)← [ET6,](#page-231-4) [OS\\_SocketDomain\\_MAX](#page-231-5) }

*Socket domain.*

• enum [OS\\_SocketType\\_t](#page-232-0) { [OS\\_SocketType\\_INVALID,](#page-232-1) [OS\\_SocketType\\_DATAGRAM,](#page-232-2) [OS\\_SocketType\\_STREAM,](#page-232-3) [OS\\_SocketType\\_MAX](#page-232-4) }

*Socket type.*

• enum [OS\\_SocketShutdownMode\\_t](#page-232-5) { [OS\\_SocketShutdownMode\\_NONE](#page-232-6) = 0, [OS\\_SocketShutdownMode\\_SHU](#page-232-7)←- [T\\_READ](#page-232-7) = 1, [OS\\_SocketShutdownMode\\_SHUT\\_WRITE](#page-232-8) = 2, [OS\\_SocketShutdownMode\\_SHUT\\_READWRITE](#page-232-9) = 3 }

*Shutdown Mode.*

## **Functions**

• [int32](#page-195-0) [OS\\_SocketAddrInit](#page-128-0) [\(OS\\_SockAddr\\_t](#page-172-0) \*Addr, [OS\\_SocketDomain\\_t](#page-231-1) Domain)

*Initialize a socket address structure to hold an address of the given family.*

- [int32](#page-195-0) [OS\\_SocketAddrToString](#page-130-0) (char ∗buffer, size\_t buflen, const [OS\\_SockAddr\\_t](#page-172-0) ∗Addr) *Get a string representation of a network host address.*
- [int32](#page-195-0) [OS\\_SocketAddrFromString](#page-127-0) [\(OS\\_SockAddr\\_t](#page-172-0) ∗Addr, const char ∗string) *Set a network host address from a string representation.*
- [int32](#page-195-0) [OS\\_SocketAddrGetPort](#page-128-1) [\(uint16](#page-197-2) ∗PortNum, const [OS\\_SockAddr\\_t](#page-172-0) ∗Addr) *Get the port number of a network address.*
- [int32](#page-195-0) [OS\\_SocketAddrSetPort](#page-129-0) [\(OS\\_SockAddr\\_t](#page-172-0) ∗Addr, [uint16](#page-197-2) PortNum) *Set the port number of a network address.*
- [int32](#page-195-0) [OS\\_SocketOpen](#page-136-0) [\(osal\\_id\\_t](#page-196-0) ∗sock\_id, [OS\\_SocketDomain\\_t](#page-231-1) Domain, [OS\\_SocketType\\_t](#page-232-0) Type) *Opens a socket.*
- [int32](#page-195-0) [OS\\_SocketBind](#page-133-0) [\(osal\\_id\\_t](#page-196-0) sock\_id, const [OS\\_SockAddr\\_t](#page-172-0) ∗Addr)
	- *Binds a socket to a given local address.*
- [int32](#page-195-0) [OS\\_SocketConnect](#page-134-0) [\(osal\\_id\\_t](#page-196-0) sock\_id, const [OS\\_SockAddr\\_t](#page-172-0) ∗Addr, [int32](#page-195-0) timeout) *Connects a socket to a given remote address.*
- [int32](#page-195-0) [OS\\_SocketShutdown](#page-138-0) [\(osal\\_id\\_t](#page-196-0) sock\_id, [OS\\_SocketShutdownMode\\_t](#page-232-5) Mode)

*Implement graceful shutdown of a stream socket.*

- <span id="page-231-6"></span>• [int32](#page-195-0) [OS\\_SocketAccept](#page-131-0) [\(osal\\_id\\_t](#page-196-0) sock\_id, [osal\\_id\\_t](#page-196-0) ∗connsock\_id, [OS\\_SockAddr\\_t](#page-172-0) ∗Addr, [int32](#page-195-0) timeout) *Waits for and accept the next incoming connection on the given socket.*
- [int32](#page-195-0) [OS\\_SocketRecvFrom](#page-136-1) [\(osal\\_id\\_t](#page-196-0) sock\_id, void ∗buffer, size\_t buflen, [OS\\_SockAddr\\_t](#page-172-0) ∗RemoteAddr, [int32](#page-195-0) timeout)

*Reads data from a message-oriented (datagram) socket.*

• [int32](#page-195-0) [OS\\_SocketSendTo](#page-137-0) [\(osal\\_id\\_t](#page-196-0) sock\_id, const void ∗buffer, size\_t buflen, const [OS\\_SockAddr\\_t](#page-172-0) ∗Remote←- Addr)

*Sends data to a message-oriented (datagram) socket.*

- [int32](#page-195-0) [OS\\_SocketGetIdByName](#page-134-1) [\(osal\\_id\\_t](#page-196-0) ∗sock\_id, const char ∗sock\_name) *Gets an OSAL ID from a given name.*
- [int32](#page-195-0) [OS\\_SocketGetInfo](#page-135-0) [\(osal\\_id\\_t](#page-196-0) sock\_id, [OS\\_socket\\_prop\\_t](#page-174-0) ∗sock\_prop) *Gets information about an OSAL Socket ID.*

**7.26.1 Detailed Description**

Declarations and prototypes for sockets abstraction

<span id="page-231-0"></span>**7.26.2 Macro Definition Documentation**

**7.26.2.1 OS\_SOCKADDR\_MAX\_LEN**

#define OS\_SOCKADDR\_MAX\_LEN 28

Definition at line 45 of file osapi-sockets.h.

<span id="page-231-1"></span>**7.26.3 Enumeration Type Documentation**

**7.26.3.1 OS\_SocketDomain\_t**

enum [OS\\_SocketDomain\\_t](#page-231-1)

Socket domain.

**Enumerator**

<span id="page-231-5"></span><span id="page-231-4"></span><span id="page-231-3"></span><span id="page-231-2"></span>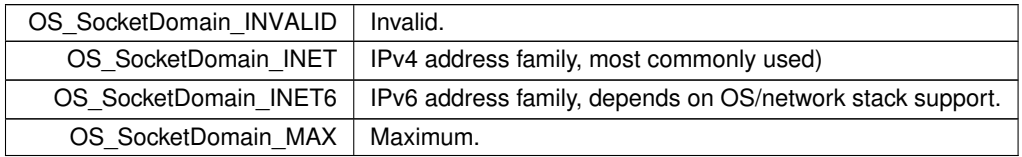

<span id="page-232-10"></span><span id="page-232-5"></span>Definition at line 60 of file osapi-sockets.h.

# **7.26.3.2 OS\_SocketShutdownMode\_t**

enum [OS\\_SocketShutdownMode\\_t](#page-232-5)

Shutdown Mode.

**Enumerator**

<span id="page-232-9"></span><span id="page-232-8"></span><span id="page-232-7"></span><span id="page-232-6"></span>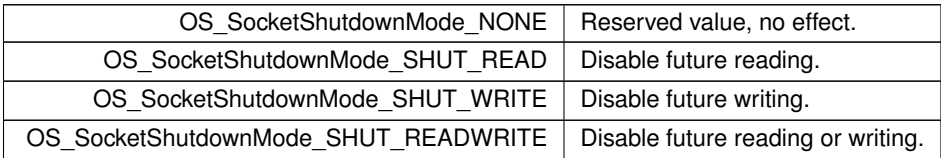

<span id="page-232-0"></span>Definition at line 79 of file osapi-sockets.h.

#### **7.26.3.3 OS\_SocketType\_t**

enum [OS\\_SocketType\\_t](#page-232-0)

## Socket type.

**Enumerator**

<span id="page-232-4"></span><span id="page-232-3"></span><span id="page-232-2"></span><span id="page-232-1"></span>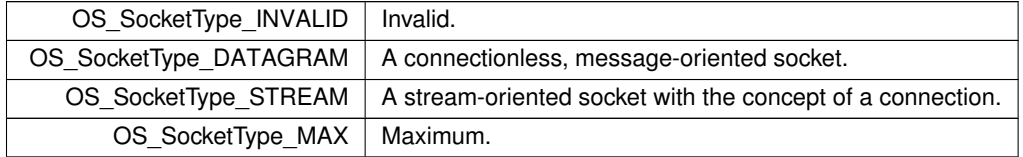

Definition at line 69 of file osapi-sockets.h.

# **7.27 osal/src/os/inc/osapi-task.h File Reference**

```
#include "osconfig.h"
#include "common_types.h"
```
# **Data Structures**

• struct [OS\\_task\\_prop\\_t](#page-178-0) *OSAL task properties.*

#### **Macros**

• #define [OS\\_MAX\\_TASK\\_PRIORITY](#page-234-0) 255

*Upper limit for OSAL task priorities.*

• #define [OS\\_FP\\_ENABLED](#page-234-1) 1

*Floating point enabled state for a task.*

- #define [OSAL\\_PRIORITY\\_C\(](#page-234-2)X) ([\(osal\\_priority\\_t\)](#page-235-0) {X})
- #define [OSAL\\_STACKPTR\\_C\(](#page-234-3)X) ([\(osal\\_stackptr\\_t\)](#page-235-1) {X})
- #define [OSAL\\_TASK\\_STACK\\_ALLOCATE](#page-234-4) [OSAL\\_STACKPTR\\_C\(](#page-234-3)NULL)

#### **Typedefs**

• typedef uint8\_t [osal\\_priority\\_t](#page-235-0)

*Type to be used for OSAL task priorities.*

• typedef void ∗ [osal\\_stackptr\\_t](#page-235-1)

*Type to be used for OSAL stack pointer.*

• typedef void [osal\\_task](#page-235-2)

*For task entry point.*

## **Functions**

• typedef [osal\\_task](#page-235-3) ((\*osal\_task\_entry)(void))

*For task entry point.*

• [int32](#page-195-0) [OS\\_TaskCreate](#page-139-0) [\(osal\\_id\\_t](#page-196-0) ∗task\_id, const char ∗task\_name, osal\_task\_entry function\_pointer, [osal\\_](#page-235-1)← [stackptr\\_t](#page-235-1) stack\_pointer, size\_t stack\_size, [osal\\_priority\\_t](#page-235-0) priority, [uint32](#page-197-1) flags)

*Creates a task and starts running it.*

• [int32](#page-195-0) [OS\\_TaskDelete](#page-141-0) [\(osal\\_id\\_t](#page-196-0) task\_id)

*Deletes the specified Task.*

• void [OS\\_TaskExit](#page-141-1) (void)

*Exits the calling task.*

• [int32](#page-195-0) [OS\\_TaskInstallDeleteHandler](#page-144-0) (osal\_task\_entry function\_pointer)

*Installs a handler for when the task is deleted.*

• [int32](#page-195-0) [OS\\_TaskDelay](#page-140-0) [\(uint32](#page-197-1) millisecond)

*Delay a task for specified amount of milliseconds.*

• [int32](#page-195-0) [OS\\_TaskSetPriority](#page-144-1) [\(osal\\_id\\_t](#page-196-0) task\_id, [osal\\_priority\\_t](#page-235-0) new\_priority)

*Sets the given task to a new priority.*

• [osal\\_id\\_t](#page-196-0) [OS\\_TaskGetId](#page-142-0) (void)

*Obtain the task id of the calling task.*

• [int32](#page-195-0) [OS\\_TaskGetIdByName](#page-142-1) [\(osal\\_id\\_t](#page-196-0) ∗task\_id, const char ∗task\_name)

*Find an existing task ID by name.*

• [int32](#page-195-0) [OS\\_TaskGetInfo](#page-143-0) [\(osal\\_id\\_t](#page-196-0) task\_id, [OS\\_task\\_prop\\_t](#page-178-0) ∗task\_prop)

*Fill a property object buffer with details regarding the resource.*

• [int32](#page-195-0) [OS\\_TaskFindIdBySystemData](#page-141-2) [\(osal\\_id\\_t](#page-196-0) ∗task\_id, const void ∗sysdata, size\_t sysdata\_size)

*Reverse-lookup the OSAL task ID from an operating system ID.*

# <span id="page-234-5"></span>**7.27.1 Detailed Description**

Declarations and prototypes for task abstraction

<span id="page-234-1"></span>**7.27.2 Macro Definition Documentation**

# **7.27.2.1 OS\_FP\_ENABLED**

#define OS\_FP\_ENABLED 1

Floating point enabled state for a task.

<span id="page-234-0"></span>Definition at line 35 of file osapi-task.h.

# **7.27.2.2 OS\_MAX\_TASK\_PRIORITY**

#define OS\_MAX\_TASK\_PRIORITY 255

Upper limit for OSAL task priorities.

<span id="page-234-2"></span>Definition at line 32 of file osapi-task.h.

# **7.27.2.3 OSAL\_PRIORITY\_C**

#define OSAL\_PRIORITY\_C( X ) ([\(osal\\_priority\\_t\)](#page-235-0) {X})

<span id="page-234-3"></span>Definition at line 46 of file osapi-task.h.

## **7.27.2.4 OSAL\_STACKPTR\_C**

```
#define OSAL_STACKPTR_C(
             X ) ((osal_stackptr_t) {X})
```
<span id="page-234-4"></span>Definition at line 53 of file osapi-task.h.

# **7.27.2.5 OSAL\_TASK\_STACK\_ALLOCATE**

#define OSAL\_TASK\_STACK\_ALLOCATE [OSAL\\_STACKPTR\\_C\(](#page-234-3)NULL)

Definition at line 54 of file osapi-task.h.

<span id="page-235-0"></span>**7.27.3 Typedef Documentation**

**7.27.3.1 osal\_priority\_t**

typedef uint8\_t [osal\\_priority\\_t](#page-235-0)

Type to be used for OSAL task priorities.

OSAL priorities are in reverse order, and range from 0 (highest; will preempt all other tasks) to 255 (lowest; will not preempt any other task).

<span id="page-235-1"></span>Definition at line 44 of file osapi-task.h.

#### **7.27.3.2 osal\_stackptr\_t**

typedef void∗ [osal\\_stackptr\\_t](#page-235-1)

Type to be used for OSAL stack pointer.

<span id="page-235-2"></span>Definition at line 51 of file osapi-task.h.

**7.27.3.3 osal\_task**

typedef void [osal\\_task](#page-235-2)

For task entry point.

Definition at line 68 of file osapi-task.h.

<span id="page-235-3"></span>**7.27.4 Function Documentation**

**7.27.4.1 osal\_task()**

typedef [osal\\_task](#page-235-2) ( (∗)(void) osal\_task\_entry )

For task entry point.

**7.28 osal/src/os/inc/osapi-timebase.h File Reference**

```
#include "osconfig.h"
#include "common_types.h"
```
#### **Data Structures**

```
• struct OS_timebase_prop_t
      Time base properties.
```
## **Typedefs**

• typedef [uint32\(](#page-197-1)∗ [OS\\_TimerSync\\_t\)](#page-237-0) [\(osal\\_id\\_t](#page-196-0) timer\_id) *Timer sync.*

#### **Functions**

• [int32](#page-195-0) [OS\\_TimeBaseCreate](#page-146-0) [\(osal\\_id\\_t](#page-196-0) ∗timebase\_id, const char ∗timebase\_name, [OS\\_TimerSync\\_t](#page-237-0) external\_← sync)

*Create an abstract Time Base resource.*

- [int32](#page-195-0) [OS\\_TimeBaseSet](#page-150-0) [\(osal\\_id\\_t](#page-196-0) timebase\_id, [uint32](#page-197-1) start\_time, [uint32](#page-197-1) interval\_time) *Sets the tick period for simulated time base objects.*
- [int32](#page-195-0) [OS\\_TimeBaseDelete](#page-147-0) [\(osal\\_id\\_t](#page-196-0) timebase\_id)
	- *Deletes a time base object.*
- [int32](#page-195-0) [OS\\_TimeBaseGetIdByName](#page-149-0) [\(osal\\_id\\_t](#page-196-0) ∗timebase\_id, const char ∗timebase\_name) *Find the ID of an existing time base resource.*
- [int32](#page-195-0) [OS\\_TimeBaseGetInfo](#page-149-1) [\(osal\\_id\\_t](#page-196-0) timebase\_id, [OS\\_timebase\\_prop\\_t](#page-180-0) ∗timebase\_prop) *Obtain information about a timebase resource.*
- [int32](#page-195-0) [OS\\_TimeBaseGetFreeRun](#page-148-0) [\(osal\\_id\\_t](#page-196-0) timebase\_id, [uint32](#page-197-1) ∗freerun\_val) *Read the value of the timebase free run counter.*

#### **7.28.1 Detailed Description**

Declarations and prototypes for timebase abstraction

<span id="page-237-1"></span><span id="page-237-0"></span>**7.28.2 Typedef Documentation**

**7.28.2.1 OS\_TimerSync\_t**

typedef [uint32\(](#page-197-1)∗ OS\_TimerSync\_t) [\(osal\\_id\\_t](#page-196-0) timer\_id)

Timer sync.

Definition at line 34 of file osapi-timebase.h.

#### **7.29 osal/src/os/inc/osapi-timer.h File Reference**

```
#include "osconfig.h"
#include "common_types.h"
```
#### **Data Structures**

• struct [OS\\_timer\\_prop\\_t](#page-181-0) *Timer properties.*

#### **Typedefs**

• typedef void(∗ [OS\\_TimerCallback\\_t\)](#page-238-0) [\(osal\\_id\\_t](#page-196-0) timer\_id) *Timer callback.*

#### **Functions**

• [int32](#page-195-0) [OS\\_TimerCreate](#page-154-0) [\(osal\\_id\\_t](#page-196-0) ∗timer\_id, const char ∗timer\_name, [uint32](#page-197-1) ∗clock\_accuracy, [OS\\_Timer](#page-238-0)←- [Callback\\_t](#page-238-0) callback\_ptr)

*Create a timer object.*

• [int32](#page-195-0) [OS\\_TimerAdd](#page-152-0) [\(osal\\_id\\_t](#page-196-0) ∗timer\_id, const char ∗timer\_name, [osal\\_id\\_t](#page-196-0) timebase\_id, [OS\\_ArgCallback\\_](#page-196-3)←[t](#page-196-3) callback\_ptr, void ∗callback\_arg)

#### *Add a timer object based on an existing TimeBase resource.*

• [int32](#page-195-0) [OS\\_TimerSet](#page-158-0) [\(osal\\_id\\_t](#page-196-0) timer\_id, [uint32](#page-197-1) start\_time, uint32 interval\_time)

*Configures a periodic or one shot timer.*

• [int32](#page-195-0) [OS\\_TimerDelete](#page-155-0) [\(osal\\_id\\_t](#page-196-0) timer\_id)

*Deletes a timer resource.*

• [int32](#page-195-0) [OS\\_TimerGetIdByName](#page-156-0) [\(osal\\_id\\_t](#page-196-0) ∗timer\_id, const char ∗timer\_name)

*Locate an existing timer resource by name.*

• [int32](#page-195-0) [OS\\_TimerGetInfo](#page-157-0) [\(osal\\_id\\_t](#page-196-0) timer\_id, [OS\\_timer\\_prop\\_t](#page-181-0) ∗timer\_prop)

*Gets information about an existing timer.*

### <span id="page-238-1"></span>**7.29.1 Detailed Description**

Declarations and prototypes for timer abstraction (app callbacks)

<span id="page-238-0"></span>**7.29.2 Typedef Documentation**

**7.29.2.1 OS\_TimerCallback\_t**

typedef void(∗ OS\_TimerCallback\_t) [\(osal\\_id\\_t](#page-196-0) timer\_id)

Timer callback.

Definition at line 34 of file osapi-timer.h.

# **7.30 osal/src/os/inc/osapi-version.h File Reference**

#include "common\_types.h"

**Macros**

- #define [OS\\_BUILD\\_NUMBER](#page-239-0) 103
- #define [OS\\_BUILD\\_BASELINE](#page-239-1) "v6.0.0-rc4"
- #define [OS\\_MAJOR\\_VERSION](#page-239-2) 5
- *Major version number.*
- #define [OS\\_MINOR\\_VERSION](#page-239-3) 0

*Minor version number.*

• #define [OS\\_REVISION](#page-240-0) 99

*Revision version number. Value of 99 indicates a development version.*

• #define [OS\\_MISSION\\_REV](#page-240-1) 0xFF

*Mission revision.*

• #define [OS\\_STR\\_HELPER\(](#page-240-2)x) #x

*Helper function to concatenate strings from integer.*

• #define [OS\\_STR\(](#page-240-3)x) [OS\\_STR\\_HELPER\(](#page-240-2)x)

*Helper function to concatenate strings from integer.*

• #define [OS\\_VERSION](#page-240-4) [OS\\_BUILD\\_BASELINE](#page-239-1) "+dev" OS\_STR[\(OS\\_BUILD\\_NUMBER\)](#page-239-0)

*Development Build Version Number.*

• #define [OS\\_VERSION\\_CODENAME](#page-241-0) "Draco"

*Version code name All modular components which are tested/validated together should share the same code name.*

• #define [OS\\_VERSION\\_STRING](#page-241-1)

*Development Build Version String.*

• #define [OSAL\\_API\\_VERSION](#page-241-2) ([\(OS\\_MAJOR\\_VERSION](#page-239-2) ∗ 10000) + [\(OS\\_MINOR\\_VERSION](#page-239-3) ∗ 100) + [OS\\_RE](#page-240-0)←- [VISION\)](#page-240-0)

*Combines the revision components into a single value.*

## <span id="page-239-4"></span>**Functions**

- const char ∗ [OS\\_GetVersionString](#page-243-0) (void)
- const char ∗ [OS\\_GetVersionCodeName](#page-242-0) (void)
- void [OS\\_GetVersionNumber](#page-242-1) [\(uint8](#page-198-0) VersionNumbers[4]) *Obtain the OSAL numeric version number.*
- [uint32](#page-197-1) [OS\\_GetBuildNumber](#page-242-2) (void) *Obtain the OSAL library numeric build number.*

**7.30.1 Detailed Description**

Provide version identifiers for Operating System Abstraction Layer

#### **Note**

OSAL follows the same version semantics as cFS, which in turn is based on the Semantic Versioning 2.0 Specification. For more information, see the documentation provided with cFE.

<span id="page-239-1"></span>**7.30.2 Macro Definition Documentation**

# **7.30.2.1 OS\_BUILD\_BASELINE**

#define OS\_BUILD\_BASELINE "v6.0.0-rc4"

<span id="page-239-0"></span>Definition at line 38 of file osapi-version.h.

## **7.30.2.2 OS\_BUILD\_NUMBER**

#define OS\_BUILD\_NUMBER 103

<span id="page-239-2"></span>Definition at line 37 of file osapi-version.h.

# **7.30.2.3 OS\_MAJOR\_VERSION**

#define OS\_MAJOR\_VERSION 5

# Major version number.

<span id="page-239-3"></span>Definition at line 43 of file osapi-version.h.

## <span id="page-240-5"></span>**7.30.2.4 OS\_MINOR\_VERSION**

#define OS\_MINOR\_VERSION 0

Minor version number.

<span id="page-240-1"></span>Definition at line 44 of file osapi-version.h.

#### **7.30.2.5 OS\_MISSION\_REV**

#define OS\_MISSION\_REV 0xFF

#### Mission revision.

Reserved for mission use to denote patches/customizations as needed. Values 1-254 are reserved for mission use to denote patches/customizations as needed. NOTE: Reserving 0 and 0xFF for cFS open-source development use (pending resolution of nasa/cFS#440)

<span id="page-240-0"></span>Definition at line 54 of file osapi-version.h.

# **7.30.2.6 OS\_REVISION**

#define OS\_REVISION 99

Revision version number. Value of 99 indicates a development version.

<span id="page-240-3"></span>Definition at line 45 of file osapi-version.h.

**7.30.2.7 OS\_STR**

#define OS\_STR( x ) [OS\\_STR\\_HELPER\(](#page-240-2)x)

Helper function to concatenate strings from integer.

<span id="page-240-2"></span>Definition at line 60 of file osapi-version.h.

## **7.30.2.8 OS\_STR\_HELPER**

#define OS\_STR\_HELPER(  $x$  )  $\#x$ 

Helper function to concatenate strings from integer.

<span id="page-240-4"></span>Definition at line 59 of file osapi-version.h.

### <span id="page-241-3"></span>**7.30.2.9 OS\_VERSION**

#define OS\_VERSION [OS\\_BUILD\\_BASELINE](#page-239-1) "+dev" OS\_STR[\(OS\\_BUILD\\_NUMBER\)](#page-239-0)

Development Build Version Number.

Baseline git tag + Number of commits since baseline.

<span id="page-241-0"></span>Definition at line 65 of file osapi-version.h.

#### **7.30.2.10 OS\_VERSION\_CODENAME**

#define OS\_VERSION\_CODENAME "Draco"

Version code name All modular components which are tested/validated together should share the same code name.

<span id="page-241-1"></span>Definition at line 70 of file osapi-version.h.

#### **7.30.2.11 OS\_VERSION\_STRING**

#define OS\_VERSION\_STRING

#### **Value:**

```
" OSAL Development Build\n" \
   OS_VERSIONOS_VERSION_CODENAME ")\n" /* Codename for
  current development */ \<br>
" Latest Official Version: osal v5.0.0"
                                              /* For full support please use official release
    version */
```
Development Build Version String.

Reports the current development build's baseline, number, and name. Also includes a note about the latest official version.

<span id="page-241-2"></span>Definition at line 76 of file osapi-version.h.

#### **7.30.2.12 OSAL\_API\_VERSION**

#define OSAL\_API\_VERSION ([\(OS\\_MAJOR\\_VERSION](#page-239-2) ∗ 10000) + [\(OS\\_MINOR\\_VERSION](#page-239-3) ∗ 100) + [OS\\_REVISION\)](#page-240-0)

Combines the revision components into a single value.

Applications can check against this number e.g. "#if OSAL\_API\_VERSION >= 40100" would check if some feature added in OSAL 4.1 is present.

Definition at line 86 of file osapi-version.h.

# <span id="page-242-3"></span><span id="page-242-2"></span>**7.30.3 Function Documentation**

**7.30.3.1 OS\_GetBuildNumber()**

```
uint32 OS_GetBuildNumber (
            void )
```
Obtain the OSAL library numeric build number.

The build number is a monotonically increasing number that (coarsely) reflects the number of commits/changes that have been merged since the epoch release. During development cycles this number should increase after each subsequent merge/modification.

Like other version information, this is a fixed number assigned at compile time.

**Returns**

The OSAL library build number

## <span id="page-242-0"></span>**7.30.3.2 OS\_GetVersionCodeName()**

```
const char∗ OS_GetVersionCodeName (
            void )
```
Gets the OSAL version code name

All NASA CFE/CFS components (including CFE framework, OSAL and PSP) that work together will share the same code name.

**Returns**

OSAL code name. This is a fixed value string and is never NULL.

<span id="page-242-1"></span>**7.30.3.3 OS\_GetVersionNumber()**

```
void OS_GetVersionNumber (
             uint8 VersionNumbers[4] )
```
Obtain the OSAL numeric version number.

This retrieves the numeric OSAL version identifier as an array of 4 uint8 values.

The array of numeric values is in order of precedence: [0] = Major Number [1] = Minor Number [2] = Revision Number [3] = Mission Revision

The "Mission Revision" (last output) also indicates whether this is an official release, a patched release, or a development version. 0 indicates an official release 1-254 local patch level (reserved for mission use) 255 indicates a development build

#### <span id="page-243-1"></span>**Parameters**

out | VersionNumbers | A fixed-size array to be filled with the version numbers

#### <span id="page-243-0"></span>**7.30.3.4 OS\_GetVersionString()**

```
const char∗ OS_GetVersionString (
            void )
```
Gets the OSAL version/baseline ID as a string

This returns the content of the [OS\\_VERSION](#page-240-4) macro defined above, and is specifically just the baseline and development build ID (if applicable), without any extra info.

#### **Returns**

Basic version identifier. This is a fixed value string and is never NULL.

### **7.31 osal/src/os/inc/osapi.h File Reference**

```
#include <stdio.h>
#include <stdlib.h>
#include <stdarg.h>
#include "common_types.h"
#include "osapi-version.h"
#include "osconfig.h"
#include "osapi-binsem.h"
#include "osapi-clock.h"
#include "osapi-common.h"
#include "osapi-constants.h"
#include "osapi-countsem.h"
#include "osapi-dir.h"
#include "osapi-error.h"
#include "osapi-file.h"
#include "osapi-filesys.h"
#include "osapi-heap.h"
#include "osapi-macros.h"
#include "osapi-idmap.h"
#include "osapi-module.h"
#include "osapi-mutex.h"
#include "osapi-network.h"
#include "osapi-printf.h"
#include "osapi-queue.h"
#include "osapi-select.h"
#include "osapi-shell.h"
#include "osapi-sockets.h"
#include "osapi-task.h"
#include "osapi-timebase.h"
#include "osapi-timer.h"
#include "osapi-bsp.h"
```
# **7.31.1 Detailed Description**

Purpose: Contains functions prototype definitions and variables declarations for the OS Abstraction Layer, Core OS module

# **Index**

**EXTENSION** common\_types.h, [185](#page-193-1) ARGCHECK osapi-macros.h, [214](#page-222-2) accuracy OS timebase prop t, [172](#page-180-1) OS timer prop t, [174](#page-182-0) ActualLength OS\_SockAddr\_t, [165](#page-173-1) addr OS\_module\_prop\_t, [161](#page-169-1) AddrData OS\_SockAddr\_t, [165](#page-173-1) Address OS\_static\_symbol\_record\_t, [168](#page-176-0) AlignPtr OS\_SockAddrData\_t, [166](#page-174-1) AlignU32 OS\_SockAddrData\_t, [166](#page-174-1) BUGCHECK osapi-macros.h, [214](#page-222-2) BUGREPORT osapi-macros.h, [215](#page-223-2) block size OS\_statvfs\_t, [169](#page-177-1) blocks free OS\_statvfs\_t, [169](#page-177-1) bss\_address OS module address t, [159](#page-167-1) bss\_size OS module address t, [160](#page-168-0) Buffer OS\_SockAddrData\_t, [166](#page-174-1) build/docs/osconfig-example.h, [175](#page-183-0) code\_address OS module address t, [160](#page-168-0) code\_size OS\_module\_address\_t, [160](#page-168-0) common\_types.h \_EXTENSION\_, [185](#page-193-1) CompileTimeAssert, [185](#page-193-1) , [190](#page-198-1) , [191](#page-199-0) cpuaddr, [187](#page-195-2) cpudiff, [187](#page-195-2) cpusize, [187](#page-195-2) int16, [187](#page-195-2) int32, [187](#page-195-2) int64, [187](#page-195-2) int8, [187](#page-195-2) intptr, [188](#page-196-4)

OS ArgCallback t, [188](#page-196-4) OS PRINTF, [185](#page-193-1) OS\_USED, [185](#page-193-1) OSAL\_BLOCKCOUNT\_C, [186](#page-194-0) OSAL\_INDEX\_C, [186](#page-194-0) OSAL\_OBJTYPE\_C, [186](#page-194-0) OSAL\_SIZE\_C, [186](#page-194-0) OSAL\_STATUS\_C, [186](#page-194-0) osal\_blockcount\_t, [188](#page-196-4) osal id t, [188](#page-196-4) osal\_index\_t, [188](#page-196-4) osal\_objtype\_t, [189](#page-197-3) osal\_status\_t, [189](#page-197-3) uint16, [189](#page-197-3) uint32, [189](#page-197-3) uint64, [189](#page-197-3) uint8, [190](#page-198-1) CompileTimeAssert common\_types.h, [185](#page-193-1) , [190](#page-198-1) , [191](#page-199-0) cpuaddr common\_types.h, [187](#page-195-2) cpudiff common\_types.h, [187](#page-195-2) cpusize common\_types.h, [187](#page-195-2) creator OS bin sem prop t, [151](#page-159-0) OS\_count\_sem\_prop\_t, [152](#page-160-0) OS\_mut\_sem\_prop\_t, [163](#page-171-1) OS\_queue\_prop\_t, [164](#page-172-1) OS\_socket\_prop\_t, [167](#page-175-1) OS task prop t, [170](#page-178-1) OS timebase prop t, [173](#page-181-1) OS timer prop t, [174](#page-182-0) data\_address OS\_module\_address\_t, [160](#page-168-0) data size OS\_module\_address\_t, [160](#page-168-0) entry\_point OS module prop t, [162](#page-170-1) FileModeBits os\_fstat\_t, [157](#page-165-0) FileName os\_dirent\_t, [153](#page-161-1) FileSize os\_fstat\_t, [157](#page-165-0) FileTime os\_fstat\_t, [157](#page-165-0) filename

OS\_module\_prop\_t, [162](#page-170-1) flags OS\_module\_address\_t, [160](#page-168-0) free blocks OS\_heap\_prop\_t, [158](#page-166-1) free\_bytes OS heap prop t, [158](#page-166-1) FreeFds os fsinfo t, [156](#page-164-0) FreeVolumes os\_fsinfo\_t, [156](#page-164-0) freerun\_time OS\_timebase\_prop\_t, [173](#page-181-1) host module id OS\_module\_prop\_t, [162](#page-170-1) int16 common\_types.h, [187](#page-195-2) int32 common\_types.h, [187](#page-195-2) int64 common\_types.h, [187](#page-195-2) int8 common\_types.h, [187](#page-195-2) interval time OS\_timer\_prop\_t, [174](#page-182-0) intptr common\_types.h, [188](#page-196-4) IsValid OS\_file\_prop\_t, [155](#page-163-1) LENGTHCHECK osapi-macros.h, [215](#page-223-2) largest free block OS\_heap\_prop\_t, [159](#page-167-1) MaxFds os\_fsinfo\_t, [156](#page-164-0) MaxVolumes os fsinfo t, [156](#page-164-0) Module OS\_static\_symbol\_record\_t, [168](#page-176-0) Name OS\_static\_symbol\_record\_t, [168](#page-176-0) name OS\_bin\_sem\_prop\_t, [151](#page-159-0) OS count sem prop t, [152](#page-160-0) OS\_module\_prop\_t, [162](#page-170-1) OS\_mut\_sem\_prop\_t, [163](#page-171-1) OS\_queue\_prop\_t, [164](#page-172-1) OS socket prop t, [167](#page-175-1) OS\_task\_prop\_t, [170](#page-178-1) OS\_timebase\_prop\_t, [173](#page-181-1)

OS\_timer\_prop\_t, [174](#page-182-0) nominal\_interval\_time OS\_timebase\_prop\_t, [173](#page-181-1) OS API Init OSAL Core Operation APIs, [29](#page-37-0) OS API Teardown OSAL Core Operation APIs, [30](#page-38-0) OS Application Run OSAL Core Operation APIs, [30](#page-38-0) OS\_Application\_Startup OSAL Core Operation APIs, [30](#page-38-0) OS\_ApplicationExit OSAL Core Operation APIs, [30](#page-38-0) OS\_ApplicationShutdown OSAL Core Operation APIs, [31](#page-39-0) OS ArgCallback t common\_types.h, [188](#page-196-4) OS\_BSP\_GetArgC OSAL BSP low level access APIs, [16](#page-24-0) OS\_BSP\_GetArgV OSAL BSP low level access APIs, [16](#page-24-0) OS\_BSP\_GetResourceTypeConfig OSAL BSP low level access APIs, [16](#page-24-0) OS\_BSP\_SetExitCode OSAL BSP low level access APIs, [16](#page-24-0) OS\_BSP\_SetResourceTypeConfig OSAL BSP low level access APIs, [16](#page-24-0) OS\_BUFFER\_MSG\_DEPTH osconfig-example.h, [176](#page-184-0) OS\_BUFFER\_SIZE osconfig-example.h, [176](#page-184-0) OS BUILD BASELINE osapi-version.h, [231](#page-239-4) OS BUILD NUMBER osapi-version.h, [231](#page-239-4) OS\_BinSemCreate OSAL Binary Semaphore APIs, [10](#page-18-0) OS\_BinSemDelete OSAL Binary Semaphore APIs, [11](#page-19-0) OS\_BinSemFlush OSAL Binary Semaphore APIs, [11](#page-19-0) OS\_BinSemGetIdByName OSAL Binary Semaphore APIs, [12](#page-20-0) OS\_BinSemGetInfo OSAL Binary Semaphore APIs, [13](#page-21-0) OS\_BinSemGive OSAL Binary Semaphore APIs, [13](#page-21-0) OS\_BinSemTake OSAL Binary Semaphore APIs, [14](#page-22-0) OS\_BinSemTimedWait OSAL Binary Semaphore APIs, [14](#page-22-0) OS\_CHECK osapi-constants.h, [198](#page-206-0)

OS\_CHK\_ONLY osapi-filesys.h, [211](#page-219-2) OS CloseAllFiles OSAL Standard File APIs, [62](#page-70-0) OS\_CloseFileByName OSAL Standard File APIs, [62](#page-70-0) OS ConvertToArrayIndex OSAL Object ID Utility APIs, [87](#page-95-1) OS CountSemCreate OSAL Counting Semaphore APIs, [33](#page-41-0) OS\_CountSemDelete OSAL Counting Semaphore APIs, [34](#page-42-0) OS\_CountSemGetIdByName OSAL Counting Semaphore APIs, [35](#page-43-0) OS CountSemGetInfo OSAL Counting Semaphore APIs, [35](#page-43-0) OS\_CountSemGive OSAL Counting Semaphore APIs, [36](#page-44-0) OS\_CountSemTake OSAL Counting Semaphore APIs, [36](#page-44-0) OS\_CountSemTimedWait OSAL Counting Semaphore APIs, [38](#page-46-0) OS\_DIRENTRY\_NAME osapi-dir.h, [200](#page-208-0) OS\_DeleteAllObjects OSAL Core Operation APIs, [31](#page-39-0) OS DirectoryClose OSAL Directory APIs, [39](#page-47-0) OS DirectoryOpen OSAL Directory APIs, [40](#page-48-0) OS\_DirectoryRead OSAL Directory APIs, [40](#page-48-0) OS DirectoryRewind OSAL Directory APIs, [41](#page-49-0) OS\_ERR\_BAD\_ADDRESS OSAL Return Code Defines, [46](#page-54-0) OS\_ERR\_FILE OSAL Return Code Defines, [46](#page-54-0) OS\_ERR\_INCORRECT\_OBJ\_STATE OSAL Return Code Defines, [46](#page-54-0) OS\_ERR\_INCORRECT\_OBJ\_TYPE OSAL Return Code Defines, [47](#page-55-0) OS\_ERR\_INVALID\_ARGUMENT OSAL Return Code Defines, [47](#page-55-0) OS\_ERR\_INVALID\_ID OSAL Return Code Defines, [47](#page-55-0) OS\_ERR\_INVALID\_PRIORITY OSAL Return Code Defines, [47](#page-55-0) OS\_ERR\_INVALID\_SIZE OSAL Return Code Defines, [47](#page-55-0) OS\_ERR\_NAME\_NOT\_FOUND OSAL Return Code Defines, [48](#page-56-0) OS\_ERR\_NAME\_TAKEN

OSAL Return Code Defines, [48](#page-56-0)

OS\_ERR\_NAME\_TOO\_LONG OSAL Return Code Defines, [48](#page-56-0) OS\_ERR\_NO\_FREE\_IDS OSAL Return Code Defines, [48](#page-56-0) OS\_ERR\_NOT\_IMPLEMENTED OSAL Return Code Defines, [48](#page-56-0) OS\_ERR\_OBJECT\_IN\_USE OSAL Return Code Defines, [49](#page-57-0) OS\_ERR\_OPERATION\_NOT\_SUPPORTED OSAL Return Code Defines, [49](#page-57-0) OS\_ERR\_OUTPUT\_TOO\_LARGE OSAL Return Code Defines, [49](#page-57-0) OS\_ERR\_SEM\_NOT\_FULL OSAL Return Code Defines, [49](#page-57-0) OS ERR STREAM DISCONNECTED OSAL Return Code Defines, [49](#page-57-0) OS ERROR ADDRESS MISALIGNED OSAL Return Code Defines, [50](#page-58-0) OS\_ERROR\_NAME\_LENGTH osapi-error.h, [203](#page-211-0) OS\_ERROR\_TIMEOUT OSAL Return Code Defines, [50](#page-58-0) OS\_ERROR OSAL Return Code Defines, [50](#page-58-0) OS\_Event\_t osapi-common.h, [197](#page-205-0) OS EventHandler t osapi-common.h, [196](#page-204-0) OS\_FDGetInfo OSAL Standard File APIs, [63](#page-71-0) OS\_FILESTAT\_EXEC osapi-file.h, [206](#page-214-0) OS FILESTAT ISDIR osapi-file.h, [207](#page-215-0) OS\_FILESTAT\_MODE osapi-file.h, [207](#page-215-0) OS\_FILESTAT\_READ osapi-file.h, [207](#page-215-0) OS\_FILESTAT\_SIZE osapi-file.h, [207](#page-215-0) OS\_FILESTAT\_TIME osapi-file.h, [207](#page-215-0) OS\_FILESTAT\_WRITE osapi-file.h, [208](#page-216-2) OS\_FP\_ENABLED osapi-task.h, [226](#page-234-5) OS\_FS\_DEV\_NAME\_LEN osconfig-example.h, [177](#page-185-0) OS\_FS\_ERR\_DEVICE\_NOT\_FREE OSAL Return Code Defines, [50](#page-58-0) OS\_FS\_ERR\_DRIVE\_NOT\_CREATED OSAL Return Code Defines, [50](#page-58-0) OS\_FS\_ERR\_NAME\_TOO\_LONG OSAL Return Code Defines, [51](#page-59-0)

OS\_FS\_ERR\_PATH\_INVALID OSAL Return Code Defines, [51](#page-59-0) OS\_FS\_ERR\_PATH\_TOO\_LONG OSAL Return Code Defines, [51](#page-59-0) OS\_FS\_GetPhysDriveName OSAL File System Level APIs, [75](#page-83-2) OS\_FS\_PHYS\_NAME\_LEN osconfig-example.h, [177](#page-185-0) OS\_FS\_VOL\_NAME\_LEN osconfig-example.h, [177](#page-185-0) OS\_FdSet, [153](#page-161-1) object\_ids, [154](#page-162-0) OS\_FileOpenCheck OSAL Standard File APIs, [64](#page-72-0) OS\_FileSysAddFixedMap OSAL File System Level APIs, [74](#page-82-1) OS\_FileSysStatVolume OSAL File System Level APIs, [75](#page-83-2) OS ForEachObject OSAL Object ID Utility APIs, [88](#page-96-2) OS\_ForEachObjectOfType OSAL Object ID Utility APIs, [88](#page-96-2) OS\_GetBuildNumber osapi-version.h, [234](#page-242-3) OS\_GetErrorName OSAL Error Info APIs, [55](#page-63-0) OS\_GetFsInfo OSAL File System Level APIs, [76](#page-84-1) OS\_GetLocalTime OSAL Real Time Clock APIs, [17](#page-25-0) OS\_GetResourceName OSAL Object ID Utility APIs, [89](#page-97-1) OS\_GetVersionCodeName osapi-version.h, [234](#page-242-3) OS\_GetVersionNumber osapi-version.h, [234](#page-242-3) OS\_GetVersionString osapi-version.h, [235](#page-243-1) OS\_HeapGetInfo OSAL Heap APIs, [82](#page-90-1) OS\_INVALID\_INT\_NUM OSAL Return Code Defines, [51](#page-59-0) OS\_INVALID\_POINTER OSAL Return Code Defines, [51](#page-59-0) OS\_INVALID\_SEM\_VALUE OSAL Return Code Defines, [52](#page-60-0) OS\_IdentifyObject OSAL Object ID Utility APIs, [90](#page-98-2) OS\_IdleLoop OSAL Core Operation APIs, [31](#page-39-0) OS\_MAJOR\_VERSION osapi-version.h, [231](#page-239-4) OS MAX API NAME osconfig-example.h, [177](#page-185-0)

OS\_MAX\_BIN\_SEMAPHORES osconfig-example.h, [177](#page-185-0) OS MAX CMD LEN osconfig-example.h, [178](#page-186-0) OS\_MAX\_CONSOLES osconfig-example.h, [178](#page-186-0) OS MAX COUNT SEMAPHORES osconfig-example.h, [178](#page-186-0) OS\_MAX\_FILE\_NAME osconfig-example.h, [178](#page-186-0) OS\_MAX\_FILE\_SYSTEMS osconfig-example.h, [179](#page-187-0) OS\_MAX\_LOCAL\_PATH\_LEN osapi-constants.h, [198](#page-206-0) OS\_MAX\_MODULES osconfig-example.h, [179](#page-187-0) OS\_MAX\_MUTEXES osconfig-example.h, [179](#page-187-0) OS\_MAX\_NUM\_OPEN\_DIRS osconfig-example.h, [179](#page-187-0) OS\_MAX\_NUM\_OPEN\_FILES osconfig-example.h, [180](#page-188-0) OS MAX PATH LEN osconfig-example.h, [180](#page-188-0) OS\_MAX\_QUEUES osconfig-example.h, [180](#page-188-0) OS MAX SYM LEN osconfig-example.h, [180](#page-188-0) OS\_MAX\_TASK\_PRIORITY osapi-task.h, [226](#page-234-5) OS\_MAX\_TASKS osconfig-example.h, [181](#page-189-0) OS MAX TIMEBASES osconfig-example.h, [181](#page-189-0) OS MAX TIMERS osconfig-example.h, [181](#page-189-0) OS MINOR VERSION osapi-version.h, [231](#page-239-4) OS\_MISSION\_REV osapi-version.h, [232](#page-240-5) OS\_MODULE\_FILE\_EXTENSION osconfig-example.h, [182](#page-190-0) OS MODULE FLAG GLOBAL SYMBOLS osapi-module.h, [216](#page-224-1) OS\_MODULE\_FLAG\_LOCAL\_SYMBOLS osapi-module.h, [217](#page-225-1) OS ModuleInfo OSAL Dynamic Loader and Symbol APIs, [94](#page-102-1) OS ModuleLoad OSAL Dynamic Loader and Symbol APIs, [95](#page-103-2) OS\_ModuleSymbolLookup OSAL Dynamic Loader and Symbol APIs, [95](#page-103-2) OS ModuleUnload OSAL Dynamic Loader and Symbol APIs, [96](#page-104-1)

OS\_MutSemCreate OSAL Mutex APIs, [99](#page-107-1) OS MutSemDelete OSAL Mutex APIs, [100](#page-108-2) OS\_MutSemGetIdByName OSAL Mutex APIs, [100](#page-108-2) OS\_MutSemGetInfo OSAL Mutex APIs, [101](#page-109-2) OS\_MutSemGive OSAL Mutex APIs, [101](#page-109-2) OS\_MutSemTake OSAL Mutex APIs, [102](#page-110-1) OS\_NetworkGetHostName OSAL Network ID APIs, [104](#page-112-2) OS NetworkGetID OSAL Network ID APIs, [104](#page-112-2) OS\_OBJECT\_CREATOR\_ANY osapi-constants.h, [198](#page-206-0) OS\_OBJECT\_ID\_UNDEFINED osapi-constants.h, [199](#page-207-0) OS\_OBJECT\_INDEX\_MASK osapi-idmap.h, [213](#page-221-2) OS\_OBJECT\_TYPE\_OS\_BINSEM OSAL Object Type Defines, [83](#page-91-2) OS\_OBJECT\_TYPE\_OS\_CONSOLE OSAL Object Type Defines, [83](#page-91-2) OS\_OBJECT\_TYPE\_OS\_COUNTSEM OSAL Object Type Defines, [84](#page-92-5) OS\_OBJECT\_TYPE\_OS\_DIR OSAL Object Type Defines, [84](#page-92-5) OS\_OBJECT\_TYPE\_OS\_FILESYS OSAL Object Type Defines, [84](#page-92-5) OS\_OBJECT\_TYPE\_OS\_MODULE OSAL Object Type Defines, [84](#page-92-5) OS\_OBJECT\_TYPE\_OS\_MUTEX OSAL Object Type Defines, [84](#page-92-5) OS\_OBJECT\_TYPE\_OS\_QUEUE OSAL Object Type Defines, [85](#page-93-5) OS\_OBJECT\_TYPE\_OS\_STREAM OSAL Object Type Defines, [85](#page-93-5) OS\_OBJECT\_TYPE\_OS\_TASK OSAL Object Type Defines, [85](#page-93-5) OS\_OBJECT\_TYPE\_OS\_TIMEBASE OSAL Object Type Defines, [85](#page-93-5) OS\_OBJECT\_TYPE\_OS\_TIMECB OSAL Object Type Defines, [85](#page-93-5) OS\_OBJECT\_TYPE\_SHIFT osapi-idmap.h, [213](#page-221-2) OS\_OBJECT\_TYPE\_UNDEFINED OSAL Object Type Defines, [86](#page-94-2) OS\_OBJECT\_TYPE\_USER OSAL Object Type Defines, [86](#page-94-2) OS\_ObjectIdDefined OSAL Object ID Utility APIs, [90](#page-98-2)

OS\_ObjectIdEqual OSAL Object ID Utility APIs, [91](#page-99-2) OS\_ObjectIdFromInteger OSAL Object ID Utility APIs, [91](#page-99-2) OS\_ObjectIdToArrayIndex OSAL Object ID Utility APIs, [92](#page-100-2) OS ObjectIdToInteger OSAL Object ID Utility APIs, [92](#page-100-2) OS OpenCreate OSAL Standard File APIs, [66](#page-74-0) OS\_PEND osapi-constants.h, [199](#page-207-0) OS\_PRINTF\_CONSOLE\_NAME osconfig-example.h, [182](#page-190-0) OS\_PRINTF common\_types.h, [185](#page-193-1) OS QUEUE EMPTY OSAL Return Code Defines, [52](#page-60-0) OS QUEUE FULL OSAL Return Code Defines, [52](#page-60-0) OS\_QUEUE\_ID\_ERROR OSAL Return Code Defines, [52](#page-60-0) OS\_QUEUE\_INVALID\_SIZE OSAL Return Code Defines, [52](#page-60-0) OS\_QUEUE\_MAX\_DEPTH osconfig-example.h, [182](#page-190-0) OS QUEUE TIMEOUT OSAL Return Code Defines, [53](#page-61-0) OS\_QueueCreate OSAL Message Queue APIs, [108](#page-116-1) OS\_QueueDelete OSAL Message Queue APIs, [109](#page-117-1) OS\_QueueGet OSAL Message Queue APIs, [110](#page-118-2) OS\_QueueGetIdByName OSAL Message Queue APIs, [110](#page-118-2) OS\_QueueGetInfo OSAL Message Queue APIs, [111](#page-119-2) OS\_QueuePut OSAL Message Queue APIs, [111](#page-119-2) OS\_READ\_ONLY OSAL File Access Option Defines, [58](#page-66-0) OS\_READ\_WRITE OSAL File Access Option Defines, [58](#page-66-0) OS\_REPAIR osapi-filesys.h, [211](#page-219-2) OS\_REVISION osapi-version.h, [232](#page-240-5) OS\_RegisterEventHandler OSAL Core Operation APIs, [32](#page-40-0) OS\_SEEK\_CUR OSAL Reference Point For Seek Offset Defines, [59](#page-67-0) OS\_SEEK\_END

OSAL Reference Point For Seek Offset Defines, [59](#page-67-0)

OS\_SEEK\_SET OSAL Reference Point For Seek Offset Defines, [59](#page-67-0) OS\_SEM\_EMPTY OSAL Semaphore State Defines, [9](#page-17-0) OS SEM FAILURE OSAL Return Code Defines, [53](#page-61-0) OS\_SEM\_FULL OSAL Semaphore State Defines, [9](#page-17-0) OS SEM TIMEOUT OSAL Return Code Defines, [53](#page-61-0) OS\_SHELL\_CMD\_INPUT\_FILE\_NAME osconfig-example.h, [182](#page-190-0) OS\_SOCKADDR\_MAX\_LEN osapi-sockets.h, [223](#page-231-6) osconfig-example.h, [183](#page-191-0) OS STATUS STRING LENGTH osapi-error.h, [203](#page-211-0) OS\_STR\_HELPER osapi-version.h, [232](#page-240-5) OS\_STR osapi-version.h, [232](#page-240-5) OS\_SUCCESS OSAL Return Code Defines, [53](#page-61-0) OS\_SelectFdAdd OSAL Select APIs, [113](#page-121-1) OS SelectFdClear OSAL Select APIs, [114](#page-122-2) OS\_SelectFdIsSet OSAL Select APIs, [114](#page-122-2) OS\_SelectFdZero OSAL Select APIs, [115](#page-123-2) OS\_SelectMultiple OSAL Select APIs, [115](#page-123-2) OS\_SelectSingle OSAL Select APIs, [116](#page-124-1) OS\_SetLocalTime OSAL Real Time Clock APIs, [18](#page-26-0) OS ShellOutputToFile OSAL Shell APIs, [118](#page-126-1) OS\_SockAddr\_t, [164](#page-172-1) ActualLength, [165](#page-173-1) AddrData, [165](#page-173-1) OS\_SockAddrData\_t, [165](#page-173-1) AlignPtr, [166](#page-174-1) AlignU32, [166](#page-174-1) Buffer, [166](#page-174-1) OS\_SocketAccept OSAL Socket Management APIs, [123](#page-131-1) OS\_SocketAddrFromString OSAL Socket Address APIs, [119](#page-127-1) OS\_SocketAddrGetPort OSAL Socket Address APIs, [120](#page-128-2) OS\_SocketAddrInit OSAL Socket Address APIs, [120](#page-128-2)

OS\_SocketAddrSetPort OSAL Socket Address APIs, [121](#page-129-1) OS\_SocketAddrToString OSAL Socket Address APIs, [122](#page-130-1) OS\_SocketBind OSAL Socket Management APIs, [125](#page-133-1) OS\_SocketConnect OSAL Socket Management APIs, [126](#page-134-2) OS\_SocketDomain\_t osapi-sockets.h, [223](#page-231-6) OS\_SocketGetIdByName OSAL Socket Management APIs, [126](#page-134-2) OS\_SocketGetInfo OSAL Socket Management APIs, [127](#page-135-1) OS\_SocketOpen OSAL Socket Management APIs, [128](#page-136-2) OS\_SocketRecvFrom OSAL Socket Management APIs, [128](#page-136-2) OS\_SocketSendTo OSAL Socket Management APIs, [129](#page-137-1) OS\_SocketShutdown OSAL Socket Management APIs, [130](#page-138-1) OS\_SocketShutdownMode\_t osapi-sockets.h, [224](#page-232-10) OS\_SocketType\_t osapi-sockets.h, [224](#page-232-10) OS\_StatusToInteger OSAL Error Info APIs, [55](#page-63-0) OS StatusToString OSAL Error Info APIs, [56](#page-64-0) OS\_StreamState\_t osapi-select.h, [220](#page-228-1) OS SymbolLookup OSAL Dynamic Loader and Symbol APIs, [97](#page-105-2) OS SymbolTableDump OSAL Dynamic Loader and Symbol APIs, [97](#page-105-2) OS TIMER ERR INTERNAL OSAL Return Code Defines, [53](#page-61-0) OS\_TIMER\_ERR\_INVALID\_ARGS OSAL Return Code Defines, [54](#page-62-0) OS\_TIMER\_ERR\_TIMER\_ID OSAL Return Code Defines, [54](#page-62-0) OS TIMER ERR UNAVAILABLE OSAL Return Code Defines, [54](#page-62-0) OS TaskCreate OSAL Task APIs, [131](#page-139-1) OS TaskDelay OSAL Task APIs, [132](#page-140-1) OS\_TaskDelete OSAL Task APIs, [133](#page-141-3) OS\_TaskExit OSAL Task APIs, [133](#page-141-3) OS TaskFindIdBySystemData OSAL Task APIs, [133](#page-141-3)

OS\_TaskGetId OSAL Task APIs, [134](#page-142-2) OS\_TaskGetIdByName OSAL Task APIs, [134](#page-142-2) OS TaskGetInfo OSAL Task APIs, [135](#page-143-1) OS\_TaskInstallDeleteHandler OSAL Task APIs, [136](#page-144-2) OS\_TaskSetPriority OSAL Task APIs, [136](#page-144-2) OS\_TimeAdd OSAL Real Time Clock APIs, [19](#page-27-0) OS TimeAssembleFromMicroseconds OSAL Real Time Clock APIs, [19](#page-27-0) OS TimeAssembleFromMilliseconds OSAL Real Time Clock APIs, [20](#page-28-0) OS\_TimeAssembleFromNanoseconds OSAL Real Time Clock APIs, [20](#page-28-0) OS TimeAssembleFromSubseconds OSAL Real Time Clock APIs, [21](#page-29-0) OS TimeBaseCreate OSAL Time Base APIs, [138](#page-146-1) OS\_TimeBaseDelete OSAL Time Base APIs, [139](#page-147-1) OS\_TimeBaseGetFreeRun OSAL Time Base APIs, [140](#page-148-1) OS\_TimeBaseGetIdByName OSAL Time Base APIs, [141](#page-149-2) OS TimeBaseGetInfo OSAL Time Base APIs, [141](#page-149-2) OS\_TimeBaseSet OSAL Time Base APIs, [142](#page-150-1) OS\_TimeGetFractionalPart OSAL Real Time Clock APIs, [22](#page-30-0) OS\_TimeGetMicrosecondsPart OSAL Real Time Clock APIs, [22](#page-30-0) OS\_TimeGetMillisecondsPart OSAL Real Time Clock APIs, [23](#page-31-0) OS\_TimeGetNanosecondsPart OSAL Real Time Clock APIs, [24](#page-32-0) OS\_TimeGetSubsecondsPart OSAL Real Time Clock APIs, [25](#page-33-0) OS\_TimeGetTotalMicroseconds OSAL Real Time Clock APIs, [25](#page-33-0) OS\_TimeGetTotalMilliseconds OSAL Real Time Clock APIs, [26](#page-34-0) OS\_TimeGetTotalNanoseconds OSAL Real Time Clock APIs, [26](#page-34-0) OS\_TimeGetTotalSeconds OSAL Real Time Clock APIs, [27](#page-35-1) OS\_TimeSubtract OSAL Real Time Clock APIs, [28](#page-36-0) OS\_TimedRead OSAL Standard File APIs, [69](#page-77-0)

OS\_TimedWrite OSAL Standard File APIs, [70](#page-78-0) OS\_TimerAdd OSAL Timer APIs, [144](#page-152-1) OS TimerCallback t osapi-timer.h, [230](#page-238-1) OS TimerCreate OSAL Timer APIs, [146](#page-154-1) OS TimerDelete OSAL Timer APIs, [147](#page-155-1) OS\_TimerGetIdByName OSAL Timer APIs, [148](#page-156-1) OS\_TimerGetInfo OSAL Timer APIs, [149](#page-157-1) OS\_TimerSet OSAL Timer APIs, [150](#page-158-1) OS TimerSync\_t osapi-timebase.h, [229](#page-237-1) OS TranslatePath OSAL File System Level APIs, [80](#page-88-2) OS\_USED common\_types.h, [185](#page-193-1) OS UTILITYTASK PRIORITY osconfig-example.h, [183](#page-191-0) OS UTILITYTASK STACK SIZE osconfig-example.h, [183](#page-191-0) OS\_VERSION\_CODENAME osapi-version.h, [233](#page-241-3) OS\_VERSION\_STRING osapi-version.h, [233](#page-241-3) OS\_VERSION osapi-version.h, [232](#page-240-5) OS\_WRITE\_ONLY OSAL File Access Option Defines, [58](#page-66-0) OS bin sem prop t, [151](#page-159-0) creator, [151](#page-159-0) name, [151](#page-159-0) value, [151](#page-159-0) OS\_chkfs OSAL File System Level APIs, [73](#page-81-1) OS\_chmod OSAL Standard File APIs, [60](#page-68-0) OS close OSAL Standard File APIs, [61](#page-69-0) OS\_count\_sem\_prop\_t, [152](#page-160-0) creator, [152](#page-160-0) name, [152](#page-160-0) value, [152](#page-160-0) OS\_cp OSAL Standard File APIs, [63](#page-71-0) OS\_file\_flag\_t osapi-file.h, [208](#page-216-2) OS\_file\_prop\_t, [154](#page-162-0) IsValid, [155](#page-163-1)
Path, [155](#page-163-0) User, [155](#page-163-0) OS\_heap\_prop\_t, [158](#page-166-0) free\_blocks, [158](#page-166-0) free\_bytes, [158](#page-166-0) largest free block, [159](#page-167-0) OS\_initfs OSAL File System Level APIs, [77](#page-85-0) OS\_lseek OSAL Standard File APIs, [64](#page-72-0) OS\_mkdir OSAL Directory APIs, [41](#page-49-0) OS\_mkfs OSAL File System Level APIs, [78](#page-86-0) OS module address t, [159](#page-167-0) bss\_address, [159](#page-167-0) bss\_size, [160](#page-168-0) code\_address, [160](#page-168-0) code\_size, [160](#page-168-0) data\_address, [160](#page-168-0) data\_size, [160](#page-168-0) flags, [160](#page-168-0) valid, [161](#page-169-0) OS module prop t, [161](#page-169-0) addr, [161](#page-169-0) entry point, [162](#page-170-0) filename, [162](#page-170-0) host module id, [162](#page-170-0) name, [162](#page-170-0) OS\_mount OSAL File System Level APIs, [78](#page-86-0) OS\_mut\_sem\_prop\_t, [162](#page-170-0) creator, [163](#page-171-0) name, [163](#page-171-0) OS\_mv OSAL Standard File APIs, [65](#page-73-0) OS\_printf OSAL Printf APIs, [106](#page-114-0) OS\_printf\_disable OSAL Printf APIs, [106](#page-114-0) OS\_printf\_enable OSAL Printf APIs, [107](#page-115-0) OS\_queue\_prop\_t, [163](#page-171-0) creator, [164](#page-172-0) name, [164](#page-172-0) OS\_read OSAL Standard File APIs, [67](#page-75-0) OS remove OSAL Standard File APIs, [67](#page-75-0) OS rename OSAL Standard File APIs, [68](#page-76-0) OS\_rmdir OSAL Directory APIs, [42](#page-50-0) OS\_rmfs

OSAL File System Level APIs, [79](#page-87-0) OS\_socket\_prop\_t, [167](#page-175-0) creator, [167](#page-175-0) name, [167](#page-175-0) OS\_stat OSAL Standard File APIs, [69](#page-77-0) OS\_static\_symbol\_record\_t, [168](#page-176-0) Address, [168](#page-176-0) Module, [168](#page-176-0) Name, [168](#page-176-0) OS\_statvfs\_t, [169](#page-177-0) block size, [169](#page-177-0) blocks\_free, [169](#page-177-0) total blocks, [169](#page-177-0) OS task prop t, [170](#page-178-0) creator, [170](#page-178-0) name, [170](#page-178-0) priority, [171](#page-179-0) stack size, [171](#page-179-0) OS\_time\_t, [171](#page-179-0) ticks, [172](#page-180-0) OS\_timebase\_prop\_t, [172](#page-180-0) accuracy, [172](#page-180-0) creator, [173](#page-181-0) freerun\_time, [173](#page-181-0) name, [173](#page-181-0) nominal interval time, [173](#page-181-0) OS\_timer\_prop\_t, [173](#page-181-0) accuracy, [174](#page-182-0) creator, [174](#page-182-0) interval\_time, [174](#page-182-0) name, [174](#page-182-0) start\_time, [174](#page-182-0) OS\_unmount OSAL File System Level APIs, [80](#page-88-0) OS\_write OSAL Standard File APIs, [71](#page-79-0) OSAL BSP low level access APIs, [16](#page-24-0) OS\_BSP\_GetArgC, [16](#page-24-0) OS\_BSP\_GetArgV, [16](#page-24-0) OS\_BSP\_GetResourceTypeConfig, [16](#page-24-0) OS\_BSP\_SetExitCode, [16](#page-24-0) OS\_BSP\_SetResourceTypeConfig, [16](#page-24-0) OSAL Binary Semaphore APIs, [10](#page-18-0) OS BinSemCreate, [10](#page-18-0) OS\_BinSemDelete, [11](#page-19-0) OS\_BinSemFlush, [11](#page-19-0) OS BinSemGetIdByName, [12](#page-20-0) OS BinSemGetInfo, [13](#page-21-0) OS\_BinSemGive, [13](#page-21-0) OS\_BinSemTake, [14](#page-22-0) OS BinSemTimedWait, [14](#page-22-0) OSAL Core Operation APIs, [29](#page-37-0) OS API Init, [29](#page-37-0)

OS\_API\_Teardown, [30](#page-38-0) OS Application Run, [30](#page-38-0) OS\_Application\_Startup, [30](#page-38-0) OS\_ApplicationExit, [30](#page-38-0) OS\_ApplicationShutdown, [31](#page-39-0) OS DeleteAllObjects, [31](#page-39-0) OS\_IdleLoop, [31](#page-39-0) OS RegisterEventHandler, [32](#page-40-0) OSAL Counting Semaphore APIs, [33](#page-41-0) OS\_CountSemCreate, [33](#page-41-0) OS\_CountSemDelete, [34](#page-42-0) OS CountSemGetIdByName, [35](#page-43-0) OS CountSemGetInfo, [35](#page-43-0) OS CountSemGive, [36](#page-44-0) OS CountSemTake, [36](#page-44-0) OS CountSemTimedWait, [38](#page-46-0) OSAL Directory APIs, [39](#page-47-0) OS\_DirectoryClose, [39](#page-47-0) OS DirectoryOpen, [40](#page-48-0) OS\_DirectoryRead, [40](#page-48-0) OS\_DirectoryRewind, [41](#page-49-0) OS mkdir, [41](#page-49-0) OS rmdir, [42](#page-50-0) OSAL Dynamic Loader and Symbol APIs, [94](#page-102-0) OS ModuleInfo, [94](#page-102-0) OS ModuleLoad, [95](#page-103-0) OS ModuleSymbolLookup, [95](#page-103-0) OS ModuleUnload, [96](#page-104-0) OS SymbolLookup, [97](#page-105-0) OS\_SymbolTableDump, [97](#page-105-0) OSAL Error Info APIs, [55](#page-63-0) OS\_GetErrorName, [55](#page-63-0) OS StatusToInteger, [55](#page-63-0) OS StatusToString, [56](#page-64-0) OSAL File Access Option Defines, [58](#page-66-0) OS\_READ\_ONLY, [58](#page-66-0) OS\_READ\_WRITE, [58](#page-66-0) OS\_WRITE\_ONLY, [58](#page-66-0) OSAL File System Level APIs, [73](#page-81-0) OS\_FS\_GetPhysDriveName, [75](#page-83-0) OS\_FileSysAddFixedMap, [74](#page-82-0) OS\_FileSysStatVolume, [75](#page-83-0) OS\_GetFsInfo, [76](#page-84-0) OS TranslatePath, [80](#page-88-0) OS chkfs, [73](#page-81-0) OS\_initfs, [77](#page-85-0) OS mkfs, [78](#page-86-0) OS mount, [78](#page-86-0) OS rmfs, [79](#page-87-0) OS\_unmount, [80](#page-88-0) OSAL Heap APIs, [82](#page-90-0) OS HeapGetInfo, [82](#page-90-0) OSAL Message Queue APIs, [108](#page-116-0) OS\_QueueCreate, [108](#page-116-0)

OS\_QueueDelete, [109](#page-117-0) OS QueueGet, [110](#page-118-0) OS QueueGetIdByName, [110](#page-118-0) OS\_QueueGetInfo, [111](#page-119-0) OS\_QueuePut, [111](#page-119-0) OSAL Mutex APIs, [99](#page-107-0) OS MutSemCreate, [99](#page-107-0) OS MutSemDelete, [100](#page-108-0) OS\_MutSemGetIdByName, [100](#page-108-0) OS\_MutSemGetInfo, [101](#page-109-0) OS\_MutSemGive, [101](#page-109-0) OS MutSemTake, [102](#page-110-0) OSAL Network ID APIs, [104](#page-112-0) OS NetworkGetHostName, [104](#page-112-0) OS\_NetworkGetID, [104](#page-112-0) OSAL Object ID Utility APIs, [87](#page-95-0) OS ConvertToArrayIndex, [87](#page-95-0) OS\_ForEachObject, [88](#page-96-0) OS ForEachObjectOfType, [88](#page-96-0) OS\_GetResourceName, [89](#page-97-0) OS\_IdentifyObject, [90](#page-98-0) OS ObjectIdDefined, [90](#page-98-0) OS ObjectIdEqual, [91](#page-99-0) OS\_ObjectIdFromInteger, [91](#page-99-0) OS ObjectIdToArrayIndex, [92](#page-100-0) OS ObjectIdToInteger, [92](#page-100-0) OSAL Object Type Defines, [83](#page-91-0) OS\_OBJECT\_TYPE\_OS\_BINSEM, [83](#page-91-0) OS\_OBJECT\_TYPE\_OS\_CONSOLE, [83](#page-91-0) OS\_OBJECT\_TYPE\_OS\_COUNTSEM, [84](#page-92-0) OS\_OBJECT\_TYPE\_OS\_DIR, [84](#page-92-0) OS\_OBJECT\_TYPE\_OS\_FILESYS, [84](#page-92-0) OS\_OBJECT\_TYPE\_OS\_MODULE, [84](#page-92-0) OS\_OBJECT\_TYPE\_OS\_MUTEX, [84](#page-92-0) OS\_OBJECT\_TYPE\_OS\_QUEUE, [85](#page-93-0) OS\_OBJECT\_TYPE\_OS\_STREAM, [85](#page-93-0) OS\_OBJECT\_TYPE\_OS\_TASK, [85](#page-93-0) OS\_OBJECT\_TYPE\_OS\_TIMEBASE, [85](#page-93-0) OS\_OBJECT\_TYPE\_OS\_TIMECB, [85](#page-93-0) OS\_OBJECT\_TYPE\_UNDEFINED, [86](#page-94-0) OS\_OBJECT\_TYPE\_USER, [86](#page-94-0) OSAL Printf APIs, [106](#page-114-0) OS\_printf, [106](#page-114-0) OS printf disable, [106](#page-114-0) OS printf enable, [107](#page-115-0) OSAL Real Time Clock APIs, [17](#page-25-0) OS GetLocalTime, [17](#page-25-0) OS SetLocalTime, [18](#page-26-0) OS TimeAdd, [19](#page-27-0) OS\_TimeAssembleFromMicroseconds, [19](#page-27-0) OS\_TimeAssembleFromMilliseconds, [20](#page-28-0) OS TimeAssembleFromNanoseconds, [20](#page-28-0) OS TimeAssembleFromSubseconds, [21](#page-29-0) OS TimeGetFractionalPart, [22](#page-30-0)

OS\_TIMER\_ERR\_UNAVAILABLE, [54](#page-62-0) OSAL Select APIs, [113](#page-121-0) OS SelectFdAdd, [113](#page-121-0) OS\_SelectFdClear, [114](#page-122-0) OS\_SelectFdIsSet, [114](#page-122-0) OS SelectFdZero, [115](#page-123-0) OS SelectMultiple, [115](#page-123-0) OS SelectSingle, [116](#page-124-0) OSAL Semaphore State Defines, [9](#page-17-0) OS\_SEM\_EMPTY, [9](#page-17-0) OS\_SEM\_FULL, [9](#page-17-0) OSAL Shell APIs, [118](#page-126-0) OS\_ShellOutputToFile, [118](#page-126-0) OSAL Socket Address APIs, [119](#page-127-0) OS\_SocketAddrFromString, [119](#page-127-0) OS\_SocketAddrGetPort, [120](#page-128-0) OS SocketAddrInit, [120](#page-128-0) OS\_SocketAddrSetPort, [121](#page-129-0) OS SocketAddrToString, [122](#page-130-0) OSAL Socket Management APIs, [123](#page-131-0) OS\_SocketAccept, [123](#page-131-0) OS SocketBind, [125](#page-133-0) OS\_SocketConnect, [126](#page-134-0) OS\_SocketGetIdByName, [126](#page-134-0) OS\_SocketGetInfo, [127](#page-135-0) OS SocketOpen, [128](#page-136-0) OS SocketRecvFrom, [128](#page-136-0) OS SocketSendTo, [129](#page-137-0) OS\_SocketShutdown, [130](#page-138-0) OSAL Standard File APIs, [60](#page-68-0) OS\_CloseAllFiles, [62](#page-70-0) OS\_CloseFileByName, [62](#page-70-0) OS FDGetInfo, [63](#page-71-0) OS FileOpenCheck, [64](#page-72-0) OS OpenCreate, [66](#page-74-0) OS\_TimedRead, [69](#page-77-0) OS TimedWrite, [70](#page-78-0) OS chmod, [60](#page-68-0) OS\_close, [61](#page-69-0) OS\_cp, [63](#page-71-0) OS\_lseek, [64](#page-72-0) OS\_mv, [65](#page-73-0) OS read, [67](#page-75-0) OS remove, [67](#page-75-0) OS rename, [68](#page-76-0) OS\_stat, [69](#page-77-0) OS write, [71](#page-79-0) OSAL Task APIs, [131](#page-139-0) OS\_TaskCreate, [131](#page-139-0) OS\_TaskDelay, [132](#page-140-0) OS\_TaskDelete, [133](#page-141-0) OS TaskExit, [133](#page-141-0) OS TaskFindIdBySystemData, [133](#page-141-0) OS TaskGetId, [134](#page-142-0)

OS\_TaskGetIdByName, [134](#page-142-0) OS\_TaskGetInfo, [135](#page-143-0) OS TaskInstallDeleteHandler, [136](#page-144-0) OS TaskSetPriority, [136](#page-144-0) OSAL Time Base APIs, [138](#page-146-0) OS TimeBaseCreate, [138](#page-146-0) OS TimeBaseDelete, [139](#page-147-0) OS TimeBaseGetFreeRun, [140](#page-148-0) OS\_TimeBaseGetIdByName, [141](#page-149-0) OS\_TimeBaseGetInfo, [141](#page-149-0) OS\_TimeBaseSet, [142](#page-150-0) OSAL Timer APIs, [144](#page-152-0) OS TimerAdd, [144](#page-152-0) OS TimerCreate, [146](#page-154-0) OS TimerDelete, [147](#page-155-0) OS TimerGetIdByName, [148](#page-156-0) OS TimerGetInfo, [149](#page-157-0) OS\_TimerSet, [150](#page-158-0) OSAL\_API\_VERSION osapi-version.h, [233](#page-241-0) OSAL\_BLOCKCOUNT\_C common\_types.h, [186](#page-194-0) OSAL\_INDEX\_C common\_types.h, [186](#page-194-0) OSAL\_OBJTYPE\_C common\_types.h, [186](#page-194-0) OSAL\_PRIORITY\_C osapi-task.h, [226](#page-234-0) OSAL\_SIZE\_C common\_types.h, [186](#page-194-0) OSAL\_STACKPTR\_C osapi-task.h, [226](#page-234-0) OSAL\_STATUS\_C common\_types.h, [186](#page-194-0) OSAL\_TASK\_STACK\_ALLOCATE osapi-task.h, [226](#page-234-0) object\_ids OS FdSet, [154](#page-162-0) os\_dirent\_t, [153](#page-161-0) FileName, [153](#page-161-0) os\_err\_name\_t osapi-error.h, [204](#page-212-0) os fsinfo t, [155](#page-163-0) FreeFds, [156](#page-164-0) FreeVolumes, [156](#page-164-0) MaxFds, [156](#page-164-0) MaxVolumes, [156](#page-164-0) os fstat t, [157](#page-165-0) FileModeBits, [157](#page-165-0) FileSize, [157](#page-165-0) FileTime, [157](#page-165-0) os status string t osapi-error.h, [204](#page-212-0) osal/docs/src/osal\_frontpage.dox, [184](#page-192-0)

osal/docs/src/osal\_fs.dox, [184](#page-192-0) osal/docs/src/osal\_timer.dox, [184](#page-192-0) osal/src/os/inc/common\_types.h, [184](#page-192-0) osal/src/os/inc/osapi-binsem.h, [191](#page-199-0) osal/src/os/inc/osapi-bsp.h, [192](#page-200-0) osal/src/os/inc/osapi-clock.h, [193](#page-201-0) osal/src/os/inc/osapi-common.h, [195](#page-203-0) osal/src/os/inc/osapi-constants.h, [198](#page-206-0) osal/src/os/inc/osapi-countsem.h, [199](#page-207-0) osal/src/os/inc/osapi-dir.h, [200](#page-208-0) osal/src/os/inc/osapi-error.h, [201](#page-209-0) osal/src/os/inc/osapi-file.h, [204](#page-212-0) osal/src/os/inc/osapi-filesys.h, [210](#page-218-0) osal/src/os/inc/osapi-heap.h, [211](#page-219-0) osal/src/os/inc/osapi-idmap.h, [212](#page-220-0) osal/src/os/inc/osapi-macros.h, [214](#page-222-0) osal/src/os/inc/osapi-module.h, [216](#page-224-0) osal/src/os/inc/osapi-mutex.h, [217](#page-225-0) osal/src/os/inc/osapi-network.h, [218](#page-226-0) osal/src/os/inc/osapi-printf.h, [219](#page-227-0) osal/src/os/inc/osapi-queue.h, [219](#page-227-0) osal/src/os/inc/osapi-select.h, [220](#page-228-0) osal/src/os/inc/osapi-shell.h, [221](#page-229-0) osal/src/os/inc/osapi-sockets.h, [221](#page-229-0) osal/src/os/inc/osapi-task.h, [224](#page-232-0) osal/src/os/inc/osapi-timebase.h, [228](#page-236-0) osal/src/os/inc/osapi-timer.h, [229](#page-237-0) osal/src/os/inc/osapi-version.h, [230](#page-238-0) osal/src/os/inc/osapi.h, [235](#page-243-0) osal\_blockcount\_t common\_types.h, [188](#page-196-0) osal\_id\_t common\_types.h, [188](#page-196-0) osal\_index\_t common\_types.h, [188](#page-196-0) osal\_objtype\_t common\_types.h, [189](#page-197-0) osal\_priority\_t osapi-task.h, [227](#page-235-0) osal\_stackptr\_t osapi-task.h, [227](#page-235-0) osal status t common\_types.h, [189](#page-197-0) osal\_task osapi-task.h, [227](#page-235-0) osapi-common.h OS Event t, [197](#page-205-0) OS EventHandler t, [196](#page-204-0) osapi-constants.h OS CHECK, [198](#page-206-0) OS\_MAX\_LOCAL\_PATH\_LEN, [198](#page-206-0) OS OBJECT CREATOR ANY, [198](#page-206-0) OS\_OBJECT\_ID\_UNDEFINED, [199](#page-207-0) OS PEND, [199](#page-207-0)

osapi-dir.h OS\_DIRENTRY\_NAME, [200](#page-208-0) osapi-error.h OS\_ERROR\_NAME\_LENGTH, [203](#page-211-0) OS\_STATUS\_STRING\_LENGTH, [203](#page-211-0) os err name t, [204](#page-212-0) os\_status\_string\_t, [204](#page-212-0) osapi-file.h OS\_FILESTAT\_EXEC, [206](#page-214-0) OS\_FILESTAT\_ISDIR, [207](#page-215-0) OS\_FILESTAT\_MODE, [207](#page-215-0) OS\_FILESTAT\_READ, [207](#page-215-0) OS\_FILESTAT\_SIZE, [207](#page-215-0) OS\_FILESTAT\_TIME, [207](#page-215-0) OS\_FILESTAT\_WRITE, [208](#page-216-0) OS\_file\_flag\_t, [208](#page-216-0) osapi-filesys.h OS\_CHK\_ONLY, [211](#page-219-0) OS\_REPAIR, [211](#page-219-0) osapi-idmap.h OS\_OBJECT\_INDEX\_MASK, [213](#page-221-0) OS\_OBJECT\_TYPE\_SHIFT, [213](#page-221-0) osapi-macros.h ARGCHECK, [214](#page-222-0) BUGCHECK, [214](#page-222-0) BUGREPORT, [215](#page-223-0) LENGTHCHECK, [215](#page-223-0) osapi-module.h OS\_MODULE\_FLAG\_GLOBAL\_SYMBOLS, [216](#page-224-0) OS\_MODULE\_FLAG\_LOCAL\_SYMBOLS, [217](#page-225-0) osapi-select.h OS\_StreamState\_t, [220](#page-228-0) osapi-sockets.h OS SOCKADDR MAX LEN, [223](#page-231-0) OS\_SocketDomain\_t, [223](#page-231-0) OS\_SocketShutdownMode\_t, [224](#page-232-0) OS\_SocketType\_t, [224](#page-232-0) osapi-task.h OS\_FP\_ENABLED, [226](#page-234-0) OS\_MAX\_TASK\_PRIORITY, [226](#page-234-0) OSAL\_PRIORITY\_C, [226](#page-234-0) OSAL\_STACKPTR\_C, [226](#page-234-0) OSAL\_TASK\_STACK\_ALLOCATE, [226](#page-234-0) osal priority t, [227](#page-235-0) osal\_stackptr\_t, [227](#page-235-0) osal\_task, [227](#page-235-0) osapi-timebase.h OS\_TimerSync\_t, [229](#page-237-0) osapi-timer.h OS\_TimerCallback\_t, [230](#page-238-0) osapi-version.h OS\_BUILD\_BASELINE, [231](#page-239-0) OS\_BUILD\_NUMBER, [231](#page-239-0) OS GetBuildNumber, [234](#page-242-0)

## Path

OS\_file\_prop\_t, [155](#page-163-0) priority OS\_task\_prop\_t, [171](#page-179-0)

stack size OS\_task\_prop\_t, [171](#page-179-0) start\_time OS\_timer\_prop\_t, [174](#page-182-0)

ticks

OS\_time\_t, [172](#page-180-0) total\_blocks OS\_statvfs\_t, [169](#page-177-0) uint16 common\_types.h, [189](#page-197-0) uint32 common\_types.h, [189](#page-197-0) uint64 common\_types.h, [189](#page-197-0) uint8 common\_types.h, [190](#page-198-0) User OS\_file\_prop\_t, [155](#page-163-0) valid OS\_module\_address\_t, [161](#page-169-0) value OS\_bin\_sem\_prop\_t, [151](#page-159-0) OS\_count\_sem\_prop\_t, [152](#page-160-0)